# **Beschijving (docent)**

## **Inhoud**

Deze leereenheid is samengesteld uit een Kennisgerichte Cursus (KGC) en een Vaardigheidsgerichte Training (VGT). Tijdens de KGC worden de volgende onderwerpen behandeld:

- Kennismaken; inhoud v/d lessen; blz 1t/m 21
- $\bullet$  blz. 22 t/m 35
- $\bullet$  blz. 36 t/m 43
- blz. 44 t/m 58
- $\bullet$  blz. 59 t/m 70;
- blz. 72 t/m 88

Tijdens de Vaardigheidsgerichte Training dient de student de volgende opdrachten uit te voeren:

- $\bullet$  opd. 1 t/m 9
- opd. 10 t/m 24
- opd. 25 t/m zelftest
- opd. 1 t/m 19
- opd. 20 t/m zelftest
- $\bullet$  opd. 1 t/m 21

### **Uitvoering en begeleiding**

De leereenheid wordt uitgevoerd in de context van de Authentieke Leeractiviteit (ALA). De lessen kunnen worden gegeven in twee lesuren. In het eerste lesuur behandelt de docent klassikaal de onderwerpen uit de KGC. De lessen zijn gestructureerd aan de hand van de volgende onderwerpen:

- Commando's;
- Programma's;
- Begrippen;
- Symbolen;
- Bestanden.

In het tweede lesuur werkt de student zelfstandig aan het uitvoeren van de opdrachten, genoemd in de VGT. Tijdens de VGT wordt de student begeleid bij het maken van de opdrachten. De docent is beschikbaar voor het beantwoorden van vragen en helpt de student verder indien zij er alleen niet uitkomt.

# **Beoordeling**

Beoordeling van opgedane kennis in deze leereenheid vindt plaats door middel van een schriftelijke (KGC) en een vaardigheidstoets (VGT).

De leereenheid is met succes afgerond als de student gemiddeld minimaal 5,5 van 10 punten behaalt op de gestelde leerdoelen en beschreven vaardigheden.

Bij een eindcijfer van 5,5 of hoger ontvangt de student alle studiepunten. Bij een eindcijfer van minder dan 5,5 worden geen studiepunten toegekend.

# **Beschijving (student)**

# **Inhoud**

De lessen bestaan uit een theorie-gedeelte en een praktijk-gedeelte. Tijdens het theorie-gedeelte behandelen we de volgende onderwerpen:

- Domein 1: Getallen
- Hfst. 1, 1.1 t/m 1.2
- Hfst. 1.3 t/m zelftest
- Hfst. 2 t/m 2.1
- $\bullet$  Hfst. 2.2, 2,3 t/m zelftest
- Hfst. 3, 3.1 t/m 3.3
- Tijd en snelheid
- Kaarten en routes (schaal)
- Tabellen en schema's

Tijdens het praktijk-gedeelte ga je de volgende opdrachten uitvoeren:

# <x-praktijk-lijst>

# **Uitvoering en begeleiding**

De lessen worden gegeven in twee lesuren per week. Tijdens het eerste lesuur behandelen we klassikaal de theorie. Tijdens het tweede werk je zelfstandig aan het uitvoeren van de opdrachten.

Je wordt begeleid tijdens het maken van de opdrachten. De docent is beschikbaar voor het beantwoorden van vragen en helpt je verder als je er alleen niet uitkomt.

# **Beoordeling**

Aan het einde van de lesperiode krijg je een schriftelijke toets over de theorie. Tijdens de praktijk-lessen worden je prestaties wekelijks beoordeeld. Ook hier krijg je een cijfer voor.

De cijfers van de theorie-toets en de praktijkbeoordeling worden gemiddeld. Je hebt de lesperiode met succes afgerond als je eindcijfer minimaal een 5,5 is.

Bij een eindcijfer van 5,5 of hoger ontvang je alle studiepunten. Bij een eindcijfer van minder dan 5,5 ontvang je geen studiepunten.

# **Benodigde faciliteiten (student)**

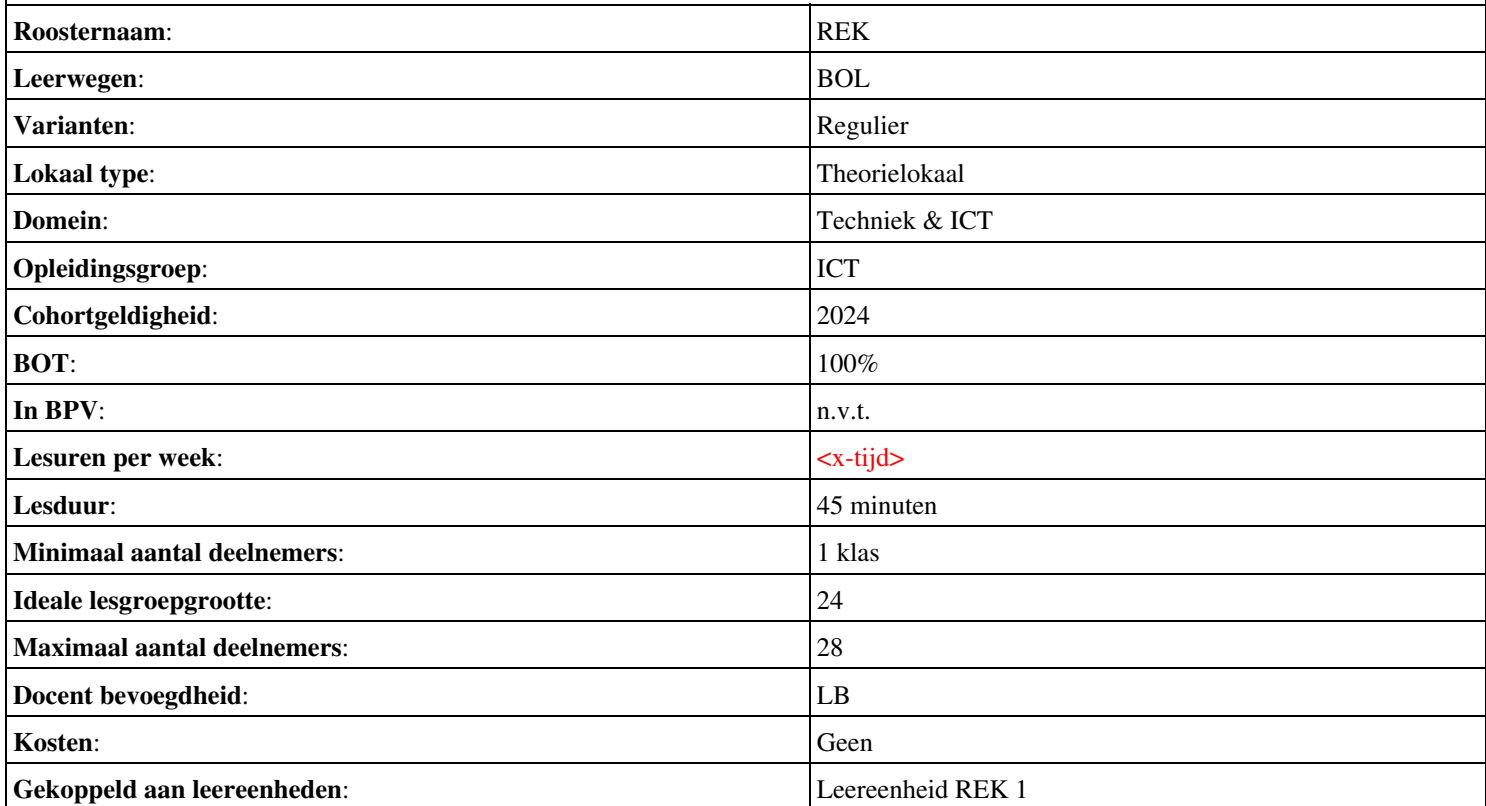

# **Beschijving (docent)**

## **Inhoud**

Deze leereenheid is samengesteld uit een Kennisgerichte Cursus (KGC) en een Vaardigheidsgerichte Training (VGT). Tijdens de KGC worden de volgende onderwerpen behandeld:

- Workshopdocument lezen en verwerken t/m H3
- Workshopdocument lezen en verwerken t/m H6
- Lezen lesstof 4
- Lezen lesstof 5
- Lezen lesstof 6
- Eindopdracht oefenen
- Bespreken toets

Tijdens de Vaardigheidsgerichte Training dient de student de volgende opdrachten uit te voeren:

- Word en Excel installeren op eigen laptop
- I01: Projectsjabloon
- Projectsjabloon per groep vaststellen > project; I02: Opgemaakt document
- I03: Onderhoudsplan maken
- I04: Onderzoek je netwerkinstellingen
- I05: Maak een virtuele machine
- Opdrachten bijwerken
- I06: proefopdracht
- T01: Toets Periode 1
- Inleveropdrachten die nog ontbreken bijwerken

# **Uitvoering en begeleiding**

De leereenheid wordt uitgevoerd in de context van de Authentieke Leeractiviteit (ALA). De lessen kunnen worden gegeven in twee lesuren. In het eerste lesuur behandelt de docent klassikaal de onderwerpen uit de KGC. De lessen zijn gestructureerd aan de hand van de volgende onderwerpen:

- Commando's;
- Programma's;
- Begrippen;
- Symbolen;
- Bestanden.

In het tweede lesuur werkt de student zelfstandig aan het uitvoeren van de opdrachten, genoemd in de VGT. Tijdens de VGT wordt de student begeleid bij het maken van de opdrachten. De docent is beschikbaar voor het beantwoorden van vragen en helpt de student verder indien zij er alleen niet uitkomt.

# **Beoordeling**

Beoordeling van opgedane kennis in deze leereenheid vindt plaats door middel van een schriftelijke (KGC) en een vaardigheidstoets (VGT).

De leereenheid is met succes afgerond als de student gemiddeld minimaal 5,5 van 10 punten behaalt op de gestelde leerdoelen en beschreven vaardigheden.

Bij een eindcijfer van 5,5 of hoger ontvangt de student alle studiepunten. Bij een eindcijfer van minder dan 5,5 worden geen studiepunten toegekend.

# **Beschijving (student)**

Onderwijsproduct Basiscomputervaardigheden 1 (BCV) 3

# **Inhoud**

De lessen bestaan uit een theorie-gedeelte en een praktijk-gedeelte. Tijdens het theorie-gedeelte behandelen we de volgende onderwerpen:

- Word: introductie
- Word: sjablonen maken
- Word: Stijlen en opmaakkenmerken
- Windows: Onderhoud van je OS
- Windows: Je computer in een netwerk
- Windows: Virtualizatie en cloudgebruik
- Samenvatting en FAQS
- Word/Windows
- Afsluiting

Tijdens het praktijk-gedeelte ga je de volgende opdrachten uitvoeren:

# <x-praktijk-lijst>

### **Uitvoering en begeleiding**

De lessen worden gegeven in twee lesuren per week. Tijdens het eerste lesuur behandelen we klassikaal de theorie. Tijdens het tweede werk je zelfstandig aan het uitvoeren van de opdrachten.

Je wordt begeleid tijdens het maken van de opdrachten. De docent is beschikbaar voor het beantwoorden van vragen en helpt je verder als je er alleen niet uitkomt.

# **Beoordeling**

Aan het einde van de lesperiode krijg je een schriftelijke toets over de theorie. Tijdens de praktijk-lessen worden je prestaties wekelijks beoordeeld. Ook hier krijg je een cijfer voor.

De cijfers van de theorie-toets en de praktijkbeoordeling worden gemiddeld. Je hebt de lesperiode met succes afgerond als je eindcijfer minimaal een 5,5 is.

Bij een eindcijfer van 5,5 of hoger ontvang je alle studiepunten. Bij een eindcijfer van minder dan 5,5 ontvang je geen studiepunten.

# **Benodigde faciliteiten (student)**

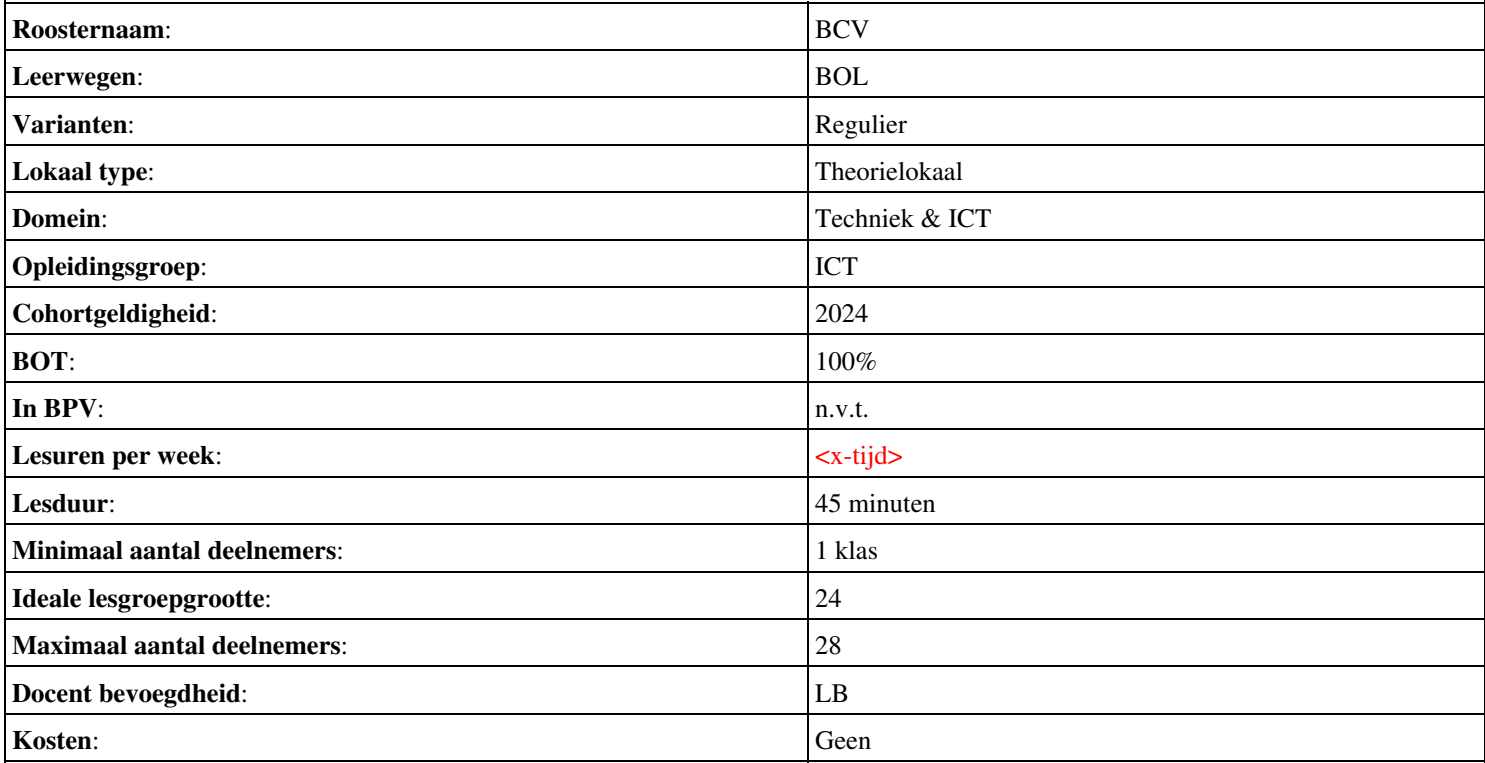

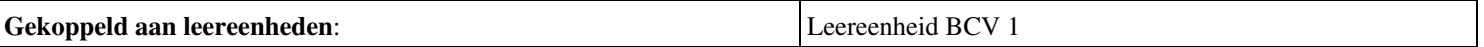

# **Beschijving (docent)**

## **Inhoud**

Deze leereenheid is samengesteld uit een Kennisgerichte Cursus (KGC) en een Vaardigheidsgerichte Training (VGT). Tijdens de KGC worden de volgende onderwerpen behandeld:

# <x-lesstof-lijst>

Tijdens de Vaardigheidsgerichte Training dient de student de volgende opdrachten uit te voeren:

### <x-opdracht-lijst>

#### **Uitvoering en begeleiding**

De leereenheid wordt uitgevoerd in de context van de Authentieke Leeractiviteit (ALA). De lessen kunnen worden gegeven in twee lesuren. In het eerste lesuur behandelt de docent klassikaal de onderwerpen uit de KGC. De lessen zijn gestructureerd aan de hand van de volgende onderwerpen:

- Commando's;
- Programma's;
- Begrippen;
- Symbolen;
- Bestanden.

In het tweede lesuur werkt de student zelfstandig aan het uitvoeren van de opdrachten, genoemd in de VGT. Tijdens de VGT wordt de student begeleid bij het maken van de opdrachten. De docent is beschikbaar voor het beantwoorden van vragen en helpt de student verder indien zij er alleen niet uitkomt.

# **Beoordeling**

Beoordeling van opgedane kennis in deze leereenheid vindt plaats door middel van een schriftelijke (KGC) en een vaardigheidstoets (VGT).

De leereenheid is met succes afgerond als de student gemiddeld minimaal 5,5 van 10 punten behaalt op de gestelde leerdoelen en beschreven vaardigheden.

Bij een eindcijfer van 5,5 of hoger ontvangt de student alle studiepunten. Bij een eindcijfer van minder dan 5,5 worden geen studiepunten toegekend.

# **Beschijving (student)**

#### **Inhoud**

De lessen bestaan uit een theorie-gedeelte en een praktijk-gedeelte. Tijdens het theorie-gedeelte behandelen we de volgende onderwerpen:

- 20687B 12-Implementing Hyper-V®
- 20687B 01-Installing and Deploying Windows 8
- 20687B 02-Upgrading and Migrating to Windows 8
- 20687B 03-Managing Disks and Device Drivers
- 20687B 04-Configuring and Troubleshooting Network Connections
- 20687B 05-Implementing Wireless Network Connections

Tijdens het praktijk-gedeelte ga je de volgende opdrachten uitvoeren:

#### <x-praktijk-lijst>

# **Uitvoering en begeleiding**

De lessen worden gegeven in twee lesuren per week. Tijdens het eerste lesuur behandelen we klassikaal de theorie. Tijdens het tweede werk je zelfstandig aan het uitvoeren van de opdrachten.

Je wordt begeleid tijdens het maken van de opdrachten. De docent is beschikbaar voor het beantwoorden van vragen en helpt je verder als je er alleen niet uitkomt.

# **Beoordeling**

Aan het einde van de lesperiode krijg je een schriftelijke toets over de theorie. Tijdens de praktijk-lessen worden je prestaties wekelijks beoordeeld. Ook hier krijg je een cijfer voor.

De cijfers van de theorie-toets en de praktijkbeoordeling worden gemiddeld. Je hebt de lesperiode met succes afgerond als je eindcijfer minimaal een 5,5 is.

Bij een eindcijfer van 5,5 of hoger ontvang je alle studiepunten. Bij een eindcijfer van minder dan 5,5 ontvang je geen studiepunten.

### **Benodigde faciliteiten (student)**

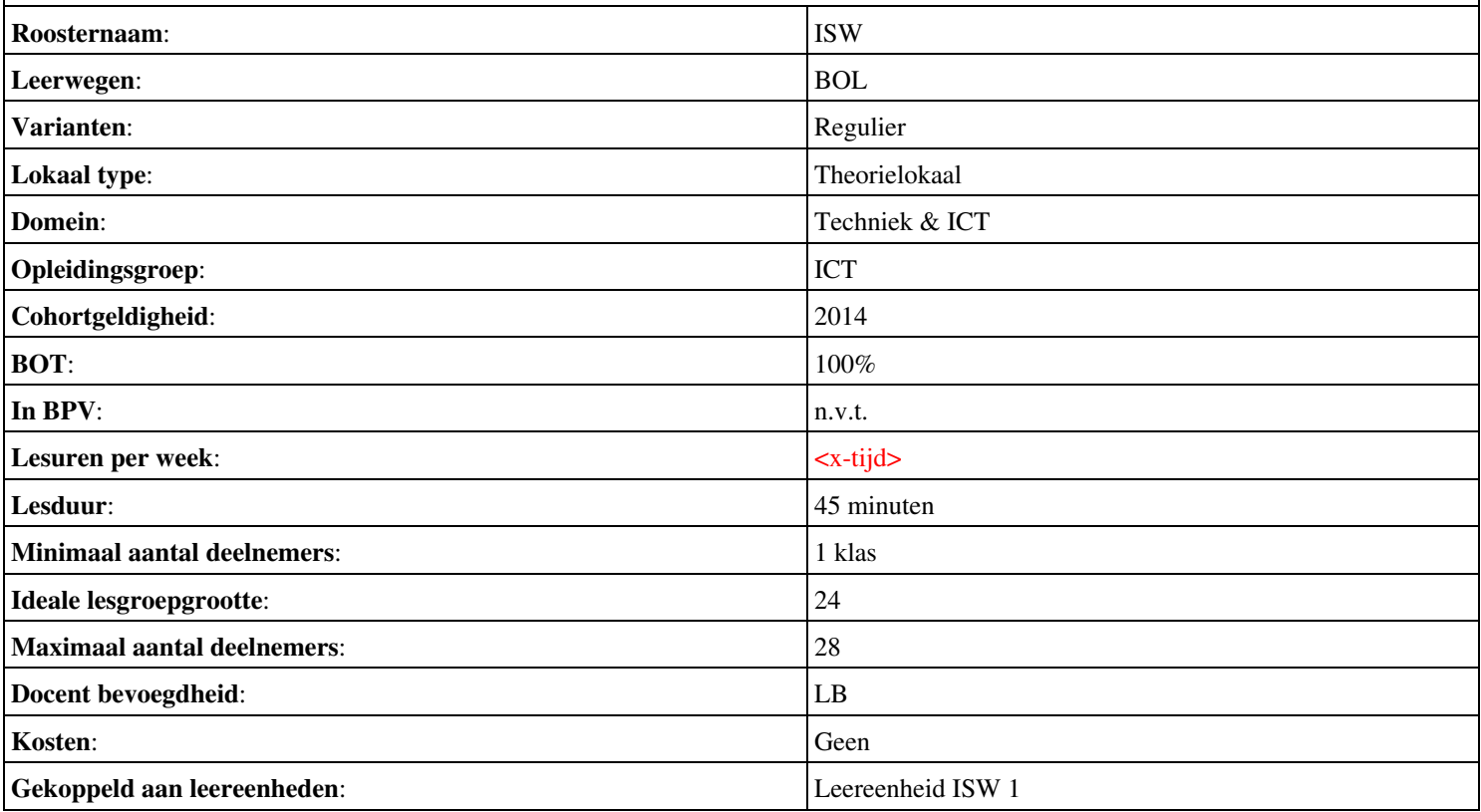

# **Beschijving (docent)**

## **Inhoud**

Deze leereenheid is samengesteld uit een Kennisgerichte Cursus (KGC) en een Vaardigheidsgerichte Training (VGT). Tijdens de KGC worden de volgende onderwerpen behandeld:

# <x-lesstof-lijst>

Tijdens de Vaardigheidsgerichte Training dient de student de volgende opdrachten uit te voeren:

### <x-opdracht-lijst>

#### **Uitvoering en begeleiding**

De leereenheid wordt uitgevoerd in de context van de Authentieke Leeractiviteit (ALA). De lessen kunnen worden gegeven in twee lesuren. In het eerste lesuur behandelt de docent klassikaal de onderwerpen uit de KGC. De lessen zijn gestructureerd aan de hand van de volgende onderwerpen:

- Commando's;
- Programma's;
- Begrippen;
- Symbolen;
- Bestanden.

In het tweede lesuur werkt de student zelfstandig aan het uitvoeren van de opdrachten, genoemd in de VGT. Tijdens de VGT wordt de student begeleid bij het maken van de opdrachten. De docent is beschikbaar voor het beantwoorden van vragen en helpt de student verder indien zij er alleen niet uitkomt.

# **Beoordeling**

Beoordeling van opgedane kennis in deze leereenheid vindt plaats door middel van een schriftelijke (KGC) en een vaardigheidstoets (VGT).

De leereenheid is met succes afgerond als de student gemiddeld minimaal 5,5 van 10 punten behaalt op de gestelde leerdoelen en beschreven vaardigheden.

Bij een eindcijfer van 5,5 of hoger ontvangt de student alle studiepunten. Bij een eindcijfer van minder dan 5,5 worden geen studiepunten toegekend.

# **Beschijving (student)**

#### **Inhoud**

De lessen bestaan uit een theorie-gedeelte en een praktijk-gedeelte. Tijdens het theorie-gedeelte behandelen we de volgende onderwerpen:

- Implementing Hyper-V
- Installing and Deploying Windows 8
- Upgrading and Migrating to Windows 8
- Managing Disks and Device Drivers
- Configuring and Troubleshooting Network Connections
- Implementing Wireless Network Connections
- Deadline
- Final test
- Reflection

Tijdens het praktijk-gedeelte ga je de volgende opdrachten uitvoeren:

- Base Disk Windows 8
- CLIENT1
- NAT1

### **Uitvoering en begeleiding**

De lessen worden gegeven in twee lesuren per week. Tijdens het eerste lesuur behandelen we klassikaal de theorie. Tijdens het tweede werk je zelfstandig aan het uitvoeren van de opdrachten.

Je wordt begeleid tijdens het maken van de opdrachten. De docent is beschikbaar voor het beantwoorden van vragen en helpt je verder als je er alleen niet uitkomt.

# **Beoordeling**

Aan het einde van de lesperiode krijg je een schriftelijke toets over de theorie. Tijdens de praktijk-lessen worden je prestaties wekelijks beoordeeld. Ook hier krijg je een cijfer voor.

De cijfers van de theorie-toets en de praktijkbeoordeling worden gemiddeld. Je hebt de lesperiode met succes afgerond als je eindcijfer minimaal een 5,5 is.

Bij een eindcijfer van 5,5 of hoger ontvang je alle studiepunten. Bij een eindcijfer van minder dan 5,5 ontvang je geen studiepunten.

### **Benodigde faciliteiten (student)**

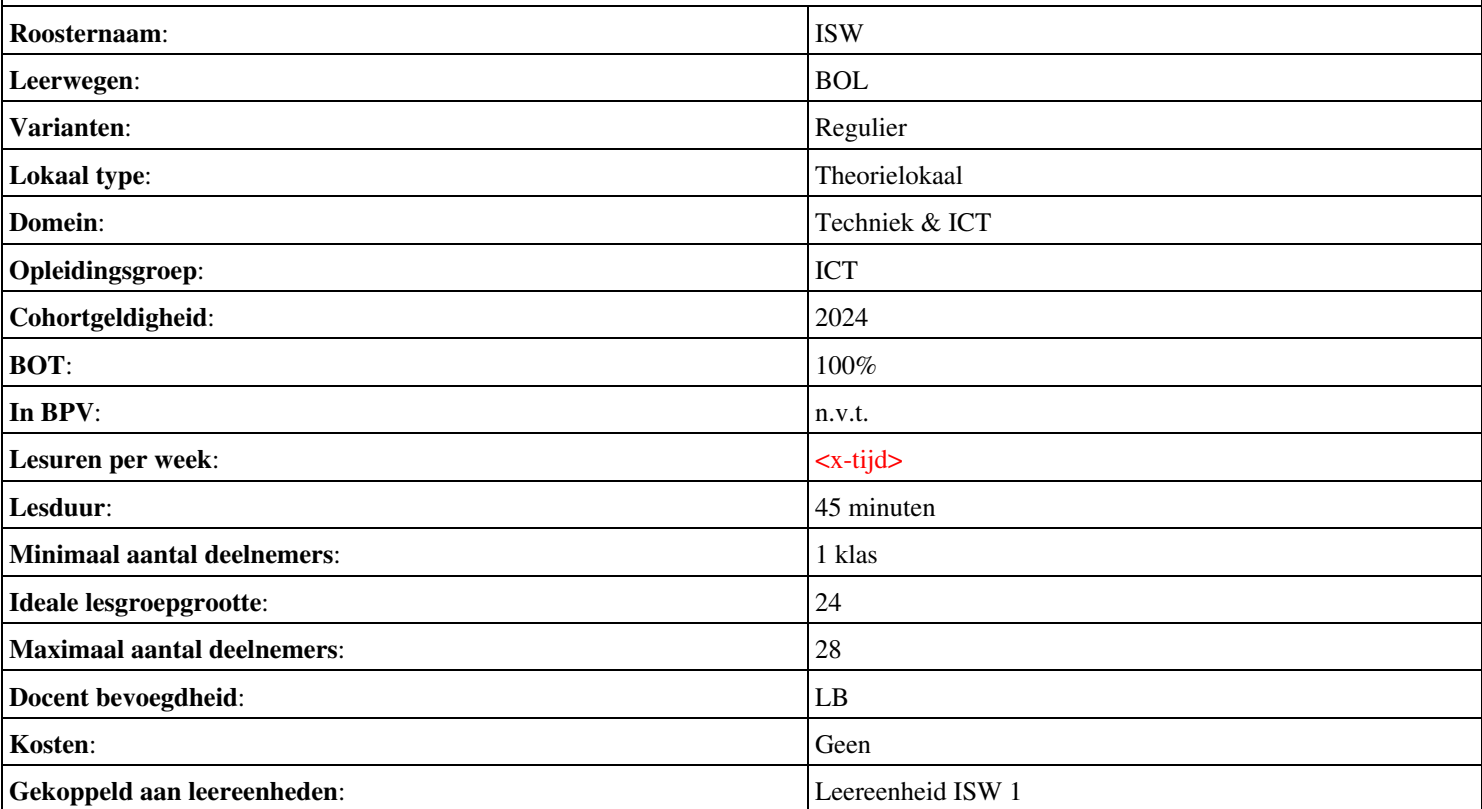

# **Beschijving (docent)**

# **Inhoud**

Deze leereenheid is samengesteld uit een Kennisgerichte Cursus (KGC) en een Vaardigheidsgerichte Training (VGT). Tijdens de KGC worden de volgende onderwerpen behandeld:

- CPU; Input devices; Storage devices; RAM; Output devices; Power source; Networking components
- Operating system; Desktop computers; Notebooks; Tablets; Smartphones
- PC components; Workstations; Desktop PC Case; Safety; Environmental conditions
- Motherboard; Processor families; Heat sink; Memory types; Onboard video; Onboard I/O; Power supply
- Firmware; Configure BIOS; Booting computer; Performance upgrade; Persistent storage upgrades
- Hard disk drives; Solid state drive; Optical drive; Accessory storage; Disk partitions; Defragmentation

Tijdens de Vaardigheidsgerichte Training dient de student de volgende opdrachten uit te voeren:

- 1. Installeer virtual box /V Mware player; 2. Installeer Windows 7 Professional of Enterprise versie; 3. Maak twee partities naast het System partition; 4. Stel de maximale grootte van prullenbak op 3%; 5. Test deze onderdelen door middel van test tools
- Hoe maak je een Homegroup; · Tijdelijke bestanden in Internet Explorer instellen; · Screensaver instellen; · Schermresolutie controleren; Netwerk Printer installeren; · L schijf toevoegen; · Cookies en browsergeschiedenis verwijderen; · File-extensies moeten zichtbaar zijn; · Software voor PDF bestanden installeren
- Geluid microfooningang audiokaart uitschakelen; · Software voor PDF bestanden installeren; · Homebrowser instellen; · Cookies en browsergeschiedenis verwijderen; · Blokkeer deze websites in de Firewall; · Zorg dat alle varianten van Transport Layer Security ingeschakeld
- 1. Controleer of alle hardware onderdelen op juiste plaats zitten; 2. Installeer Windows 7 professional of Enterprises; 3. Installeer Office pakket; 4. Er moet twee Windows accounts worden aangemaakt; 5. Mw. Wessel moet de beheerder zijn van de PC; 6. Mw. Wessel wilt dat ze op alle gegevens van haar kinderen kan raadplegen; 7. Mw. Wessel wil de internet toegang beperken; 8. Er moet blokkade komen op alle verdachte websites
- 1. Start Windows 7 op via Virtual box of vmwareplayer; 2. Start het Command Prompt (CMD) en voer de volgende opdrachten uit; - Formatteer (snel) de aangemaakte tweede primaire partitie; - Maak een nieuwe map in de primaire partitie; - Kopieer de inhoud van map Mijndocumenten; 3. Maak een back up van je Register; 4. Voer minimaal (10 tweaks) van de bijlage uit
- 1. Je moet zorgen dat al bovengenoemde software geïnstalleerd worden; 2. Verder moet je back-up automatiseren; 3. Zorg er voordat blokkades in de firewall/ internet security pakket zijn
- Afmaken opdrachten

# **Uitvoering en begeleiding**

De leereenheid wordt uitgevoerd in de context van de Authentieke Leeractiviteit (ALA). De lessen kunnen worden gegeven in twee lesuren. In het eerste lesuur behandelt de docent klassikaal de onderwerpen uit de KGC. De lessen zijn gestructureerd aan de hand van de volgende onderwerpen:

- Commando's;
- Programma's;
- Begrippen;
- Symbolen;
- Bestanden.

In het tweede lesuur werkt de student zelfstandig aan het uitvoeren van de opdrachten, genoemd in de VGT. Tijdens de VGT wordt de student begeleid bij het maken van de opdrachten. De docent is beschikbaar voor het beantwoorden van vragen en helpt de student verder indien zij er alleen niet uitkomt.

# **Beoordeling**

Beoordeling van opgedane kennis in deze leereenheid vindt plaats door middel van een schriftelijke (KGC) en een vaardigheidstoets (VGT).

De leereenheid is met succes afgerond als de student gemiddeld minimaal 5,5 van 10 punten behaalt op de gestelde leerdoelen en beschreven vaardigheden.

Bij een eindcijfer van 5,5 of hoger ontvangt de student alle studiepunten. Bij een eindcijfer van minder dan 5,5 worden geen studiepunten toegekend.

# **Beschijving (student)**

# **Inhoud**

De lessen bestaan uit een theorie-gedeelte en een praktijk-gedeelte. Tijdens het theorie-gedeelte behandelen we de volgende onderwerpen:

- Hoofdstuk 1 Devices Componenten
- Hoofdstuk 1 Devices Apparaten
- Hoofdstuk 2 Desktop PC's Inleiding
- Hoofdstuk 2 Desktop PC's Componenten
- Hoofdstuk 2 Desktop PC's Configuratie
- Hoofdstuk 3 Storage devices

Tijdens het praktijk-gedeelte ga je de volgende opdrachten uitvoeren:

- Opdracht 1 Installatie + testen Windows7
- Opdracht 2 Configuratie windows7
- Opdracht 3 PC Security
- Opdracht 4 Casus Mevrouw Wessel
- Opdracht 5 Windows command line en register
- Opdracht 6 Casus Veilige PC voor klant
- Afmaken opdrachten

# **Uitvoering en begeleiding**

De lessen worden gegeven in twee lesuren per week. Tijdens het eerste lesuur behandelen we klassikaal de theorie. Tijdens het tweede werk je zelfstandig aan het uitvoeren van de opdrachten.

Je wordt begeleid tijdens het maken van de opdrachten. De docent is beschikbaar voor het beantwoorden van vragen en helpt je verder als je er alleen niet uitkomt.

# **Beoordeling**

Aan het einde van de lesperiode krijg je een schriftelijke toets over de theorie. Tijdens de praktijk-lessen worden je prestaties wekelijks beoordeeld. Ook hier krijg je een cijfer voor.

De cijfers van de theorie-toets en de praktijkbeoordeling worden gemiddeld. Je hebt de lesperiode met succes afgerond als je eindcijfer minimaal een 5,5 is.

Bij een eindcijfer van 5,5 of hoger ontvang je alle studiepunten. Bij een eindcijfer van minder dan 5,5 ontvang je geen studiepunten.

# **Benodigde faciliteiten (student)**

# • Toets: Basis hard- en software 1

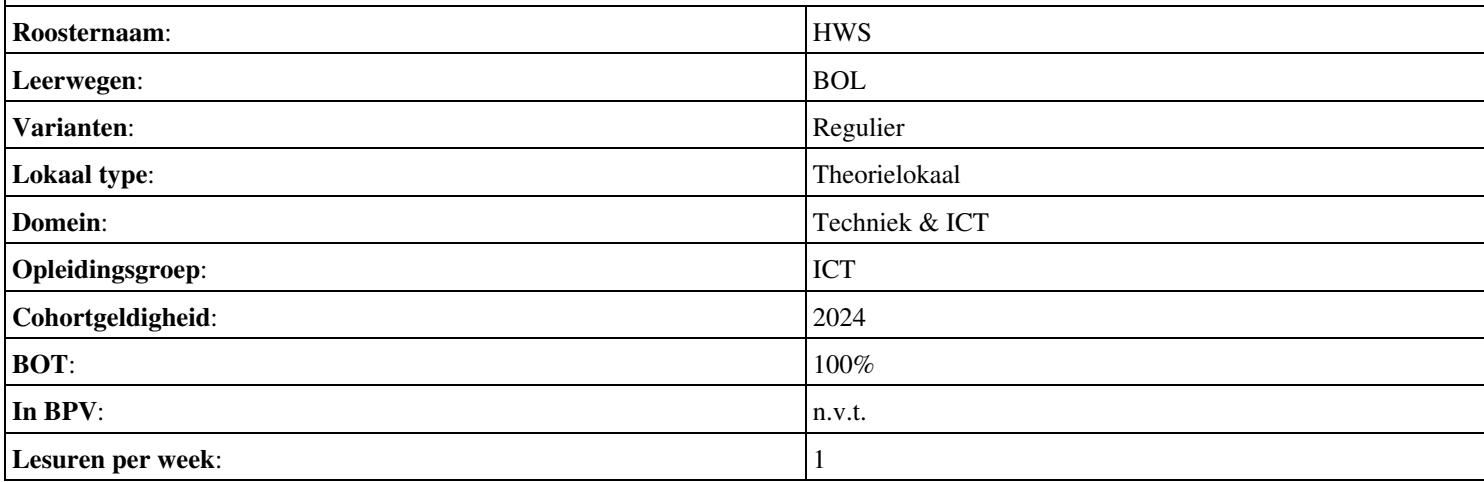

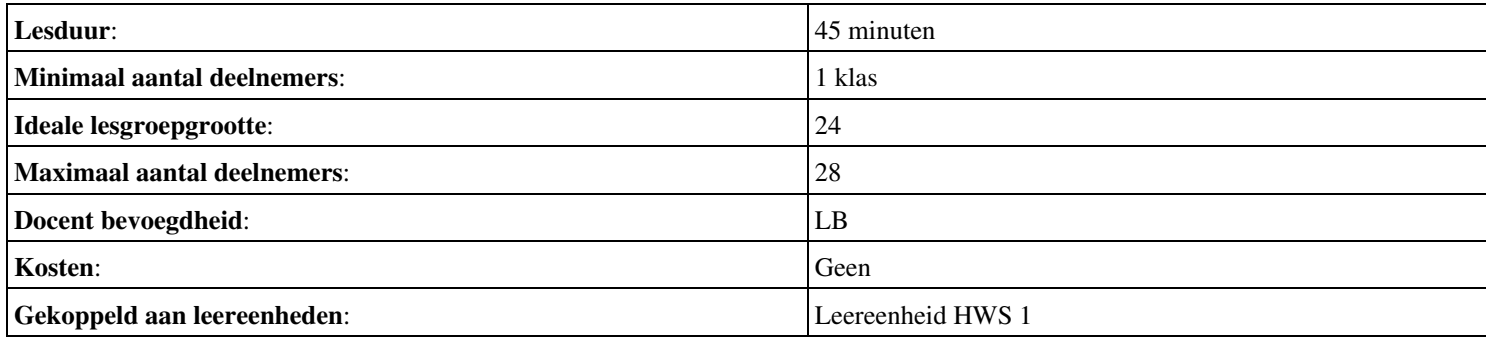

# **Beschijving (docent)**

# **Inhoud**

Deze leereenheid is samengesteld uit een Kennisgerichte Cursus (KGC) en een Vaardigheidsgerichte Training (VGT). Tijdens de KGC worden de volgende onderwerpen behandeld:

- Een snelle terugblik; Kennismaken met HTML en CSS; Browsers; HTML-editors; Aanvullende hulpmiddelen;
- Kenmerken van HTML-documenten; Elementen, tags en tekst; Attributen; Nieuw in HTML5; De basis van een HTML5-document; Paginastructuur; Document Object Model HTML DOM; De outline van een document; Het contentmodel van HTML5; Secties markeren theorie; Secties markeren praktijk; Weergave in oude browsers;
- Koppen markeren; Tekst markeren; Speciale betekenis aangeven; Inhoud groeperen; Speciale tekens in webpaginas;
- Verbindingen leggen met <a> (anchor); Klik hier voor richtlijnen; Externe bestanden koppelen met <link>;
- Begrippen: URL, Bitmaps (GIF, JPEG, PNG, WEBP), Vectorafbeelding, Responsive design, Video fomats (MP4, OGG, WEBM); Elementen: <img>, <map>, <area>, <picture>, <source>, <iframe>, <embed>, <object>, <video>, <track>, <audio>; Attributen: src, alt, width, height, srcset, sizes;
- Begrippen: Server/client, JavaScript, reguliere expressies, Kleur (RGB); Elementen: <form>, <input>, <label>, <br/> <br/>button>, <select>, <datalist>, <option>, <textarea>; Attributen: action, method, enctype, autocomplete, autofocus, name, type, required, selected;
- Begrippen: CSS, Kleur; Elementen: <link>, <table>, <caption>, <tr>> <td>, <caption>, <thead>, <tfoot>, <tbody>; Attributen: rel (relationship), colspan, rowspan, width, border, class; Eigenschappen: width, margin, padding, border, background-color, line-height
- Begrippen: Cascading Style Sheets (CSS); Elementen: <div>, <table>; Attributen: ; Eigenschappen: position, padding (voering), margin (afstand), width
- Begrippen: Cascading Style Sheets (CSS), Box Model, Weergavemodel

Tijdens de Vaardigheidsgerichte Training dient de student de volgende opdrachten uit te voeren:

- Maak een HTML document waarin de volgende elementen voorkomen: <article>, <section>, <nav>, <aside>, <footer>, <address>, <main>, <div>;
- Maak een UTF-8 gecodeerd HTML document waarin de volgende elementen voorkomen: <p>, <br><br/>, <pre>, <br/>solockquote>, <ol>, <ul>, <li>, <figure> <figcaption>, <dl>, <dt>, <dd>, <hr>;
- Maak een HTML document waarin de volgende soorten links voorkomen: Stylesheet, favicon, HTML document, Prefetch;
- Maak een HTML document waarin de volgende content is gecodeerd: JPEG afbeelding, SVG afbeelding, MP4 video, inline frame met Vimeo of Google Maps content;
- Maak een HTML-formulier waarmee bezoekers van een website boodschappen bij een on-line supermarkt kunnen doen.;
- Maak een HTML document waarin ten minste de volgende elementen voorkomen: <table>, <tr>, <td>;
- Opleveren website ouderavond

# **Uitvoering en begeleiding**

De leereenheid wordt uitgevoerd in de context van de Authentieke Leeractiviteit (ALA). De lessen kunnen worden gegeven in twee lesuren. In het eerste lesuur behandelt de docent klassikaal de onderwerpen uit de KGC. De lessen zijn gestructureerd aan de hand van de volgende onderwerpen:

- Commando's;
- Programma's;
- Begrippen;
- Symbolen;
- Bestanden.

In het tweede lesuur werkt de student zelfstandig aan het uitvoeren van de opdrachten, genoemd in de VGT. Tijdens de VGT wordt de student begeleid bij het maken van de opdrachten. De docent is beschikbaar voor het beantwoorden van vragen en helpt de student verder indien zij er alleen niet uitkomt.

# **Beoordeling**

Beoordeling van opgedane kennis in deze leereenheid vindt plaats door middel van een schriftelijke (KGC) en een vaardigheidstoets (VGT).

De leereenheid is met succes afgerond als de student gemiddeld minimaal 5,5 van 10 punten behaalt op de gestelde leerdoelen en beschreven vaardigheden.

Bij een eindcijfer van 5,5 of hoger ontvangt de student alle studiepunten. Bij een eindcijfer van minder dan 5,5 worden geen studiepunten toegekend.

# **Beschijving (student)**

# **Inhoud**

De lessen bestaan uit een theorie-gedeelte en een praktijk-gedeelte. Tijdens het theorie-gedeelte behandelen we de volgende onderwerpen:

- Hoofdstuk 1 Webtalen, browsers en editors;
- Hoofdstuk 2 De basis van HTML5:
- Hoofdstuk 3 Tekst markeren;
- Hoofdstuk 4 Koppelingen maken;
- Hoofdstuk 5 Beeld, geluid en andere externe inhoud;
- Hoofdstuk 6 Formulieren maken;
- Hoofdstuk 7 Tabellen maken;
- Hoofdstuk 8 De basis van CSS;
- Hoofdstuk 9 Lay-out;
- Hoofdstuk 10 Lay-outs maken met CSS;
- Project website ouderavond;

Tijdens het praktijk-gedeelte ga je de volgende opdrachten uitvoeren:

- Introductie HTML en CSS
- Je eerste HTML document
- Opbouwen documentstructuur
- Coderen van hyperlinks
- Coderen van multimedia
- Coderen van formulieren
- Coderen van tabellen
- Coderen in CSS;

# **Uitvoering en begeleiding**

De lessen worden gegeven in twee lesuren per week. Tijdens het eerste lesuur behandelen we klassikaal de theorie. Tijdens het tweede werk je zelfstandig aan het uitvoeren van de opdrachten.

Je wordt begeleid tijdens het maken van de opdrachten. De docent is beschikbaar voor het beantwoorden van vragen en helpt je verder als je er alleen niet uitkomt.

# **Beoordeling**

Aan het einde van de lesperiode krijg je een schriftelijke toets over de theorie. Tijdens de praktijk-lessen worden je prestaties wekelijks beoordeeld. Ook hier krijg je een cijfer voor.

De cijfers van de theorie-toets en de praktijkbeoordeling worden gemiddeld. Je hebt de lesperiode met succes afgerond als je eindcijfer minimaal een 5,5 is.

Bij een eindcijfer van 5,5 of hoger ontvang je alle studiepunten. Bij een eindcijfer van minder dan 5,5 ontvang je geen studiepunten.

# **Benodigde faciliteiten (student)**

- BOEK: P. Doolaard (2019). HTML5 & CSS3, vijfde editie, ISBN: 978-94-6356-081-8.
- APPARAAT: laptop met web-browser
- Little Web Hut: http://www.littlewebhut.com
- INTERNET: [html media.asp](https://www.w3schools.com/html/html_media.asp)
- INTERNET: [html forms.asp](https://www.w3schools.com/html/html_forms.asp)
- INTERNET: [html tables.asp](https://www.w3schools.com/html/html_tables.asp)

**Roosternaam**: PROG

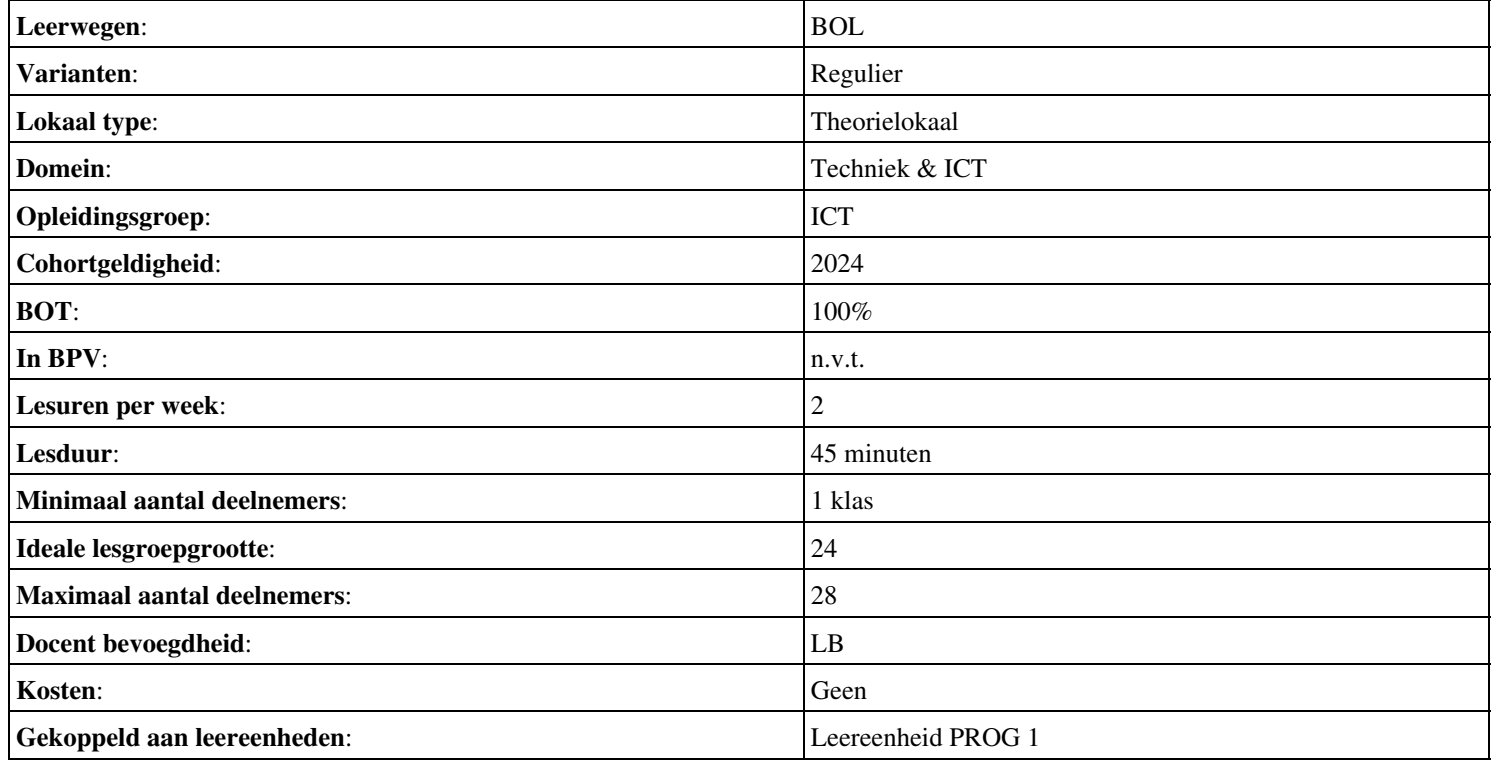

# **Beschijving (docent)**

## **Inhoud**

Deze leereenheid is samengesteld uit een Kennisgerichte Cursus (KGC) en een Vaardigheidsgerichte Training (VGT). Tijdens de KGC worden de volgende onderwerpen behandeld:

- WRTS: Irregular verbs 1 ;
- WRTS: Irregular verbs 1 en 2 ;
- WRTS: Irregular verbs 2 en 3 ;
- WRTS: Irregular verbs 3 en 4 ;
- WRTS: Irregular verbs 4 en 5; TB: theorie horend bij de gemaakte opdrachten ;
- WRTS: Irregular verbs 1 t/m 5 ; How to clean your computer, vraag 22 ;
- How to clean your computer, vraag 22 ; TB: theorie horend bij de gemaakte opdrachten ;
- How to clean your computer vraag 22 ; TB: theorie horend bij de gemaakte opdrachten ;

Tijdens de Vaardigheidsgerichte Training dient de student de volgende opdrachten uit te voeren:

- 1 Description of my laptop ; 1 How to clean your computer, vraag 1 (deel 1);
- 2 My favourite computer game ; 1 How to clean your computer, vraag 1 (deel 2); TB: Mensen en dingen; TB: Zijn, hebben, ; TB: Woorden voor personen; TB: Mensen en dingen beschrijven;
- 3 My mobile phone; 1 How to clean your computer, vraag 2 t/m 10; TB: Dichtbij of veraf; TB: Hoeveel; TB: Hoe maak je een zin; TB: Hoe maak je een vraag; TB Het meervoud van ; TB: Voluit of kort; TB: Hoofdletters;
- 4 What I really liked at school this week; 1 How to clean your computer, vraag 11 t/m 21; TB: Mensen en Dingen; TB: Dingen doen; TB: Mensen en dingen beschrijven; TB: Hoe of hoe vaak;
- 5 Picture 1; TB: Verwijzen naar mensen of dingen; TB: Hoeveel?; TB: Letters aan het eind van een woord; TB: Telwoorden; TB: Voluit of kort; TB: Leestekens;
- 6 Why you should learn English!;
- 7 Do you speak English?;
- TB: Lezen A2 les 1 en taaltaak 1;
- TB: Lezen A2 les 2 en taaltaak 2;
- TB: Lezen A2 les 3 en taaltaak 3;

# **Uitvoering en begeleiding**

De leereenheid wordt uitgevoerd in de context van de Authentieke Leeractiviteit (ALA). De lessen kunnen worden gegeven in twee lesuren. In het eerste lesuur behandelt de docent klassikaal de onderwerpen uit de KGC. De lessen zijn gestructureerd aan de hand van de volgende onderwerpen:

- Commando's;
- Programma's;
- Begrippen;
- Symbolen;
- Bestanden.

In het tweede lesuur werkt de student zelfstandig aan het uitvoeren van de opdrachten, genoemd in de VGT. Tijdens de VGT wordt de student begeleid bij het maken van de opdrachten. De docent is beschikbaar voor het beantwoorden van vragen en helpt de student verder indien zij er alleen niet uitkomt.

# **Beoordeling**

Beoordeling van opgedane kennis in deze leereenheid vindt plaats door middel van een schriftelijke (KGC) en een vaardigheidstoets (VGT).

De leereenheid is met succes afgerond als de student gemiddeld minimaal 5,5 van 10 punten behaalt op de gestelde leerdoelen en beschreven vaardigheden.

Bij een eindcijfer van 5,5 of hoger ontvangt de student alle studiepunten. Bij een eindcijfer van minder dan 5,5 worden geen studiepunten toegekend.

# **Beschijving (student)**

### **Inhoud**

De lessen bestaan uit een theorie-gedeelte en een praktijk-gedeelte. Tijdens het theorie-gedeelte behandelen we de volgende onderwerpen:

# <x-theorie-lijst>

Tijdens het praktijk-gedeelte ga je de volgende opdrachten uitvoeren:

# <x-praktijk-lijst>

## **Uitvoering en begeleiding**

De lessen worden gegeven in twee lesuren per week. Tijdens het eerste lesuur behandelen we klassikaal de theorie. Tijdens het tweede werk je zelfstandig aan het uitvoeren van de opdrachten.

Je wordt begeleid tijdens het maken van de opdrachten. De docent is beschikbaar voor het beantwoorden van vragen en helpt je verder als je er alleen niet uitkomt.

### **Beoordeling**

Aan het einde van de lesperiode krijg je een schriftelijke toets over de theorie. Tijdens de praktijk-lessen worden je prestaties wekelijks beoordeeld. Ook hier krijg je een cijfer voor.

De cijfers van de theorie-toets en de praktijkbeoordeling worden gemiddeld. Je hebt de lesperiode met succes afgerond als je eindcijfer minimaal een 5,5 is.

Bij een eindcijfer van 5,5 of hoger ontvang je alle studiepunten. Bij een eindcijfer van minder dan 5,5 ontvang je geen studiepunten.

# **Benodigde faciliteiten (student)**

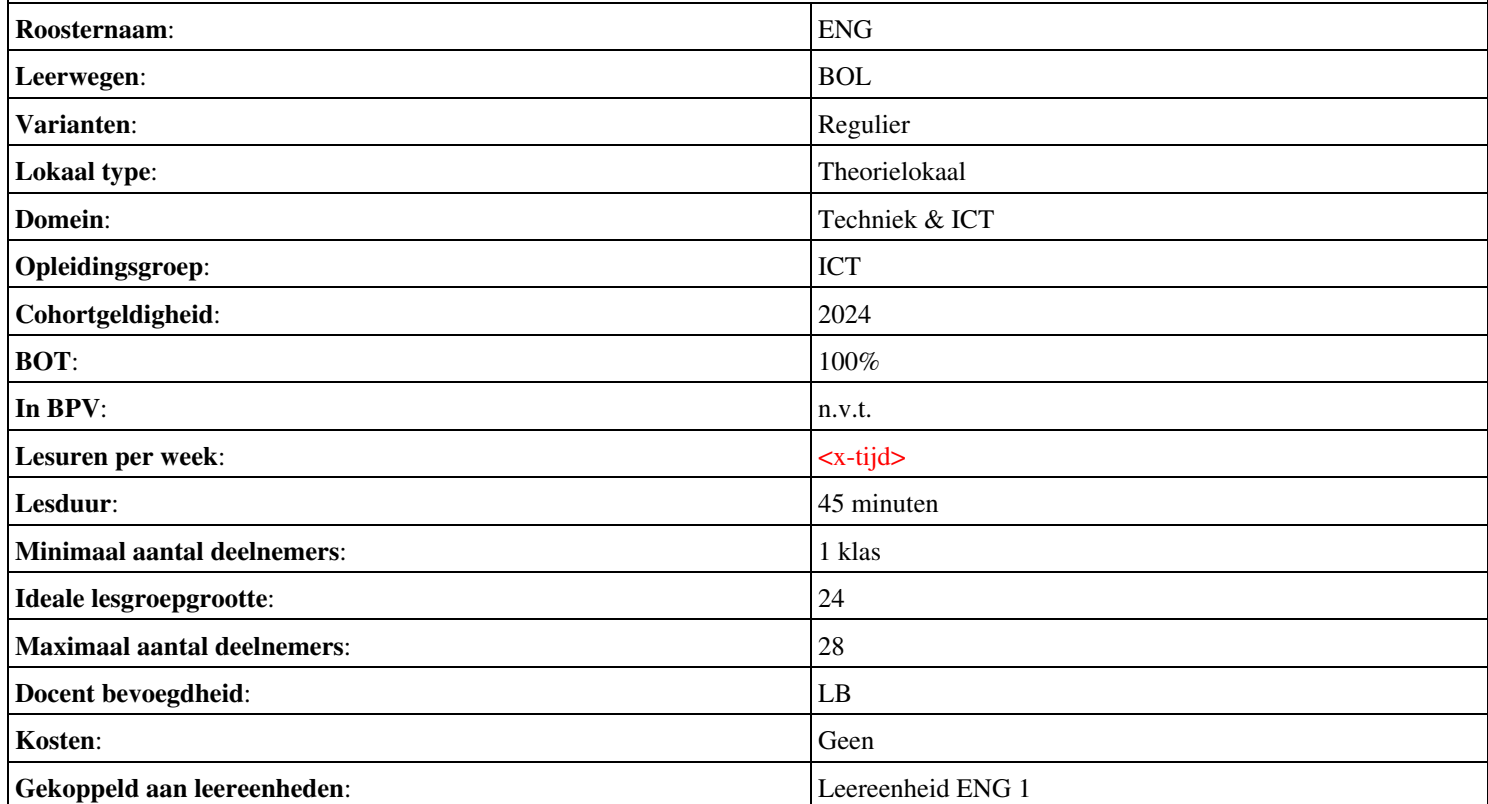

# **Beschijving (docent)**

# **Inhoud**

Deze leereenheid is samengesteld uit een Kennisgerichte Cursus (KGC) en een Vaardigheidsgerichte Training (VGT). Tijdens de KGC worden de volgende onderwerpen behandeld:

- Exploring Your Linux Shell Options; Using a Shell; Exploring Shell Configuration; Using Environment Variables; Getting Help
- Exploring Types of Streams; Redirecting Input and Output; Piping Data between Programs; Generating Command Lines
- File-Combining Commands; File-Transforming Commands; File-Formatting Commands; File-Viewing Commands; File-Summarizing Commands
- Understanding Regular Expressions; Using grep; Using sed
- Understanding Vi Modes; Exploring Basic Text-Editing Procedures; Saving Changes

Tijdens de Vaardigheidsgerichte Training dient de student de volgende opdrachten uit te voeren:

# <x-opdracht-lijst>

# **Uitvoering en begeleiding**

De leereenheid wordt uitgevoerd in de context van de Authentieke Leeractiviteit (ALA). De lessen kunnen worden gegeven in twee lesuren. In het eerste lesuur behandelt de docent klassikaal de onderwerpen uit de KGC. De lessen zijn gestructureerd aan de hand van de volgende onderwerpen:

- Commando's;
- Programma's;
- Begrippen;
- Symbolen;
- Bestanden.

In het tweede lesuur werkt de student zelfstandig aan het uitvoeren van de opdrachten, genoemd in de VGT. Tijdens de VGT wordt de student begeleid bij het maken van de opdrachten. De docent is beschikbaar voor het beantwoorden van vragen en helpt de student verder indien zij er alleen niet uitkomt.

# **Beoordeling**

Beoordeling van opgedane kennis in deze leereenheid vindt plaats door middel van een schriftelijke (KGC) en een vaardigheidstoets (VGT).

De leereenheid is met succes afgerond als de student gemiddeld minimaal 5,5 van 10 punten behaalt op de gestelde leerdoelen en beschreven vaardigheden.

Bij een eindcijfer van 5,5 of hoger ontvangt de student alle studiepunten. Bij een eindcijfer van minder dan 5,5 worden geen studiepunten toegekend.

# **Beschijving (student)**

# **Inhoud**

De lessen bestaan uit een theorie-gedeelte en een praktijk-gedeelte. Tijdens het theorie-gedeelte behandelen we de volgende onderwerpen:

- Understanding Command-Line Basics
- Using Streams, Redirection, and Pipes
- Processing Text Using Filters
- Using Regular Expressions
- Editing Files with Vi

Tijdens het praktijk-gedeelte ga je de volgende opdrachten uitvoeren:

### <x-praktijk-lijst>

# **Uitvoering en begeleiding**

De lessen worden gegeven in twee lesuren per week. Tijdens het eerste lesuur behandelen we klassikaal de theorie. Tijdens het tweede werk je zelfstandig aan het uitvoeren van de opdrachten.

Je wordt begeleid tijdens het maken van de opdrachten. De docent is beschikbaar voor het beantwoorden van vragen en helpt je verder als je er alleen niet uitkomt.

# **Beoordeling**

Aan het einde van de lesperiode krijg je een schriftelijke toets over de theorie. Tijdens de praktijk-lessen worden je prestaties wekelijks beoordeeld. Ook hier krijg je een cijfer voor.

De cijfers van de theorie-toets en de praktijkbeoordeling worden gemiddeld. Je hebt de lesperiode met succes afgerond als je eindcijfer minimaal een 5,5 is.

Bij een eindcijfer van 5,5 of hoger ontvang je alle studiepunten. Bij een eindcijfer van minder dan 5,5 ontvang je geen studiepunten.

#### **Benodigde faciliteiten (student)**

- BOOK: Roderick W. Smith (2013). Linux Professional Institute Certification Study Guide. John Wiley & Sons, Inc. (ISBN: 978-1-118-57055-5)
- COMPUTER: functioning laptop
- SOFTWARE: MS Office

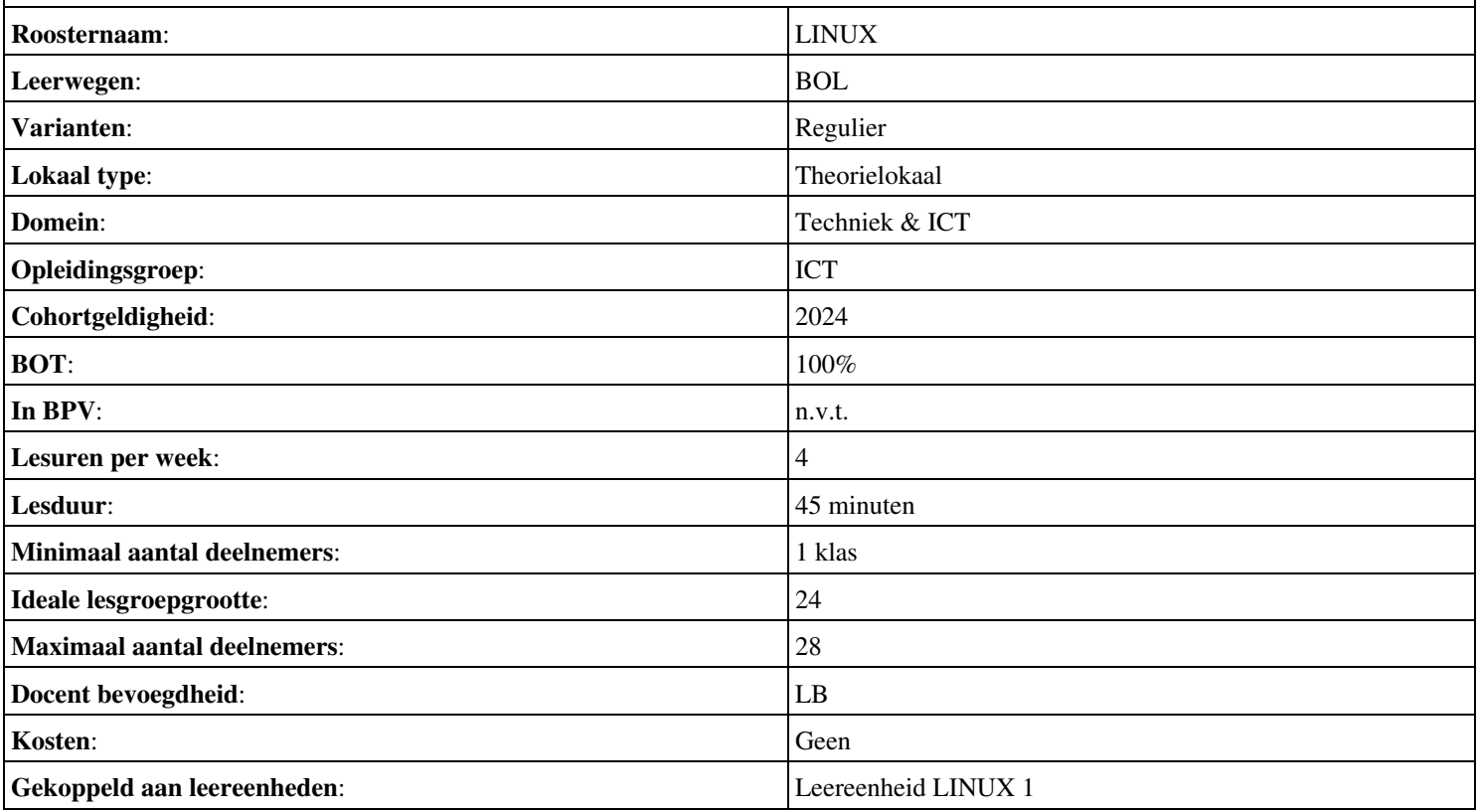

# **Beschijving (docent)**

## **Inhoud**

Deze leereenheid is samengesteld uit een Kennisgerichte Cursus (KGC) en een Vaardigheidsgerichte Training (VGT). Tijdens de KGC worden de volgende onderwerpen behandeld:

- Chapter 0
- 1.3 The Network as a Platform; 1.4 The Changing Network Environment; 1.5 Summary
- 2.0 Introduction; 2.1 IOS Bootcamp
- 3.0 Introduction; 3.1 Rules of Communication
- Wireshark
- 3.2 Network Protocols and Standard
- 3.3 Data Transfer in the Network; 3.4 Summary

Tijdens de Vaardigheidsgerichte Training dient de student de volgende opdrachten uit te voeren:

- Inloggen Netacad; Installeren Packettracer 7;
- 1.0.1.2 Class Activity Draw Your Concept of the Internet.pdf; 1.2.4.4 Packet Tracer Help and Navigation Tips.pdf; 1.2.4.5 Packet Tracer - Network Representation.pka
- 2.1.4.6 Packet Tracer Navigating the IOS.pdf; 2.1.4.6 Packet Tracer Navigating the IOS.pka; 2.1.4.7 Lab Establishing a Console Session with Tera Term.pdf
- 2.2.3.4 Packet Tracer Configuring Initial Switch Settings.pdf; 2.2.3.4 Packet Tracer Configuring Initial Switch Settings.pka; 2.3.2.5 Packet Tracer - Implementing Basic Connectivity.pdf; 2.3.2.5 Packet Tracer - Implementing Basic Connectivity.pka
- 2.4.1.2 Packet Tracer Skills Integration Challenge.pdf; 2.4.1.2 Packet Tracer Skills Integration Challenge.pka
- 3.0.1.2 Class Activity Designing a Communications System.pdf; 3.4.1.1 Lab Installing Wireshark.pdf; 3.4.1.2 Lab Using Wireshark to View Network Traffic.pdf
- 3.2.4.6 Packet Tracer Investigating the TCP-IP and OSI Models in Action.pdf; 3.2.4.6 Packet Tracer Investigating the TCP-IP and OSI Models in Action.pka
- Leren voor toets en (af)maken opdrachten

# **Uitvoering en begeleiding**

De leereenheid wordt uitgevoerd in de context van de Authentieke Leeractiviteit (ALA). De lessen kunnen worden gegeven in twee lesuren. In het eerste lesuur behandelt de docent klassikaal de onderwerpen uit de KGC. De lessen zijn gestructureerd aan de hand van de volgende onderwerpen:

- Commando's;
- Programma's;
- Begrippen;
- Symbolen;
- Bestanden.

In het tweede lesuur werkt de student zelfstandig aan het uitvoeren van de opdrachten, genoemd in de VGT. Tijdens de VGT wordt de student begeleid bij het maken van de opdrachten. De docent is beschikbaar voor het beantwoorden van vragen en helpt de student verder indien zij er alleen niet uitkomt.

# **Beoordeling**

Beoordeling van opgedane kennis in deze leereenheid vindt plaats door middel van een schriftelijke (KGC) en een vaardigheidstoets (VGT).

De leereenheid is met succes afgerond als de student gemiddeld minimaal 5,5 van 10 punten behaalt op de gestelde leerdoelen en beschreven vaardigheden.

Bij een eindcijfer van 5,5 of hoger ontvangt de student alle studiepunten. Bij een eindcijfer van minder dan 5,5 worden geen studiepunten toegekend.

# **Beschijving (student)**

### **Inhoud**

De lessen bestaan uit een theorie-gedeelte en een praktijk-gedeelte. Tijdens het theorie-gedeelte behandelen we de volgende onderwerpen:

# <x-theorie-lijst>

Tijdens het praktijk-gedeelte ga je de volgende opdrachten uitvoeren:

# <x-praktijk-lijst>

## **Uitvoering en begeleiding**

De lessen worden gegeven in twee lesuren per week. Tijdens het eerste lesuur behandelen we klassikaal de theorie. Tijdens het tweede werk je zelfstandig aan het uitvoeren van de opdrachten.

Je wordt begeleid tijdens het maken van de opdrachten. De docent is beschikbaar voor het beantwoorden van vragen en helpt je verder als je er alleen niet uitkomt.

# **Beoordeling**

Aan het einde van de lesperiode krijg je een schriftelijke toets over de theorie. Tijdens de praktijk-lessen worden je prestaties wekelijks beoordeeld. Ook hier krijg je een cijfer voor.

De cijfers van de theorie-toets en de praktijkbeoordeling worden gemiddeld. Je hebt de lesperiode met succes afgerond als je eindcijfer minimaal een 5,5 is.

Bij een eindcijfer van 5,5 of hoger ontvang je alle studiepunten. Bij een eindcijfer van minder dan 5,5 ontvang je geen studiepunten.

### **Benodigde faciliteiten (student)**

- SOFTWARE:PacketTracer70 32bit setup.exe
- SOFTWARE:PacketTracer70 64bit setup.exe
- INTERNET: [1.2.4.5 Packet Tracer Network Representation.pdf](https://idcollege-my.sharepoint.com/personal/flc01_rocleiden_nl/Documents/DCN/Leerjaar%201/Periode%201/Packettracer%20Opdrachten/1.2.4.5%20Packet%20Tracer%20-%20Network%20Representation.pdf)
- SOFTWARE:teraterm-4.95.zip

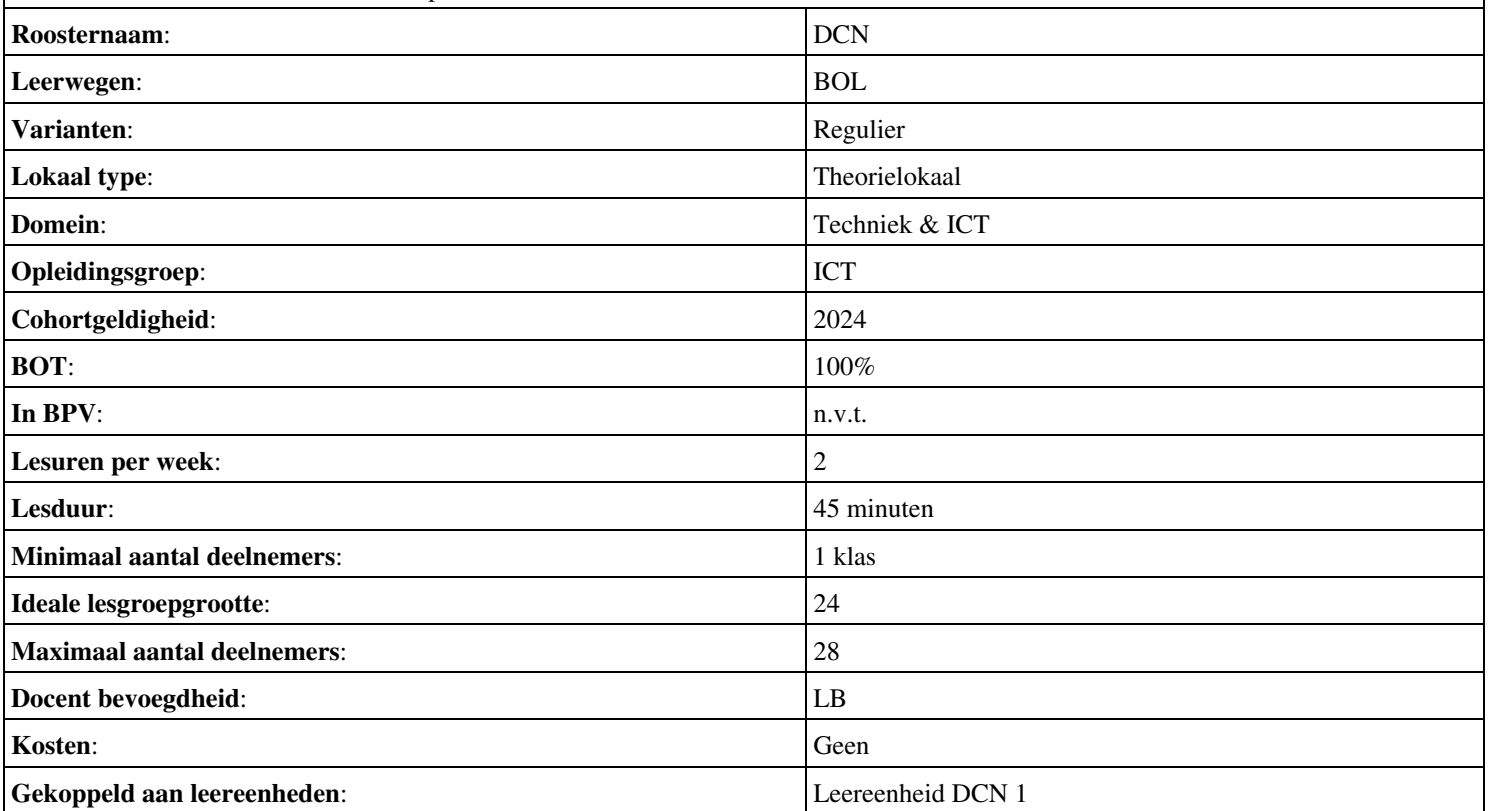

# **Beschijving (docent)**

# **Inhoud**

Deze leereenheid is samengesteld uit een Kennisgerichte Cursus (KGC) en een Vaardigheidsgerichte Training (VGT). Tijdens de KGC worden de volgende onderwerpen behandeld:

# <x-lesstof-lijst>

Tijdens de Vaardigheidsgerichte Training dient de student de volgende opdrachten uit te voeren:

### <x-opdracht-lijst>

### **Uitvoering en begeleiding**

De leereenheid wordt uitgevoerd in de context van de Authentieke Leeractiviteit (ALA). De lessen kunnen worden gegeven in twee lesuren. In het eerste lesuur behandelt de docent klassikaal de onderwerpen uit de KGC. De lessen zijn gestructureerd aan de hand van de volgende onderwerpen:

- Commando's;
- Programma's;
- Begrippen;
- Symbolen;
- Bestanden.

In het tweede lesuur werkt de student zelfstandig aan het uitvoeren van de opdrachten, genoemd in de VGT. Tijdens de VGT wordt de student begeleid bij het maken van de opdrachten. De docent is beschikbaar voor het beantwoorden van vragen en helpt de student verder indien zij er alleen niet uitkomt.

# **Beoordeling**

Beoordeling van opgedane kennis in deze leereenheid vindt plaats door middel van een schriftelijke (KGC) en een vaardigheidstoets (VGT).

De leereenheid is met succes afgerond als de student gemiddeld minimaal 5,5 van 10 punten behaalt op de gestelde leerdoelen en beschreven vaardigheden.

Bij een eindcijfer van 5,5 of hoger ontvangt de student alle studiepunten. Bij een eindcijfer van minder dan 5,5 worden geen studiepunten toegekend.

# **Beschijving (student)**

#### **Inhoud**

De lessen bestaan uit een theorie-gedeelte en een praktijk-gedeelte. Tijdens het theorie-gedeelte behandelen we de volgende onderwerpen:

# $\bullet$  BO

Tijdens het praktijk-gedeelte ga je de volgende opdrachten uitvoeren:

# <x-praktijk-lijst>

# **Uitvoering en begeleiding**

De lessen worden gegeven in twee lesuren per week. Tijdens het eerste lesuur behandelen we klassikaal de theorie. Tijdens het tweede werk je zelfstandig aan het uitvoeren van de opdrachten.

Je wordt begeleid tijdens het maken van de opdrachten. De docent is beschikbaar voor het beantwoorden van vragen en helpt je verder als je er alleen niet uitkomt.

## **Beoordeling**

Aan het einde van de lesperiode krijg je een schriftelijke toets over de theorie. Tijdens de praktijk-lessen worden je prestaties wekelijks beoordeeld. Ook hier krijg je een cijfer voor.

De cijfers van de theorie-toets en de praktijkbeoordeling worden gemiddeld. Je hebt de lesperiode met succes afgerond als je eindcijfer minimaal een 5,5 is.

Bij een eindcijfer van 5,5 of hoger ontvang je alle studiepunten. Bij een eindcijfer van minder dan 5,5 ontvang je geen studiepunten.

## **Benodigde faciliteiten (student)**

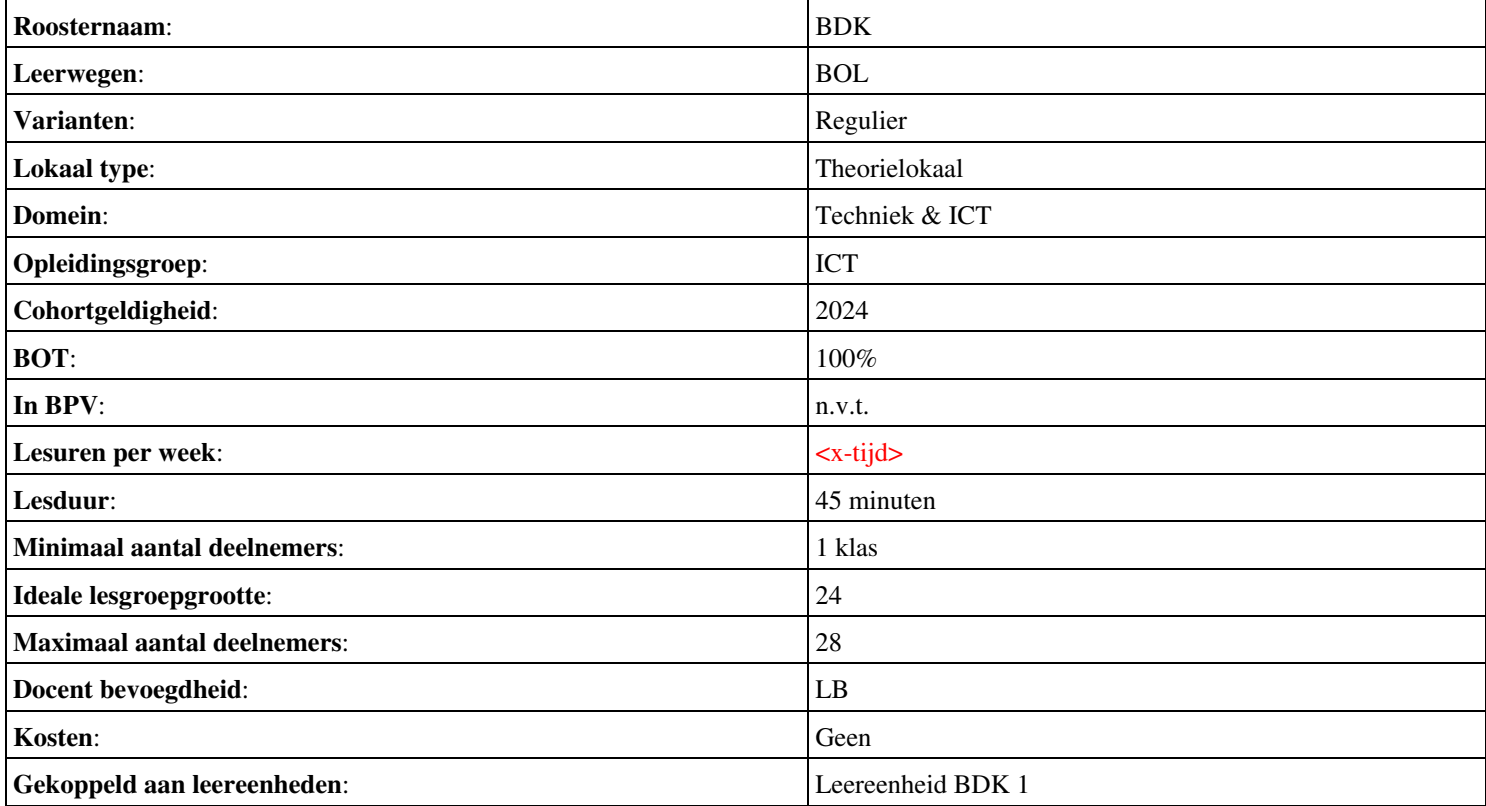

# **Beschijving (docent)**

## **Inhoud**

Deze leereenheid is samengesteld uit een Kennisgerichte Cursus (KGC) en een Vaardigheidsgerichte Training (VGT). Tijdens de KGC worden de volgende onderwerpen behandeld:

- CPU; Input devices; Storage devices; RAM; Output devices; Power source; Networking components; Operating system; Desktop computers; Notebooks; Tablets; Smartphones
- PC components; Workstations; Desktop PC Case; Safety; Environmental condiitions; Motherboard; Processor families; Heat sink; Memory types; Onboard video; Onboard I/O; Power supply; Firmware; Configure BIOS; Booting computer; Performance upgrade; Storage u
- Hard disk drives; Solid state drive; Optical drive; Accessory storage; Disk partitions; Defragmentation

Tijdens de Vaardigheidsgerichte Training dient de student de volgende opdrachten uit te voeren:

- 1. Installeer virtual box /V Mware player; 2. Installeer Windows 7 Professional of Enterprise versie; 3. Maak twee partities naast het System partition; 4. Stel de maximale grootte van prullenbak op 3%; 5. Test deze onderdelen door middel van test tools
- Hoe maak je een Homegroup; · Tijdelijke bestanden in Internet Explorer instellen; · Screensaver instellen; · Schermresolutie controleren; Netwerk Printer installeren; · L schijf toevoegen; · Cookies en browsergeschiedenis verwijderen; · File-extensies moeten zichtbaar zijn; · Software voor PDF bestanden installeren
- Geluid microfooningang audiokaart uitschakelen; · Software voor PDF bestanden installeren; · Homebrowser instellen; · Cookies en browsergeschiedenis verwijderen; · Blokkeer deze websites in de Firewall; · Zorg dat alle varianten van Transport Layer Security ingeschakeld
- 1. Controleer of alle hardware onderdelen op juiste plaats zitten; 2. Installeer Windows 7 professional of Enterprises; 3. Installeer Office pakket; 4. Er moet twee Windows accounts worden aangemaakt; 5. Mw. Wessel moet de beheerder zijn van de PC; 6. Mw. Wessel wilt dat ze op alle gegevens van haar kinderen kan raadplegen 7. Mw. Wessel wil de internet toegang beperken; 8. Er moet blokkade komen op alle verdachte websites
- 1. Start Windows 7 op via Virtual box of vmwareplayer; 2. Start het Command Prompt (CMD) en voer de volgende opdrachten uit; - Formatteer (snel) de aangemaakte tweede primaire partitie; - Maak een nieuwe map in de primaire partitie; - Kopieer de inhoud van map Mijndocumenten; 3. Maak een back up van je Register; 4. Voer minimaal (10 tweaks) van de bijlage uit
- 1. Je moet zorgen dat al bovengenoemde software geïnstalleerd worden; 2. Verder moet je back-up automatiseren; 3. Zorg er voordat blokkades in de firewall/ internet security pakket zijn

# **Uitvoering en begeleiding**

De leereenheid wordt uitgevoerd in de context van de Authentieke Leeractiviteit (ALA). De lessen kunnen worden gegeven in twee lesuren. In het eerste lesuur behandelt de docent klassikaal de onderwerpen uit de KGC. De lessen zijn gestructureerd aan de hand van de volgende onderwerpen:

- Commando's;
- Programma's;
- Begrippen;
- Symbolen;
- Bestanden.

In het tweede lesuur werkt de student zelfstandig aan het uitvoeren van de opdrachten, genoemd in de VGT. Tijdens de VGT wordt de student begeleid bij het maken van de opdrachten. De docent is beschikbaar voor het beantwoorden van vragen en helpt de student verder indien zij er alleen niet uitkomt.

# **Beoordeling**

Beoordeling van opgedane kennis in deze leereenheid vindt plaats door middel van een schriftelijke (KGC) en een vaardigheidstoets (VGT).

De leereenheid is met succes afgerond als de student gemiddeld minimaal 5,5 van 10 punten behaalt op de gestelde leerdoelen en beschreven vaardigheden.

Bij een eindcijfer van 5,5 of hoger ontvangt de student alle studiepunten. Bij een eindcijfer van minder dan 5,5 worden geen studiepunten toegekend.

# **Beschijving (student)**

# **Inhoud**

De lessen bestaan uit een theorie-gedeelte en een praktijk-gedeelte. Tijdens het theorie-gedeelte behandelen we de volgende onderwerpen:

- Hoofdstuk 1 Devices
- Hoofdstuk 2 Desktop PC's
- Hoofdstuk 3 Storage devices

Tijdens het praktijk-gedeelte ga je de volgende opdrachten uitvoeren:

- Opdracht 1 Installatie + testen Windows7
- Opdracht 2 Configuratie windows7
- Opdracht 3 PC Security
- Opdracht 4 Casus Mevrouw Wessel
- Opdracht 5 Windows command line en register
- Opdracht 6 Casus Veilige PC voor klant

# **Uitvoering en begeleiding**

De lessen worden gegeven in twee lesuren per week. Tijdens het eerste lesuur behandelen we klassikaal de theorie. Tijdens het tweede werk je zelfstandig aan het uitvoeren van de opdrachten.

Je wordt begeleid tijdens het maken van de opdrachten. De docent is beschikbaar voor het beantwoorden van vragen en helpt je verder als je er alleen niet uitkomt.

# **Beoordeling**

Aan het einde van de lesperiode krijg je een schriftelijke toets over de theorie. Tijdens de praktijk-lessen worden je prestaties wekelijks beoordeeld. Ook hier krijg je een cijfer voor.

De cijfers van de theorie-toets en de praktijkbeoordeling worden gemiddeld. Je hebt de lesperiode met succes afgerond als je eindcijfer minimaal een 5,5 is.

Bij een eindcijfer van 5,5 of hoger ontvang je alle studiepunten. Bij een eindcijfer van minder dan 5,5 ontvang je geen studiepunten.

# **Benodigde faciliteiten (student)**

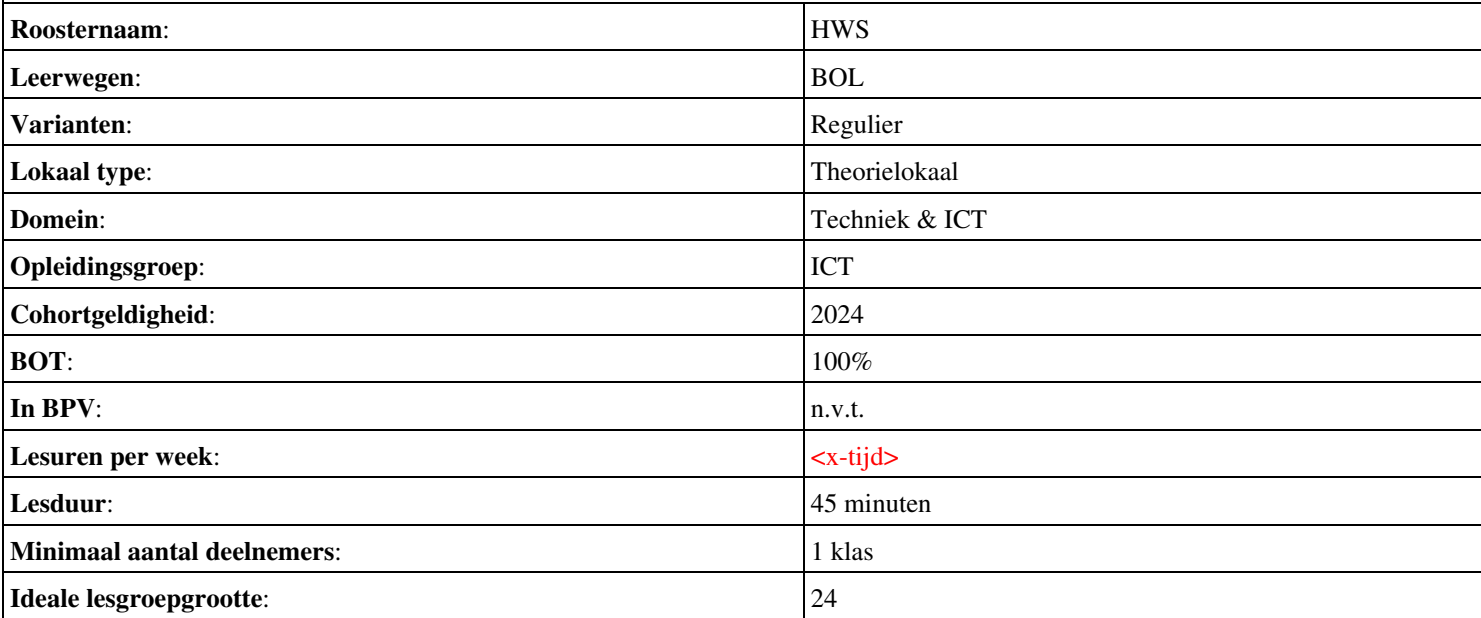

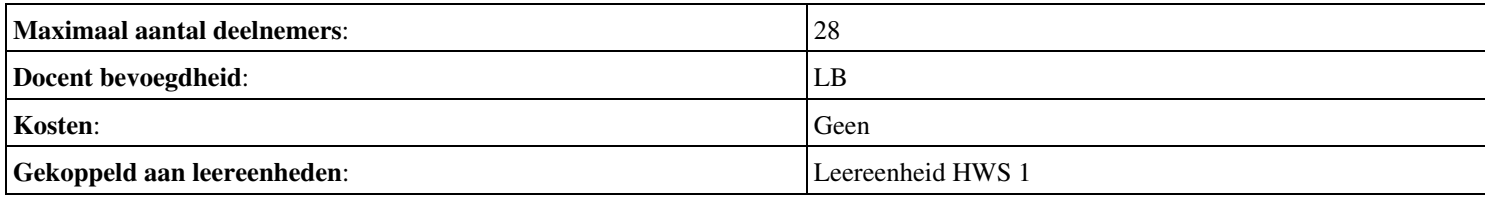

# **Beschijving (docent)**

# **Inhoud**

Deze leereenheid is samengesteld uit een Kennisgerichte Cursus (KGC) en een Vaardigheidsgerichte Training (VGT). Tijdens de KGC worden de volgende onderwerpen behandeld:

# <x-lesstof-lijst>

Tijdens de Vaardigheidsgerichte Training dient de student de volgende opdrachten uit te voeren:

• Basis CLI configuraties in Routers&Switches; IPv4 configuraties in Router Interfaces

### **Uitvoering en begeleiding**

De leereenheid wordt uitgevoerd in de context van de Authentieke Leeractiviteit (ALA). De lessen kunnen worden gegeven in twee lesuren. In het eerste lesuur behandelt de docent klassikaal de onderwerpen uit de KGC. De lessen zijn gestructureerd aan de hand van de volgende onderwerpen:

- Commando's;
- Programma's;
- Begrippen;
- Symbolen;
- Bestanden.

In het tweede lesuur werkt de student zelfstandig aan het uitvoeren van de opdrachten, genoemd in de VGT. Tijdens de VGT wordt de student begeleid bij het maken van de opdrachten. De docent is beschikbaar voor het beantwoorden van vragen en helpt de student verder indien zij er alleen niet uitkomt.

# **Beoordeling**

Beoordeling van opgedane kennis in deze leereenheid vindt plaats door middel van een schriftelijke (KGC) en een vaardigheidstoets (VGT).

De leereenheid is met succes afgerond als de student gemiddeld minimaal 5,5 van 10 punten behaalt op de gestelde leerdoelen en beschreven vaardigheden.

Bij een eindcijfer van 5,5 of hoger ontvangt de student alle studiepunten. Bij een eindcijfer van minder dan 5,5 worden geen studiepunten toegekend.

# **Beschijving (student)**

# **Inhoud**

De lessen bestaan uit een theorie-gedeelte en een praktijk-gedeelte. Tijdens het theorie-gedeelte behandelen we de volgende onderwerpen:

- Cisco lessen
- Chapter 2 IPv4 subnetting
- Cisco lessen

Tijdens het praktijk-gedeelte ga je de volgende opdrachten uitvoeren:

- Oefeningen in PT over subnetting
- Configuraties in Routers en Switches
- Geavanceerde CLI configuraties in Routers&Switches

# **Uitvoering en begeleiding**

De lessen worden gegeven in twee lesuren per week. Tijdens het eerste lesuur behandelen we klassikaal de theorie. Tijdens het tweede werk je zelfstandig aan het uitvoeren van de opdrachten.

Je wordt begeleid tijdens het maken van de opdrachten. De docent is beschikbaar voor het beantwoorden van vragen en helpt je verder als je er alleen niet uitkomt.

# **Beoordeling**

Aan het einde van de lesperiode krijg je een schriftelijke toets over de theorie. Tijdens de praktijk-lessen worden je prestaties wekelijks beoordeeld. Ook hier krijg je een cijfer voor.

De cijfers van de theorie-toets en de praktijkbeoordeling worden gemiddeld. Je hebt de lesperiode met succes afgerond als je eindcijfer minimaal een 5,5 is.

Bij een eindcijfer van 5,5 of hoger ontvang je alle studiepunten. Bij een eindcijfer van minder dan 5,5 ontvang je geen studiepunten.

#### **Benodigde faciliteiten (student)**

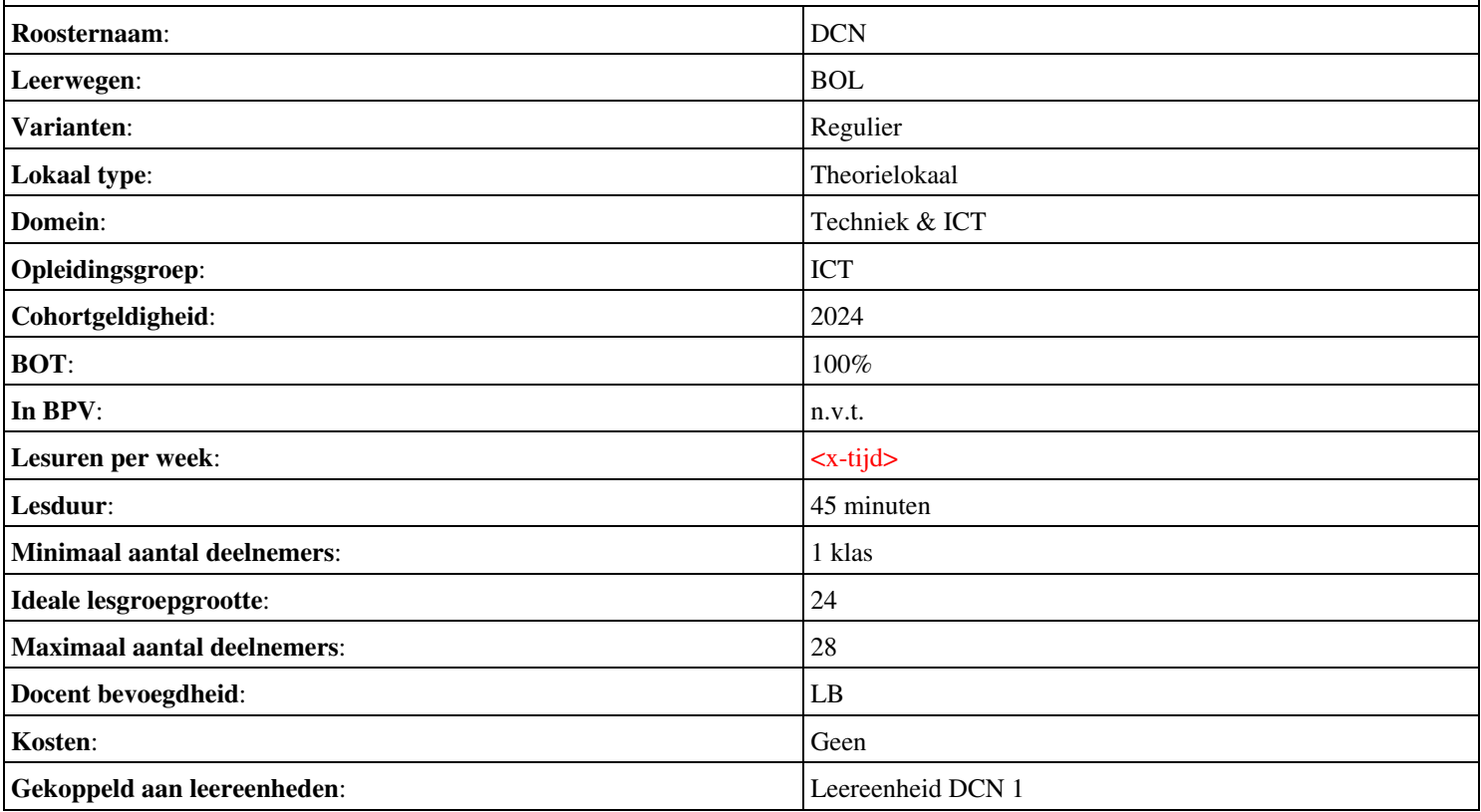

# **Beschijving (docent)**

## **Inhoud**

Deze leereenheid is samengesteld uit een Kennisgerichte Cursus (KGC) en een Vaardigheidsgerichte Training (VGT). Tijdens de KGC worden de volgende onderwerpen behandeld:

# <x-lesstof-lijst>

Tijdens de Vaardigheidsgerichte Training dient de student de volgende opdrachten uit te voeren:

- WeekOpdracht P1W1
- WeekOpdracht P1W2
- WeekOpdracht P1W3
- WeekOpdracht P1W4
- WeekOpdracht P1W5
- WeekOpdracht P1W6
- WeekOpdracht P1W7
- WeekOpdracht P1W8
- WeekOpdracht P1W9

#### **Uitvoering en begeleiding**

De leereenheid wordt uitgevoerd in de context van de Authentieke Leeractiviteit (ALA). De lessen kunnen worden gegeven in twee lesuren. In het eerste lesuur behandelt de docent klassikaal de onderwerpen uit de KGC. De lessen zijn gestructureerd aan de hand van de volgende onderwerpen:

- Commando's;
- Programma's;
- Begrippen;
- Symbolen;
- Bestanden.

In het tweede lesuur werkt de student zelfstandig aan het uitvoeren van de opdrachten, genoemd in de VGT. Tijdens de VGT wordt de student begeleid bij het maken van de opdrachten. De docent is beschikbaar voor het beantwoorden van vragen en helpt de student verder indien zij er alleen niet uitkomt.

#### **Beoordeling**

Beoordeling van opgedane kennis in deze leereenheid vindt plaats door middel van een schriftelijke (KGC) en een vaardigheidstoets (VGT).

De leereenheid is met succes afgerond als de student gemiddeld minimaal 5,5 van 10 punten behaalt op de gestelde leerdoelen en beschreven vaardigheden.

Bij een eindcijfer van 5,5 of hoger ontvangt de student alle studiepunten. Bij een eindcijfer van minder dan 5,5 worden geen studiepunten toegekend.

# **Beschijving (student)**

# **Inhoud**

De lessen bestaan uit een theorie-gedeelte en een praktijk-gedeelte. Tijdens het theorie-gedeelte behandelen we de volgende onderwerpen:

- Installeren en werken met Virtual PC
- Besturingssysteem Windows 7
- Packet Tracer basis IP adressen
- Besturingssysteem configureren
- Windows BackUp
- Uitleg basis Computer Management
- User accounts in Windows 7
- Uitleg basis Event Viewer
- Uitleg Users and Groups

Tijdens het praktijk-gedeelte ga je de volgende opdrachten uitvoeren:

- Installeer Virtual PC en Windows 7
- Installeer een tweede Windows 7
- Installeer Packet Tracer
- Configureer beide virtuele machines
- Maak een BackUp van je systeem en data schijf.
- Derde harde schijf, dynamisch, spanned volume.
- Gebruikers en groepen aanmaken.
- Audit Log Files
- Afronden alle opdrachten, voorbereiden op presentatie
- Presentaties

### **Uitvoering en begeleiding**

De lessen worden gegeven in twee lesuren per week. Tijdens het eerste lesuur behandelen we klassikaal de theorie. Tijdens het tweede werk je zelfstandig aan het uitvoeren van de opdrachten.

Je wordt begeleid tijdens het maken van de opdrachten. De docent is beschikbaar voor het beantwoorden van vragen en helpt je verder als je er alleen niet uitkomt.

# **Beoordeling**

Aan het einde van de lesperiode krijg je een schriftelijke toets over de theorie. Tijdens de praktijk-lessen worden je prestaties wekelijks beoordeeld. Ook hier krijg je een cijfer voor.

De cijfers van de theorie-toets en de praktijkbeoordeling worden gemiddeld. Je hebt de lesperiode met succes afgerond als je eindcijfer minimaal een 5,5 is.

Bij een eindcijfer van 5,5 of hoger ontvang je alle studiepunten. Bij een eindcijfer van minder dan 5,5 ontvang je geen studiepunten.

# **Benodigde faciliteiten (student)**

- INTERNET: [virtual create virtual machines virtual pc 2007.htm](http://www.petri.co.il/virtual_create_virtual_machines_virtual_pc_2007.htm)
- INTERNET: [Installing-and-reinstalling-Windows-7](http://windows.microsoft.com/en-US/windows7/Installing-and-reinstalling-Windows-7)
- INTERNET: [Internetprotocol](http://nl.wikipedia.org/wiki/Internetprotocol)
- INTERNET: [Join-or-create-a-workgroup](http://windows.microsoft.com/en-US/windows-vista/Join-or-create-a-workgroup)
- INTERNET: [using-backup-and-restore-in-windows-7](http://www.howtogeek.com/howto/1838/using-backup-and-restore-in-windows-7/)
- INTERNET: [516027-administrative-tools-computer-management-windows-7-a.html](http://www.techtalkz.com/windows-7/516027-administrative-tools-computer-management-windows-7-a.html)
- INTERNET: [cc772180.aspx](http://technet.microsoft.com/en-us/library/cc772180.aspx)
- INTERNET: [cc770642.aspx](http://technet.microsoft.com/en-us/library/cc770642.aspx)
- INTERNET: [3253](http://www.techrepublic.com/blog/window-on-windows/use-windows-7-event-viewer-to-track-down-issues-that-cause-slower-boot-times/3253)
- INTERNET: [User-groups-in-Windows](http://windows.microsoft.com/en-US/windows7/User-groups-in-Windows)

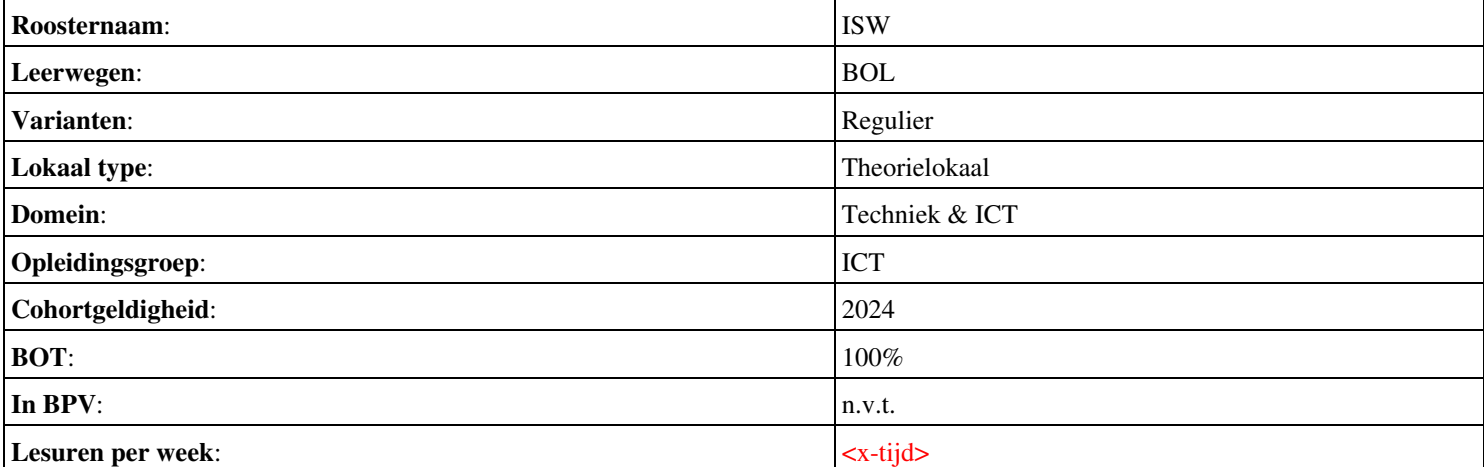

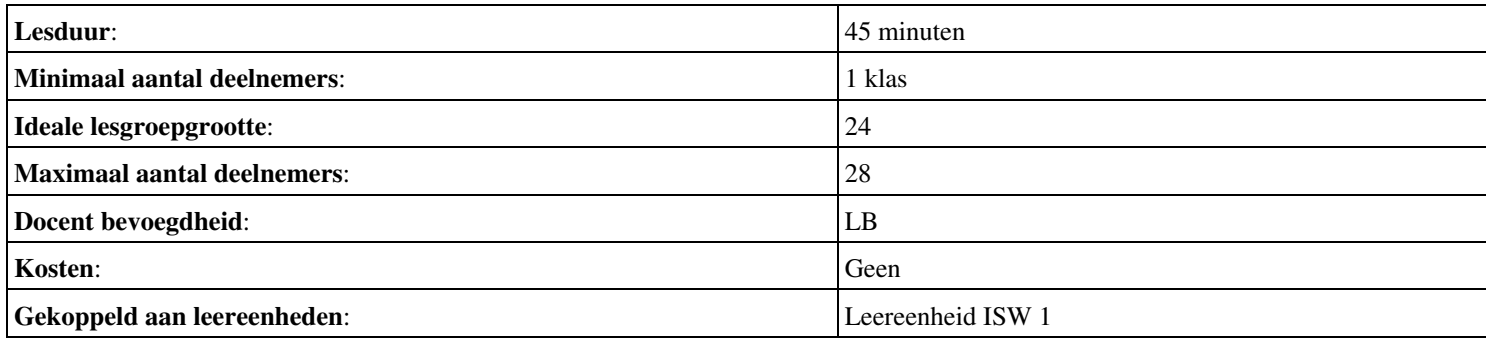

# **Beschijving (docent)**

## **Inhoud**

Deze leereenheid is samengesteld uit een Kennisgerichte Cursus (KGC) en een Vaardigheidsgerichte Training (VGT). Tijdens de KGC worden de volgende onderwerpen behandeld:

# <x-lesstof-lijst>

Tijdens de Vaardigheidsgerichte Training dient de student de volgende opdrachten uit te voeren:

### <x-opdracht-lijst>

#### **Uitvoering en begeleiding**

De leereenheid wordt uitgevoerd in de context van de Authentieke Leeractiviteit (ALA). De lessen kunnen worden gegeven in twee lesuren. In het eerste lesuur behandelt de docent klassikaal de onderwerpen uit de KGC. De lessen zijn gestructureerd aan de hand van de volgende onderwerpen:

- Commando's;
- Programma's;
- Begrippen;
- Symbolen;
- Bestanden.

In het tweede lesuur werkt de student zelfstandig aan het uitvoeren van de opdrachten, genoemd in de VGT. Tijdens de VGT wordt de student begeleid bij het maken van de opdrachten. De docent is beschikbaar voor het beantwoorden van vragen en helpt de student verder indien zij er alleen niet uitkomt.

# **Beoordeling**

Beoordeling van opgedane kennis in deze leereenheid vindt plaats door middel van een schriftelijke (KGC) en een vaardigheidstoets (VGT).

De leereenheid is met succes afgerond als de student gemiddeld minimaal 5,5 van 10 punten behaalt op de gestelde leerdoelen en beschreven vaardigheden.

Bij een eindcijfer van 5,5 of hoger ontvangt de student alle studiepunten. Bij een eindcijfer van minder dan 5,5 worden geen studiepunten toegekend.

# **Beschijving (student)**

#### **Inhoud**

De lessen bestaan uit een theorie-gedeelte en een praktijk-gedeelte. Tijdens het theorie-gedeelte behandelen we de volgende onderwerpen:

- Rekenen zonder rekenmachine; Grote getallen;
- Regels voor de volgorde van bewerkingen; Optellen en aftrekken in dagelijkse situaties;
- Vermenigvuldigen en delen in dagelijkse situaties; Combineren van bewerkingen in berekeningen;
- Breuken, procenten en decimalen; Rekenen met procenten in dagelijkse situaties;
- Verhoudingen; Rekenen met verhoudingen in dagelijkse situaties;

Tijdens het praktijk-gedeelte ga je de volgende opdrachten uitvoeren:

- Les 1; Les 2;
- Les 3; Les 4;
- $\bullet$  Les 5; Les 6;
- $\bullet$  Les 7; Les 8;

• Les 9; Les 10;

### **Uitvoering en begeleiding**

De lessen worden gegeven in twee lesuren per week. Tijdens het eerste lesuur behandelen we klassikaal de theorie. Tijdens het tweede werk je zelfstandig aan het uitvoeren van de opdrachten.

Je wordt begeleid tijdens het maken van de opdrachten. De docent is beschikbaar voor het beantwoorden van vragen en helpt je verder als je er alleen niet uitkomt.

## **Beoordeling**

Aan het einde van de lesperiode krijg je een schriftelijke toets over de theorie. Tijdens de praktijk-lessen worden je prestaties wekelijks beoordeeld. Ook hier krijg je een cijfer voor.

De cijfers van de theorie-toets en de praktijkbeoordeling worden gemiddeld. Je hebt de lesperiode met succes afgerond als je eindcijfer minimaal een 5,5 is.

Bij een eindcijfer van 5,5 of hoger ontvang je alle studiepunten. Bij een eindcijfer van minder dan 5,5 ontvang je geen studiepunten.

### **Benodigde faciliteiten (student)**

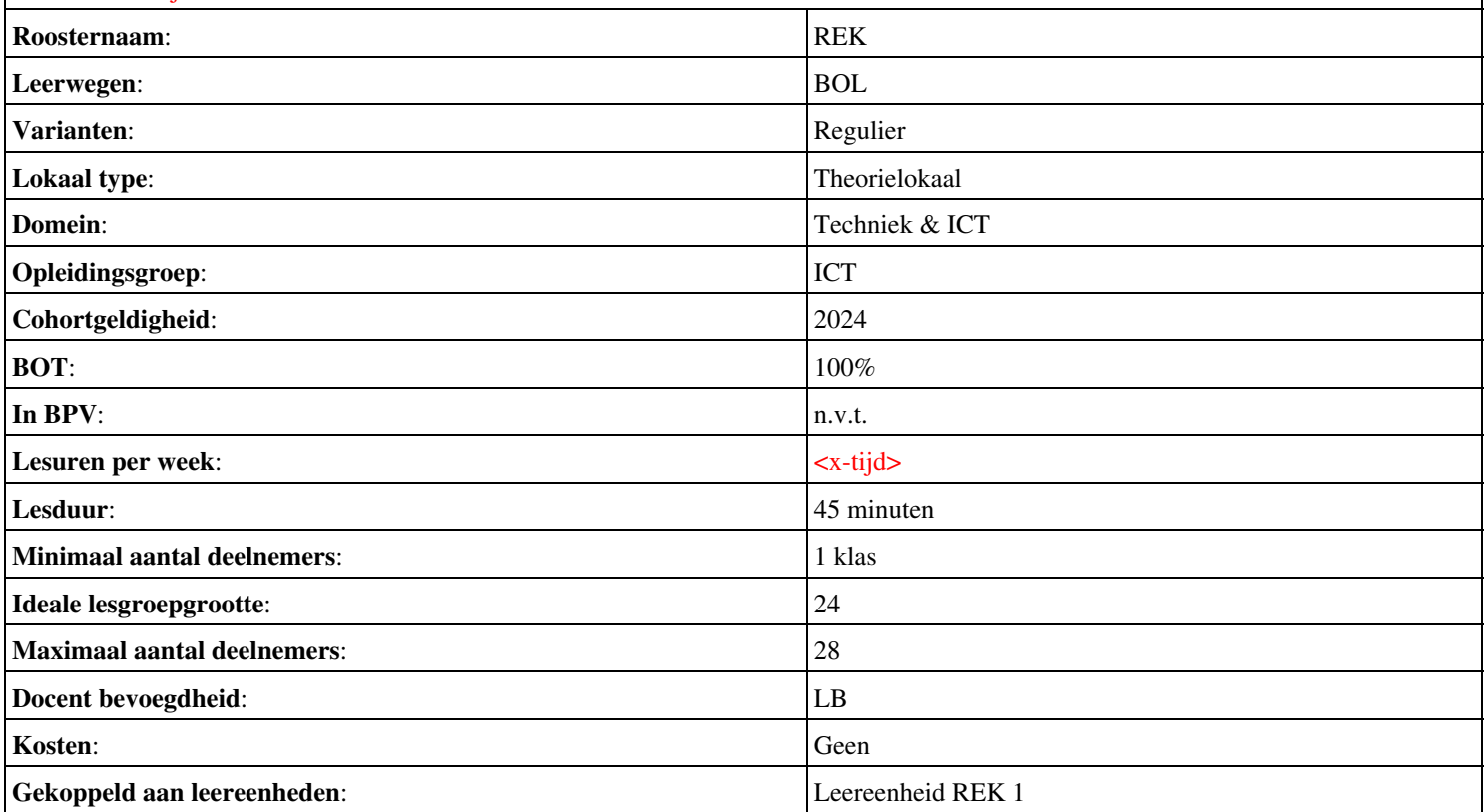

# **Beschijving (docent)**

# **Inhoud**

Deze leereenheid is samengesteld uit een Kennisgerichte Cursus (KGC) en een Vaardigheidsgerichte Training (VGT). Tijdens de KGC worden de volgende onderwerpen behandeld:

- Instructie veilig werken; Arbo regels; Arbo werkplek;
- Schrijven instructie; Bespreken offerte in groep
- ALA Client

Tijdens de Vaardigheidsgerichte Training dient de student de volgende opdrachten uit te voeren:

- Oriëntatie op de ALA
- Mevrouw Verhagen
- Demonteren; Assembleren
- DVD inbouwen; Wifi kaart inbouwen; 2e HD inbouwen; Sound card inbouwen; Performance en Videokaart
- Installeren programma voor virtualisatie; Installeren W7 met applicaties; Installeren Ubuntu
- PC Arno de Groot; PC Marieke van Waarden
- Maken offerte; Cloud opslag
- Peer-to-peer opzetten
- Pc start niet meer; Pc is langzaam; Nieuwe installatie en partitie; Virus
- Evaluatie aanpak; Evaluatie resultaat; Evaluatie ALA

### **Uitvoering en begeleiding**

De leereenheid wordt uitgevoerd in de context van de Authentieke Leeractiviteit (ALA). De lessen kunnen worden gegeven in twee lesuren. In het eerste lesuur behandelt de docent klassikaal de onderwerpen uit de KGC. De lessen zijn gestructureerd aan de hand van de volgende onderwerpen:

- Commando's:
- Programma's;
- Begrippen;
- Symbolen;
- Bestanden.

In het tweede lesuur werkt de student zelfstandig aan het uitvoeren van de opdrachten, genoemd in de VGT. Tijdens de VGT wordt de student begeleid bij het maken van de opdrachten. De docent is beschikbaar voor het beantwoorden van vragen en helpt de student verder indien zij er alleen niet uitkomt.

# **Beoordeling**

Beoordeling van opgedane kennis in deze leereenheid vindt plaats door middel van een schriftelijke (KGC) en een vaardigheidstoets (VGT).

De leereenheid is met succes afgerond als de student gemiddeld minimaal 5,5 van 10 punten behaalt op de gestelde leerdoelen en beschreven vaardigheden.

Bij een eindcijfer van 5,5 of hoger ontvangt de student alle studiepunten. Bij een eindcijfer van minder dan 5,5 worden geen studiepunten toegekend.

# **Beschijving (student)**

# **Inhoud**

De lessen bestaan uit een theorie-gedeelte en een praktijk-gedeelte. Tijdens het theorie-gedeelte behandelen we de volgende onderwerpen:

• ALA Client

- Veilig werken en Arbo
- Upgrade en Offerte
- Evaluatie

Tijdens het praktijk-gedeelte ga je de volgende opdrachten uitvoeren:

- Vooronderzoek en werkvoorbereiding
- Veilig werken en Arbo
- Basisassemblage/demontage
- Assemblage op basis van klantwensen
- Installeren van besturingssysteem en applicaties
- Systeeminstellingen aanpassen
- Upgrade Windows XP naar W7
- Peer to Peer netwerk
- Troubleshooting
- Evaluatie

# **Uitvoering en begeleiding**

De lessen worden gegeven in twee lesuren per week. Tijdens het eerste lesuur behandelen we klassikaal de theorie. Tijdens het tweede werk je zelfstandig aan het uitvoeren van de opdrachten.

Je wordt begeleid tijdens het maken van de opdrachten. De docent is beschikbaar voor het beantwoorden van vragen en helpt je verder als je er alleen niet uitkomt.

# **Beoordeling**

Aan het einde van de lesperiode krijg je een schriftelijke toets over de theorie. Tijdens de praktijk-lessen worden je prestaties wekelijks beoordeeld. Ook hier krijg je een cijfer voor.

De cijfers van de theorie-toets en de praktijkbeoordeling worden gemiddeld. Je hebt de lesperiode met succes afgerond als je eindcijfer minimaal een 5,5 is.

Bij een eindcijfer van 5,5 of hoger ontvang je alle studiepunten. Bij een eindcijfer van minder dan 5,5 ontvang je geen studiepunten.

# **Benodigde faciliteiten (student)**

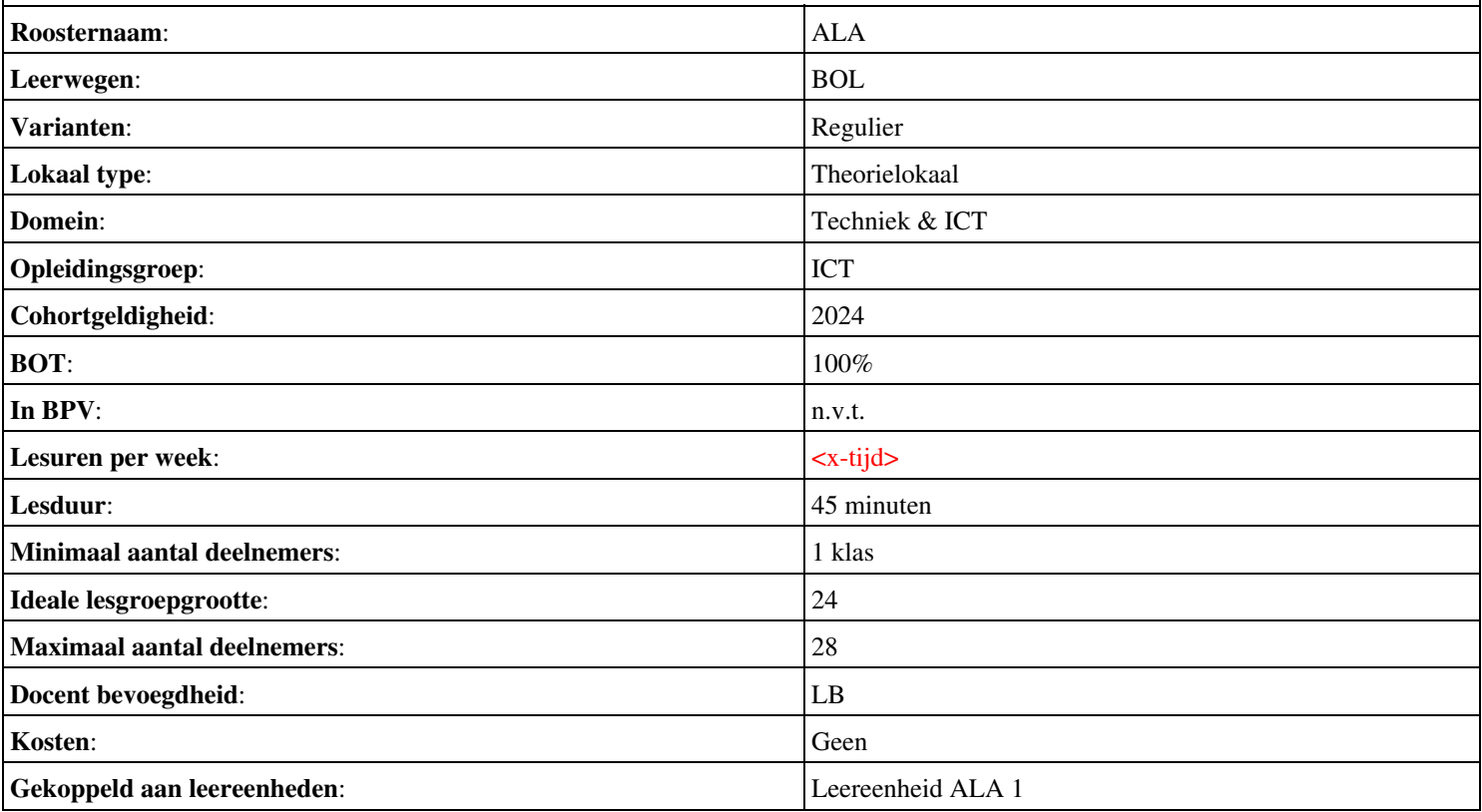

# **Beschijving (docent)**

# **Inhoud**

Deze leereenheid is samengesteld uit een Kennisgerichte Cursus (KGC) en een Vaardigheidsgerichte Training (VGT). Tijdens de KGC worden de volgende onderwerpen behandeld:

# <x-lesstof-lijst>

Tijdens de Vaardigheidsgerichte Training dient de student de volgende opdrachten uit te voeren:

### <x-opdracht-lijst>

### **Uitvoering en begeleiding**

De leereenheid wordt uitgevoerd in de context van de Authentieke Leeractiviteit (ALA). De lessen kunnen worden gegeven in twee lesuren. In het eerste lesuur behandelt de docent klassikaal de onderwerpen uit de KGC. De lessen zijn gestructureerd aan de hand van de volgende onderwerpen:

- Commando's;
- Programma's;
- Begrippen;
- Symbolen;
- Bestanden.

In het tweede lesuur werkt de student zelfstandig aan het uitvoeren van de opdrachten, genoemd in de VGT. Tijdens de VGT wordt de student begeleid bij het maken van de opdrachten. De docent is beschikbaar voor het beantwoorden van vragen en helpt de student verder indien zij er alleen niet uitkomt.

# **Beoordeling**

Beoordeling van opgedane kennis in deze leereenheid vindt plaats door middel van een schriftelijke (KGC) en een vaardigheidstoets (VGT).

De leereenheid is met succes afgerond als de student gemiddeld minimaal 5,5 van 10 punten behaalt op de gestelde leerdoelen en beschreven vaardigheden.

Bij een eindcijfer van 5,5 of hoger ontvangt de student alle studiepunten. Bij een eindcijfer van minder dan 5,5 worden geen studiepunten toegekend.

# **Beschijving (student)**

#### **Inhoud**

De lessen bestaan uit een theorie-gedeelte en een praktijk-gedeelte. Tijdens het theorie-gedeelte behandelen we de volgende onderwerpen:

- Diagrammen
- Formules en grafieken

Tijdens het praktijk-gedeelte ga je de volgende opdrachten uitvoeren:

# <x-praktijk-lijst>

#### **Uitvoering en begeleiding**

De lessen worden gegeven in twee lesuren per week. Tijdens het eerste lesuur behandelen we klassikaal de theorie. Tijdens het tweede werk je zelfstandig aan het uitvoeren van de opdrachten.
Je wordt begeleid tijdens het maken van de opdrachten. De docent is beschikbaar voor het beantwoorden van vragen en helpt je verder als je er alleen niet uitkomt.

## **Beoordeling**

Aan het einde van de lesperiode krijg je een schriftelijke toets over de theorie. Tijdens de praktijk-lessen worden je prestaties wekelijks beoordeeld. Ook hier krijg je een cijfer voor.

De cijfers van de theorie-toets en de praktijkbeoordeling worden gemiddeld. Je hebt de lesperiode met succes afgerond als je eindcijfer minimaal een 5,5 is.

Bij een eindcijfer van 5,5 of hoger ontvang je alle studiepunten. Bij een eindcijfer van minder dan 5,5 ontvang je geen studiepunten.

## **Benodigde faciliteiten (student)**

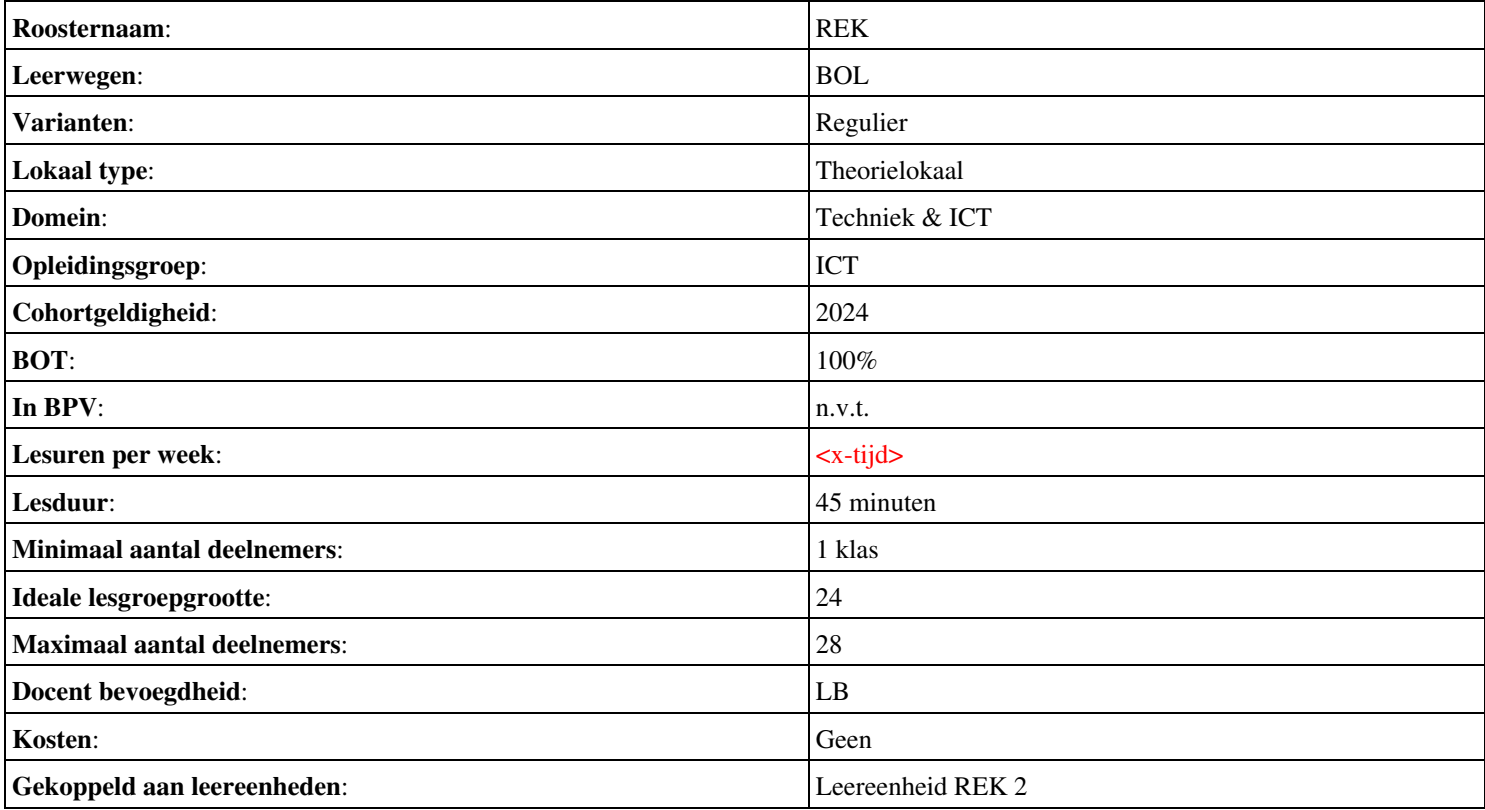

# **Beschijving (docent)**

## **Inhoud**

Deze leereenheid is samengesteld uit een Kennisgerichte Cursus (KGC) en een Vaardigheidsgerichte Training (VGT). Tijdens de KGC worden de volgende onderwerpen behandeld:

# <x-lesstof-lijst>

Tijdens de Vaardigheidsgerichte Training dient de student de volgende opdrachten uit te voeren:

### <x-opdracht-lijst>

### **Uitvoering en begeleiding**

De leereenheid wordt uitgevoerd in de context van de Authentieke Leeractiviteit (ALA). De lessen kunnen worden gegeven in twee lesuren. In het eerste lesuur behandelt de docent klassikaal de onderwerpen uit de KGC. De lessen zijn gestructureerd aan de hand van de volgende onderwerpen:

- Commando's;
- Programma's;
- Begrippen;
- Symbolen;
- Bestanden.

In het tweede lesuur werkt de student zelfstandig aan het uitvoeren van de opdrachten, genoemd in de VGT. Tijdens de VGT wordt de student begeleid bij het maken van de opdrachten. De docent is beschikbaar voor het beantwoorden van vragen en helpt de student verder indien zij er alleen niet uitkomt.

# **Beoordeling**

Beoordeling van opgedane kennis in deze leereenheid vindt plaats door middel van een schriftelijke (KGC) en een vaardigheidstoets (VGT).

De leereenheid is met succes afgerond als de student gemiddeld minimaal 5,5 van 10 punten behaalt op de gestelde leerdoelen en beschreven vaardigheden.

Bij een eindcijfer van 5,5 of hoger ontvangt de student alle studiepunten. Bij een eindcijfer van minder dan 5,5 worden geen studiepunten toegekend.

# **Beschijving (student)**

#### **Inhoud**

De lessen bestaan uit een theorie-gedeelte en een praktijk-gedeelte. Tijdens het theorie-gedeelte behandelen we de volgende onderwerpen:

- 20687B 07-Configuring File Access and Printers on Windows® 8 Clients
- 20687B 08-Securing Windows 8 Desktops
- 20687B 09-Configuring Applications
- 20687B 10-Optimizing and Maintaining Windows® 8 Client Computers
- 20687B 11-Configuring Mobile Computing and Remote Access
- 20687B 13-Troubleshooting and Recovering Windows 8

Tijdens het praktijk-gedeelte ga je de volgende opdrachten uitvoeren:

#### <x-praktijk-lijst>

De lessen worden gegeven in twee lesuren per week. Tijdens het eerste lesuur behandelen we klassikaal de theorie. Tijdens het tweede werk je zelfstandig aan het uitvoeren van de opdrachten.

Je wordt begeleid tijdens het maken van de opdrachten. De docent is beschikbaar voor het beantwoorden van vragen en helpt je verder als je er alleen niet uitkomt.

## **Beoordeling**

Aan het einde van de lesperiode krijg je een schriftelijke toets over de theorie. Tijdens de praktijk-lessen worden je prestaties wekelijks beoordeeld. Ook hier krijg je een cijfer voor.

De cijfers van de theorie-toets en de praktijkbeoordeling worden gemiddeld. Je hebt de lesperiode met succes afgerond als je eindcijfer minimaal een 5,5 is.

Bij een eindcijfer van 5,5 of hoger ontvang je alle studiepunten. Bij een eindcijfer van minder dan 5,5 ontvang je geen studiepunten.

#### **Benodigde faciliteiten (student)**

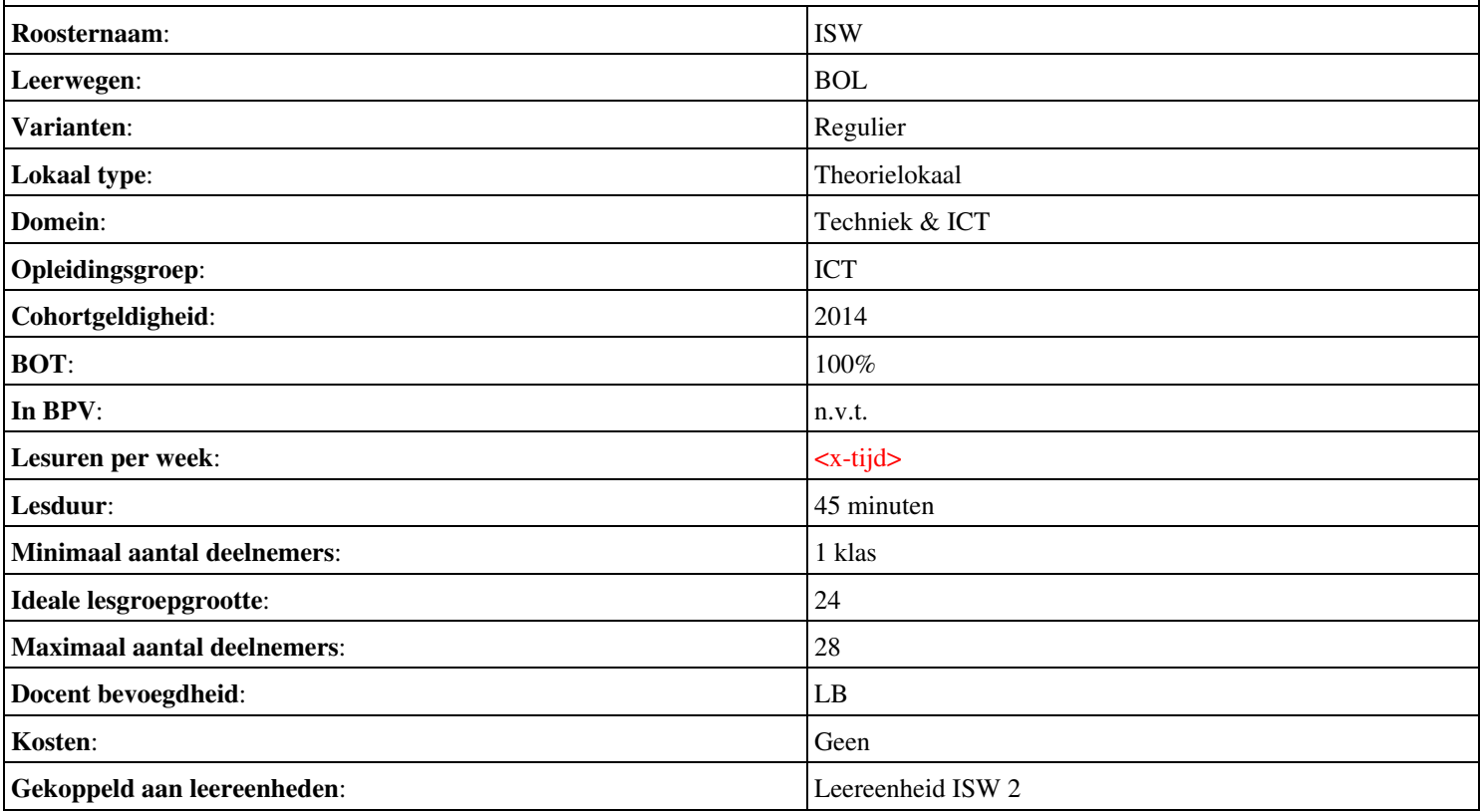

# **Beschijving (docent)**

## **Inhoud**

Deze leereenheid is samengesteld uit een Kennisgerichte Cursus (KGC) en een Vaardigheidsgerichte Training (VGT). Tijdens de KGC worden de volgende onderwerpen behandeld:

# <x-lesstof-lijst>

Tijdens de Vaardigheidsgerichte Training dient de student de volgende opdrachten uit te voeren:

### <x-opdracht-lijst>

### **Uitvoering en begeleiding**

De leereenheid wordt uitgevoerd in de context van de Authentieke Leeractiviteit (ALA). De lessen kunnen worden gegeven in twee lesuren. In het eerste lesuur behandelt de docent klassikaal de onderwerpen uit de KGC. De lessen zijn gestructureerd aan de hand van de volgende onderwerpen:

- Commando's;
- Programma's;
- Begrippen;
- Symbolen;
- Bestanden.

In het tweede lesuur werkt de student zelfstandig aan het uitvoeren van de opdrachten, genoemd in de VGT. Tijdens de VGT wordt de student begeleid bij het maken van de opdrachten. De docent is beschikbaar voor het beantwoorden van vragen en helpt de student verder indien zij er alleen niet uitkomt.

# **Beoordeling**

Beoordeling van opgedane kennis in deze leereenheid vindt plaats door middel van een schriftelijke (KGC) en een vaardigheidstoets (VGT).

De leereenheid is met succes afgerond als de student gemiddeld minimaal 5,5 van 10 punten behaalt op de gestelde leerdoelen en beschreven vaardigheden.

Bij een eindcijfer van 5,5 of hoger ontvangt de student alle studiepunten. Bij een eindcijfer van minder dan 5,5 worden geen studiepunten toegekend.

# **Beschijving (student)**

#### **Inhoud**

De lessen bestaan uit een theorie-gedeelte en een praktijk-gedeelte. Tijdens het theorie-gedeelte behandelen we de volgende onderwerpen:

- Q&A Configuring File Access and Printers on Windows 8 Clients
- Q&A Securing Windows 8 Desktops
- Q&A Configuring Applications
- Q&A Optimizing and Maintaining Windows 8 Client Computers
- Q&A Configuring Mobile Computing and Remote Access
- Q&A Troubleshooting and Recovering Windows 8
- Deadline
- Final test
- Reflection

Tijdens het praktijk-gedeelte ga je de volgende opdrachten uitvoeren:

- TASK Configuring File Access and Printers on Windows 8 Clients
- TASK Securing Windows 8 Desktops
- TASK Configuring Applications
- TASK Optimizing and Maintaining Windows 8 Client Computers
- TASK Configuring Mobile Computing and Remote Access
- TASK Troubleshooting and Recovering Windows 8
- Eindtoets behandelde stof

De lessen worden gegeven in twee lesuren per week. Tijdens het eerste lesuur behandelen we klassikaal de theorie. Tijdens het tweede werk je zelfstandig aan het uitvoeren van de opdrachten.

Je wordt begeleid tijdens het maken van de opdrachten. De docent is beschikbaar voor het beantwoorden van vragen en helpt je verder als je er alleen niet uitkomt.

# **Beoordeling**

Aan het einde van de lesperiode krijg je een schriftelijke toets over de theorie. Tijdens de praktijk-lessen worden je prestaties wekelijks beoordeeld. Ook hier krijg je een cijfer voor.

De cijfers van de theorie-toets en de praktijkbeoordeling worden gemiddeld. Je hebt de lesperiode met succes afgerond als je eindcijfer minimaal een 5,5 is.

Bij een eindcijfer van 5,5 of hoger ontvang je alle studiepunten. Bij een eindcijfer van minder dan 5,5 ontvang je geen studiepunten.

# **Benodigde faciliteiten (student)**

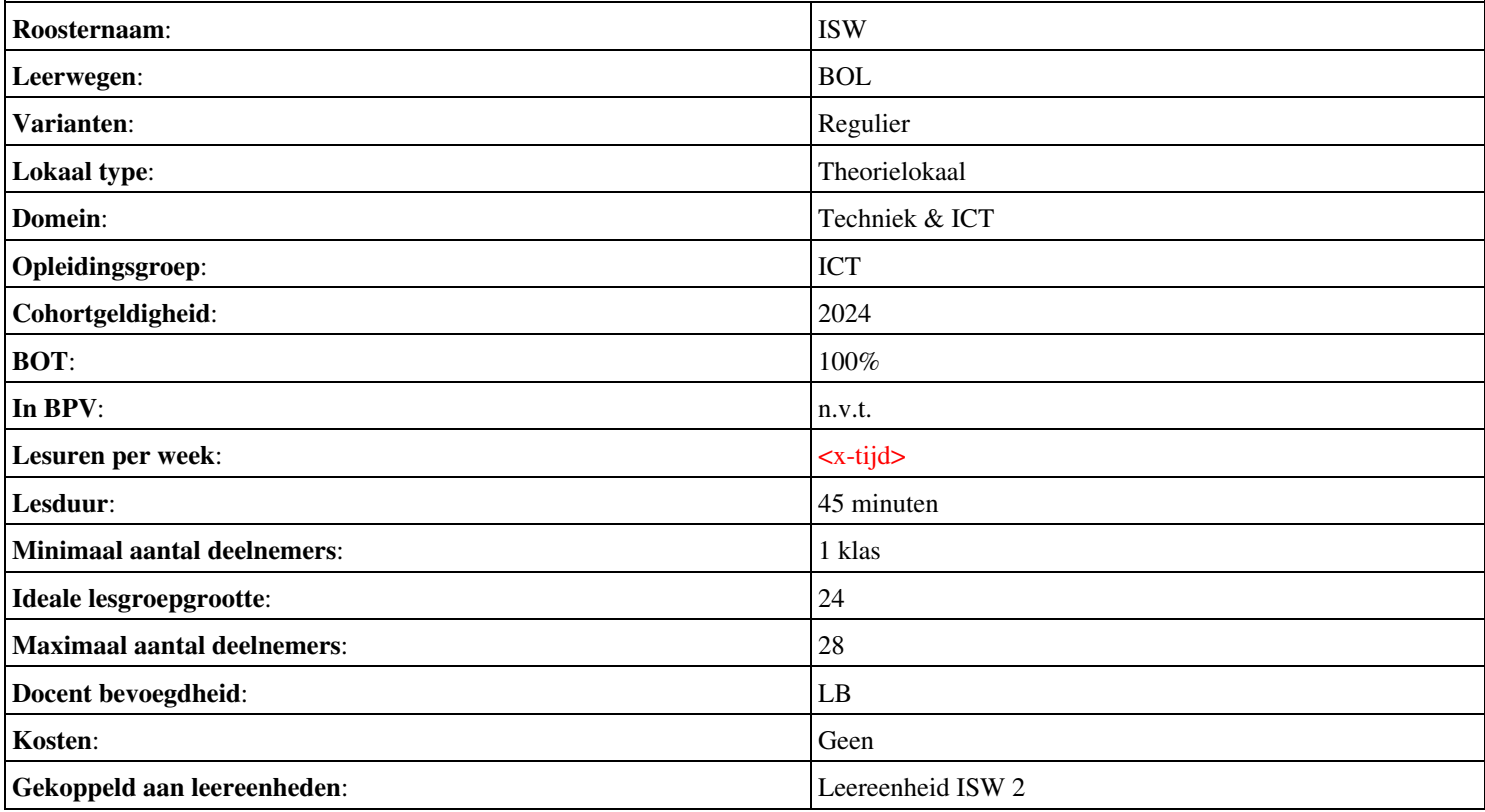

# **Beschijving (docent)**

# **Inhoud**

Deze leereenheid is samengesteld uit een Kennisgerichte Cursus (KGC) en een Vaardigheidsgerichte Training (VGT). Tijdens de KGC worden de volgende onderwerpen behandeld:

- Peripheral Component Interconnect (PCI); PCI express
- Email; World wide web; Shared folders and files; Servers; Printers; Scanners; Fax/modem
- MAC address; TCP/IP; IP4; Address classes; Public and private addressing; IPConfig utility; DHCP
- LAN; WAN; POTS/PSTN; VPN; PAN
- NIC; Switch; Router; Hub; RJ-45; Access Point; Coax; UTP; STP

Tijdens de Vaardigheidsgerichte Training dient de student de volgende opdrachten uit te voeren:

### <x-opdracht-lijst>

### **Uitvoering en begeleiding**

De leereenheid wordt uitgevoerd in de context van de Authentieke Leeractiviteit (ALA). De lessen kunnen worden gegeven in twee lesuren. In het eerste lesuur behandelt de docent klassikaal de onderwerpen uit de KGC. De lessen zijn gestructureerd aan de hand van de volgende onderwerpen:

- Commando's;
- Programma's;
- Begrippen;
- Symbolen;
- Bestanden.

In het tweede lesuur werkt de student zelfstandig aan het uitvoeren van de opdrachten, genoemd in de VGT. Tijdens de VGT wordt de student begeleid bij het maken van de opdrachten. De docent is beschikbaar voor het beantwoorden van vragen en helpt de student verder indien zij er alleen niet uitkomt.

# **Beoordeling**

Beoordeling van opgedane kennis in deze leereenheid vindt plaats door middel van een schriftelijke (KGC) en een vaardigheidstoets (VGT).

De leereenheid is met succes afgerond als de student gemiddeld minimaal 5,5 van 10 punten behaalt op de gestelde leerdoelen en beschreven vaardigheden.

Bij een eindcijfer van 5,5 of hoger ontvangt de student alle studiepunten. Bij een eindcijfer van minder dan 5,5 worden geen studiepunten toegekend.

# **Beschijving (student)**

#### **Inhoud**

De lessen bestaan uit een theorie-gedeelte en een praktijk-gedeelte. Tijdens het theorie-gedeelte behandelen we de volgende onderwerpen:

- Hoofdstuk 4 Peripheral devices
- Hoofdstuk 5 Networking Applicaties
- Hoofdstuk 5 Networking Ethernet
- Hoofdstuk 5 Networking Network connection options
- Hoofdstuk 5 Networking Hardware
- Hoofdstuk 6 Windows
- Hoofdstuk 7 Open source

Tijdens het praktijk-gedeelte ga je de volgende opdrachten uitvoeren:

• Afmaken opdrachten

# **Uitvoering en begeleiding**

De lessen worden gegeven in twee lesuren per week. Tijdens het eerste lesuur behandelen we klassikaal de theorie. Tijdens het tweede werk je zelfstandig aan het uitvoeren van de opdrachten.

Je wordt begeleid tijdens het maken van de opdrachten. De docent is beschikbaar voor het beantwoorden van vragen en helpt je verder als je er alleen niet uitkomt.

# **Beoordeling**

Aan het einde van de lesperiode krijg je een schriftelijke toets over de theorie. Tijdens de praktijk-lessen worden je prestaties wekelijks beoordeeld. Ook hier krijg je een cijfer voor.

De cijfers van de theorie-toets en de praktijkbeoordeling worden gemiddeld. Je hebt de lesperiode met succes afgerond als je eindcijfer minimaal een 5,5 is.

Bij een eindcijfer van 5,5 of hoger ontvang je alle studiepunten. Bij een eindcijfer van minder dan 5,5 ontvang je geen studiepunten.

# **Benodigde faciliteiten (student)**

#### • Toets: Basis hard- en software 2

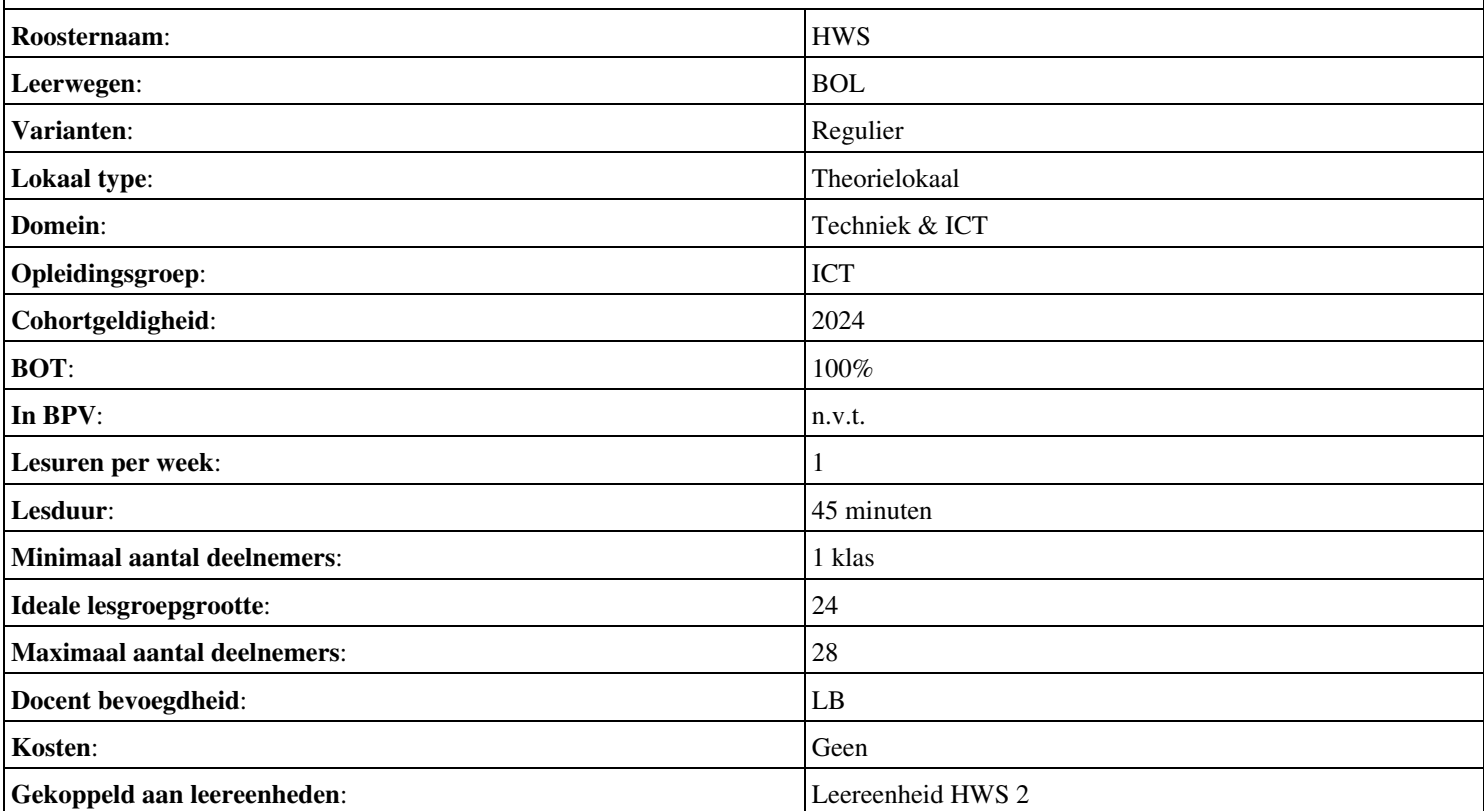

# **Beschijving (docent)**

# **Inhoud**

Deze leereenheid is samengesteld uit een Kennisgerichte Cursus (KGC) en een Vaardigheidsgerichte Training (VGT). Tijdens de KGC worden de volgende onderwerpen behandeld:

- Kleurwaarden; Kleur van tekst; De achtergrond; Kleurverlopen; Afgeronde hoeken; Randafbeelding; Schaduw;
- Media queries en responsive design; Media queries: breekpunten in de lay-out; Lay-out met positionering en floats; Flexibele lay-out met flexbox; Flexcontainers en flexitems; Het assenstelsel van de flex-flow; Flexitems schalen; Flexitems uitlijnen; Een lay-out maken met flexbox; Verder ontdekken;

Tijdens de Vaardigheidsgerichte Training dient de student de volgende opdrachten uit te voeren:

### <x-opdracht-lijst>

#### **Uitvoering en begeleiding**

De leereenheid wordt uitgevoerd in de context van de Authentieke Leeractiviteit (ALA). De lessen kunnen worden gegeven in twee lesuren. In het eerste lesuur behandelt de docent klassikaal de onderwerpen uit de KGC. De lessen zijn gestructureerd aan de hand van de volgende onderwerpen:

- Commando's;
- Programma's;
- Begrippen;
- Symbolen;
- Bestanden.

In het tweede lesuur werkt de student zelfstandig aan het uitvoeren van de opdrachten, genoemd in de VGT. Tijdens de VGT wordt de student begeleid bij het maken van de opdrachten. De docent is beschikbaar voor het beantwoorden van vragen en helpt de student verder indien zij er alleen niet uitkomt.

#### **Beoordeling**

Beoordeling van opgedane kennis in deze leereenheid vindt plaats door middel van een schriftelijke (KGC) en een vaardigheidstoets (VGT).

De leereenheid is met succes afgerond als de student gemiddeld minimaal 5,5 van 10 punten behaalt op de gestelde leerdoelen en beschreven vaardigheden.

Bij een eindcijfer van 5,5 of hoger ontvangt de student alle studiepunten. Bij een eindcijfer van minder dan 5,5 worden geen studiepunten toegekend.

# **Beschijving (student)**

# **Inhoud**

De lessen bestaan uit een theorie-gedeelte en een praktijk-gedeelte. Tijdens het theorie-gedeelte behandelen we de volgende onderwerpen:

- Hoofdstuk 11 Kleur, randen en achtergronden;
- Hoofdstuk 12 Lay-outs maken;

Tijdens het praktijk-gedeelte ga je de volgende opdrachten uitvoeren:

- Coderen van visuele elementen
- Ontwerpen van lay-outs

De lessen worden gegeven in twee lesuren per week. Tijdens het eerste lesuur behandelen we klassikaal de theorie. Tijdens het tweede werk je zelfstandig aan het uitvoeren van de opdrachten.

Je wordt begeleid tijdens het maken van de opdrachten. De docent is beschikbaar voor het beantwoorden van vragen en helpt je verder als je er alleen niet uitkomt.

# **Beoordeling**

Aan het einde van de lesperiode krijg je een schriftelijke toets over de theorie. Tijdens de praktijk-lessen worden je prestaties wekelijks beoordeeld. Ook hier krijg je een cijfer voor.

De cijfers van de theorie-toets en de praktijkbeoordeling worden gemiddeld. Je hebt de lesperiode met succes afgerond als je eindcijfer minimaal een 5,5 is.

Bij een eindcijfer van 5,5 of hoger ontvang je alle studiepunten. Bij een eindcijfer van minder dan 5,5 ontvang je geen studiepunten.

#### **Benodigde faciliteiten (student)**

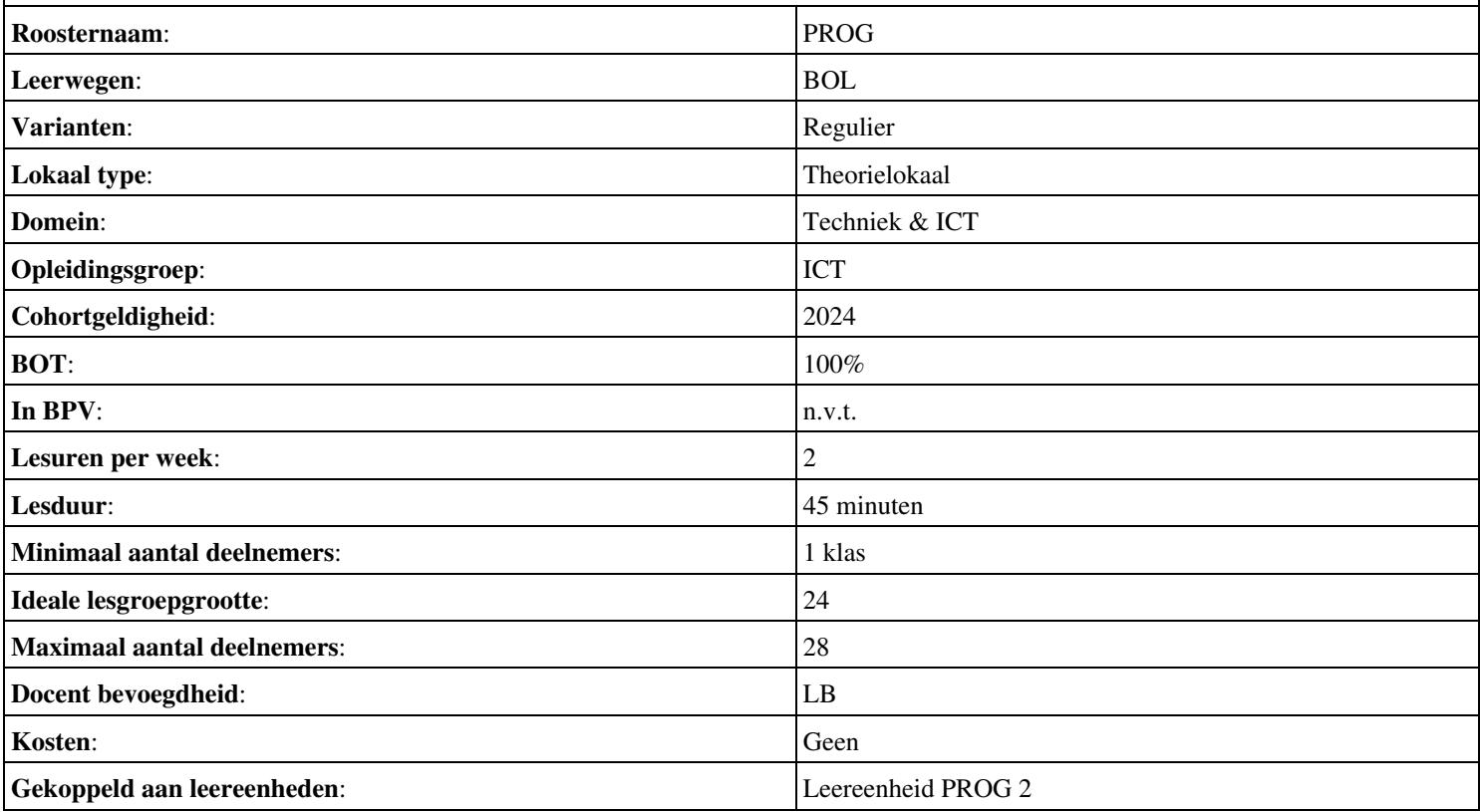

# **Beschijving (docent)**

## **Inhoud**

Deze leereenheid is samengesteld uit een Kennisgerichte Cursus (KGC) en een Vaardigheidsgerichte Training (VGT). Tijdens de KGC worden de volgende onderwerpen behandeld:

- WRTS: Voorbereiding Schrijven leerjaar 1, deel 1 ;
- WRTS: Voorbereiding Schrijven leerjaar 1, deel 2 en 1 Vertaling zin 1 t/m 5 ;
- WRTS: Voorbereiding Schrijven leerjaar 1, deel 3 en 2 Vertaling zin 1 t/m 10 ;
- WRTS: Voorbereiding Schrijven leerjaar 1, deel 4 en 3 Vertaling zin 1 t/m 15 ;
- WRTS: Voorbereiding Schrijven leerjaar 1, deel 1 t/m 4 Vertaling zin 1 t/m 20 ;
- WRTS: Voorbereiding Schrijven leerjaar 1, deel 5 ;
- WRTS: Voorbereiding Schrijven leerjaar 1, deel 6 en 5 ;
- WRTS: Voorbereiding Schrijven leerjaar 1, deel 7 en 6 ;
- WRTS: Voorbereiding Schrijven leerjaar 1, deel 8 en 7 ;
- WRTS: Voorbereiding Schrijven leerjaar 1, deel 5 t/m 8 ;

Tijdens de Vaardigheidsgerichte Training dient de student de volgende opdrachten uit te voeren:

- 2 Shopping online 1; TB: Lezen A2 les 4 en taaltaak 4; Vertalen zin 1 t/m 5;
- 3 Shopping online 2; TB: Lezen A2 les 5 en taaltaak 5; Vertalen zin 6 t/m 10;
- 4 Hacking 1; TB: Lezen A2 les 6 en taaltaak 6; Vertalen zin 11 t/m 15;
- 5 Hacking 2; TB: Lezen A2; Vertalen zin 16 t/m 20;
- 6 Viruses 1; TB: Luisteren A2 les 1 en taaltaak 1;
- 7 Viruses 2; TB: Luisteren A2 les 2 en taaltaak 2;
- Voorbereiding mondelinge toets; TB: Luisteren A2 les 3 en taaltaak 3;
- TB: Luisteren A2 les 4 en taaltaak 4; Voorbereiding mondelinge toets;
- TB: Luisteren A2 les 5 en taaltaak 5; Voorbereiding mondelinge toets;
- TB: Luisteren A2 les 6 en taaltaak 6;

#### **Uitvoering en begeleiding**

De leereenheid wordt uitgevoerd in de context van de Authentieke Leeractiviteit (ALA). De lessen kunnen worden gegeven in twee lesuren. In het eerste lesuur behandelt de docent klassikaal de onderwerpen uit de KGC. De lessen zijn gestructureerd aan de hand van de volgende onderwerpen:

- Commando's;
- Programma's;
- Begrippen;
- Symbolen;
- Bestanden.

In het tweede lesuur werkt de student zelfstandig aan het uitvoeren van de opdrachten, genoemd in de VGT. Tijdens de VGT wordt de student begeleid bij het maken van de opdrachten. De docent is beschikbaar voor het beantwoorden van vragen en helpt de student verder indien zij er alleen niet uitkomt.

#### **Beoordeling**

Beoordeling van opgedane kennis in deze leereenheid vindt plaats door middel van een schriftelijke (KGC) en een vaardigheidstoets (VGT).

De leereenheid is met succes afgerond als de student gemiddeld minimaal 5,5 van 10 punten behaalt op de gestelde leerdoelen en beschreven vaardigheden.

Bij een eindcijfer van 5,5 of hoger ontvangt de student alle studiepunten. Bij een eindcijfer van minder dan 5,5 worden geen studiepunten toegekend.

# **Beschijving (student)**

## **Inhoud**

De lessen bestaan uit een theorie-gedeelte en een praktijk-gedeelte. Tijdens het theorie-gedeelte behandelen we de volgende onderwerpen:

# <x-theorie-lijst>

Tijdens het praktijk-gedeelte ga je de volgende opdrachten uitvoeren:

# <x-praktijk-lijst>

## **Uitvoering en begeleiding**

De lessen worden gegeven in twee lesuren per week. Tijdens het eerste lesuur behandelen we klassikaal de theorie. Tijdens het tweede werk je zelfstandig aan het uitvoeren van de opdrachten.

Je wordt begeleid tijdens het maken van de opdrachten. De docent is beschikbaar voor het beantwoorden van vragen en helpt je verder als je er alleen niet uitkomt.

### **Beoordeling**

Aan het einde van de lesperiode krijg je een schriftelijke toets over de theorie. Tijdens de praktijk-lessen worden je prestaties wekelijks beoordeeld. Ook hier krijg je een cijfer voor.

De cijfers van de theorie-toets en de praktijkbeoordeling worden gemiddeld. Je hebt de lesperiode met succes afgerond als je eindcijfer minimaal een 5,5 is.

Bij een eindcijfer van 5,5 of hoger ontvang je alle studiepunten. Bij een eindcijfer van minder dan 5,5 ontvang je geen studiepunten.

# **Benodigde faciliteiten (student)**

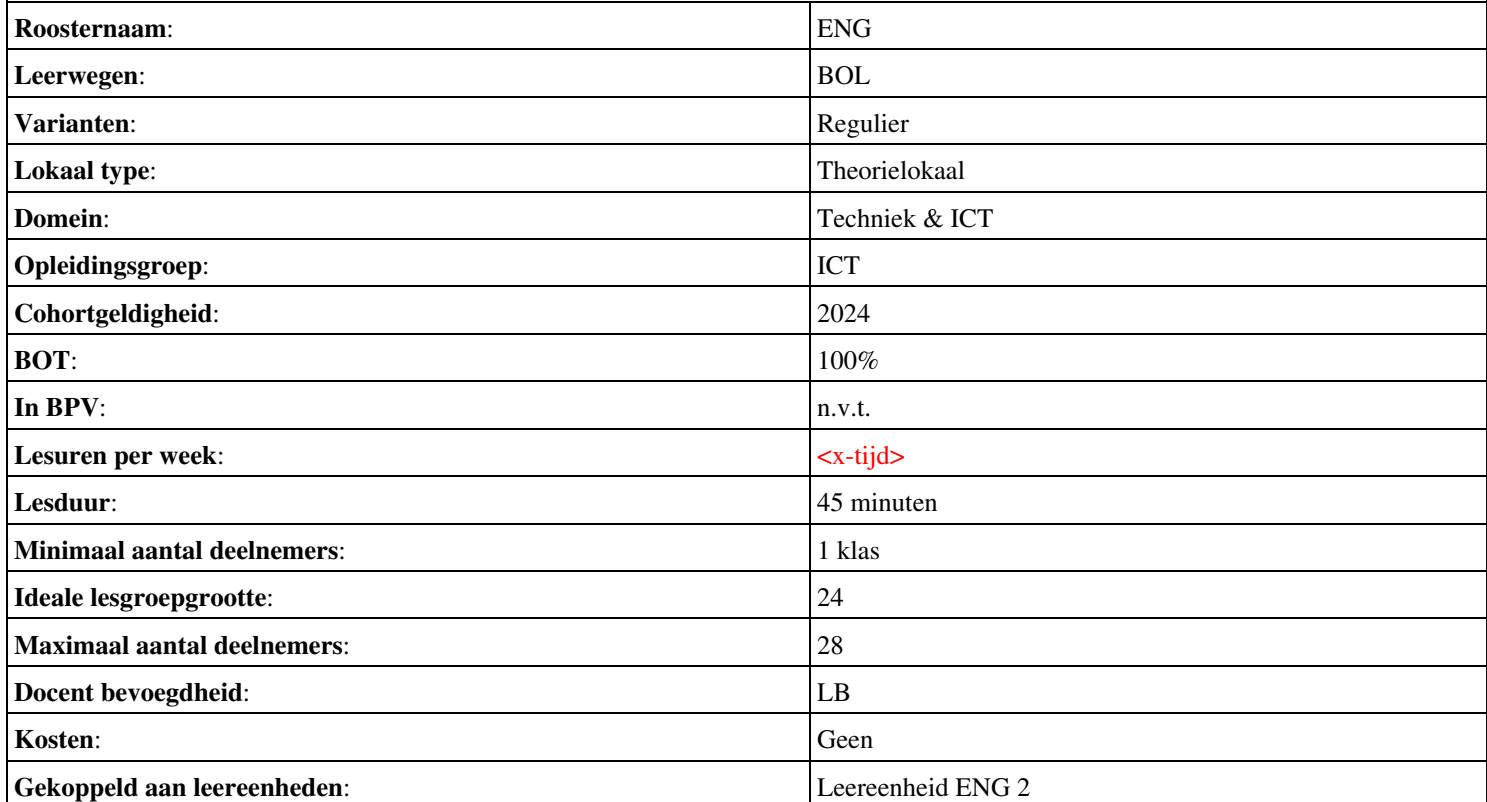

# **Beschijving (docent)**

# **Inhoud**

Deze leereenheid is samengesteld uit een Kennisgerichte Cursus (KGC) en een Vaardigheidsgerichte Training (VGT). Tijdens de KGC worden de volgende onderwerpen behandeld:

- Package Concepts; RPM Distributions and Conventions; The rpm Command Set;
- Debian Distributions and Conventions; The dpkg Command Set; Using apt-cache; Using apt-get; Using dselect, aptitude, and Synaptic; Reconfiguring Packages; Debian Packages Compared to Other Package Formats; Configuring Debian Package Tools
- Real and Imagined Package Dependency Problems; Workarounds for Package Dependency Problems; Startup Script Problems
- Library Principles; Locating Library Files; Library Management Commands
- Understanding the Kernel: The First Process; Examining Process Lists; Understanding Foreground and Background Processes; Managing Process Priorities; Killing Processes

Tijdens de Vaardigheidsgerichte Training dient de student de volgende opdrachten uit te voeren:

# <x-opdracht-lijst>

### **Uitvoering en begeleiding**

De leereenheid wordt uitgevoerd in de context van de Authentieke Leeractiviteit (ALA). De lessen kunnen worden gegeven in twee lesuren. In het eerste lesuur behandelt de docent klassikaal de onderwerpen uit de KGC. De lessen zijn gestructureerd aan de hand van de volgende onderwerpen:

- Commando's;
- Programma's;
- Begrippen;
- Symbolen;
- Bestanden.

In het tweede lesuur werkt de student zelfstandig aan het uitvoeren van de opdrachten, genoemd in de VGT. Tijdens de VGT wordt de student begeleid bij het maken van de opdrachten. De docent is beschikbaar voor het beantwoorden van vragen en helpt de student verder indien zij er alleen niet uitkomt.

# **Beoordeling**

Beoordeling van opgedane kennis in deze leereenheid vindt plaats door middel van een schriftelijke (KGC) en een vaardigheidstoets (VGT).

De leereenheid is met succes afgerond als de student gemiddeld minimaal 5,5 van 10 punten behaalt op de gestelde leerdoelen en beschreven vaardigheden.

Bij een eindcijfer van 5,5 of hoger ontvangt de student alle studiepunten. Bij een eindcijfer van minder dan 5,5 worden geen studiepunten toegekend.

# **Beschijving (student)**

#### **Inhoud**

De lessen bestaan uit een theorie-gedeelte en een praktijk-gedeelte. Tijdens het theorie-gedeelte behandelen we de volgende onderwerpen:

- Using RPM
- Using Debian Packages;
- Package Dependencies and Conflicts;
- Managing Shared Libraries;
- Managing Processes;

Tijdens het praktijk-gedeelte ga je de volgende opdrachten uitvoeren:

### <x-praktijk-lijst>

# **Uitvoering en begeleiding**

De lessen worden gegeven in twee lesuren per week. Tijdens het eerste lesuur behandelen we klassikaal de theorie. Tijdens het tweede werk je zelfstandig aan het uitvoeren van de opdrachten.

Je wordt begeleid tijdens het maken van de opdrachten. De docent is beschikbaar voor het beantwoorden van vragen en helpt je verder als je er alleen niet uitkomt.

# **Beoordeling**

Aan het einde van de lesperiode krijg je een schriftelijke toets over de theorie. Tijdens de praktijk-lessen worden je prestaties wekelijks beoordeeld. Ook hier krijg je een cijfer voor.

De cijfers van de theorie-toets en de praktijkbeoordeling worden gemiddeld. Je hebt de lesperiode met succes afgerond als je eindcijfer minimaal een 5,5 is.

Bij een eindcijfer van 5,5 of hoger ontvang je alle studiepunten. Bij een eindcijfer van minder dan 5,5 ontvang je geen studiepunten.

#### **Benodigde faciliteiten (student)**

- BOOK: Roderick W. Smith (2013). Linux Professional Institute Certification Study Guide. John Wiley & Sons, Inc. (ISBN: 978-1-118-57055-5)
- COMPUTER: functioning laptop
- SOFTWARE: MS Office

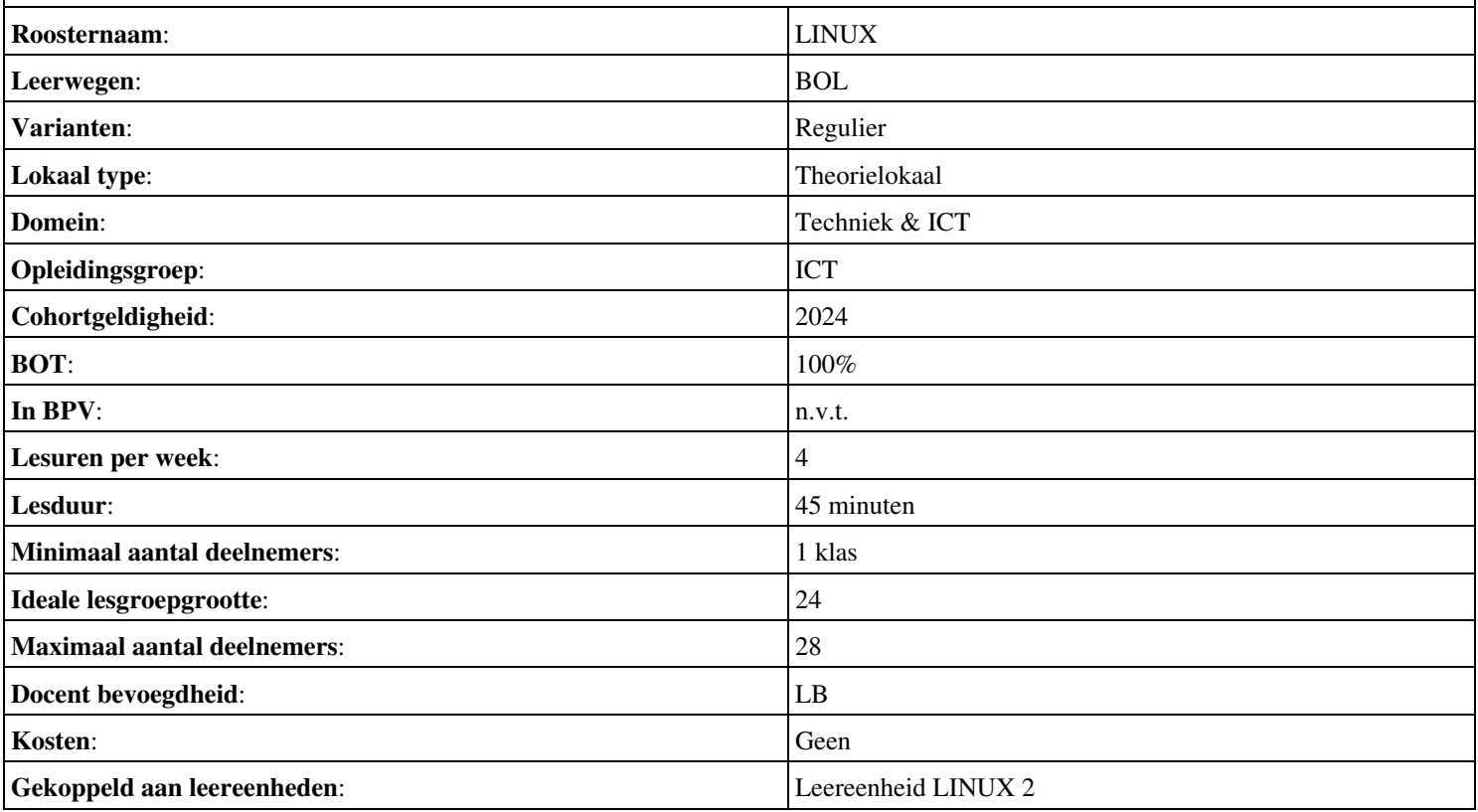

# **Beschijving (docent)**

# **Inhoud**

Deze leereenheid is samengesteld uit een Kennisgerichte Cursus (KGC) en een Vaardigheidsgerichte Training (VGT). Tijdens de KGC worden de volgende onderwerpen behandeld:

# <x-lesstof-lijst>

Tijdens de Vaardigheidsgerichte Training dient de student de volgende opdrachten uit te voeren:

### <x-opdracht-lijst>

### **Uitvoering en begeleiding**

De leereenheid wordt uitgevoerd in de context van de Authentieke Leeractiviteit (ALA). De lessen kunnen worden gegeven in twee lesuren. In het eerste lesuur behandelt de docent klassikaal de onderwerpen uit de KGC. De lessen zijn gestructureerd aan de hand van de volgende onderwerpen:

- Commando's;
- Programma's;
- Begrippen;
- Symbolen;
- Bestanden.

In het tweede lesuur werkt de student zelfstandig aan het uitvoeren van de opdrachten, genoemd in de VGT. Tijdens de VGT wordt de student begeleid bij het maken van de opdrachten. De docent is beschikbaar voor het beantwoorden van vragen en helpt de student verder indien zij er alleen niet uitkomt.

# **Beoordeling**

Beoordeling van opgedane kennis in deze leereenheid vindt plaats door middel van een schriftelijke (KGC) en een vaardigheidstoets (VGT).

De leereenheid is met succes afgerond als de student gemiddeld minimaal 5,5 van 10 punten behaalt op de gestelde leerdoelen en beschreven vaardigheden.

Bij een eindcijfer van 5,5 of hoger ontvangt de student alle studiepunten. Bij een eindcijfer van minder dan 5,5 worden geen studiepunten toegekend.

# **Beschijving (student)**

#### **Inhoud**

De lessen bestaan uit een theorie-gedeelte en een praktijk-gedeelte. Tijdens het theorie-gedeelte behandelen we de volgende onderwerpen:

# $\bullet$  BO

Tijdens het praktijk-gedeelte ga je de volgende opdrachten uitvoeren:

# <x-praktijk-lijst>

# **Uitvoering en begeleiding**

De lessen worden gegeven in twee lesuren per week. Tijdens het eerste lesuur behandelen we klassikaal de theorie. Tijdens het tweede werk je zelfstandig aan het uitvoeren van de opdrachten.

Je wordt begeleid tijdens het maken van de opdrachten. De docent is beschikbaar voor het beantwoorden van vragen en helpt je verder als je er alleen niet uitkomt.

## **Beoordeling**

Aan het einde van de lesperiode krijg je een schriftelijke toets over de theorie. Tijdens de praktijk-lessen worden je prestaties wekelijks beoordeeld. Ook hier krijg je een cijfer voor.

De cijfers van de theorie-toets en de praktijkbeoordeling worden gemiddeld. Je hebt de lesperiode met succes afgerond als je eindcijfer minimaal een 5,5 is.

Bij een eindcijfer van 5,5 of hoger ontvang je alle studiepunten. Bij een eindcijfer van minder dan 5,5 ontvang je geen studiepunten.

## **Benodigde faciliteiten (student)**

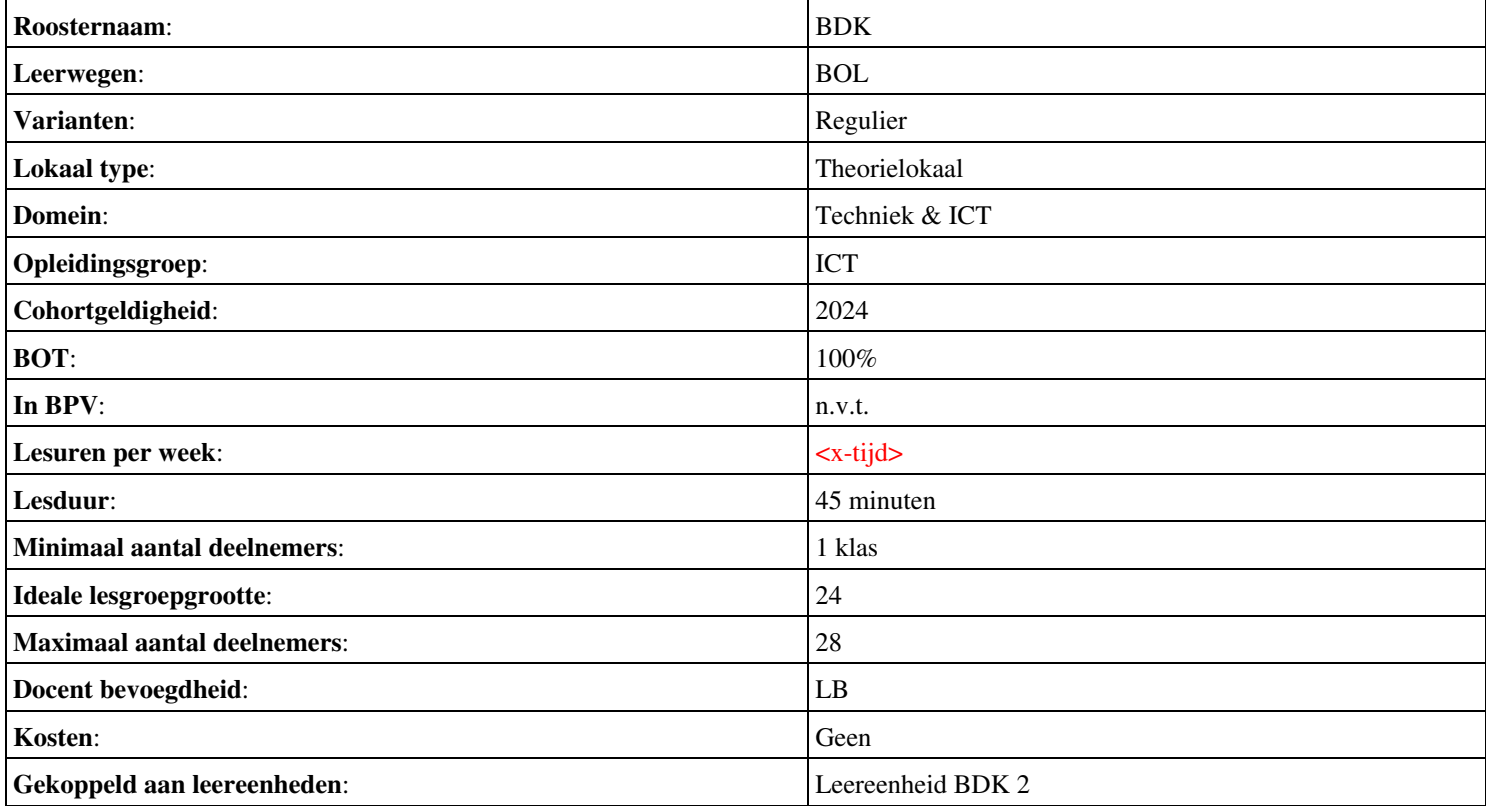

# **Beschijving (docent)**

## **Inhoud**

Deze leereenheid is samengesteld uit een Kennisgerichte Cursus (KGC) en een Vaardigheidsgerichte Training (VGT). Tijdens de KGC worden de volgende onderwerpen behandeld:

- Static-Routing
- Static-Routing: verder

Tijdens de Vaardigheidsgerichte Training dient de student de volgende opdrachten uit te voeren:

# <x-opdracht-lijst>

### **Uitvoering en begeleiding**

De leereenheid wordt uitgevoerd in de context van de Authentieke Leeractiviteit (ALA). De lessen kunnen worden gegeven in twee lesuren. In het eerste lesuur behandelt de docent klassikaal de onderwerpen uit de KGC. De lessen zijn gestructureerd aan de hand van de volgende onderwerpen:

- Commando's;
- Programma's;
- Begrippen;
- Symbolen;
- Bestanden.

In het tweede lesuur werkt de student zelfstandig aan het uitvoeren van de opdrachten, genoemd in de VGT. Tijdens de VGT wordt de student begeleid bij het maken van de opdrachten. De docent is beschikbaar voor het beantwoorden van vragen en helpt de student verder indien zij er alleen niet uitkomt.

# **Beoordeling**

Beoordeling van opgedane kennis in deze leereenheid vindt plaats door middel van een schriftelijke (KGC) en een vaardigheidstoets (VGT).

De leereenheid is met succes afgerond als de student gemiddeld minimaal 5,5 van 10 punten behaalt op de gestelde leerdoelen en beschreven vaardigheden.

Bij een eindcijfer van 5,5 of hoger ontvangt de student alle studiepunten. Bij een eindcijfer van minder dan 5,5 worden geen studiepunten toegekend.

# **Beschijving (student)**

#### **Inhoud**

De lessen bestaan uit een theorie-gedeelte en een praktijk-gedeelte. Tijdens het theorie-gedeelte behandelen we de volgende onderwerpen:

- VLAN concept
- verder met VLAN concept
- Inter- VLAN concept over grote netwerken
- Inter-Vlan met IPv6
- Routing Concepts

Tijdens het praktijk-gedeelte ga je de volgende opdrachten uitvoeren:

- Opzet Basis Vlan in PT
- opdrachten doen in PT
- Klassikaal uitoeren in PT met extra opdrachten ter ondersteuning

Onderwijsproduct Data-communicatienetwerken 2 (DCN) 52

- Klassikaal uitoeren in PT
- Praktijkopdrachten uitvoeren

De lessen worden gegeven in twee lesuren per week. Tijdens het eerste lesuur behandelen we klassikaal de theorie. Tijdens het tweede werk je zelfstandig aan het uitvoeren van de opdrachten.

Je wordt begeleid tijdens het maken van de opdrachten. De docent is beschikbaar voor het beantwoorden van vragen en helpt je verder als je er alleen niet uitkomt.

### **Beoordeling**

Aan het einde van de lesperiode krijg je een schriftelijke toets over de theorie. Tijdens de praktijk-lessen worden je prestaties wekelijks beoordeeld. Ook hier krijg je een cijfer voor.

De cijfers van de theorie-toets en de praktijkbeoordeling worden gemiddeld. Je hebt de lesperiode met succes afgerond als je eindcijfer minimaal een 5,5 is.

Bij een eindcijfer van 5,5 of hoger ontvang je alle studiepunten. Bij een eindcijfer van minder dan 5,5 ontvang je geen studiepunten.

### **Benodigde faciliteiten (student)**

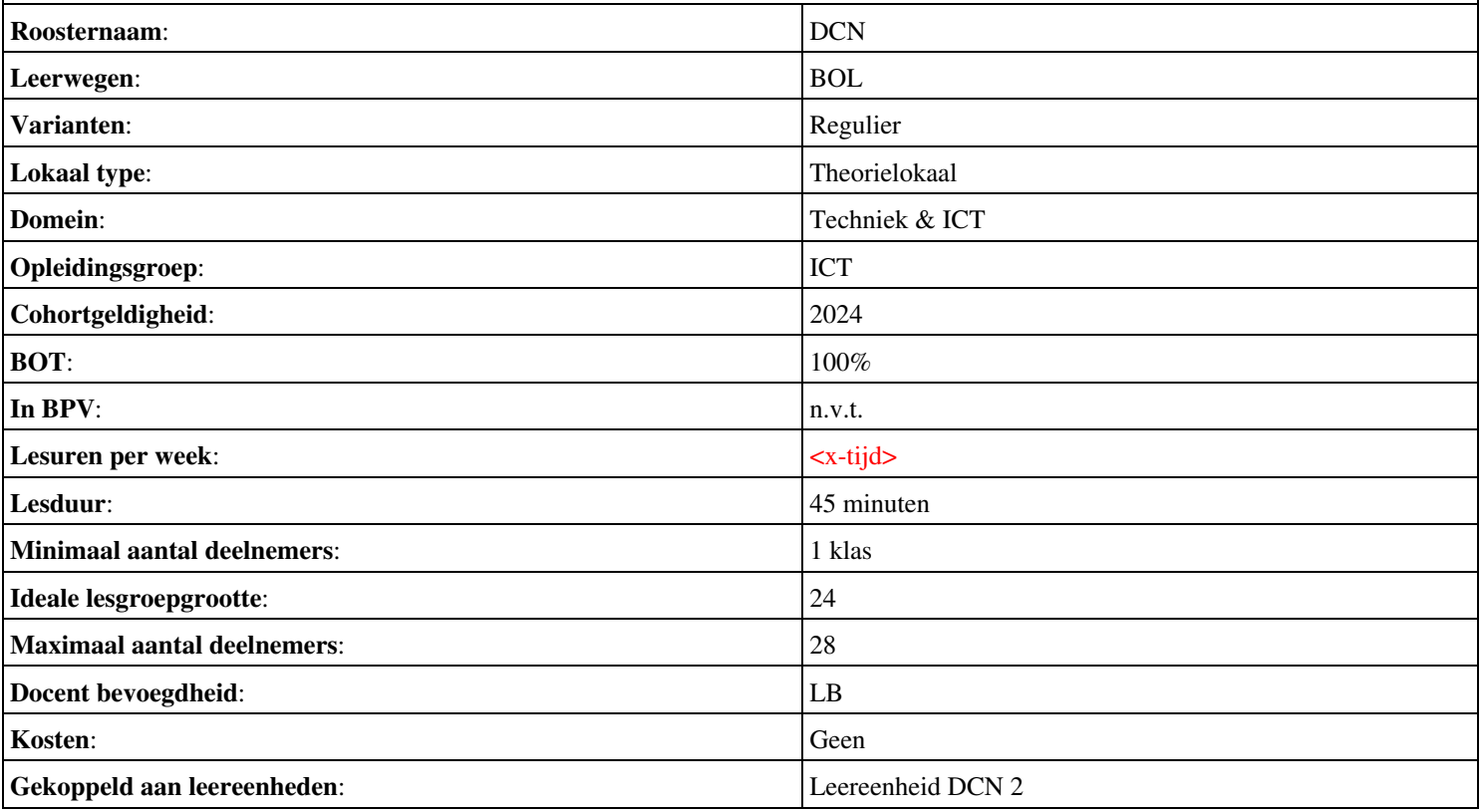

# **Beschijving (docent)**

## **Inhoud**

Deze leereenheid is samengesteld uit een Kennisgerichte Cursus (KGC) en een Vaardigheidsgerichte Training (VGT). Tijdens de KGC worden de volgende onderwerpen behandeld:

# <x-lesstof-lijst>

Tijdens de Vaardigheidsgerichte Training dient de student de volgende opdrachten uit te voeren:

- WeekOpdracht P2W1
- WeekOpdracht P2W2
- WeekOpdracht P2W3
- WeekOpdracht P2W4
- WeekOpdracht P2W5
- WeekOpdracht P2W6
- WeekOpdracht P2W7
- WeekOpdracht P2W8

### **Uitvoering en begeleiding**

De leereenheid wordt uitgevoerd in de context van de Authentieke Leeractiviteit (ALA). De lessen kunnen worden gegeven in twee lesuren. In het eerste lesuur behandelt de docent klassikaal de onderwerpen uit de KGC. De lessen zijn gestructureerd aan de hand van de volgende onderwerpen:

- Commando's;
- Programma's;
- Begrippen;
- Symbolen;
- Bestanden.

In het tweede lesuur werkt de student zelfstandig aan het uitvoeren van de opdrachten, genoemd in de VGT. Tijdens de VGT wordt de student begeleid bij het maken van de opdrachten. De docent is beschikbaar voor het beantwoorden van vragen en helpt de student verder indien zij er alleen niet uitkomt.

# **Beoordeling**

Beoordeling van opgedane kennis in deze leereenheid vindt plaats door middel van een schriftelijke (KGC) en een vaardigheidstoets (VGT).

De leereenheid is met succes afgerond als de student gemiddeld minimaal 5,5 van 10 punten behaalt op de gestelde leerdoelen en beschreven vaardigheden.

Bij een eindcijfer van 5,5 of hoger ontvangt de student alle studiepunten. Bij een eindcijfer van minder dan 5,5 worden geen studiepunten toegekend.

# **Beschijving (student)**

#### **Inhoud**

De lessen bestaan uit een theorie-gedeelte en een praktijk-gedeelte. Tijdens het theorie-gedeelte behandelen we de volgende onderwerpen:

- Besturingssystemen: dual boot
- Uitleg file system
- Fdisk
- Computer Management: Disk Management
- Shared Folders
- Shared Folder Permissions
- Printer Sharing Windows 7 en XP
- Basis NTFS

Tijdens het praktijk-gedeelte ga je de volgende opdrachten uitvoeren:

- Creeer een dual boot met Windows 7 en XP
- Vragen beantwoorden WeekOpdracht P2W2
- Partitioneren hard disk. 3 partities
- Primaire partitie, activeren, installeren
- Aanmaken en Sharen Folders, Users
- Aanpassen Share Permissions
- Printer Sharing between Windows 7 en XP
- Maken folder structuur, instellen permissies
- Afronden alle opdrachten, voorbereiden op presentatie

### **Uitvoering en begeleiding**

De lessen worden gegeven in twee lesuren per week. Tijdens het eerste lesuur behandelen we klassikaal de theorie. Tijdens het tweede werk je zelfstandig aan het uitvoeren van de opdrachten.

Je wordt begeleid tijdens het maken van de opdrachten. De docent is beschikbaar voor het beantwoorden van vragen en helpt je verder als je er alleen niet uitkomt.

### **Beoordeling**

Aan het einde van de lesperiode krijg je een schriftelijke toets over de theorie. Tijdens de praktijk-lessen worden je prestaties wekelijks beoordeeld. Ook hier krijg je een cijfer voor.

De cijfers van de theorie-toets en de praktijkbeoordeling worden gemiddeld. Je hebt de lesperiode met succes afgerond als je eindcijfer minimaal een 5,5 is.

Bij een eindcijfer van 5,5 of hoger ontvang je alle studiepunten. Bij een eindcijfer van minder dan 5,5 ontvang je geen studiepunten.

# **Benodigde faciliteiten (student)**

- INTERNET: [how-to-dual-boot-windows-7-with-xp-or-vista](http://lifehacker.com/5126781/how-to-dual-boot-windows-7-with-xp-or-vista)
- INTERNET: [module6a1.htm](http://www.karbosguide.com/hardware/module6a1.htm)
- INTERNET: [255867](http://support.microsoft.com/kb/255867)
- INTERNET: [setup-hard-drive-windows](http://www.makeuseof.com/tag/setup-hard-drive-windows/)
- INTERNET: [creating-and-viewing-shared-folders-using-computer-management](http://sircraigs.net/2008/10/creating-and-viewing-shared-folders-using-computer-management)
- INTERNET: [cc726004.aspx](http://technet.microsoft.com/en-us/library/cc726004.aspx)
- INTERNET: [share-files-and-printers-between-windows-7-and-xp](http://www.howtogeek.com/howto/windows-7/share-files-and-printers-between-windows-7-and-xp/)
- INTERNET:  $cc778410(v=ws.10)$ .aspx

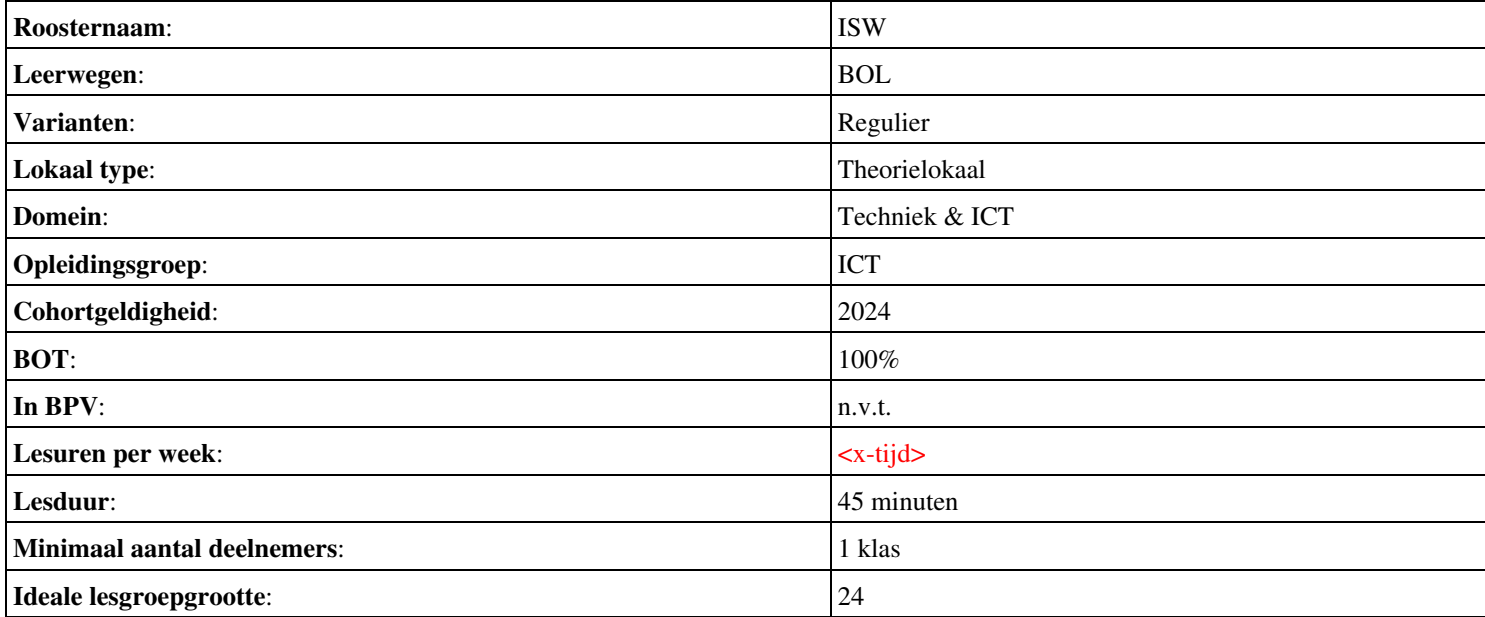

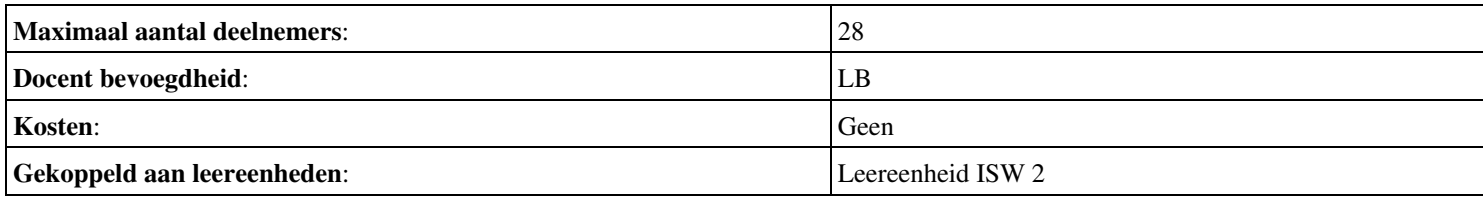

# **Beschijving (docent)**

# **Inhoud**

Deze leereenheid is samengesteld uit een Kennisgerichte Cursus (KGC) en een Vaardigheidsgerichte Training (VGT). Tijdens de KGC worden de volgende onderwerpen behandeld:

# <x-lesstof-lijst>

Tijdens de Vaardigheidsgerichte Training dient de student de volgende opdrachten uit te voeren:

### <x-opdracht-lijst>

### **Uitvoering en begeleiding**

De leereenheid wordt uitgevoerd in de context van de Authentieke Leeractiviteit (ALA). De lessen kunnen worden gegeven in twee lesuren. In het eerste lesuur behandelt de docent klassikaal de onderwerpen uit de KGC. De lessen zijn gestructureerd aan de hand van de volgende onderwerpen:

- Commando's;
- Programma's;
- Begrippen;
- Symbolen;
- Bestanden.

In het tweede lesuur werkt de student zelfstandig aan het uitvoeren van de opdrachten, genoemd in de VGT. Tijdens de VGT wordt de student begeleid bij het maken van de opdrachten. De docent is beschikbaar voor het beantwoorden van vragen en helpt de student verder indien zij er alleen niet uitkomt.

# **Beoordeling**

Beoordeling van opgedane kennis in deze leereenheid vindt plaats door middel van een schriftelijke (KGC) en een vaardigheidstoets (VGT).

De leereenheid is met succes afgerond als de student gemiddeld minimaal 5,5 van 10 punten behaalt op de gestelde leerdoelen en beschreven vaardigheden.

Bij een eindcijfer van 5,5 of hoger ontvangt de student alle studiepunten. Bij een eindcijfer van minder dan 5,5 worden geen studiepunten toegekend.

# **Beschijving (student)**

#### **Inhoud**

De lessen bestaan uit een theorie-gedeelte en een praktijk-gedeelte. Tijdens het theorie-gedeelte behandelen we de volgende onderwerpen:

- Schaal
- Tijd
- Omtrek, oppervlakte en inhoud
- Samengestelde grootheden
- Figuren
- Meten en Meetkunde in het verkeer
- Meten in recepten
- Meten en meetkunde in huis
- Meten en meetkunde in de tuin

Tijdens het praktijk-gedeelte ga je de volgende opdrachten uitvoeren:

- Les 1
- Les 2
- Les 3
- Les 4
- Les 5
- Les 6
- Les 7
- Les 8
- Les 9
- Les 1

De lessen worden gegeven in twee lesuren per week. Tijdens het eerste lesuur behandelen we klassikaal de theorie. Tijdens het tweede werk je zelfstandig aan het uitvoeren van de opdrachten.

Je wordt begeleid tijdens het maken van de opdrachten. De docent is beschikbaar voor het beantwoorden van vragen en helpt je verder als je er alleen niet uitkomt.

# **Beoordeling**

Aan het einde van de lesperiode krijg je een schriftelijke toets over de theorie. Tijdens de praktijk-lessen worden je prestaties wekelijks beoordeeld. Ook hier krijg je een cijfer voor.

De cijfers van de theorie-toets en de praktijkbeoordeling worden gemiddeld. Je hebt de lesperiode met succes afgerond als je eindcijfer minimaal een 5,5 is.

Bij een eindcijfer van 5,5 of hoger ontvang je alle studiepunten. Bij een eindcijfer van minder dan 5,5 ontvang je geen studiepunten.

# **Benodigde faciliteiten (student)**

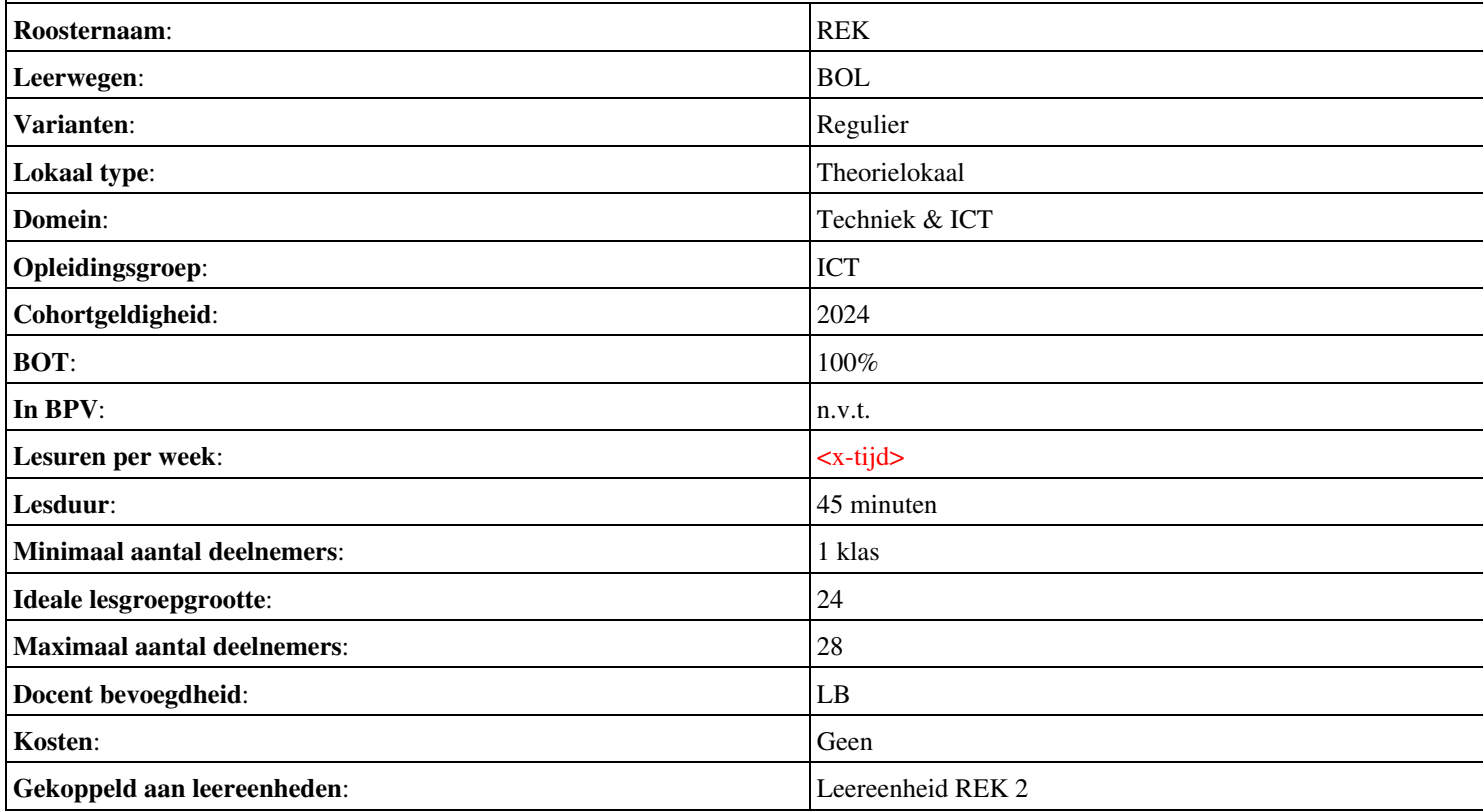

# **Beschijving (docent)**

# **Inhoud**

Deze leereenheid is samengesteld uit een Kennisgerichte Cursus (KGC) en een Vaardigheidsgerichte Training (VGT). Tijdens de KGC worden de volgende onderwerpen behandeld:

# <x-lesstof-lijst>

Tijdens de Vaardigheidsgerichte Training dient de student de volgende opdrachten uit te voeren:

### <x-opdracht-lijst>

### **Uitvoering en begeleiding**

De leereenheid wordt uitgevoerd in de context van de Authentieke Leeractiviteit (ALA). De lessen kunnen worden gegeven in twee lesuren. In het eerste lesuur behandelt de docent klassikaal de onderwerpen uit de KGC. De lessen zijn gestructureerd aan de hand van de volgende onderwerpen:

- Commando's;
- Programma's;
- Begrippen;
- Symbolen;
- Bestanden.

In het tweede lesuur werkt de student zelfstandig aan het uitvoeren van de opdrachten, genoemd in de VGT. Tijdens de VGT wordt de student begeleid bij het maken van de opdrachten. De docent is beschikbaar voor het beantwoorden van vragen en helpt de student verder indien zij er alleen niet uitkomt.

# **Beoordeling**

Beoordeling van opgedane kennis in deze leereenheid vindt plaats door middel van een schriftelijke (KGC) en een vaardigheidstoets (VGT).

De leereenheid is met succes afgerond als de student gemiddeld minimaal 5,5 van 10 punten behaalt op de gestelde leerdoelen en beschreven vaardigheden.

Bij een eindcijfer van 5,5 of hoger ontvangt de student alle studiepunten. Bij een eindcijfer van minder dan 5,5 worden geen studiepunten toegekend.

# **Beschijving (student)**

#### **Inhoud**

De lessen bestaan uit een theorie-gedeelte en een praktijk-gedeelte. Tijdens het theorie-gedeelte behandelen we de volgende onderwerpen:

- 20410B 01-Deploying and Managing Windows Server 2012
- 20410B 02-Introduction to Active Directory Domain Services
- 20410B 03-Managing Active Directory Domain Services Objects
- 20410B 04-Automating Active Directory Domain Services Administration
- 20410B 05-Implementing IPv4
- 20410B 06-Implementing Dynamic Host Configuration Protocol

Tijdens het praktijk-gedeelte ga je de volgende opdrachten uitvoeren:

#### <x-praktijk-lijst>

De lessen worden gegeven in twee lesuren per week. Tijdens het eerste lesuur behandelen we klassikaal de theorie. Tijdens het tweede werk je zelfstandig aan het uitvoeren van de opdrachten.

Je wordt begeleid tijdens het maken van de opdrachten. De docent is beschikbaar voor het beantwoorden van vragen en helpt je verder als je er alleen niet uitkomt.

# **Beoordeling**

Aan het einde van de lesperiode krijg je een schriftelijke toets over de theorie. Tijdens de praktijk-lessen worden je prestaties wekelijks beoordeeld. Ook hier krijg je een cijfer voor.

De cijfers van de theorie-toets en de praktijkbeoordeling worden gemiddeld. Je hebt de lesperiode met succes afgerond als je eindcijfer minimaal een 5,5 is.

Bij een eindcijfer van 5,5 of hoger ontvang je alle studiepunten. Bij een eindcijfer van minder dan 5,5 ontvang je geen studiepunten.

#### **Benodigde faciliteiten (student)**

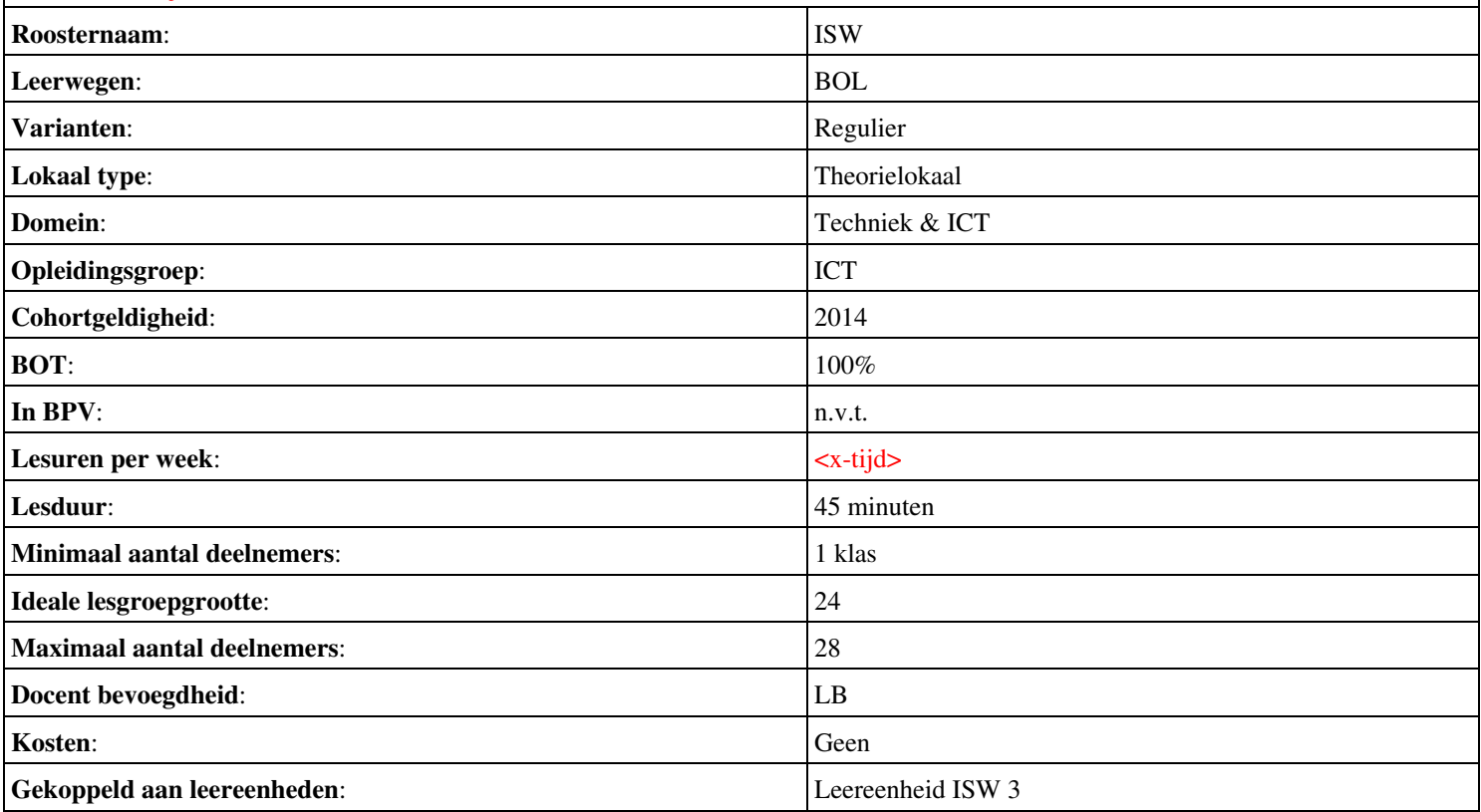

# **Beschijving (docent)**

# **Inhoud**

Deze leereenheid is samengesteld uit een Kennisgerichte Cursus (KGC) en een Vaardigheidsgerichte Training (VGT). Tijdens de KGC worden de volgende onderwerpen behandeld:

# <x-lesstof-lijst>

Tijdens de Vaardigheidsgerichte Training dient de student de volgende opdrachten uit te voeren:

### <x-opdracht-lijst>

### **Uitvoering en begeleiding**

De leereenheid wordt uitgevoerd in de context van de Authentieke Leeractiviteit (ALA). De lessen kunnen worden gegeven in twee lesuren. In het eerste lesuur behandelt de docent klassikaal de onderwerpen uit de KGC. De lessen zijn gestructureerd aan de hand van de volgende onderwerpen:

- Commando's;
- Programma's;
- Begrippen;
- Symbolen;
- Bestanden.

In het tweede lesuur werkt de student zelfstandig aan het uitvoeren van de opdrachten, genoemd in de VGT. Tijdens de VGT wordt de student begeleid bij het maken van de opdrachten. De docent is beschikbaar voor het beantwoorden van vragen en helpt de student verder indien zij er alleen niet uitkomt.

# **Beoordeling**

Beoordeling van opgedane kennis in deze leereenheid vindt plaats door middel van een schriftelijke (KGC) en een vaardigheidstoets (VGT).

De leereenheid is met succes afgerond als de student gemiddeld minimaal 5,5 van 10 punten behaalt op de gestelde leerdoelen en beschreven vaardigheden.

Bij een eindcijfer van 5,5 of hoger ontvangt de student alle studiepunten. Bij een eindcijfer van minder dan 5,5 worden geen studiepunten toegekend.

# **Beschijving (student)**

#### **Inhoud**

De lessen bestaan uit een theorie-gedeelte en een praktijk-gedeelte. Tijdens het theorie-gedeelte behandelen we de volgende onderwerpen:

- Deploying and Managing Windows Server 2012
- Introduction to Active Directory Domain Services
- Managing Active Directory Domain Services Objects
- Automating Active Directory Domain Services Administration
- Implementing IPv4
- Implementing Dynamic Host Configuration Protocol
- Deadline
- Final test
- Reflection

Tijdens het praktijk-gedeelte ga je de volgende opdrachten uitvoeren:

- Base Disks Windows Server 2012 R2 Standard
- TLG BaseConfig Steps for Configuring the Corpnet Subnet
- TLG BaseConfig Steps for Configuring the Internet Subnet
- Homenet subnet for Windows Server 2012
- Second Corpnet Subnet for Windows Server 2012

De lessen worden gegeven in twee lesuren per week. Tijdens het eerste lesuur behandelen we klassikaal de theorie. Tijdens het tweede werk je zelfstandig aan het uitvoeren van de opdrachten.

Je wordt begeleid tijdens het maken van de opdrachten. De docent is beschikbaar voor het beantwoorden van vragen en helpt je verder als je er alleen niet uitkomt.

# **Beoordeling**

Aan het einde van de lesperiode krijg je een schriftelijke toets over de theorie. Tijdens de praktijk-lessen worden je prestaties wekelijks beoordeeld. Ook hier krijg je een cijfer voor.

De cijfers van de theorie-toets en de praktijkbeoordeling worden gemiddeld. Je hebt de lesperiode met succes afgerond als je eindcijfer minimaal een 5,5 is.

Bij een eindcijfer van 5,5 of hoger ontvang je alle studiepunten. Bij een eindcijfer van minder dan 5,5 ontvang je geen studiepunten.

# **Benodigde faciliteiten (student)**

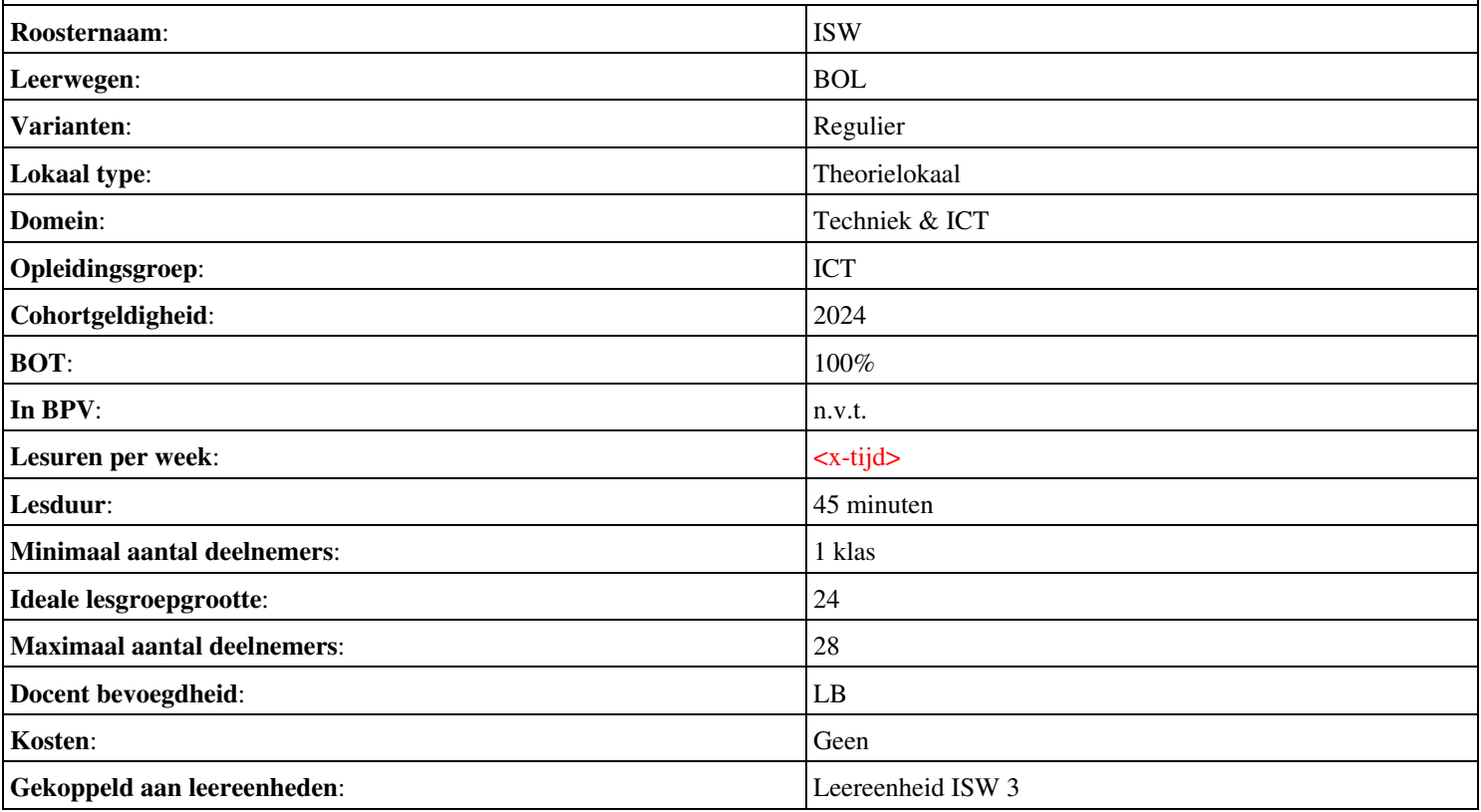

# **Beschijving (docent)**

## **Inhoud**

Deze leereenheid is samengesteld uit een Kennisgerichte Cursus (KGC) en een Vaardigheidsgerichte Training (VGT). Tijdens de KGC worden de volgende onderwerpen behandeld:

- Aantekeningen gebruik tijden ; WRTS: How to write instructions deel 1 (Windows 7) ;
- WRTS: How to write instructions deel 2 (Windows 7) ;
- WRTS: How to write instructions deel 3 (Windows 7) ; Aantekeningen Gebruik Tijden ;
- WRTS: How to write instructions deel 1 t/m 3 (Windows 7);
- WRTS: How to write instructions deel 1, 2 en 3 (Windows 7) ;
- WRTS: Taalblokken Schrijven A2, les 1 en taaltaak 1 deel 1 t/m 3 ;
- WRTS: Taalblokken Schrijven A2, les 2, deel 1 en 2 ;
- WRTS: Taalblokken Schrijven A2, les 2, deel 2 en 3 ;
- WRTS: Taalblokken Schrijven A2, les 2, deel 1 t/m 3 ; TB: Schrijven A2, les 2 :alle besproken opdrachten en de bijbehorende taaltaak ;

Tijdens de Vaardigheidsgerichte Training dient de student de volgende opdrachten uit te voeren:

- TB: Lezen A2 en Luisteren A2; Alle lessen en bijbehorende Taaltaken uit periode 1 en 2 afronden en mailen; Vaktaal 1: opdracht 1B, 1D.1, 1D.2, 1E;
- Vaktaal 1: opdracht 2; TB: Blokken, Schrijven A2 les 1: opdracht 1, 2 en 3;
- TB: Blokken, Schrijven A2 les 1: opdracht 4, 5, 6 en 7;
- TB: Blokken, Schrijven A2 les 1: opdracht 8, 9, 10 en 11.; Vaktaal 1: opdracht 3;
- TB: Blokken, Schrijven A2 de taaltaak bij les 1 (1773); Vaktaal 1: wordt tijdens de les opgegeven;
- TB: Blokken, Schrijven A2, les 2, opdracht 1 t/m 4; Vaktaal 1: wordt tijdens de les opgegeven.;
- TB: Blokken, Schrijven A2, les 2, opdracht 5 t/m 9; Vaktaal 1: wordt tijdens de les opgegeven;
- TB: Blokken, Schrijven A2, les 2 afmaken en de bijbehorende taaltaak; Vaktaal 1: wordt in de les opgegeven;
- Vaktaal 1: wordt tijdens de les opgegeven;

#### **Uitvoering en begeleiding**

De leereenheid wordt uitgevoerd in de context van de Authentieke Leeractiviteit (ALA). De lessen kunnen worden gegeven in twee lesuren. In het eerste lesuur behandelt de docent klassikaal de onderwerpen uit de KGC. De lessen zijn gestructureerd aan de hand van de volgende onderwerpen:

- Commando's;
- Programma's;
- Begrippen;
- Symbolen;
- Bestanden.

In het tweede lesuur werkt de student zelfstandig aan het uitvoeren van de opdrachten, genoemd in de VGT. Tijdens de VGT wordt de student begeleid bij het maken van de opdrachten. De docent is beschikbaar voor het beantwoorden van vragen en helpt de student verder indien zij er alleen niet uitkomt.

#### **Beoordeling**

Beoordeling van opgedane kennis in deze leereenheid vindt plaats door middel van een schriftelijke (KGC) en een vaardigheidstoets (VGT).

De leereenheid is met succes afgerond als de student gemiddeld minimaal 5,5 van 10 punten behaalt op de gestelde leerdoelen en beschreven vaardigheden.

Bij een eindcijfer van 5,5 of hoger ontvangt de student alle studiepunten. Bij een eindcijfer van minder dan 5,5 worden geen studiepunten toegekend.

# **Beschijving (student)**

## **Inhoud**

De lessen bestaan uit een theorie-gedeelte en een praktijk-gedeelte. Tijdens het theorie-gedeelte behandelen we de volgende onderwerpen:

# <x-theorie-lijst>

Tijdens het praktijk-gedeelte ga je de volgende opdrachten uitvoeren:

# <x-praktijk-lijst>

## **Uitvoering en begeleiding**

De lessen worden gegeven in twee lesuren per week. Tijdens het eerste lesuur behandelen we klassikaal de theorie. Tijdens het tweede werk je zelfstandig aan het uitvoeren van de opdrachten.

Je wordt begeleid tijdens het maken van de opdrachten. De docent is beschikbaar voor het beantwoorden van vragen en helpt je verder als je er alleen niet uitkomt.

### **Beoordeling**

Aan het einde van de lesperiode krijg je een schriftelijke toets over de theorie. Tijdens de praktijk-lessen worden je prestaties wekelijks beoordeeld. Ook hier krijg je een cijfer voor.

De cijfers van de theorie-toets en de praktijkbeoordeling worden gemiddeld. Je hebt de lesperiode met succes afgerond als je eindcijfer minimaal een 5,5 is.

Bij een eindcijfer van 5,5 of hoger ontvang je alle studiepunten. Bij een eindcijfer van minder dan 5,5 ontvang je geen studiepunten.

# **Benodigde faciliteiten (student)**

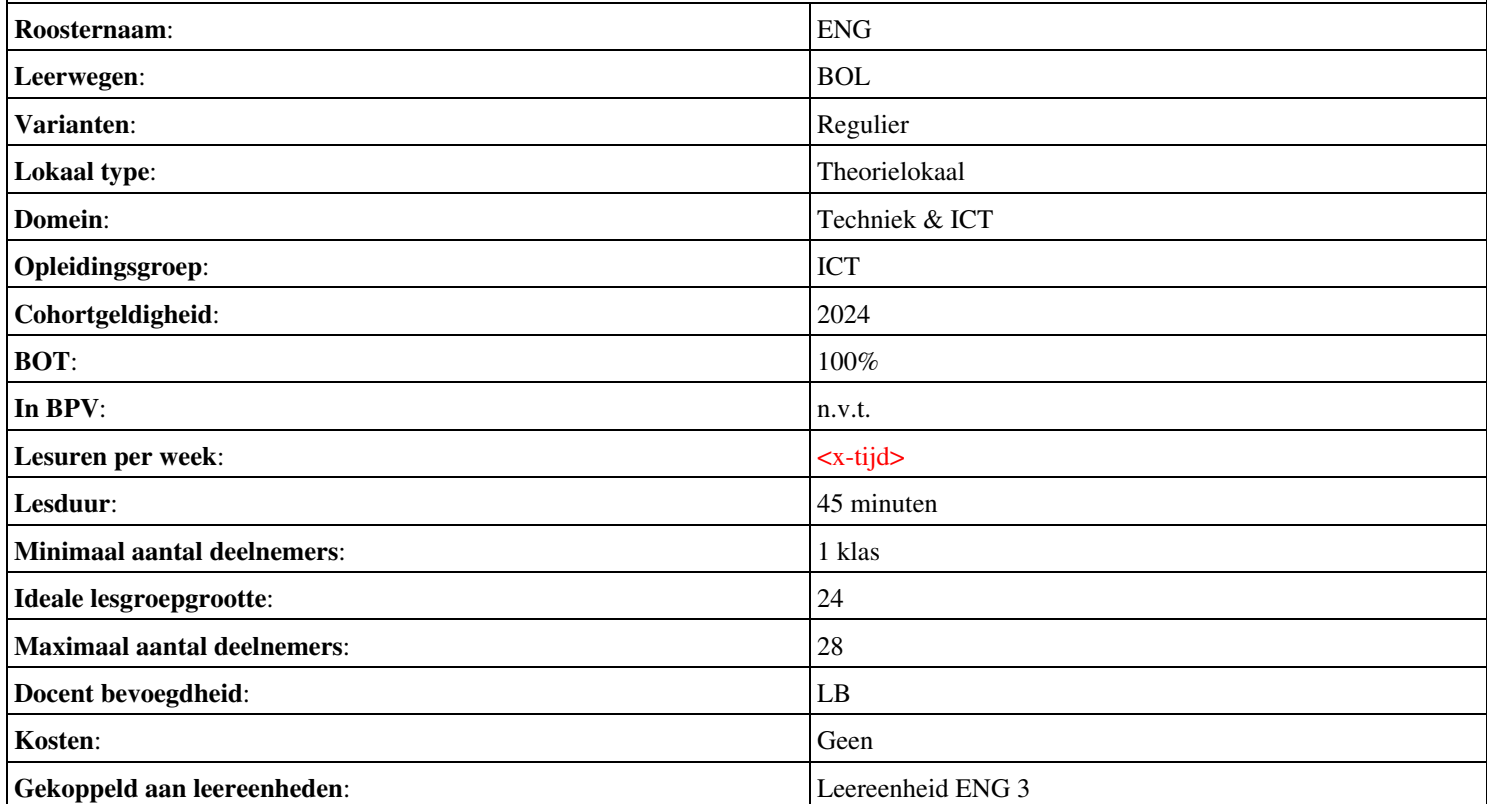

# **Beschijving (docent)**

# **Inhoud**

Deze leereenheid is samengesteld uit een Kennisgerichte Cursus (KGC) en een Vaardigheidsgerichte Training (VGT). Tijdens de KGC worden de volgende onderwerpen behandeld:

- Understanding the Role of the Firmware; IRQs; I/O Addresses; DMA Addresses; Boot Disks and Geometry Settings; Coldplug and Hotplug Devices
- Configuring PCI Cards; Learning about Kernel Modules; Loading Kernel Modules; Removing Kernel Modules
- USB Basics; Linux USB Drivers; USB Manager Applications; Configuring Hard Disks; Configuring PATA Disks; Configuring SATA Disks; Configuring SCSI Disks; Configuring External Disks
- Why Partition?; Understanding Partitioning Systems; An Alternative to Partitions: LVM; Mount Points; Common Partitions and Filesystem Layouts
- Partitioning a Disk; Preparing a Partition for Use; Maintaining Filesystem Health; Tuning Filesystems; Maintaining a Journal; Checking Filesystems; Monitoring Disk Use

Tijdens de Vaardigheidsgerichte Training dient de student de volgende opdrachten uit te voeren:

# <x-opdracht-lijst>

### **Uitvoering en begeleiding**

De leereenheid wordt uitgevoerd in de context van de Authentieke Leeractiviteit (ALA). De lessen kunnen worden gegeven in twee lesuren. In het eerste lesuur behandelt de docent klassikaal de onderwerpen uit de KGC. De lessen zijn gestructureerd aan de hand van de volgende onderwerpen:

- Commando's;
- Programma's;
- Begrippen;
- Symbolen;
- Bestanden.

In het tweede lesuur werkt de student zelfstandig aan het uitvoeren van de opdrachten, genoemd in de VGT. Tijdens de VGT wordt de student begeleid bij het maken van de opdrachten. De docent is beschikbaar voor het beantwoorden van vragen en helpt de student verder indien zij er alleen niet uitkomt.

# **Beoordeling**

Beoordeling van opgedane kennis in deze leereenheid vindt plaats door middel van een schriftelijke (KGC) en een vaardigheidstoets (VGT).

De leereenheid is met succes afgerond als de student gemiddeld minimaal 5,5 van 10 punten behaalt op de gestelde leerdoelen en beschreven vaardigheden.

Bij een eindcijfer van 5,5 of hoger ontvangt de student alle studiepunten. Bij een eindcijfer van minder dan 5,5 worden geen studiepunten toegekend.

# **Beschijving (student)**

# **Inhoud**

De lessen bestaan uit een theorie-gedeelte en een praktijk-gedeelte. Tijdens het theorie-gedeelte behandelen we de volgende onderwerpen:

- Configuring the Firmware and Core Hardware
- Configuring Expansion Cards
- Configuring USB Devices
- Designing a Hard Disk Layout

• Creating Partitions and Filesystems

Tijdens het praktijk-gedeelte ga je de volgende opdrachten uitvoeren:

# <x-praktijk-lijst>

# **Uitvoering en begeleiding**

De lessen worden gegeven in twee lesuren per week. Tijdens het eerste lesuur behandelen we klassikaal de theorie. Tijdens het tweede werk je zelfstandig aan het uitvoeren van de opdrachten.

Je wordt begeleid tijdens het maken van de opdrachten. De docent is beschikbaar voor het beantwoorden van vragen en helpt je verder als je er alleen niet uitkomt.

# **Beoordeling**

Aan het einde van de lesperiode krijg je een schriftelijke toets over de theorie. Tijdens de praktijk-lessen worden je prestaties wekelijks beoordeeld. Ook hier krijg je een cijfer voor.

De cijfers van de theorie-toets en de praktijkbeoordeling worden gemiddeld. Je hebt de lesperiode met succes afgerond als je eindcijfer minimaal een 5,5 is.

Bij een eindcijfer van 5,5 of hoger ontvang je alle studiepunten. Bij een eindcijfer van minder dan 5,5 ontvang je geen studiepunten.

# **Benodigde faciliteiten (student)**

- BOOK: Roderick W. Smith (2013). Linux Professional Institute Certification Study Guide. John Wiley & Sons, Inc. (ISBN: 978-1-118-57055-5)
- COMPUTER: functioning laptop
- SOFTWARE: MS Office

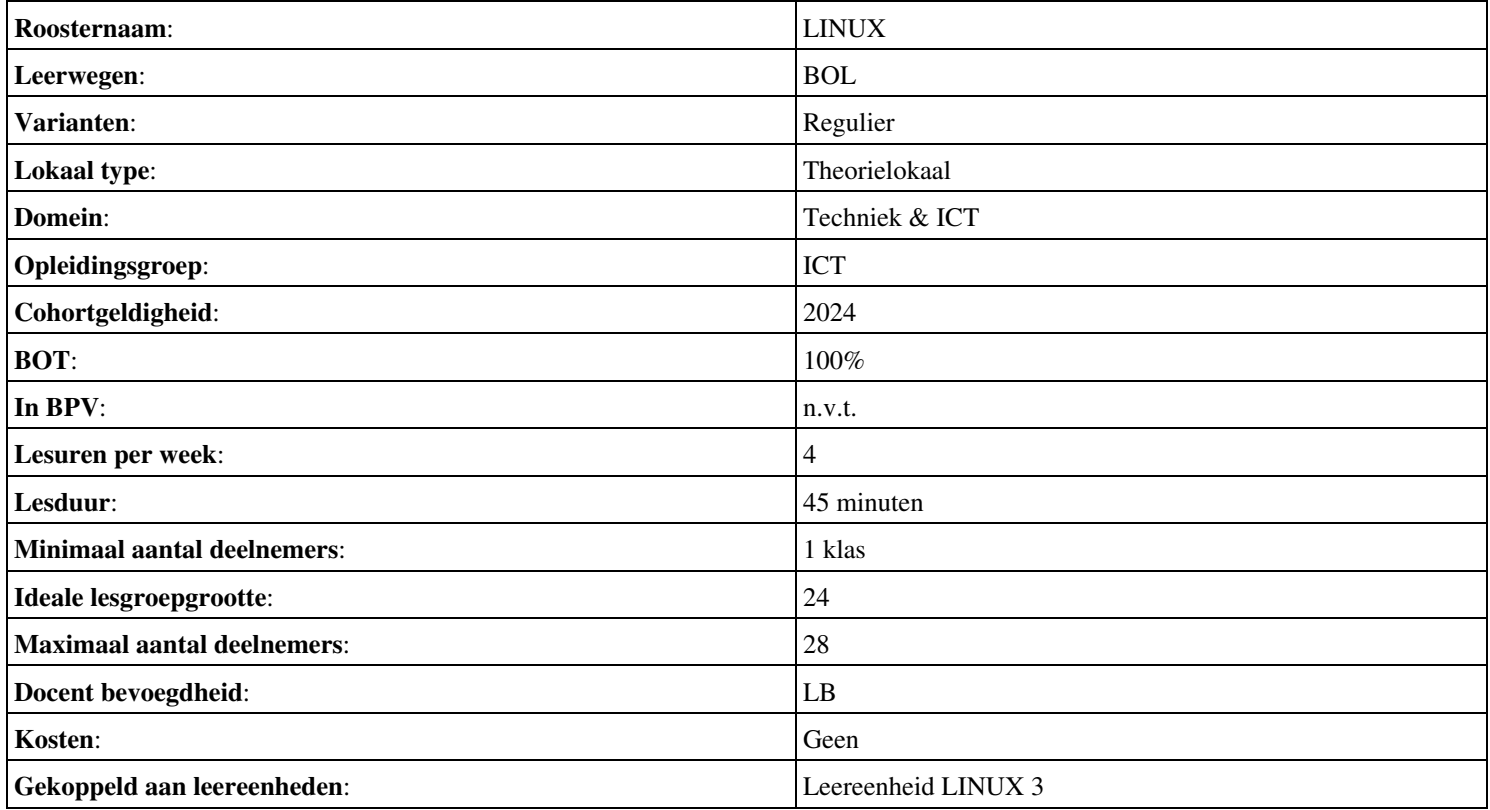

# **Beschijving (docent)**

## **Inhoud**

Deze leereenheid is samengesteld uit een Kennisgerichte Cursus (KGC) en een Vaardigheidsgerichte Training (VGT). Tijdens de KGC worden de volgende onderwerpen behandeld:

# <x-lesstof-lijst>

Tijdens de Vaardigheidsgerichte Training dient de student de volgende opdrachten uit te voeren:

### <x-opdracht-lijst>

#### **Uitvoering en begeleiding**

De leereenheid wordt uitgevoerd in de context van de Authentieke Leeractiviteit (ALA). De lessen kunnen worden gegeven in twee lesuren. In het eerste lesuur behandelt de docent klassikaal de onderwerpen uit de KGC. De lessen zijn gestructureerd aan de hand van de volgende onderwerpen:

- Commando's;
- Programma's;
- Begrippen;
- Symbolen;
- Bestanden.

In het tweede lesuur werkt de student zelfstandig aan het uitvoeren van de opdrachten, genoemd in de VGT. Tijdens de VGT wordt de student begeleid bij het maken van de opdrachten. De docent is beschikbaar voor het beantwoorden van vragen en helpt de student verder indien zij er alleen niet uitkomt.

# **Beoordeling**

Beoordeling van opgedane kennis in deze leereenheid vindt plaats door middel van een schriftelijke (KGC) en een vaardigheidstoets (VGT).

De leereenheid is met succes afgerond als de student gemiddeld minimaal 5,5 van 10 punten behaalt op de gestelde leerdoelen en beschreven vaardigheden.

Bij een eindcijfer van 5,5 of hoger ontvangt de student alle studiepunten. Bij een eindcijfer van minder dan 5,5 worden geen studiepunten toegekend.

# **Beschijving (student)**

#### **Inhoud**

De lessen bestaan uit een theorie-gedeelte en een praktijk-gedeelte. Tijdens het theorie-gedeelte behandelen we de volgende onderwerpen:

• Arbeid 1/2

Tijdens het praktijk-gedeelte ga je de volgende opdrachten uitvoeren:

# <x-praktijk-lijst>

# **Uitvoering en begeleiding**

De lessen worden gegeven in twee lesuren per week. Tijdens het eerste lesuur behandelen we klassikaal de theorie. Tijdens het tweede werk je zelfstandig aan het uitvoeren van de opdrachten.

Je wordt begeleid tijdens het maken van de opdrachten. De docent is beschikbaar voor het beantwoorden van vragen en helpt je verder als je er alleen niet uitkomt.

## **Beoordeling**

Aan het einde van de lesperiode krijg je een schriftelijke toets over de theorie. Tijdens de praktijk-lessen worden je prestaties wekelijks beoordeeld. Ook hier krijg je een cijfer voor.

De cijfers van de theorie-toets en de praktijkbeoordeling worden gemiddeld. Je hebt de lesperiode met succes afgerond als je eindcijfer minimaal een 5,5 is.

Bij een eindcijfer van 5,5 of hoger ontvang je alle studiepunten. Bij een eindcijfer van minder dan 5,5 ontvang je geen studiepunten.

## **Benodigde faciliteiten (student)**

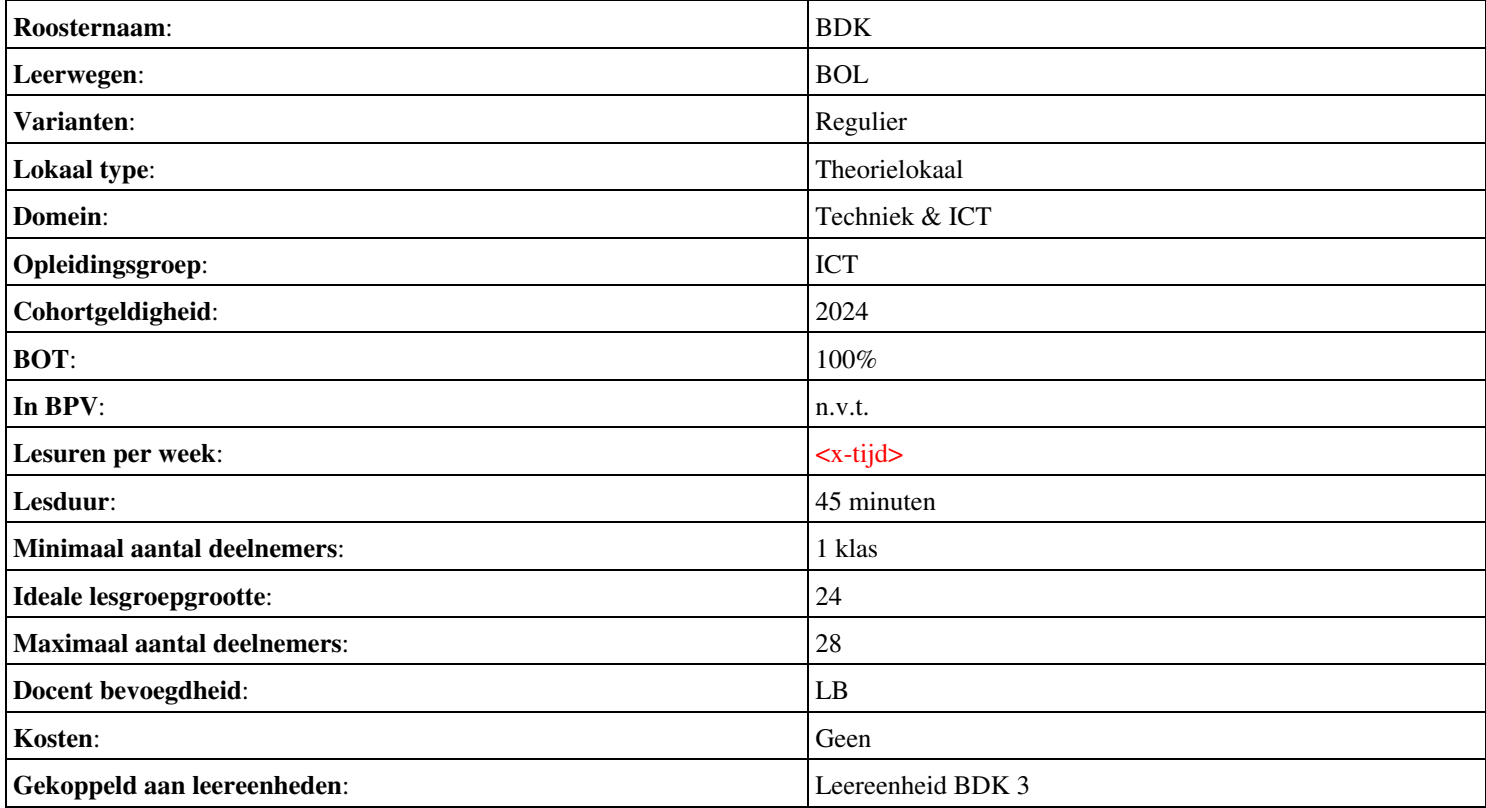

# **Beschijving (docent)**

## **Inhoud**

Deze leereenheid is samengesteld uit een Kennisgerichte Cursus (KGC) en een Vaardigheidsgerichte Training (VGT). Tijdens de KGC worden de volgende onderwerpen behandeld:

# <x-lesstof-lijst>

Tijdens de Vaardigheidsgerichte Training dient de student de volgende opdrachten uit te voeren:

- WeekOpdracht P3W1
- WeekOpdracht P3W2
- WeekOpdracht P3W3
- WeekOpdracht P3W4
- WeekOpdracht P3W5
- WeekOpdracht P3W6
- WeekOpdracht P3W9

### **Uitvoering en begeleiding**

De leereenheid wordt uitgevoerd in de context van de Authentieke Leeractiviteit (ALA). De lessen kunnen worden gegeven in twee lesuren. In het eerste lesuur behandelt de docent klassikaal de onderwerpen uit de KGC. De lessen zijn gestructureerd aan de hand van de volgende onderwerpen:

- Commando's;
- Programma's;
- Begrippen;
- Symbolen;
- Bestanden.

In het tweede lesuur werkt de student zelfstandig aan het uitvoeren van de opdrachten, genoemd in de VGT. Tijdens de VGT wordt de student begeleid bij het maken van de opdrachten. De docent is beschikbaar voor het beantwoorden van vragen en helpt de student verder indien zij er alleen niet uitkomt.

# **Beoordeling**

Beoordeling van opgedane kennis in deze leereenheid vindt plaats door middel van een schriftelijke (KGC) en een vaardigheidstoets (VGT).

De leereenheid is met succes afgerond als de student gemiddeld minimaal 5,5 van 10 punten behaalt op de gestelde leerdoelen en beschreven vaardigheden.

Bij een eindcijfer van 5,5 of hoger ontvangt de student alle studiepunten. Bij een eindcijfer van minder dan 5,5 worden geen studiepunten toegekend.

# **Beschijving (student)**

#### **Inhoud**

De lessen bestaan uit een theorie-gedeelte en een praktijk-gedeelte. Tijdens het theorie-gedeelte behandelen we de volgende onderwerpen:

- Besturingssystemen: Server 2008 (R2)
- Uitleg rollen in Server 2008
- Installeer en configureer File Server
- Computer Management:Event Viewer, vervolg
- Quota Management
- Server 2008 Features
- Packet tracer: DHCP
- Wat is DHCP

Tijdens het praktijk-gedeelte ga je de volgende opdrachten uitvoeren:

- Installeren Server 2008 (R2)
- Vragen beantwoorden WeekOpdracht P3W2
- Installeren File Server role in Server 2008 (R2)
- Creating a Custom View
- Setting Disk Quotas
- Vragen beantwoorden WeekOpdracht P3W6
- Afronden alle opdrachten, voorbereiden op presentatie
- Pesentaties

### **Uitvoering en begeleiding**

De lessen worden gegeven in twee lesuren per week. Tijdens het eerste lesuur behandelen we klassikaal de theorie. Tijdens het tweede werk je zelfstandig aan het uitvoeren van de opdrachten.

Je wordt begeleid tijdens het maken van de opdrachten. De docent is beschikbaar voor het beantwoorden van vragen en helpt je verder als je er alleen niet uitkomt.

### **Beoordeling**

Aan het einde van de lesperiode krijg je een schriftelijke toets over de theorie. Tijdens de praktijk-lessen worden je prestaties wekelijks beoordeeld. Ook hier krijg je een cijfer voor.

De cijfers van de theorie-toets en de praktijkbeoordeling worden gemiddeld. Je hebt de lesperiode met succes afgerond als je eindcijfer minimaal een 5,5 is.

Bij een eindcijfer van 5,5 of hoger ontvang je alle studiepunten. Bij een eindcijfer van minder dan 5,5 ontvang je geen studiepunten.

## **Benodigde faciliteiten (student)**

- INTERNET: [how-to-install-windows-server-2008-step-by-step.htm](http://www.petri.co.il/how-to-install-windows-server-2008-step-by-step.htm)
- INTERNET: [q-what-are-the-server-roles-in-windows-server-2008-](http://www.windowsitpro.com/article/john-savills-windows-faqs/q-what-are-the-server-roles-in-windows-server-2008-)
- INTERNET: [325860](http://support.microsoft.com/kb/325860)
- INTERNET: [3253](http://www.techrepublic.com/blog/window-on-windows/use-windows-7-event-viewer-to-track-down-issues-that-cause-slower-boot-times/3253)
- INTERNET: [managing-windows-server-2008-disk-quotas.htm](http://www.petri.co.il/managing-windows-server-2008-disk-quotas.htm)
- INTERNET: [2008-r2-overview.aspx](http://www.microsoft.com/en-us/server-cloud/windows-server/2008-r2-overview.aspx)
- INTERNET: [Packet-Tracer-DHCP-Setup](http://www.flixya.com/video/1992739/Packet-Tracer-DHCP-Setup)
- INTERNET: [configure tcp ip to use dhcp and a static ip address at the same time.htm](http://www.petri.co.il/configure_tcp_ip_to_use_dhcp_and_a_static_ip_address_at_the_same_time.htm)

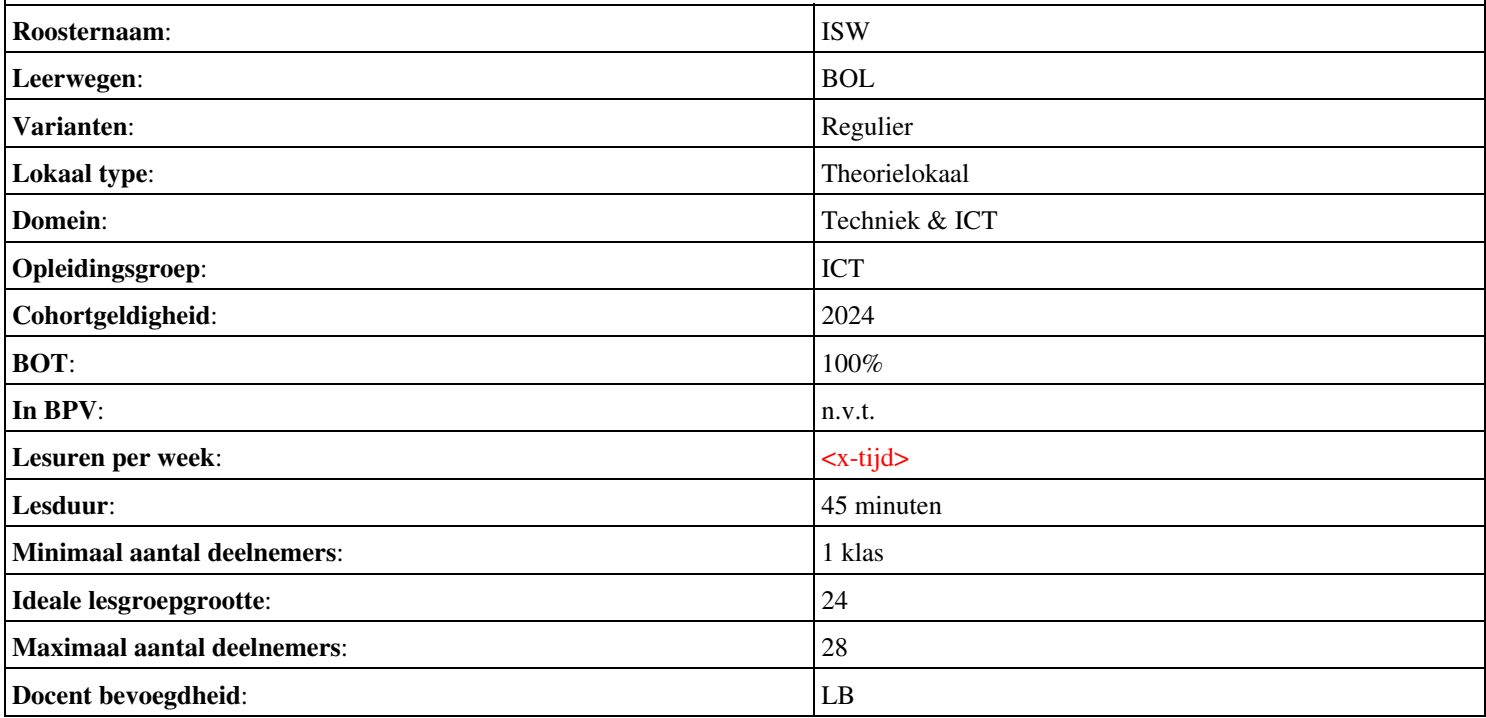

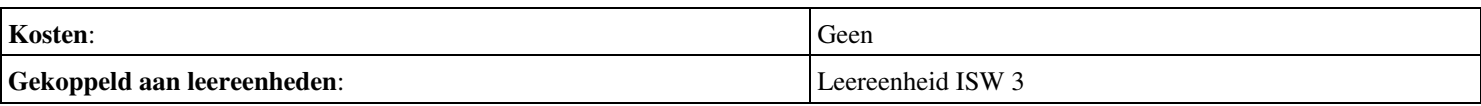

# **Beschijving (docent)**

## **Inhoud**

Deze leereenheid is samengesteld uit een Kennisgerichte Cursus (KGC) en een Vaardigheidsgerichte Training (VGT). Tijdens de KGC worden de volgende onderwerpen behandeld:

# <x-lesstof-lijst>

Tijdens de Vaardigheidsgerichte Training dient de student de volgende opdrachten uit te voeren:

### <x-opdracht-lijst>

#### **Uitvoering en begeleiding**

De leereenheid wordt uitgevoerd in de context van de Authentieke Leeractiviteit (ALA). De lessen kunnen worden gegeven in twee lesuren. In het eerste lesuur behandelt de docent klassikaal de onderwerpen uit de KGC. De lessen zijn gestructureerd aan de hand van de volgende onderwerpen:

- Commando's;
- Programma's;
- Begrippen;
- Symbolen;
- Bestanden.

In het tweede lesuur werkt de student zelfstandig aan het uitvoeren van de opdrachten, genoemd in de VGT. Tijdens de VGT wordt de student begeleid bij het maken van de opdrachten. De docent is beschikbaar voor het beantwoorden van vragen en helpt de student verder indien zij er alleen niet uitkomt.

# **Beoordeling**

Beoordeling van opgedane kennis in deze leereenheid vindt plaats door middel van een schriftelijke (KGC) en een vaardigheidstoets (VGT).

De leereenheid is met succes afgerond als de student gemiddeld minimaal 5,5 van 10 punten behaalt op de gestelde leerdoelen en beschreven vaardigheden.

Bij een eindcijfer van 5,5 of hoger ontvangt de student alle studiepunten. Bij een eindcijfer van minder dan 5,5 worden geen studiepunten toegekend.

# **Beschijving (student)**

#### **Inhoud**

De lessen bestaan uit een theorie-gedeelte en een praktijk-gedeelte. Tijdens het theorie-gedeelte behandelen we de volgende onderwerpen:

- Gegevens verwerken
- Gegevens samenvatten
- Rekenen met tabellen 1
- Rekenen met tabellen 2
- Ritme en regelmaat
- Grafieken en diagrammen
- Delen door vermenigvuldiging

Tijdens het praktijk-gedeelte ga je de volgende opdrachten uitvoeren:

- Les 1
- Les 2
- Les 3
- Les 4
- Les 5
- Les 6
- Les 7

### **Uitvoering en begeleiding**

De lessen worden gegeven in twee lesuren per week. Tijdens het eerste lesuur behandelen we klassikaal de theorie. Tijdens het tweede werk je zelfstandig aan het uitvoeren van de opdrachten.

Je wordt begeleid tijdens het maken van de opdrachten. De docent is beschikbaar voor het beantwoorden van vragen en helpt je verder als je er alleen niet uitkomt.

### **Beoordeling**

Aan het einde van de lesperiode krijg je een schriftelijke toets over de theorie. Tijdens de praktijk-lessen worden je prestaties wekelijks beoordeeld. Ook hier krijg je een cijfer voor.

De cijfers van de theorie-toets en de praktijkbeoordeling worden gemiddeld. Je hebt de lesperiode met succes afgerond als je eindcijfer minimaal een 5,5 is.

Bij een eindcijfer van 5,5 of hoger ontvang je alle studiepunten. Bij een eindcijfer van minder dan 5,5 ontvang je geen studiepunten.

### **Benodigde faciliteiten (student)**

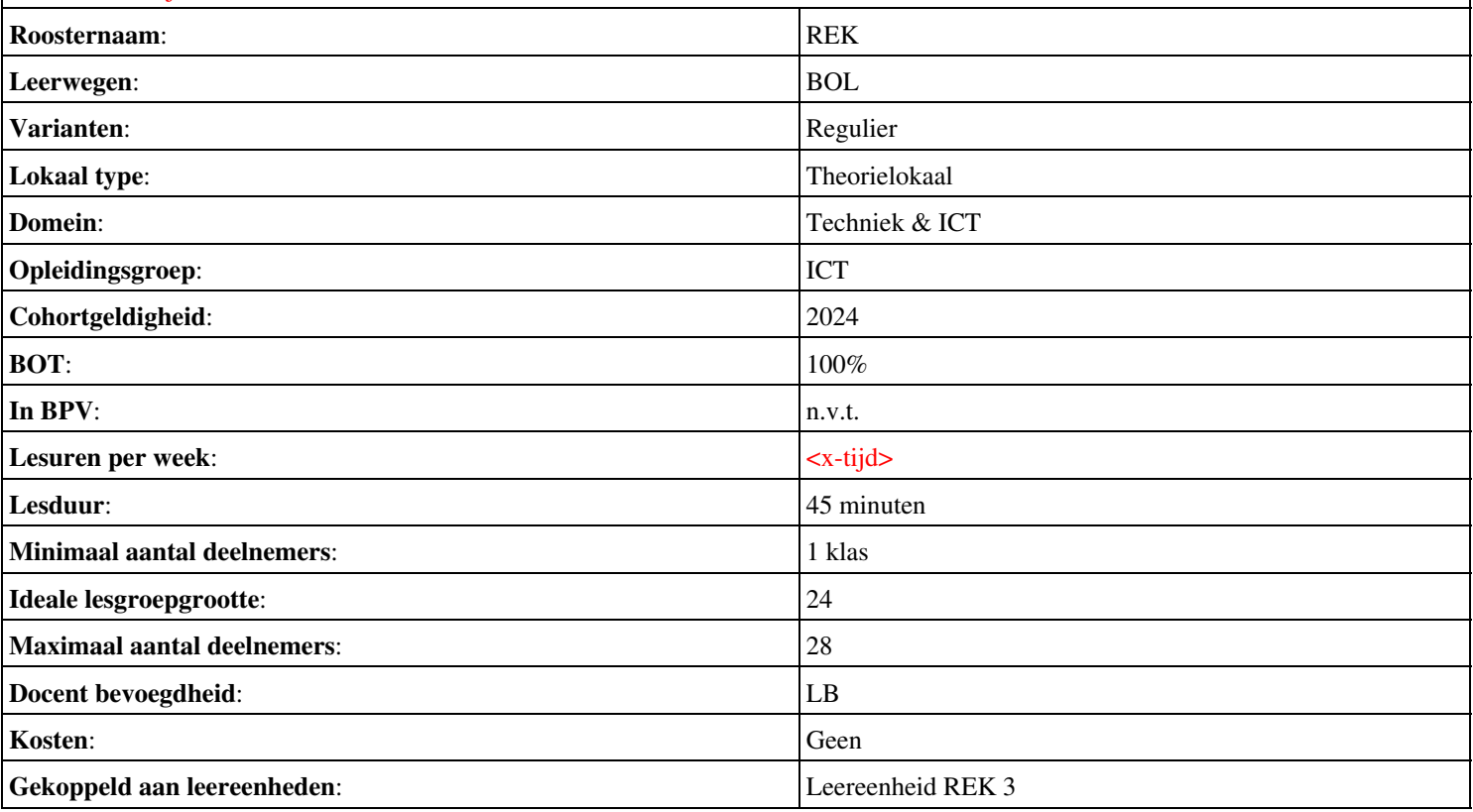

## **Beschijving (docent)**

#### **Inhoud**

Deze leereenheid is samengesteld uit een Kennisgerichte Cursus (KGC) en een Vaardigheidsgerichte Training (VGT). Tijdens de KGC worden de volgende onderwerpen behandeld:

### <x-lesstof-lijst>

Tijdens de Vaardigheidsgerichte Training dient de student de volgende opdrachten uit te voeren:

#### <x-opdracht-lijst>

#### **Uitvoering en begeleiding**

De leereenheid wordt uitgevoerd in de context van de Authentieke Leeractiviteit (ALA). De lessen kunnen worden gegeven in twee lesuren. In het eerste lesuur behandelt de docent klassikaal de onderwerpen uit de KGC. De lessen zijn gestructureerd aan de hand van de volgende onderwerpen:

- Commando's;
- Programma's;
- Begrippen;
- Symbolen;
- Bestanden.

In het tweede lesuur werkt de student zelfstandig aan het uitvoeren van de opdrachten, genoemd in de VGT. Tijdens de VGT wordt de student begeleid bij het maken van de opdrachten. De docent is beschikbaar voor het beantwoorden van vragen en helpt de student verder indien zij er alleen niet uitkomt.

#### **Beoordeling**

Beoordeling van opgedane kennis in deze leereenheid vindt plaats door middel van een schriftelijke (KGC) en een vaardigheidstoets (VGT).

De leereenheid is met succes afgerond als de student gemiddeld minimaal 5,5 van 10 punten behaalt op de gestelde leerdoelen en beschreven vaardigheden.

Bij een eindcijfer van 5,5 of hoger ontvangt de student alle studiepunten. Bij een eindcijfer van minder dan 5,5 worden geen studiepunten toegekend.

### **Beschijving (student)**

#### **Inhoud**

De lessen bestaan uit een theorie-gedeelte en een praktijk-gedeelte. Tijdens het theorie-gedeelte behandelen we de volgende onderwerpen:

• Projectwijzer 3 - Van der Wiel Fietsen VOF

Tijdens het praktijk-gedeelte ga je de volgende opdrachten uitvoeren:

- Start-up
- Oriënteren
- Plannen
- Uitvoeren
- Controleren
- Evalueren
- Oplevering
- Herkansing

#### **Uitvoering en begeleiding**

De lessen worden gegeven in twee lesuren per week. Tijdens het eerste lesuur behandelen we klassikaal de theorie. Tijdens het tweede werk je zelfstandig aan het uitvoeren van de opdrachten.

Je wordt begeleid tijdens het maken van de opdrachten. De docent is beschikbaar voor het beantwoorden van vragen en helpt je verder als je er alleen niet uitkomt.

#### **Beoordeling**

Aan het einde van de lesperiode krijg je een schriftelijke toets over de theorie. Tijdens de praktijk-lessen worden je prestaties wekelijks beoordeeld. Ook hier krijg je een cijfer voor.

De cijfers van de theorie-toets en de praktijkbeoordeling worden gemiddeld. Je hebt de lesperiode met succes afgerond als je eindcijfer minimaal een 5,5 is.

Bij een eindcijfer van 5,5 of hoger ontvang je alle studiepunten. Bij een eindcijfer van minder dan 5,5 ontvang je geen studiepunten.

#### **Benodigde faciliteiten (student)**

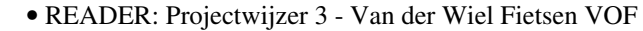

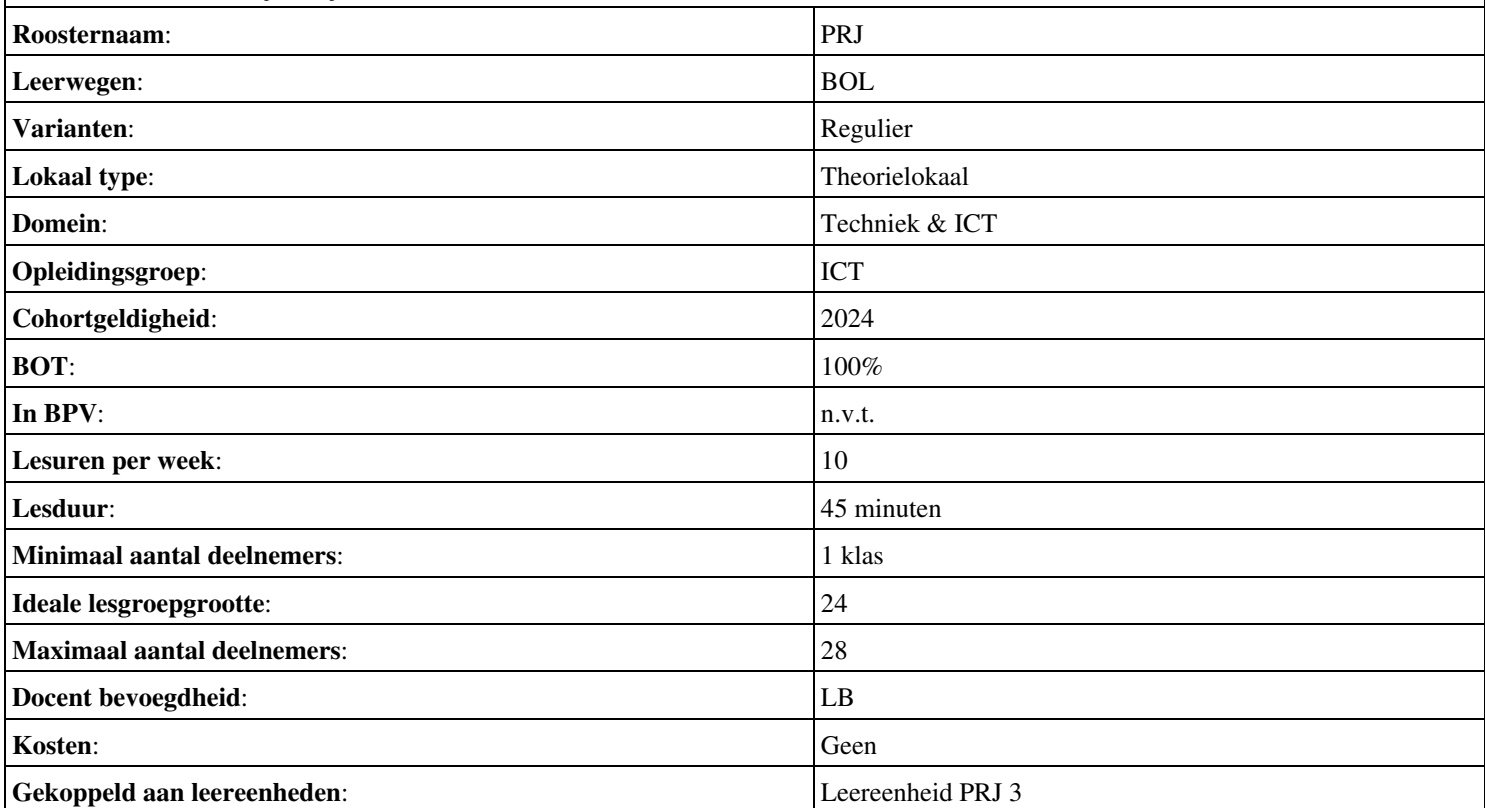

## **Beschijving (docent)**

#### **Inhoud**

Deze leereenheid is samengesteld uit een Kennisgerichte Cursus (KGC) en een Vaardigheidsgerichte Training (VGT). Tijdens de KGC worden de volgende onderwerpen behandeld:

- Wat is het vak Loopbaan
- Wat is een moodboard
- Hoe gaan we de moodboards bespreken
- Wat is reflecteren;
- Wat zijn arbeidsvoorwaarden
- Hoe houd je een presentatie
- Hoe bereken je het bruto maandloon; Hoe reken je de maandlasten uit
- Reflecteren op arbiedsvoorwaarden

Tijdens de Vaardigheidsgerichte Training dient de student de volgende opdrachten uit te voeren:

- Opdracht 1: maak een moodboard van je privéleven; Opdracht 2: maak een moodboard van je werkleven
- Opdracht 3: bespreek je moodboards met klasgenoten; Opdracht 4: maak een lijst met stappen naar je doel
- Opdracht 5: Invullen checklist reflectie; Kwaliteitenreflectie; Motievenreflectie; Werkexploratie; Loopbaansturing; Netwerken
- Opdracht 1: Opschrijven voorwaarden waaraan werk moet voldoen
- Opdracht 2: bekijk de beroepen die je kunt kiezen op www.roc.nl (tabblad internet TV); Opdracht 3: presentatie loopbaanmogelijkheden aan ouders
- Opdracht 4: Bereken het bruto maandloon; Opdracht 5: uitrekenen maandlasten
- Kwaliteitenreflectie; Motievenreflectie; Werkexploratie; Loopbaansturing; Netwerken

#### **Uitvoering en begeleiding**

De leereenheid wordt uitgevoerd in de context van de Authentieke Leeractiviteit (ALA). De lessen kunnen worden gegeven in twee lesuren. In het eerste lesuur behandelt de docent klassikaal de onderwerpen uit de KGC. De lessen zijn gestructureerd aan de hand van de volgende onderwerpen:

- Commando's;
- Programma's;
- Begrippen;
- Symbolen;
- Bestanden.

In het tweede lesuur werkt de student zelfstandig aan het uitvoeren van de opdrachten, genoemd in de VGT. Tijdens de VGT wordt de student begeleid bij het maken van de opdrachten. De docent is beschikbaar voor het beantwoorden van vragen en helpt de student verder indien zij er alleen niet uitkomt.

#### **Beoordeling**

Beoordeling van opgedane kennis in deze leereenheid vindt plaats door middel van een schriftelijke (KGC) en een vaardigheidstoets (VGT).

De leereenheid is met succes afgerond als de student gemiddeld minimaal 5,5 van 10 punten behaalt op de gestelde leerdoelen en beschreven vaardigheden.

Bij een eindcijfer van 5,5 of hoger ontvangt de student alle studiepunten. Bij een eindcijfer van minder dan 5,5 worden geen studiepunten toegekend.

### **Beschijving (student)**

### **Inhoud**

De lessen bestaan uit een theorie-gedeelte en een praktijk-gedeelte. Tijdens het theorie-gedeelte behandelen we de volgende onderwerpen:

- Introductie Loopbaan
- 1.1 Mijn Droom
- 1.2 Hoe maak ik mijn dromen waar?
- 1.3 Reflectie
- 2.1 Wat vind jij belangrijk in je werk?
- 2.2 Welke beroepen passen bij mij?
- 2.3 Welk beroep past bij mijn droom?
- 2.4 Reflectie
- Afronding periode

Tijdens het praktijk-gedeelte ga je de volgende opdrachten uitvoeren:

- Moodboards maken
- Moodboards bespreken
- Invullen checklist reflectie
- Groepsopdracht arbeidsvoorwaarden
- Presenteren
- Berekenen
- Invullen checklist reflectie

#### **Uitvoering en begeleiding**

De lessen worden gegeven in twee lesuren per week. Tijdens het eerste lesuur behandelen we klassikaal de theorie. Tijdens het tweede werk je zelfstandig aan het uitvoeren van de opdrachten.

Je wordt begeleid tijdens het maken van de opdrachten. De docent is beschikbaar voor het beantwoorden van vragen en helpt je verder als je er alleen niet uitkomt.

#### **Beoordeling**

Aan het einde van de lesperiode krijg je een schriftelijke toets over de theorie. Tijdens de praktijk-lessen worden je prestaties wekelijks beoordeeld. Ook hier krijg je een cijfer voor.

De cijfers van de theorie-toets en de praktijkbeoordeling worden gemiddeld. Je hebt de lesperiode met succes afgerond als je eindcijfer minimaal een 5,5 is.

Bij een eindcijfer van 5,5 of hoger ontvang je alle studiepunten. Bij een eindcijfer van minder dan 5,5 ontvang je geen studiepunten.

#### **Benodigde faciliteiten (student)**

- BOEK: Werken aan je toekomst, Methodeboek niveau 3 en 4 (ISBN 978-90-823861-7-2)
- VIDEO: http://tinyurl.com/jfjsk3r
- VIDEO: http://tinyurl.com/nepm57u
- INTERNET: [www.roc.nl](http://www.roc.nl/)
- INTERNET: [www.mbostart.nl](http://www.mbostart.nl)

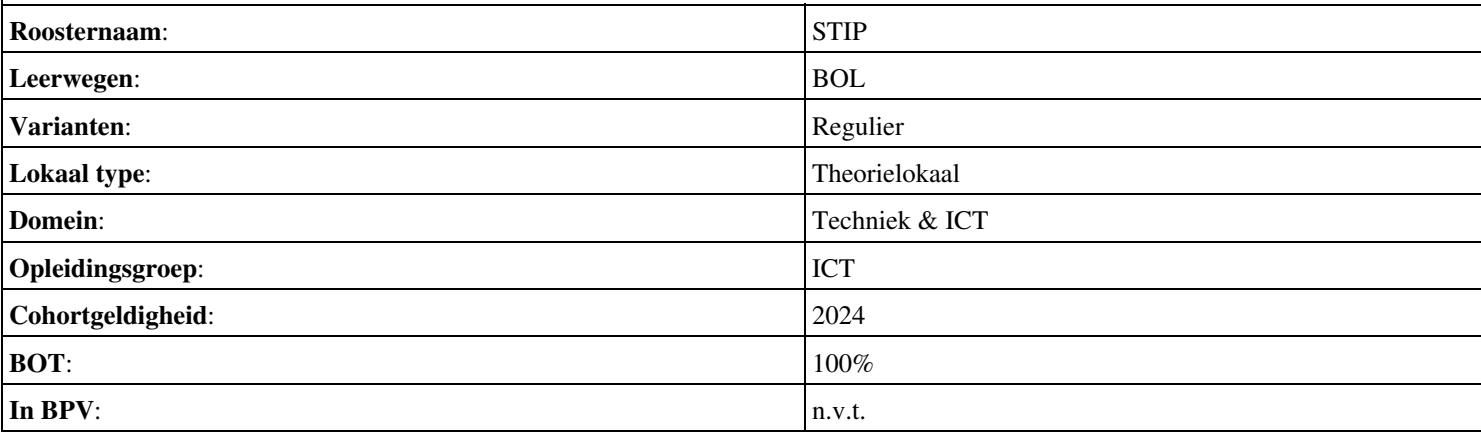

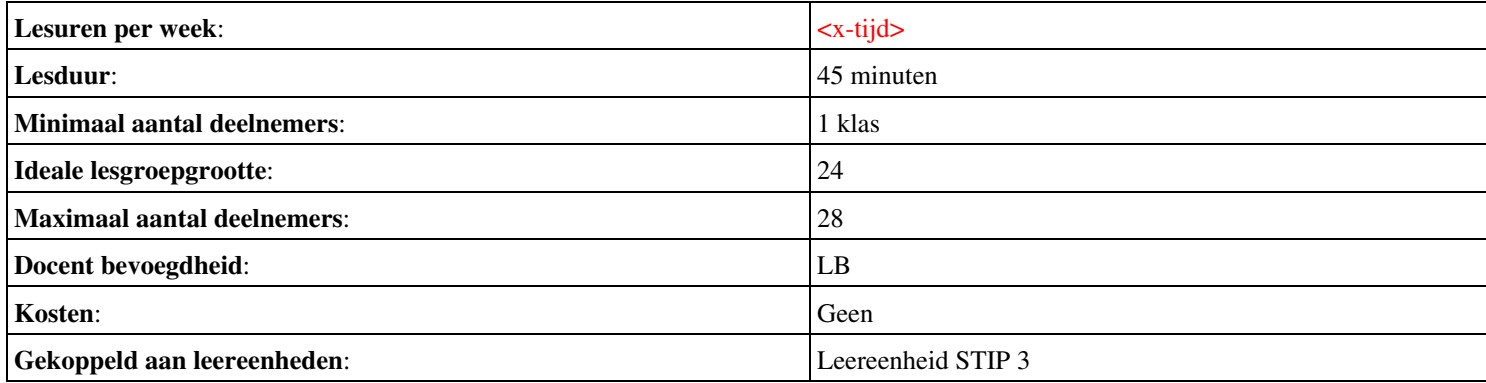

## **Beschijving (docent)**

#### **Inhoud**

Deze leereenheid is samengesteld uit een Kennisgerichte Cursus (KGC) en een Vaardigheidsgerichte Training (VGT). Tijdens de KGC worden de volgende onderwerpen behandeld:

### <x-lesstof-lijst>

Tijdens de Vaardigheidsgerichte Training dient de student de volgende opdrachten uit te voeren:

#### <x-opdracht-lijst>

#### **Uitvoering en begeleiding**

De leereenheid wordt uitgevoerd in de context van de Authentieke Leeractiviteit (ALA). De lessen kunnen worden gegeven in twee lesuren. In het eerste lesuur behandelt de docent klassikaal de onderwerpen uit de KGC. De lessen zijn gestructureerd aan de hand van de volgende onderwerpen:

- Commando's;
- Programma's;
- Begrippen;
- Symbolen;
- Bestanden.

In het tweede lesuur werkt de student zelfstandig aan het uitvoeren van de opdrachten, genoemd in de VGT. Tijdens de VGT wordt de student begeleid bij het maken van de opdrachten. De docent is beschikbaar voor het beantwoorden van vragen en helpt de student verder indien zij er alleen niet uitkomt.

#### **Beoordeling**

Beoordeling van opgedane kennis in deze leereenheid vindt plaats door middel van een schriftelijke (KGC) en een vaardigheidstoets (VGT).

De leereenheid is met succes afgerond als de student gemiddeld minimaal 5,5 van 10 punten behaalt op de gestelde leerdoelen en beschreven vaardigheden.

Bij een eindcijfer van 5,5 of hoger ontvangt de student alle studiepunten. Bij een eindcijfer van minder dan 5,5 worden geen studiepunten toegekend.

### **Beschijving (student)**

#### **Inhoud**

De lessen bestaan uit een theorie-gedeelte en een praktijk-gedeelte. Tijdens het theorie-gedeelte behandelen we de volgende onderwerpen:

- 20410B 07-Implementing Domain Name System
- 20410B 08-Implementing IPv6
- 20410B 09-Implementing Local Storage
- 20410B 10-Implementing File and Print Services
- 20410B 11-Implementing Group Policy
- 20410B 12-Securing Windows Servers Using Group Policy Objects

Tijdens het praktijk-gedeelte ga je de volgende opdrachten uitvoeren:

#### <x-praktijk-lijst>

#### **Uitvoering en begeleiding**

De lessen worden gegeven in twee lesuren per week. Tijdens het eerste lesuur behandelen we klassikaal de theorie. Tijdens het tweede werk je zelfstandig aan het uitvoeren van de opdrachten.

Je wordt begeleid tijdens het maken van de opdrachten. De docent is beschikbaar voor het beantwoorden van vragen en helpt je verder als je er alleen niet uitkomt.

#### **Beoordeling**

Aan het einde van de lesperiode krijg je een schriftelijke toets over de theorie. Tijdens de praktijk-lessen worden je prestaties wekelijks beoordeeld. Ook hier krijg je een cijfer voor.

De cijfers van de theorie-toets en de praktijkbeoordeling worden gemiddeld. Je hebt de lesperiode met succes afgerond als je eindcijfer minimaal een 5,5 is.

Bij een eindcijfer van 5,5 of hoger ontvang je alle studiepunten. Bij een eindcijfer van minder dan 5,5 ontvang je geen studiepunten.

#### **Benodigde faciliteiten (student)**

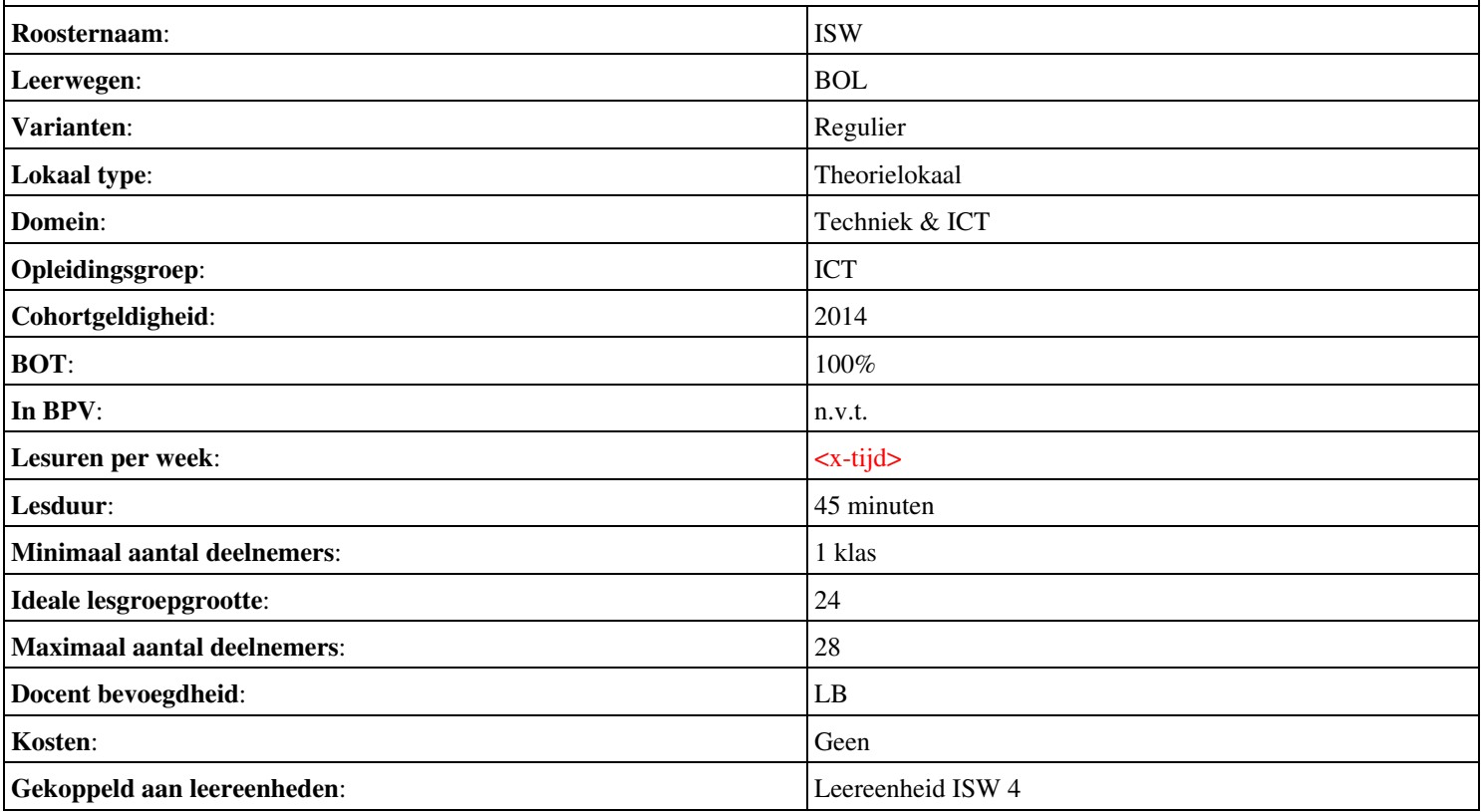

## **Beschijving (docent)**

#### **Inhoud**

Deze leereenheid is samengesteld uit een Kennisgerichte Cursus (KGC) en een Vaardigheidsgerichte Training (VGT). Tijdens de KGC worden de volgende onderwerpen behandeld:

### <x-lesstof-lijst>

Tijdens de Vaardigheidsgerichte Training dient de student de volgende opdrachten uit te voeren:

#### <x-opdracht-lijst>

#### **Uitvoering en begeleiding**

De leereenheid wordt uitgevoerd in de context van de Authentieke Leeractiviteit (ALA). De lessen kunnen worden gegeven in twee lesuren. In het eerste lesuur behandelt de docent klassikaal de onderwerpen uit de KGC. De lessen zijn gestructureerd aan de hand van de volgende onderwerpen:

- Commando's;
- Programma's;
- Begrippen;
- Symbolen;
- Bestanden.

In het tweede lesuur werkt de student zelfstandig aan het uitvoeren van de opdrachten, genoemd in de VGT. Tijdens de VGT wordt de student begeleid bij het maken van de opdrachten. De docent is beschikbaar voor het beantwoorden van vragen en helpt de student verder indien zij er alleen niet uitkomt.

#### **Beoordeling**

Beoordeling van opgedane kennis in deze leereenheid vindt plaats door middel van een schriftelijke (KGC) en een vaardigheidstoets (VGT).

De leereenheid is met succes afgerond als de student gemiddeld minimaal 5,5 van 10 punten behaalt op de gestelde leerdoelen en beschreven vaardigheden.

Bij een eindcijfer van 5,5 of hoger ontvangt de student alle studiepunten. Bij een eindcijfer van minder dan 5,5 worden geen studiepunten toegekend.

### **Beschijving (student)**

#### **Inhoud**

De lessen bestaan uit een theorie-gedeelte en een praktijk-gedeelte. Tijdens het theorie-gedeelte behandelen we de volgende onderwerpen:

- Implementing Domain Name System
- Implementing IPv6
- Implementing Local Storage
- Implementing File and Print Services
- Implementing Group Policy
- Securing Windows Servers Using Group Policy Objects
- Deadline
- Final test
- Reflection

Tijdens het praktijk-gedeelte ga je de volgende opdrachten uitvoeren:

#### • TLG - Demonstrate IPv6

#### **Uitvoering en begeleiding**

De lessen worden gegeven in twee lesuren per week. Tijdens het eerste lesuur behandelen we klassikaal de theorie. Tijdens het tweede werk je zelfstandig aan het uitvoeren van de opdrachten.

Je wordt begeleid tijdens het maken van de opdrachten. De docent is beschikbaar voor het beantwoorden van vragen en helpt je verder als je er alleen niet uitkomt.

#### **Beoordeling**

Aan het einde van de lesperiode krijg je een schriftelijke toets over de theorie. Tijdens de praktijk-lessen worden je prestaties wekelijks beoordeeld. Ook hier krijg je een cijfer voor.

De cijfers van de theorie-toets en de praktijkbeoordeling worden gemiddeld. Je hebt de lesperiode met succes afgerond als je eindcijfer minimaal een 5,5 is.

Bij een eindcijfer van 5,5 of hoger ontvang je alle studiepunten. Bij een eindcijfer van minder dan 5,5 ontvang je geen studiepunten.

#### **Benodigde faciliteiten (student)**

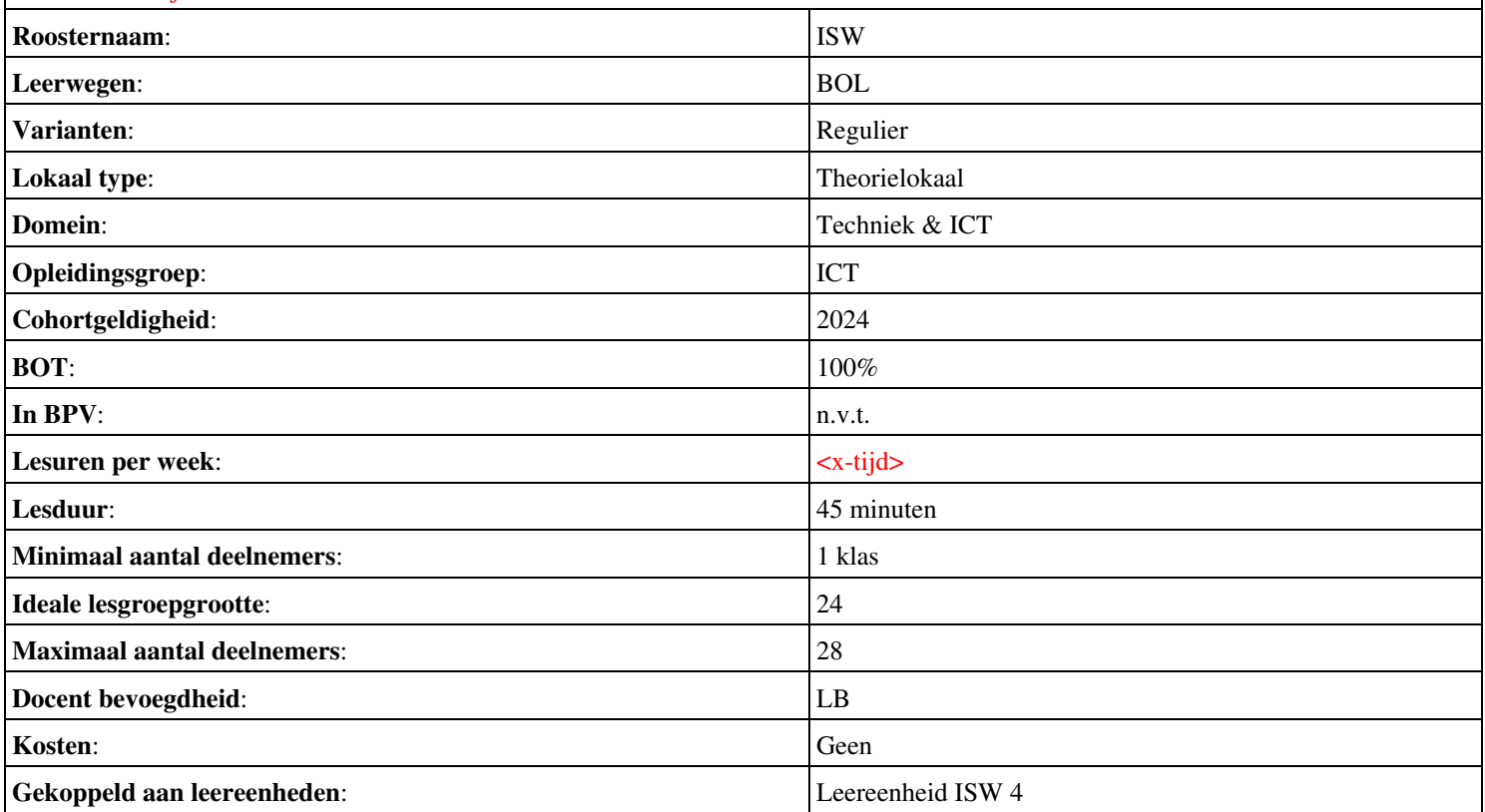

### **Beschijving (docent)**

#### **Inhoud**

Deze leereenheid is samengesteld uit een Kennisgerichte Cursus (KGC) en een Vaardigheidsgerichte Training (VGT). Tijdens de KGC worden de volgende onderwerpen behandeld:

#### <x-lesstof-lijst>

Tijdens de Vaardigheidsgerichte Training dient de student de volgende opdrachten uit te voeren:

#### <x-opdracht-lijst>

#### **Uitvoering en begeleiding**

De leereenheid wordt uitgevoerd in de context van de Authentieke Leeractiviteit (ALA). De lessen kunnen worden gegeven in twee lesuren. In het eerste lesuur behandelt de docent klassikaal de onderwerpen uit de KGC. De lessen zijn gestructureerd aan de hand van de volgende onderwerpen:

- Commando's;
- Programma's;
- Begrippen;
- Symbolen;
- Bestanden.

In het tweede lesuur werkt de student zelfstandig aan het uitvoeren van de opdrachten, genoemd in de VGT. Tijdens de VGT wordt de student begeleid bij het maken van de opdrachten. De docent is beschikbaar voor het beantwoorden van vragen en helpt de student verder indien zij er alleen niet uitkomt.

#### **Beoordeling**

Beoordeling van opgedane kennis in deze leereenheid vindt plaats door middel van een schriftelijke (KGC) en een vaardigheidstoets (VGT).

De leereenheid is met succes afgerond als de student gemiddeld minimaal 5,5 van 10 punten behaalt op de gestelde leerdoelen en beschreven vaardigheden.

Bij een eindcijfer van 5,5 of hoger ontvangt de student alle studiepunten. Bij een eindcijfer van minder dan 5,5 worden geen studiepunten toegekend.

### **Beschijving (student)**

#### **Inhoud**

De lessen bestaan uit een theorie-gedeelte en een praktijk-gedeelte. Tijdens het theorie-gedeelte behandelen we de volgende onderwerpen:

• Arbeid 2/2

Tijdens het praktijk-gedeelte ga je de volgende opdrachten uitvoeren:

## <x-praktijk-lijst>

### **Uitvoering en begeleiding**

De lessen worden gegeven in twee lesuren per week. Tijdens het eerste lesuur behandelen we klassikaal de theorie. Tijdens het tweede werk je zelfstandig aan het uitvoeren van de opdrachten.

Je wordt begeleid tijdens het maken van de opdrachten. De docent is beschikbaar voor het beantwoorden van vragen en helpt je verder als je er alleen niet uitkomt.

#### **Beoordeling**

Aan het einde van de lesperiode krijg je een schriftelijke toets over de theorie. Tijdens de praktijk-lessen worden je prestaties wekelijks beoordeeld. Ook hier krijg je een cijfer voor.

De cijfers van de theorie-toets en de praktijkbeoordeling worden gemiddeld. Je hebt de lesperiode met succes afgerond als je eindcijfer minimaal een 5,5 is.

Bij een eindcijfer van 5,5 of hoger ontvang je alle studiepunten. Bij een eindcijfer van minder dan 5,5 ontvang je geen studiepunten.

#### **Benodigde faciliteiten (student)**

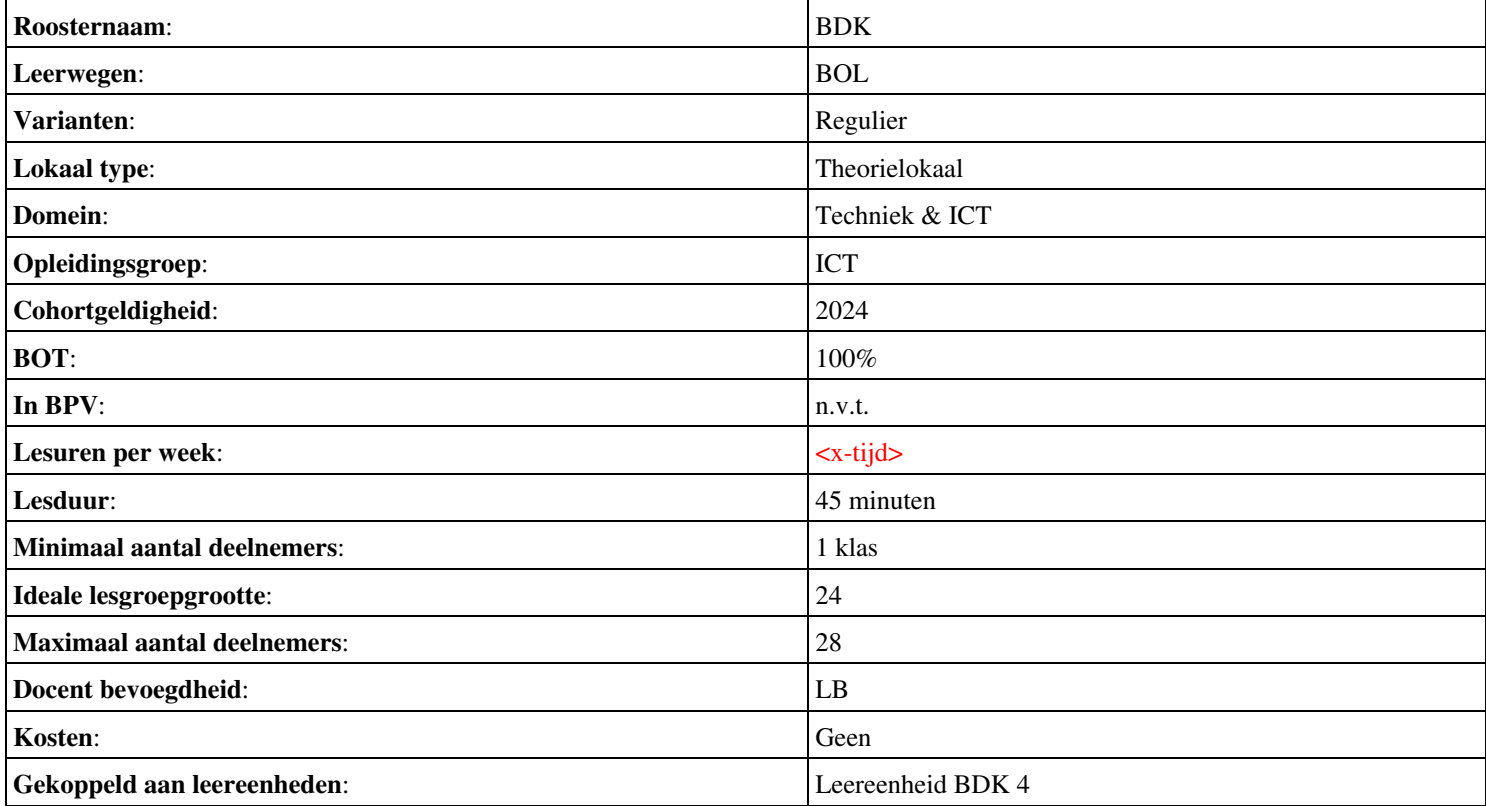

## **Beschijving (docent)**

#### **Inhoud**

Deze leereenheid is samengesteld uit een Kennisgerichte Cursus (KGC) en een Vaardigheidsgerichte Training (VGT). Tijdens de KGC worden de volgende onderwerpen behandeld:

### <x-lesstof-lijst>

Tijdens de Vaardigheidsgerichte Training dient de student de volgende opdrachten uit te voeren:

- WeekOpdracht P4W1
- WeekOpdracht P4W2
- WeekOpdracht P4W3
- WeekOpdracht P4W4
- WeekOpdracht P4W5; Bekijk YouTube filmpje;
- WeekOpdracht P4W6

#### **Uitvoering en begeleiding**

De leereenheid wordt uitgevoerd in de context van de Authentieke Leeractiviteit (ALA). De lessen kunnen worden gegeven in twee lesuren. In het eerste lesuur behandelt de docent klassikaal de onderwerpen uit de KGC. De lessen zijn gestructureerd aan de hand van de volgende onderwerpen:

- Commando's;
- Programma's;
- Begrippen;
- Symbolen;
- Bestanden.

In het tweede lesuur werkt de student zelfstandig aan het uitvoeren van de opdrachten, genoemd in de VGT. Tijdens de VGT wordt de student begeleid bij het maken van de opdrachten. De docent is beschikbaar voor het beantwoorden van vragen en helpt de student verder indien zij er alleen niet uitkomt.

#### **Beoordeling**

Beoordeling van opgedane kennis in deze leereenheid vindt plaats door middel van een schriftelijke (KGC) en een vaardigheidstoets (VGT).

De leereenheid is met succes afgerond als de student gemiddeld minimaal 5,5 van 10 punten behaalt op de gestelde leerdoelen en beschreven vaardigheden.

Bij een eindcijfer van 5,5 of hoger ontvangt de student alle studiepunten. Bij een eindcijfer van minder dan 5,5 worden geen studiepunten toegekend.

### **Beschijving (student)**

#### **Inhoud**

De lessen bestaan uit een theorie-gedeelte en een praktijk-gedeelte. Tijdens het theorie-gedeelte behandelen we de volgende onderwerpen:

- Installeren Domain Controller
- Theorie Active Directory Domain
- Theorie Active Directory Domain (OU)
- Theorie Group Policy
- Praktijk: Group Policy and OU
- Site and Services
- Herhalen week 1 t/m 6

Tijdens het praktijk-gedeelte ga je de volgende opdrachten uitvoeren:

- Installeren eerste Domain Controller
- Installeren tweede Domain Controller
- Create an Organizational Unit
- Create a Domain based Group Policy

#### **Uitvoering en begeleiding**

De lessen worden gegeven in twee lesuren per week. Tijdens het eerste lesuur behandelen we klassikaal de theorie. Tijdens het tweede werk je zelfstandig aan het uitvoeren van de opdrachten.

Je wordt begeleid tijdens het maken van de opdrachten. De docent is beschikbaar voor het beantwoorden van vragen en helpt je verder als je er alleen niet uitkomt.

### **Beoordeling**

Aan het einde van de lesperiode krijg je een schriftelijke toets over de theorie. Tijdens de praktijk-lessen worden je prestaties wekelijks beoordeeld. Ook hier krijg je een cijfer voor.

De cijfers van de theorie-toets en de praktijkbeoordeling worden gemiddeld. Je hebt de lesperiode met succes afgerond als je eindcijfer minimaal een 5,5 is.

Bij een eindcijfer van 5,5 of hoger ontvang je alle studiepunten. Bij een eindcijfer van minder dan 5,5 ontvang je geen studiepunten.

#### **Benodigde faciliteiten (student)**

- INTERNET: [setting up your first domain controller with windows server 2008.aspx](http://www.elmajdal.net/win2k8/setting_up_your_first_domain_controller_with_windows_server_2008.aspx)
- INTERNET:  $cc773108(v=ws.10)$ .aspx
- INTERNET: [create-a-new-organizational-unit-ou-in-windows-server-2008](http://www.pctips3000.com/create-a-new-organizational-unit-ou-in-windows-server-2008/)
- INTERNET: [group-policy-object-modeling-windows-server-2008.htm](http://www.petri.co.il/group-policy-object-modeling-windows-server-2008.htm)
- INTERNET: [watch?v=AroYrmFxKlg&feature=related](http://www.youtube.com/watch?v=AroYrmFxKlg&feature=related)
- INTERNET: [385](http://www.techrepublic.com/blog/datacenter/exploring-windows-server-2008s-active-directory-sites-and-services/385)

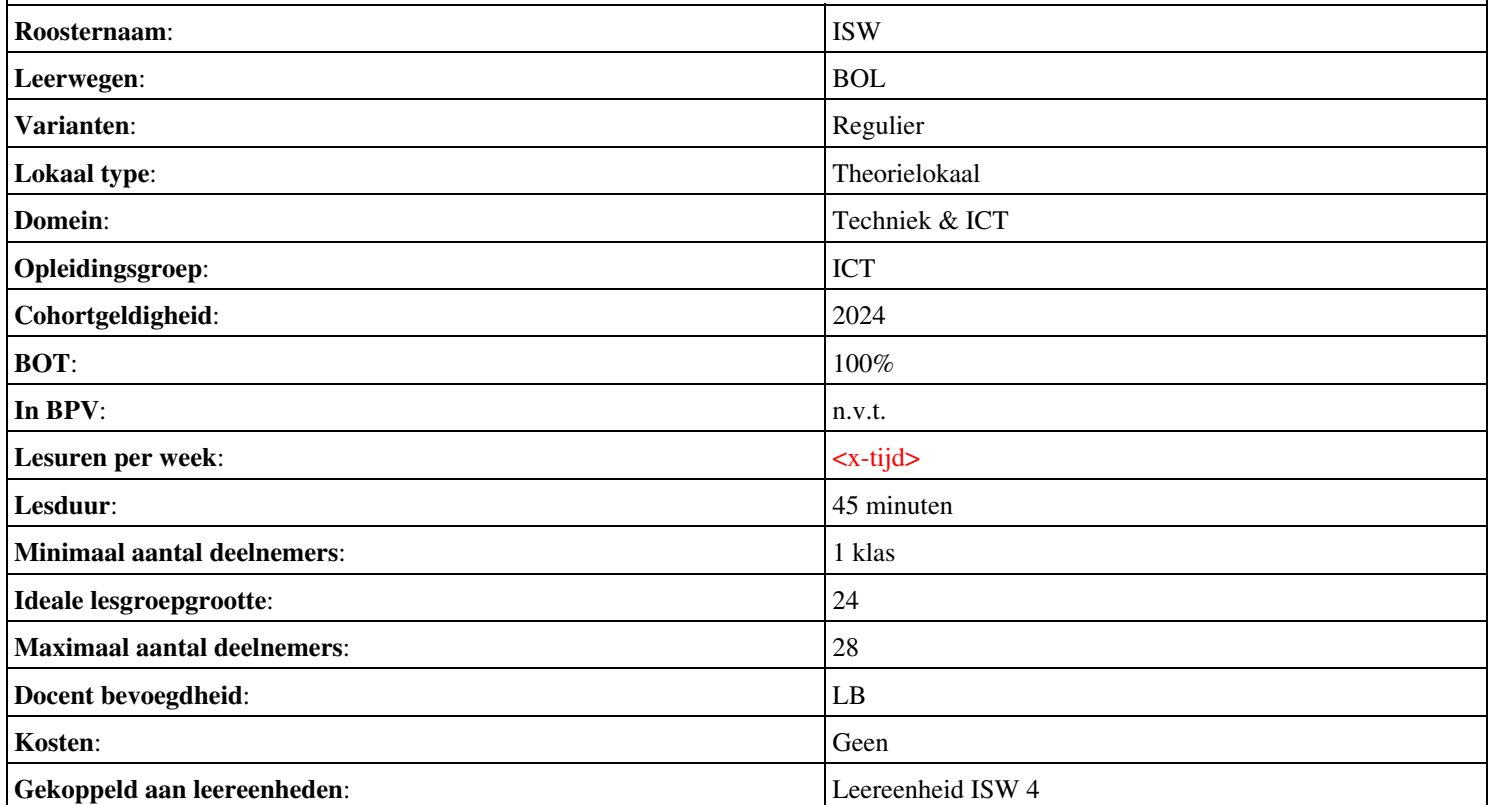

## **Beschijving (docent)**

#### **Inhoud**

Deze leereenheid is samengesteld uit een Kennisgerichte Cursus (KGC) en een Vaardigheidsgerichte Training (VGT). Tijdens de KGC worden de volgende onderwerpen behandeld:

- Wat is een agenda; Wat zijn notulen
- Wat is een (globale) projectplanning; Wat is een SWOT; Wat is een POP
- Wat is een implementatieplan; Wat is een detailplanning; Wat is een testplan; MS Project; Wat is een urenbegroting
- Wat is een urenrapportage; Hoe schrijf je een handleiding; Hoe informeer je de gebruikers
- Wat is een acceptatietest
- Hoe geef je een presentatie
- Wat ging goed; Wat ging mis; Wat ga ik anders doen

Tijdens de Vaardigheidsgerichte Training dient de student de volgende opdrachten uit te voeren:

- Evalueren vorig project; Indelen projectgroepen; Bestuderen projectwijzer
- Inventariseren huidige situatie; Inventariseren gewenste situatie; Interviewen klant
- Maken agenda vergadering; Projectteamoverleg
- Maken globale projectplanning; Opstellen SWOT en POP (individueel)
- Bestuderen implementatieplan; Aanvullen implementatieplan; Maken detailplanning; Maken testplan; Opstellen urenbegroting
- Maken nieuw informatiesysteem (uitvoeren implementatieplan); Maken communicatieplan (goed geïnformeerde gebruikers); Maken handleiding beheerders
- Uitvoeren testplan; Maken rapport testplan
- Opleveren project; Evalueren
- Maken reflectieverslag

#### **Uitvoering en begeleiding**

De leereenheid wordt uitgevoerd in de context van de Authentieke Leeractiviteit (ALA). De lessen kunnen worden gegeven in twee lesuren. In het eerste lesuur behandelt de docent klassikaal de onderwerpen uit de KGC. De lessen zijn gestructureerd aan de hand van de volgende onderwerpen:

- Commando's;
- Programma's;
- Begrippen;
- Symbolen;
- Bestanden.

In het tweede lesuur werkt de student zelfstandig aan het uitvoeren van de opdrachten, genoemd in de VGT. Tijdens de VGT wordt de student begeleid bij het maken van de opdrachten. De docent is beschikbaar voor het beantwoorden van vragen en helpt de student verder indien zij er alleen niet uitkomt.

#### **Beoordeling**

Beoordeling van opgedane kennis in deze leereenheid vindt plaats door middel van een schriftelijke (KGC) en een vaardigheidstoets (VGT).

De leereenheid is met succes afgerond als de student gemiddeld minimaal 5,5 van 10 punten behaalt op de gestelde leerdoelen en beschreven vaardigheden.

Bij een eindcijfer van 5,5 of hoger ontvangt de student alle studiepunten. Bij een eindcijfer van minder dan 5,5 worden geen studiepunten toegekend.

## **Beschijving (student)**

### **Inhoud**

De lessen bestaan uit een theorie-gedeelte en een praktijk-gedeelte. Tijdens het theorie-gedeelte behandelen we de volgende onderwerpen:

- Projectwijzer 4 Zorgcentrum Avondrood
- Oriëntatie
- Planning
- Voorbereiding
- Implementatie
- Acceptatie
- Oplevering
- Reflectie

Tijdens het praktijk-gedeelte ga je de volgende opdrachten uitvoeren:

- Start-up
- Klantvraag
- Oriënteren
- Plannen
- Voorbereiden
- Uitvoeren
- Testen
- Opleveren en Evalueren
- Controleren
- Herkansing

#### **Uitvoering en begeleiding**

De lessen worden gegeven in twee lesuren per week. Tijdens het eerste lesuur behandelen we klassikaal de theorie. Tijdens het tweede werk je zelfstandig aan het uitvoeren van de opdrachten.

Je wordt begeleid tijdens het maken van de opdrachten. De docent is beschikbaar voor het beantwoorden van vragen en helpt je verder als je er alleen niet uitkomt.

#### **Beoordeling**

Aan het einde van de lesperiode krijg je een schriftelijke toets over de theorie. Tijdens de praktijk-lessen worden je prestaties wekelijks beoordeeld. Ook hier krijg je een cijfer voor.

De cijfers van de theorie-toets en de praktijkbeoordeling worden gemiddeld. Je hebt de lesperiode met succes afgerond als je eindcijfer minimaal een 5,5 is.

Bij een eindcijfer van 5,5 of hoger ontvang je alle studiepunten. Bij een eindcijfer van minder dan 5,5 ontvang je geen studiepunten.

#### **Benodigde faciliteiten (student)**

- INTERNET: [bronnen pw4.pdf](https://files.itslearning.com/data/1486/c398/95321-ict-beheerder/pw04/v2014/bronnen_pw4.pdf)
- READER: Projectwijzer 4 Zorgcentrum Avondrood
- BIJLAGE:Organogram
- Implementatieplan
- BIJLAGE:Beoordelingsformulier
- BIJLAGE:Implementatieplan
- BIJLAGE:Over implementeren
- BIJLAGE:Sjabloon testplan
- BIJLAGE:Implementatieplan
- BIJLAGE:Sjabloon testplan

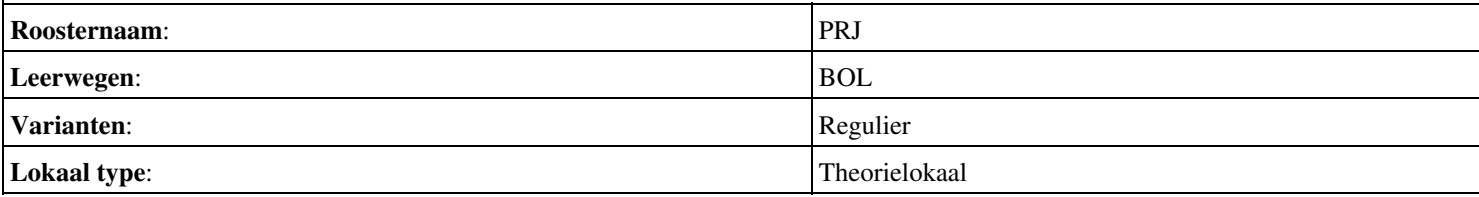

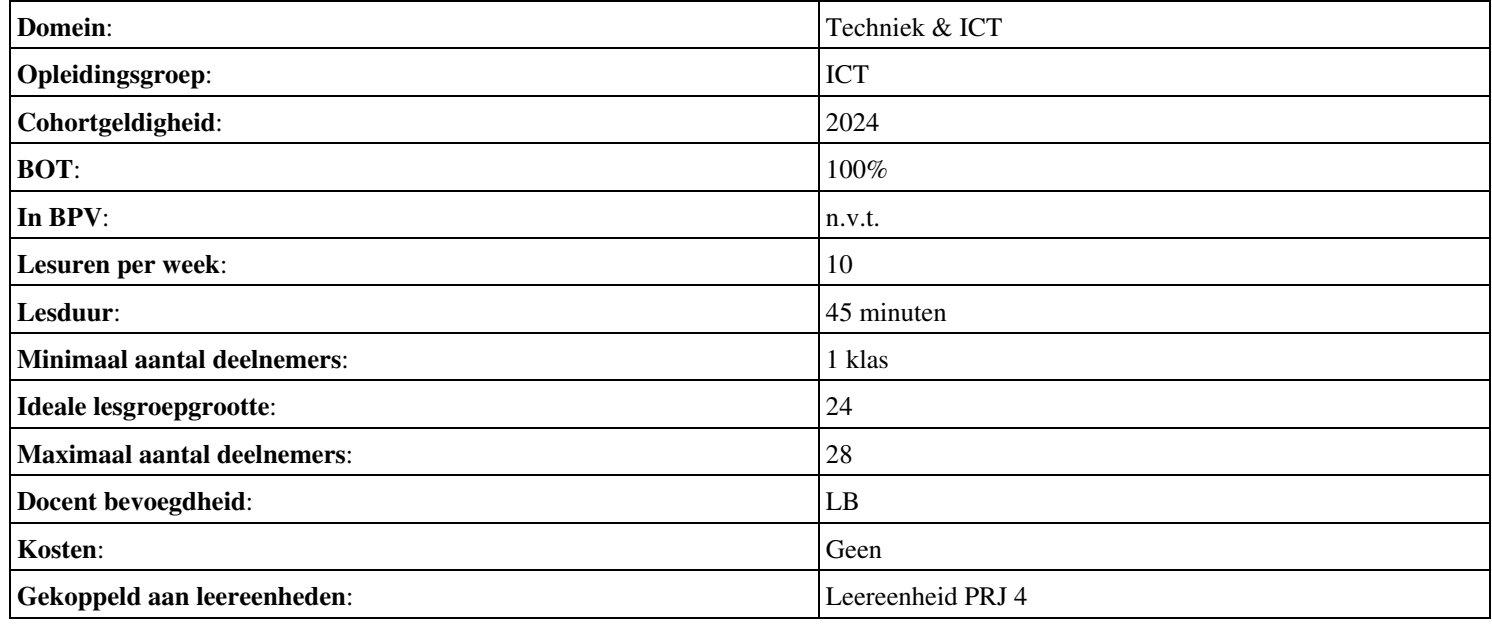

## **Beschijving (docent)**

#### **Inhoud**

Deze leereenheid is samengesteld uit een Kennisgerichte Cursus (KGC) en een Vaardigheidsgerichte Training (VGT). Tijdens de KGC worden de volgende onderwerpen behandeld:

- SELECT statement
- Nested SELECTs
- Optellen met SQL
- Sorteren met SQL

Tijdens de Vaardigheidsgerichte Training dient de student de volgende opdrachten uit te voeren:

- Opdrachten SELECT BASIC van SQLZoo.net; Antwoorden inleveren als Word-bestand
- Opdrachten SELECT FROM WORLD en SELECT FROM NOBEL van SQLZoo.net; Antwoorden inleveren als Word-bestand
- Opdrachten SELECT in SELECT; Antwoorden inleveren als Word-bestand
- Opdachten SUM and COUNT;Antwoorden inleveren als Word-bestand
- Opdrachten ORDER BY; Antwoorden inleveren als Word-bestand
- Oefentoets

#### **Uitvoering en begeleiding**

De leereenheid wordt uitgevoerd in de context van de Authentieke Leeractiviteit (ALA). De lessen kunnen worden gegeven in twee lesuren. In het eerste lesuur behandelt de docent klassikaal de onderwerpen uit de KGC. De lessen zijn gestructureerd aan de hand van de volgende onderwerpen:

- Commando's;
- Programma's;
- Begrippen;
- Symbolen;
- Bestanden.

In het tweede lesuur werkt de student zelfstandig aan het uitvoeren van de opdrachten, genoemd in de VGT. Tijdens de VGT wordt de student begeleid bij het maken van de opdrachten. De docent is beschikbaar voor het beantwoorden van vragen en helpt de student verder indien zij er alleen niet uitkomt.

#### **Beoordeling**

Beoordeling van opgedane kennis in deze leereenheid vindt plaats door middel van een schriftelijke (KGC) en een vaardigheidstoets (VGT).

De leereenheid is met succes afgerond als de student gemiddeld minimaal 5,5 van 10 punten behaalt op de gestelde leerdoelen en beschreven vaardigheden.

Bij een eindcijfer van 5,5 of hoger ontvangt de student alle studiepunten. Bij een eindcijfer van minder dan 5,5 worden geen studiepunten toegekend.

### **Beschijving (student)**

#### **Inhoud**

De lessen bestaan uit een theorie-gedeelte en een praktijk-gedeelte. Tijdens het theorie-gedeelte behandelen we de volgende onderwerpen:

- Introductie, herhaling SELECT BASIC (vorig jaar behandeld)
- Bespreken opdrachten; Verdere verdieping SELECT statements
- Bespreken opdrachten; Bespreken SELECT in SELECT
- Bespreken opdrachten; Bespreken SUM en COUNT
- Bespreken opdrachten; Bespreken ORDER BY
- Herhaling/Oefentoets
- Bespreking oefentoets
- Bespreking TOETS; Inzage toetsen
- HERKANSING

Tijdens het praktijk-gedeelte ga je de volgende opdrachten uitvoeren:

- SELECT statement
- Nested SELECTs
- Optellen met SQL
- Sorteren met SQL

#### **Uitvoering en begeleiding**

De lessen worden gegeven in twee lesuren per week. Tijdens het eerste lesuur behandelen we klassikaal de theorie. Tijdens het tweede werk je zelfstandig aan het uitvoeren van de opdrachten.

Je wordt begeleid tijdens het maken van de opdrachten. De docent is beschikbaar voor het beantwoorden van vragen en helpt je verder als je er alleen niet uitkomt.

#### **Beoordeling**

Aan het einde van de lesperiode krijg je een schriftelijke toets over de theorie. Tijdens de praktijk-lessen worden je prestaties wekelijks beoordeeld. Ook hier krijg je een cijfer voor.

De cijfers van de theorie-toets en de praktijkbeoordeling worden gemiddeld. Je hebt de lesperiode met succes afgerond als je eindcijfer minimaal een 5,5 is.

Bij een eindcijfer van 5,5 of hoger ontvang je alle studiepunten. Bij een eindcijfer van minder dan 5,5 ontvang je geen studiepunten.

### **Benodigde faciliteiten (student)**

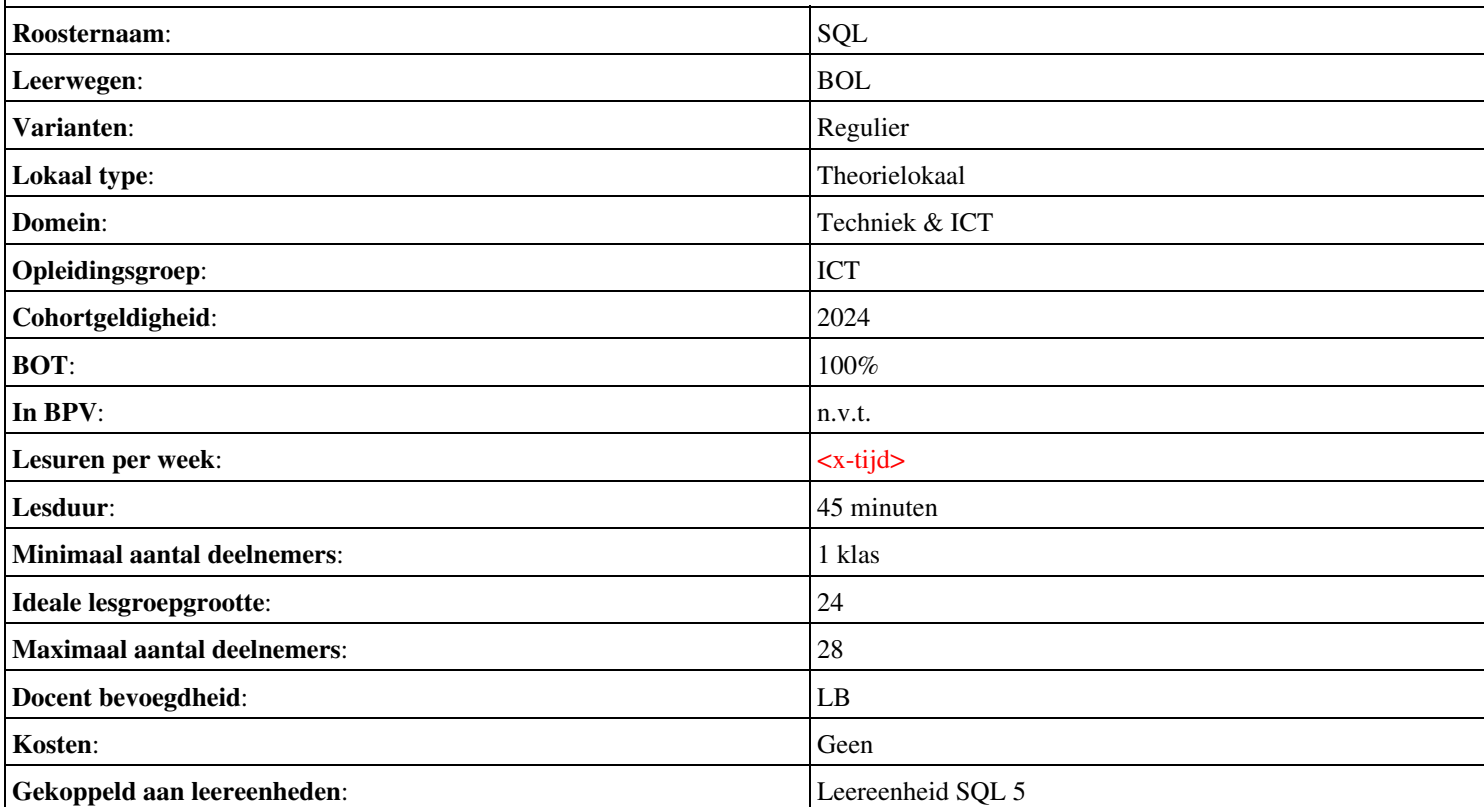

### **Beschijving (docent)**

#### **Inhoud**

Deze leereenheid is samengesteld uit een Kennisgerichte Cursus (KGC) en een Vaardigheidsgerichte Training (VGT). Tijdens de KGC worden de volgende onderwerpen behandeld:

### <x-lesstof-lijst>

Tijdens de Vaardigheidsgerichte Training dient de student de volgende opdrachten uit te voeren:

#### <x-opdracht-lijst>

#### **Uitvoering en begeleiding**

De leereenheid wordt uitgevoerd in de context van de Authentieke Leeractiviteit (ALA). De lessen kunnen worden gegeven in twee lesuren. In het eerste lesuur behandelt de docent klassikaal de onderwerpen uit de KGC. De lessen zijn gestructureerd aan de hand van de volgende onderwerpen:

- Commando's;
- Programma's;
- Begrippen;
- Symbolen;
- Bestanden.

In het tweede lesuur werkt de student zelfstandig aan het uitvoeren van de opdrachten, genoemd in de VGT. Tijdens de VGT wordt de student begeleid bij het maken van de opdrachten. De docent is beschikbaar voor het beantwoorden van vragen en helpt de student verder indien zij er alleen niet uitkomt.

#### **Beoordeling**

Beoordeling van opgedane kennis in deze leereenheid vindt plaats door middel van een schriftelijke (KGC) en een vaardigheidstoets (VGT).

De leereenheid is met succes afgerond als de student gemiddeld minimaal 5,5 van 10 punten behaalt op de gestelde leerdoelen en beschreven vaardigheden.

Bij een eindcijfer van 5,5 of hoger ontvangt de student alle studiepunten. Bij een eindcijfer van minder dan 5,5 worden geen studiepunten toegekend.

### **Beschijving (student)**

#### **Inhoud**

De lessen bestaan uit een theorie-gedeelte en een praktijk-gedeelte. Tijdens het theorie-gedeelte behandelen we de volgende onderwerpen:

#### <x-theorie-lijst>

Tijdens het praktijk-gedeelte ga je de volgende opdrachten uitvoeren:

• Stage niveau 4

#### **Uitvoering en begeleiding**

De lessen worden gegeven in twee lesuren per week. Tijdens het eerste lesuur behandelen we klassikaal de theorie. Tijdens het tweede werk je zelfstandig aan het uitvoeren van de opdrachten.

Je wordt begeleid tijdens het maken van de opdrachten. De docent is beschikbaar voor het beantwoorden van vragen en helpt je verder als je er alleen niet uitkomt.

#### **Beoordeling**

Aan het einde van de lesperiode krijg je een schriftelijke toets over de theorie. Tijdens de praktijk-lessen worden je prestaties wekelijks beoordeeld. Ook hier krijg je een cijfer voor.

De cijfers van de theorie-toets en de praktijkbeoordeling worden gemiddeld. Je hebt de lesperiode met succes afgerond als je eindcijfer minimaal een 5,5 is.

Bij een eindcijfer van 5,5 of hoger ontvang je alle studiepunten. Bij een eindcijfer van minder dan 5,5 ontvang je geen studiepunten.

#### **Benodigde faciliteiten (student)**

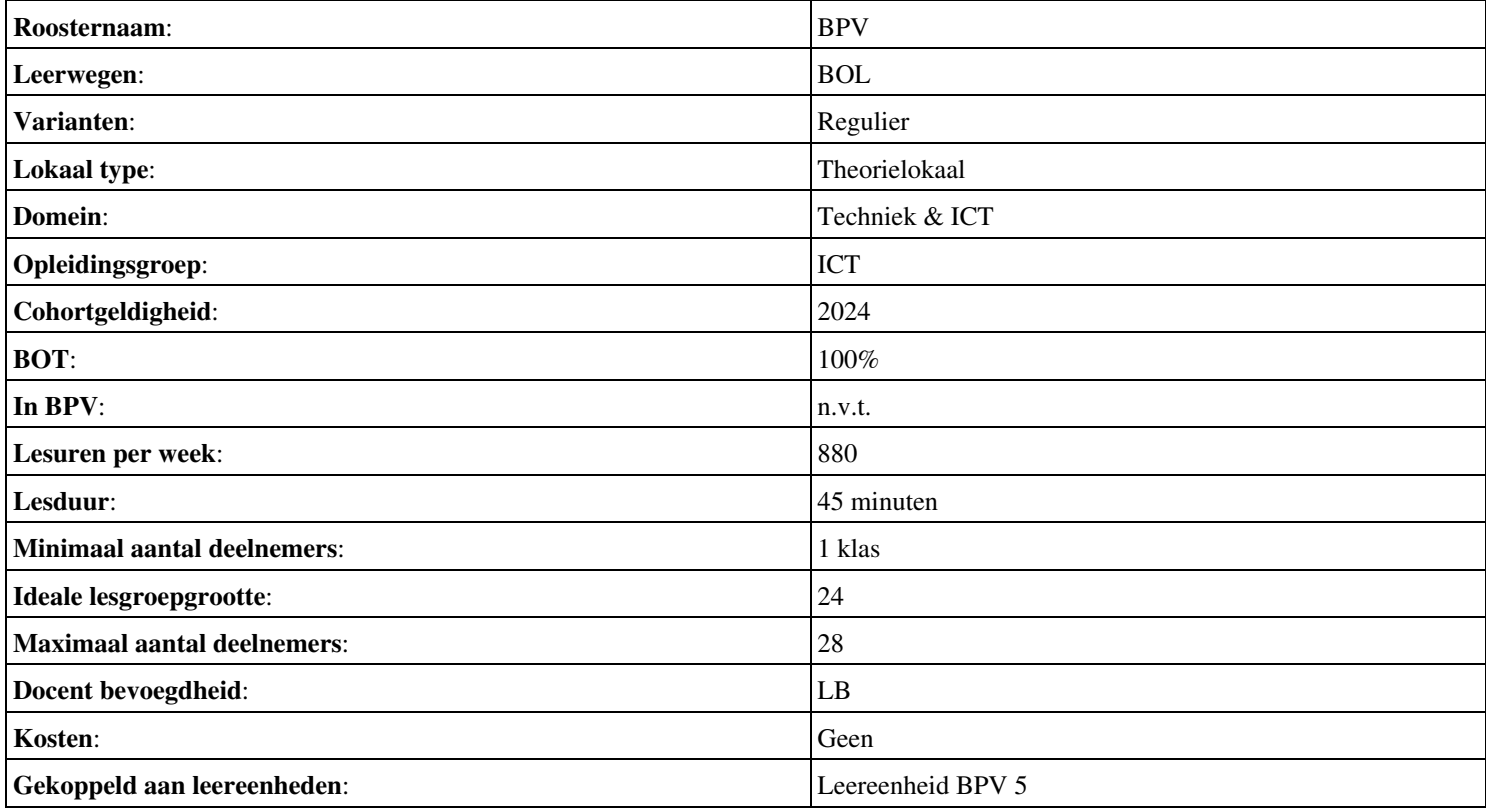

## **Beschijving (docent)**

#### **Inhoud**

Deze leereenheid is samengesteld uit een Kennisgerichte Cursus (KGC) en een Vaardigheidsgerichte Training (VGT). Tijdens de KGC worden de volgende onderwerpen behandeld:

### <x-lesstof-lijst>

Tijdens de Vaardigheidsgerichte Training dient de student de volgende opdrachten uit te voeren:

#### <x-opdracht-lijst>

#### **Uitvoering en begeleiding**

De leereenheid wordt uitgevoerd in de context van de Authentieke Leeractiviteit (ALA). De lessen kunnen worden gegeven in twee lesuren. In het eerste lesuur behandelt de docent klassikaal de onderwerpen uit de KGC. De lessen zijn gestructureerd aan de hand van de volgende onderwerpen:

- Commando's;
- Programma's;
- Begrippen;
- Symbolen;
- Bestanden.

In het tweede lesuur werkt de student zelfstandig aan het uitvoeren van de opdrachten, genoemd in de VGT. Tijdens de VGT wordt de student begeleid bij het maken van de opdrachten. De docent is beschikbaar voor het beantwoorden van vragen en helpt de student verder indien zij er alleen niet uitkomt.

#### **Beoordeling**

Beoordeling van opgedane kennis in deze leereenheid vindt plaats door middel van een schriftelijke (KGC) en een vaardigheidstoets (VGT).

De leereenheid is met succes afgerond als de student gemiddeld minimaal 5,5 van 10 punten behaalt op de gestelde leerdoelen en beschreven vaardigheden.

Bij een eindcijfer van 5,5 of hoger ontvangt de student alle studiepunten. Bij een eindcijfer van minder dan 5,5 worden geen studiepunten toegekend.

### **Beschijving (student)**

#### **Inhoud**

De lessen bestaan uit een theorie-gedeelte en een praktijk-gedeelte. Tijdens het theorie-gedeelte behandelen we de volgende onderwerpen:

- Introductie begrippen
- Begrippen
- Doelen
- Juridische verschijningsvormen
- Processen
- Organigram
- SWOT
- Evaluatie

Tijdens het praktijk-gedeelte ga je de volgende opdrachten uitvoeren:

• Bedrijfsidee

- Doelstelling
- Vaststellen organisatiestructuur
- SWOT

#### **Uitvoering en begeleiding**

De lessen worden gegeven in twee lesuren per week. Tijdens het eerste lesuur behandelen we klassikaal de theorie. Tijdens het tweede werk je zelfstandig aan het uitvoeren van de opdrachten.

Je wordt begeleid tijdens het maken van de opdrachten. De docent is beschikbaar voor het beantwoorden van vragen en helpt je verder als je er alleen niet uitkomt.

### **Beoordeling**

Aan het einde van de lesperiode krijg je een schriftelijke toets over de theorie. Tijdens de praktijk-lessen worden je prestaties wekelijks beoordeeld. Ook hier krijg je een cijfer voor.

De cijfers van de theorie-toets en de praktijkbeoordeling worden gemiddeld. Je hebt de lesperiode met succes afgerond als je eindcijfer minimaal een 5,5 is.

Bij een eindcijfer van 5,5 of hoger ontvang je alle studiepunten. Bij een eindcijfer van minder dan 5,5 ontvang je geen studiepunten.

#### **Benodigde faciliteiten (student)**

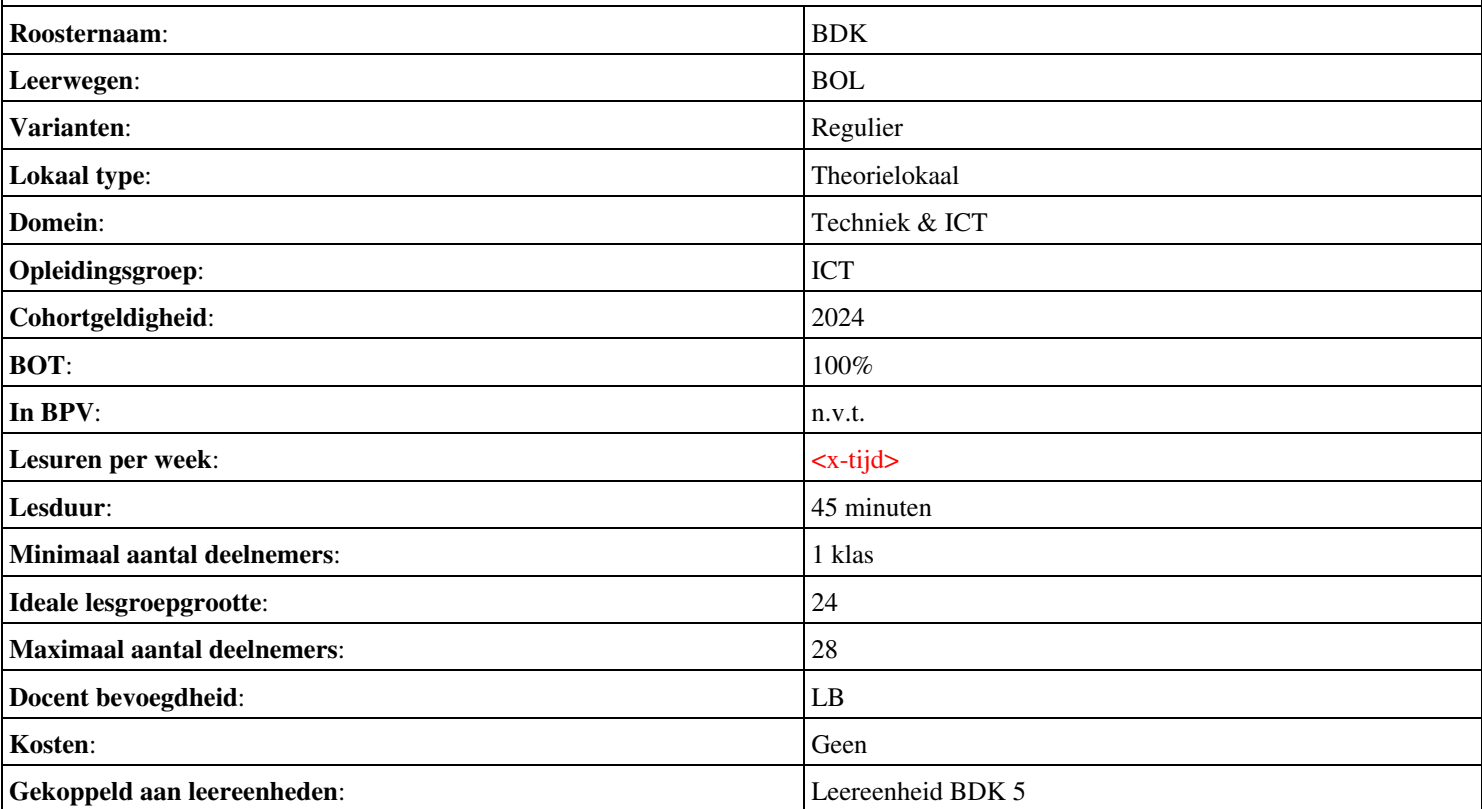

### **Beschijving (docent)**

#### **Inhoud**

Deze leereenheid is samengesteld uit een Kennisgerichte Cursus (KGC) en een Vaardigheidsgerichte Training (VGT). Tijdens de KGC worden de volgende onderwerpen behandeld:

#### <x-lesstof-lijst>

Tijdens de Vaardigheidsgerichte Training dient de student de volgende opdrachten uit te voeren:

#### <x-opdracht-lijst>

#### **Uitvoering en begeleiding**

De leereenheid wordt uitgevoerd in de context van de Authentieke Leeractiviteit (ALA). De lessen kunnen worden gegeven in twee lesuren. In het eerste lesuur behandelt de docent klassikaal de onderwerpen uit de KGC. De lessen zijn gestructureerd aan de hand van de volgende onderwerpen:

- Commando's;
- Programma's;
- Begrippen;
- Symbolen;
- Bestanden.

In het tweede lesuur werkt de student zelfstandig aan het uitvoeren van de opdrachten, genoemd in de VGT. Tijdens de VGT wordt de student begeleid bij het maken van de opdrachten. De docent is beschikbaar voor het beantwoorden van vragen en helpt de student verder indien zij er alleen niet uitkomt.

#### **Beoordeling**

Beoordeling van opgedane kennis in deze leereenheid vindt plaats door middel van een schriftelijke (KGC) en een vaardigheidstoets (VGT).

De leereenheid is met succes afgerond als de student gemiddeld minimaal 5,5 van 10 punten behaalt op de gestelde leerdoelen en beschreven vaardigheden.

Bij een eindcijfer van 5,5 of hoger ontvangt de student alle studiepunten. Bij een eindcijfer van minder dan 5,5 worden geen studiepunten toegekend.

### **Beschijving (student)**

#### **Inhoud**

De lessen bestaan uit een theorie-gedeelte en een praktijk-gedeelte. Tijdens het theorie-gedeelte behandelen we de volgende onderwerpen:

• Gedrag & cult

Tijdens het praktijk-gedeelte ga je de volgende opdrachten uitvoeren:

#### <x-praktijk-lijst>

#### **Uitvoering en begeleiding**

De lessen worden gegeven in twee lesuren per week. Tijdens het eerste lesuur behandelen we klassikaal de theorie. Tijdens het tweede werk je zelfstandig aan het uitvoeren van de opdrachten.

Je wordt begeleid tijdens het maken van de opdrachten. De docent is beschikbaar voor het beantwoorden van vragen en helpt je verder als je er alleen niet uitkomt.

#### **Beoordeling**

Aan het einde van de lesperiode krijg je een schriftelijke toets over de theorie. Tijdens de praktijk-lessen worden je prestaties wekelijks beoordeeld. Ook hier krijg je een cijfer voor.

De cijfers van de theorie-toets en de praktijkbeoordeling worden gemiddeld. Je hebt de lesperiode met succes afgerond als je eindcijfer minimaal een 5,5 is.

Bij een eindcijfer van 5,5 of hoger ontvang je alle studiepunten. Bij een eindcijfer van minder dan 5,5 ontvang je geen studiepunten.

#### **Benodigde faciliteiten (student)**

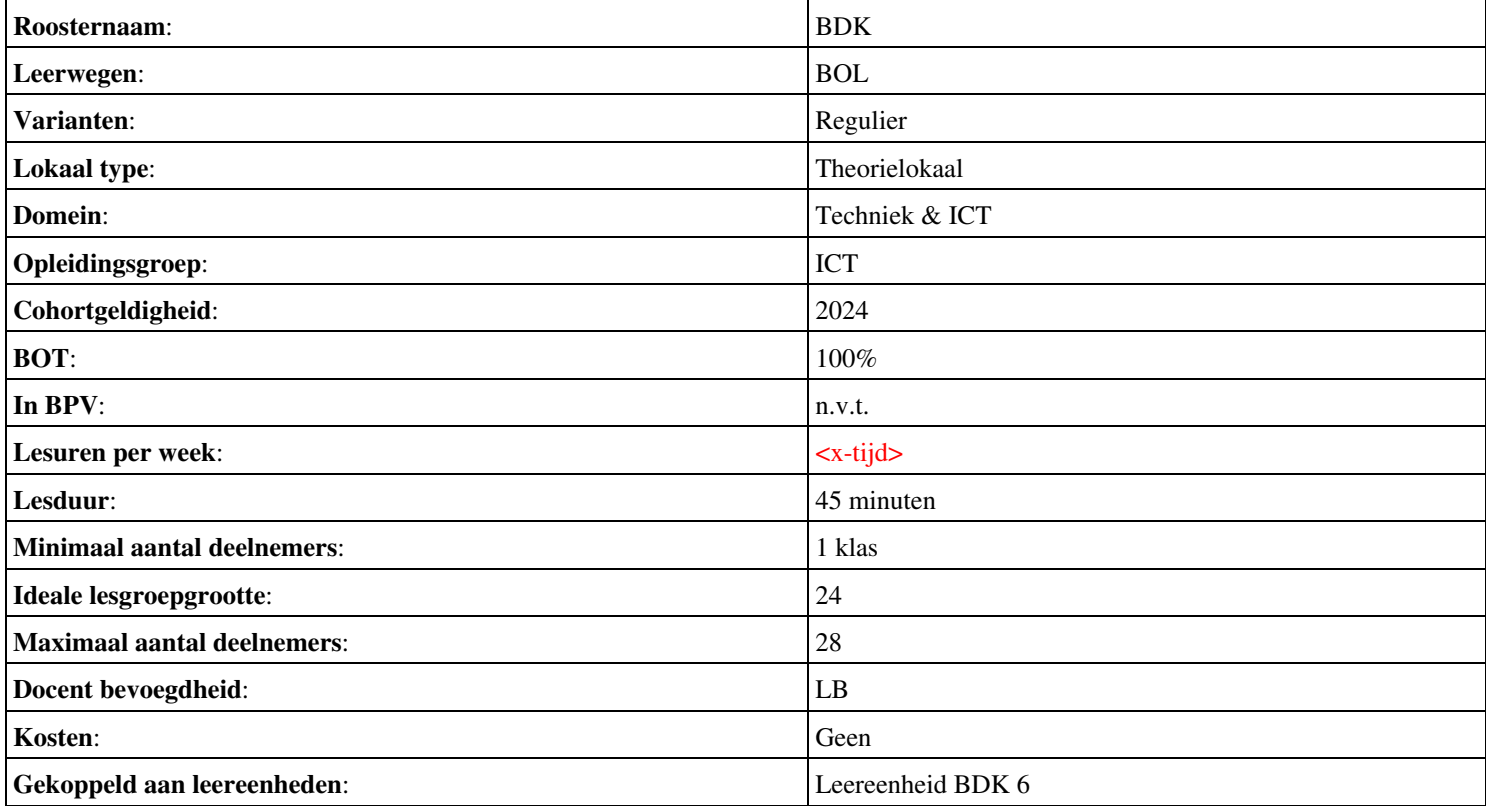

### **Beschijving (docent)**

#### **Inhoud**

Deze leereenheid is samengesteld uit een Kennisgerichte Cursus (KGC) en een Vaardigheidsgerichte Training (VGT). Tijdens de KGC worden de volgende onderwerpen behandeld:

### <x-lesstof-lijst>

Tijdens de Vaardigheidsgerichte Training dient de student de volgende opdrachten uit te voeren:

#### <x-opdracht-lijst>

#### **Uitvoering en begeleiding**

De leereenheid wordt uitgevoerd in de context van de Authentieke Leeractiviteit (ALA). De lessen kunnen worden gegeven in twee lesuren. In het eerste lesuur behandelt de docent klassikaal de onderwerpen uit de KGC. De lessen zijn gestructureerd aan de hand van de volgende onderwerpen:

- Commando's;
- Programma's;
- Begrippen;
- Symbolen;
- Bestanden.

In het tweede lesuur werkt de student zelfstandig aan het uitvoeren van de opdrachten, genoemd in de VGT. Tijdens de VGT wordt de student begeleid bij het maken van de opdrachten. De docent is beschikbaar voor het beantwoorden van vragen en helpt de student verder indien zij er alleen niet uitkomt.

#### **Beoordeling**

Beoordeling van opgedane kennis in deze leereenheid vindt plaats door middel van een schriftelijke (KGC) en een vaardigheidstoets (VGT).

De leereenheid is met succes afgerond als de student gemiddeld minimaal 5,5 van 10 punten behaalt op de gestelde leerdoelen en beschreven vaardigheden.

Bij een eindcijfer van 5,5 of hoger ontvangt de student alle studiepunten. Bij een eindcijfer van minder dan 5,5 worden geen studiepunten toegekend.

### **Beschijving (student)**

#### **Inhoud**

De lessen bestaan uit een theorie-gedeelte en een praktijk-gedeelte. Tijdens het theorie-gedeelte behandelen we de volgende onderwerpen:

#### <x-theorie-lijst>

Tijdens het praktijk-gedeelte ga je de volgende opdrachten uitvoeren:

• Stage niveau 4

#### **Uitvoering en begeleiding**

De lessen worden gegeven in twee lesuren per week. Tijdens het eerste lesuur behandelen we klassikaal de theorie. Tijdens het tweede werk je zelfstandig aan het uitvoeren van de opdrachten.

Je wordt begeleid tijdens het maken van de opdrachten. De docent is beschikbaar voor het beantwoorden van vragen en helpt je verder als je er alleen niet uitkomt.

#### **Beoordeling**

Aan het einde van de lesperiode krijg je een schriftelijke toets over de theorie. Tijdens de praktijk-lessen worden je prestaties wekelijks beoordeeld. Ook hier krijg je een cijfer voor.

De cijfers van de theorie-toets en de praktijkbeoordeling worden gemiddeld. Je hebt de lesperiode met succes afgerond als je eindcijfer minimaal een 5,5 is.

Bij een eindcijfer van 5,5 of hoger ontvang je alle studiepunten. Bij een eindcijfer van minder dan 5,5 ontvang je geen studiepunten.

#### **Benodigde faciliteiten (student)**

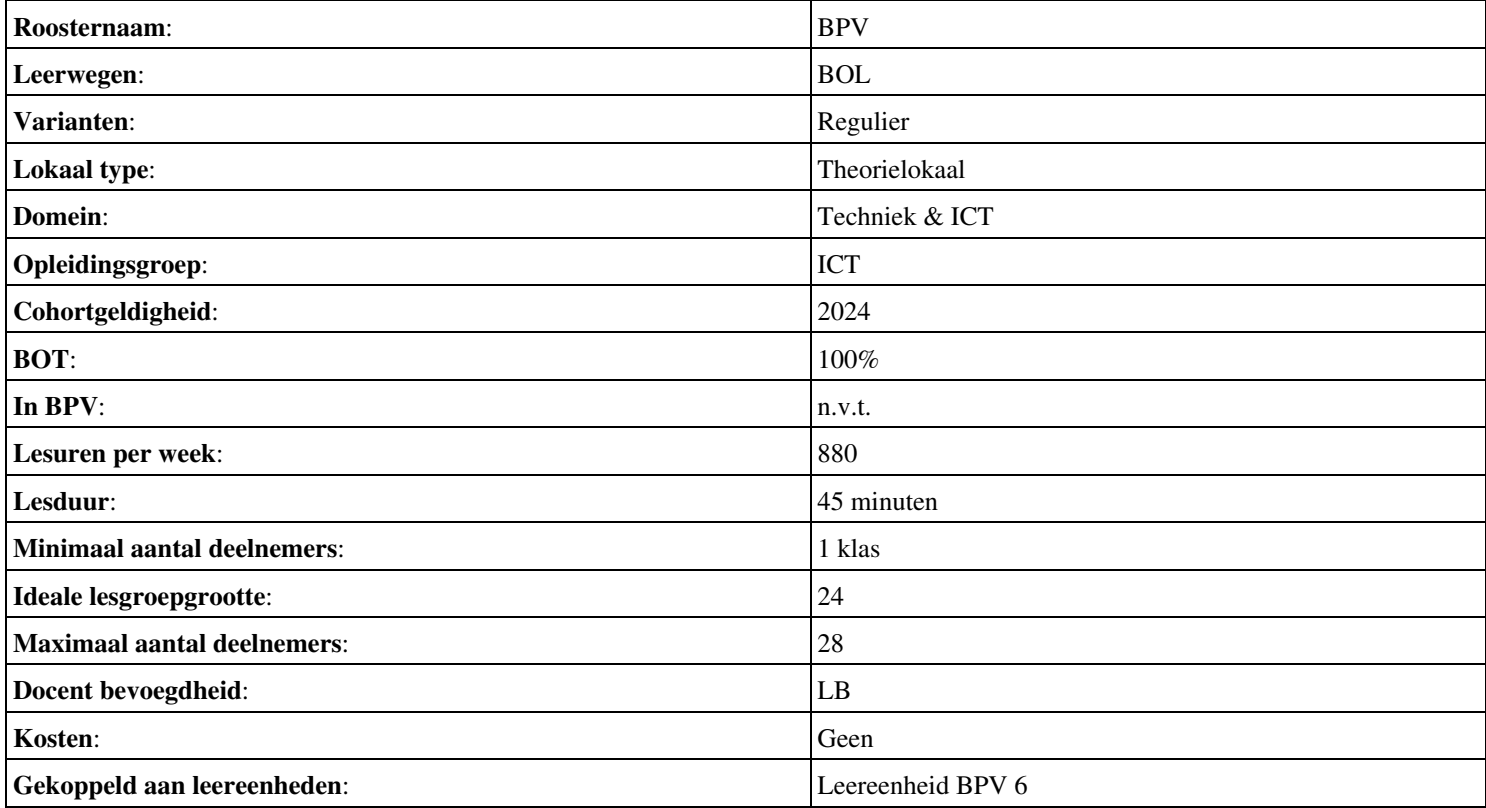

### **Beschijving (docent)**

#### **Inhoud**

Deze leereenheid is samengesteld uit een Kennisgerichte Cursus (KGC) en een Vaardigheidsgerichte Training (VGT). Tijdens de KGC worden de volgende onderwerpen behandeld:

#### <x-lesstof-lijst>

Tijdens de Vaardigheidsgerichte Training dient de student de volgende opdrachten uit te voeren:

#### <x-opdracht-lijst>

#### **Uitvoering en begeleiding**

De leereenheid wordt uitgevoerd in de context van de Authentieke Leeractiviteit (ALA). De lessen kunnen worden gegeven in twee lesuren. In het eerste lesuur behandelt de docent klassikaal de onderwerpen uit de KGC. De lessen zijn gestructureerd aan de hand van de volgende onderwerpen:

- Commando's;
- Programma's;
- Begrippen;
- Symbolen;
- Bestanden.

In het tweede lesuur werkt de student zelfstandig aan het uitvoeren van de opdrachten, genoemd in de VGT. Tijdens de VGT wordt de student begeleid bij het maken van de opdrachten. De docent is beschikbaar voor het beantwoorden van vragen en helpt de student verder indien zij er alleen niet uitkomt.

#### **Beoordeling**

Beoordeling van opgedane kennis in deze leereenheid vindt plaats door middel van een schriftelijke (KGC) en een vaardigheidstoets (VGT).

De leereenheid is met succes afgerond als de student gemiddeld minimaal 5,5 van 10 punten behaalt op de gestelde leerdoelen en beschreven vaardigheden.

Bij een eindcijfer van 5,5 of hoger ontvangt de student alle studiepunten. Bij een eindcijfer van minder dan 5,5 worden geen studiepunten toegekend.

### **Beschijving (student)**

#### **Inhoud**

De lessen bestaan uit een theorie-gedeelte en een praktijk-gedeelte. Tijdens het theorie-gedeelte behandelen we de volgende onderwerpen:

#### • Management

Tijdens het praktijk-gedeelte ga je de volgende opdrachten uitvoeren:

#### <x-praktijk-lijst>

#### **Uitvoering en begeleiding**

De lessen worden gegeven in twee lesuren per week. Tijdens het eerste lesuur behandelen we klassikaal de theorie. Tijdens het tweede werk je zelfstandig aan het uitvoeren van de opdrachten.

Je wordt begeleid tijdens het maken van de opdrachten. De docent is beschikbaar voor het beantwoorden van vragen en helpt je verder als je er alleen niet uitkomt.

#### **Beoordeling**

Aan het einde van de lesperiode krijg je een schriftelijke toets over de theorie. Tijdens de praktijk-lessen worden je prestaties wekelijks beoordeeld. Ook hier krijg je een cijfer voor.

De cijfers van de theorie-toets en de praktijkbeoordeling worden gemiddeld. Je hebt de lesperiode met succes afgerond als je eindcijfer minimaal een 5,5 is.

Bij een eindcijfer van 5,5 of hoger ontvang je alle studiepunten. Bij een eindcijfer van minder dan 5,5 ontvang je geen studiepunten.

#### **Benodigde faciliteiten (student)**

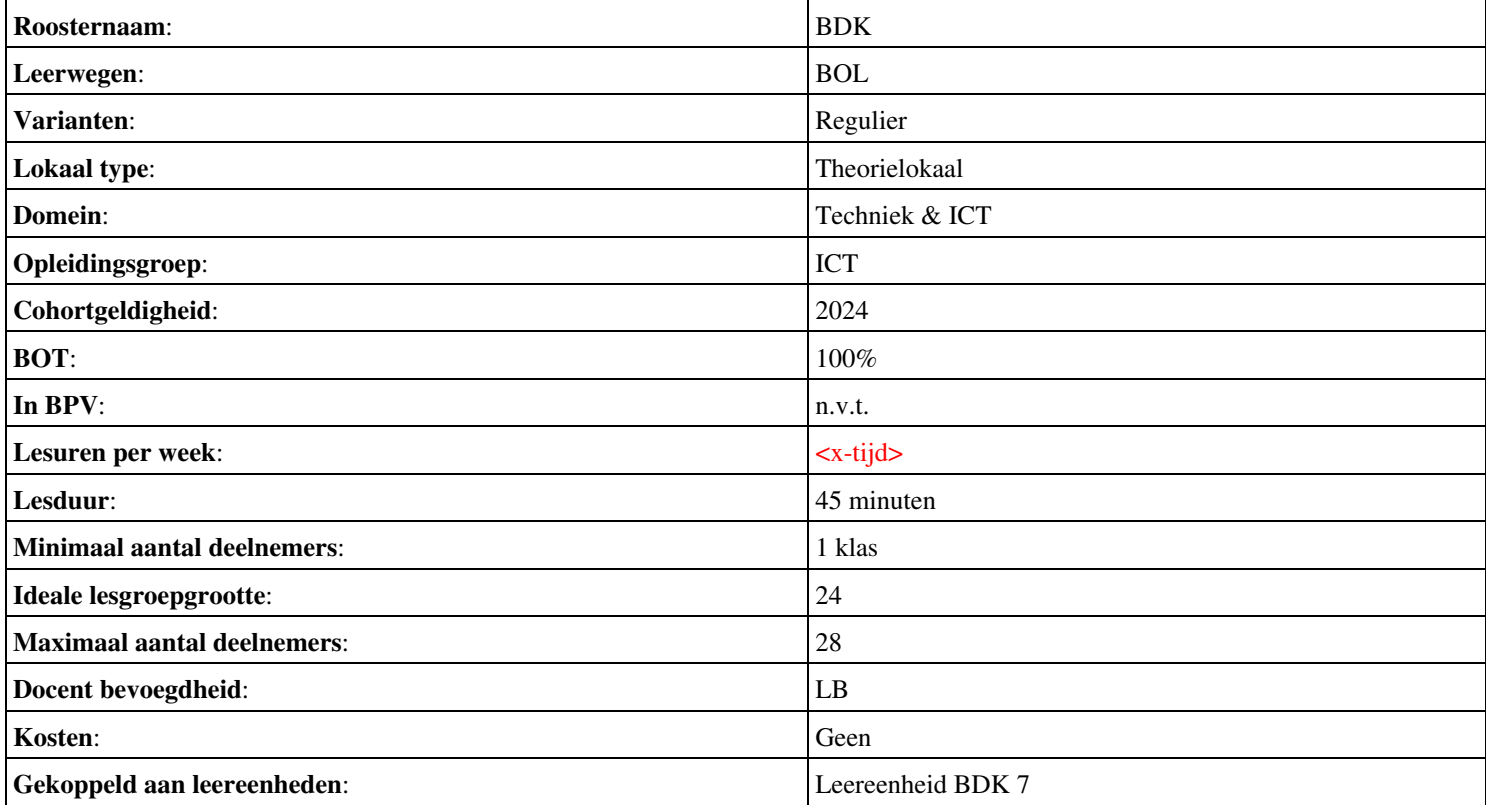

## **Beschijving (docent)**

#### **Inhoud**

Deze leereenheid is samengesteld uit een Kennisgerichte Cursus (KGC) en een Vaardigheidsgerichte Training (VGT). Tijdens de KGC worden de volgende onderwerpen behandeld:

### <x-lesstof-lijst>

Tijdens de Vaardigheidsgerichte Training dient de student de volgende opdrachten uit te voeren:

- WeekOpdracht P7W1
- WeekOpdracht P7W2
- WeekOpdracht P7W3
- WeekOpdracht P7W4
- WeekOpdracht P7W5
- WeekOpdracht P7W6
- WeekOpdracht P7W7
- WeekOpdracht P7W8
- WeekOpdracht P7W9

#### **Uitvoering en begeleiding**

De leereenheid wordt uitgevoerd in de context van de Authentieke Leeractiviteit (ALA). De lessen kunnen worden gegeven in twee lesuren. In het eerste lesuur behandelt de docent klassikaal de onderwerpen uit de KGC. De lessen zijn gestructureerd aan de hand van de volgende onderwerpen:

- Commando's;
- Programma's;
- Begrippen;
- Symbolen;
- Bestanden.

In het tweede lesuur werkt de student zelfstandig aan het uitvoeren van de opdrachten, genoemd in de VGT. Tijdens de VGT wordt de student begeleid bij het maken van de opdrachten. De docent is beschikbaar voor het beantwoorden van vragen en helpt de student verder indien zij er alleen niet uitkomt.

#### **Beoordeling**

Beoordeling van opgedane kennis in deze leereenheid vindt plaats door middel van een schriftelijke (KGC) en een vaardigheidstoets (VGT).

De leereenheid is met succes afgerond als de student gemiddeld minimaal 5,5 van 10 punten behaalt op de gestelde leerdoelen en beschreven vaardigheden.

Bij een eindcijfer van 5,5 of hoger ontvangt de student alle studiepunten. Bij een eindcijfer van minder dan 5,5 worden geen studiepunten toegekend.

### **Beschijving (student)**

#### **Inhoud**

De lessen bestaan uit een theorie-gedeelte en een praktijk-gedeelte. Tijdens het theorie-gedeelte behandelen we de volgende onderwerpen:

- Installeren Domain Controller
- Theorie Active Directory Domain
- Theorie Active Directory Domain (OU)
- Theorie Group Policy
- Installeren Sharepoint Server 2010
- Configure Sharepoint Server
- Sharepoint Designer
- Virtual Private Network
- Herhalen P7W1 t/m P7W8

Tijdens het praktijk-gedeelte ga je de volgende opdrachten uitvoeren:

- Installeren eerste Domain Controller
- Installeren tweede Domain Controller
- Create an Organizational Unit
- Create a Domain based Group Policy
- Installeer Sharepoint Server 2010
- Configure Sharepoint Server 2010
- Leren werken met Sharepoint Designer
- Theorie vpn

#### **Uitvoering en begeleiding**

De lessen worden gegeven in twee lesuren per week. Tijdens het eerste lesuur behandelen we klassikaal de theorie. Tijdens het tweede werk je zelfstandig aan het uitvoeren van de opdrachten.

Je wordt begeleid tijdens het maken van de opdrachten. De docent is beschikbaar voor het beantwoorden van vragen en helpt je verder als je er alleen niet uitkomt.

#### **Beoordeling**

Aan het einde van de lesperiode krijg je een schriftelijke toets over de theorie. Tijdens de praktijk-lessen worden je prestaties wekelijks beoordeeld. Ook hier krijg je een cijfer voor.

De cijfers van de theorie-toets en de praktijkbeoordeling worden gemiddeld. Je hebt de lesperiode met succes afgerond als je eindcijfer minimaal een 5,5 is.

Bij een eindcijfer van 5,5 of hoger ontvang je alle studiepunten. Bij een eindcijfer van minder dan 5,5 ontvang je geen studiepunten.

#### **Benodigde faciliteiten (student)**

- INTERNET: [setting up your first domain controller with windows server 2008.aspx](http://www.elmajdal.net/win2k8/setting_up_your_first_domain_controller_with_windows_server_2008.aspx)
- INTERNET:  $cc773108(v=ws.10)$ .aspx
- INTERNET: [create-a-new-organizational-unit-ou-in-windows-server-2008](http://www.pctips3000.com/create-a-new-organizational-unit-ou-in-windows-server-2008/)
- INTERNET: [group-policy-object-modeling-windows-server-2008.htm](http://www.petri.co.il/group-policy-object-modeling-windows-server-2008.htm)
- INTERNET: [ff607866.aspx](http://technet.microsoft.com/en-us/library/ff607866.aspx)
- INTERNET: [ee649101.aspx](http://technet.microsoft.com/en-us/library/ee649101.aspx)
- INTERNET: [aan-de-slag-met-sharepoint-designer-2010-HA010370548.aspx](http://office.microsoft.com/nl-nl/sharepoint-designer-help/aan-de-slag-met-sharepoint-designer-2010-HA010370548.aspx)
- INTERNET: [understanding-vpn-remote-access-mechanism.htm](http://www.petri.co.il/understanding-vpn-remote-access-mechanism.htm)

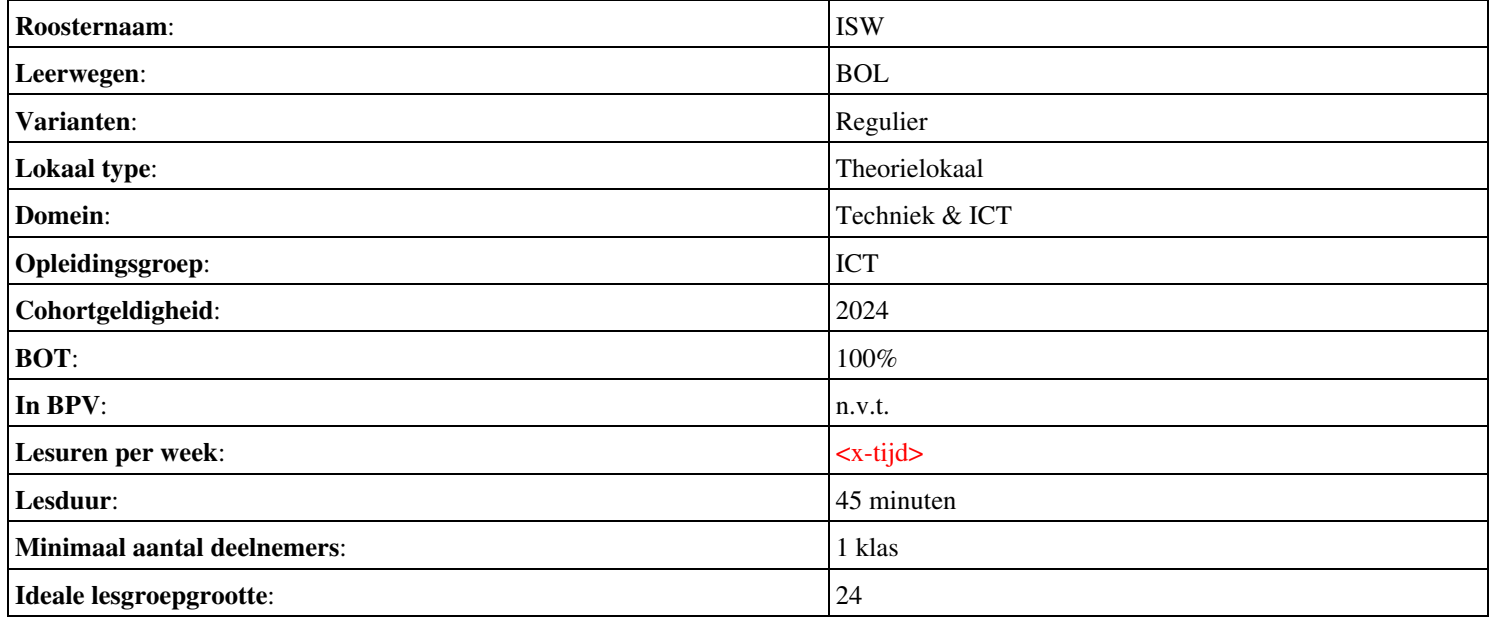

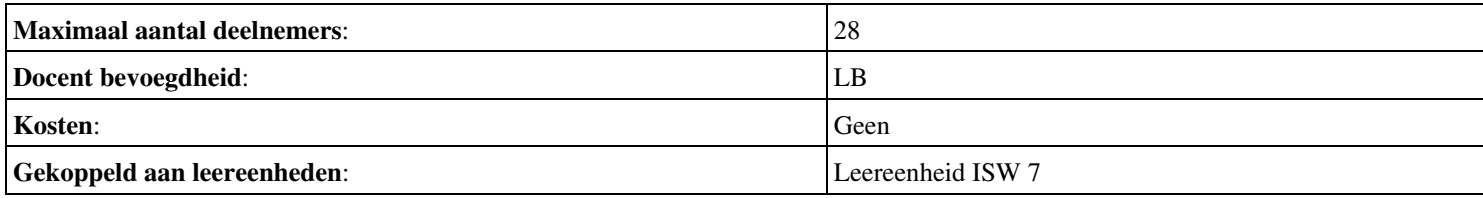

## **Beschijving (docent)**

### **Inhoud**

Deze leereenheid is samengesteld uit een Kennisgerichte Cursus (KGC) en een Vaardigheidsgerichte Training (VGT). Tijdens de KGC worden de volgende onderwerpen behandeld:

• Leerlingboek - Projectwijzer 8 Medisch Centrum Middenpolder 2.pdf

Tijdens de Vaardigheidsgerichte Training dient de student de volgende opdrachten uit te voeren:

- Lezen projectdocumentatie
- Haalbaarheidsonderzoek (proof of concept) en Haalbaarheidsrapport
- PVA
- FO netwerk; FO website; Opzet adviesrapport SD
- TO Servicedesk (incl. Testplan); TO netwerk (incl. testplan); TO website (incl. Testplan)
- Testopstelling ziekenhuis; Website raamwerk; Ingevulde checklist testplan ziekenhuis; Ingevulde checklist testplan website
- Presentatie netwerk & website; Adviesrapport SD
- Reflectieverslag; Projectdossier

#### **Uitvoering en begeleiding**

De leereenheid wordt uitgevoerd in de context van de Authentieke Leeractiviteit (ALA). De lessen kunnen worden gegeven in twee lesuren. In het eerste lesuur behandelt de docent klassikaal de onderwerpen uit de KGC. De lessen zijn gestructureerd aan de hand van de volgende onderwerpen:

- Commando's;
- Programma's;
- Begrippen;
- Symbolen;
- Bestanden.

In het tweede lesuur werkt de student zelfstandig aan het uitvoeren van de opdrachten, genoemd in de VGT. Tijdens de VGT wordt de student begeleid bij het maken van de opdrachten. De docent is beschikbaar voor het beantwoorden van vragen en helpt de student verder indien zij er alleen niet uitkomt.

#### **Beoordeling**

Beoordeling van opgedane kennis in deze leereenheid vindt plaats door middel van een schriftelijke (KGC) en een vaardigheidstoets (VGT).

De leereenheid is met succes afgerond als de student gemiddeld minimaal 5,5 van 10 punten behaalt op de gestelde leerdoelen en beschreven vaardigheden.

Bij een eindcijfer van 5,5 of hoger ontvangt de student alle studiepunten. Bij een eindcijfer van minder dan 5,5 worden geen studiepunten toegekend.

## **Beschijving (student)**

#### **Inhoud**

De lessen bestaan uit een theorie-gedeelte en een praktijk-gedeelte. Tijdens het theorie-gedeelte behandelen we de volgende onderwerpen:

• Projectwijzer 8 - Medisch Centrum Middenpolder 2

Tijdens het praktijk-gedeelte ga je de volgende opdrachten uitvoeren:

• Presenteren project

Onderwijsproduct Projecten 7 (PRJ) 105

- Oriënteren
- Definiëren
- Ontwerpen
- Voorbereiden
- Realiseren
- Opleveren
- Nazorg
- Beoordelen
- Herkansing

#### **Uitvoering en begeleiding**

De lessen worden gegeven in twee lesuren per week. Tijdens het eerste lesuur behandelen we klassikaal de theorie. Tijdens het tweede werk je zelfstandig aan het uitvoeren van de opdrachten.

Je wordt begeleid tijdens het maken van de opdrachten. De docent is beschikbaar voor het beantwoorden van vragen en helpt je verder als je er alleen niet uitkomt.

#### **Beoordeling**

Aan het einde van de lesperiode krijg je een schriftelijke toets over de theorie. Tijdens de praktijk-lessen worden je prestaties wekelijks beoordeeld. Ook hier krijg je een cijfer voor.

De cijfers van de theorie-toets en de praktijkbeoordeling worden gemiddeld. Je hebt de lesperiode met succes afgerond als je eindcijfer minimaal een 5,5 is.

Bij een eindcijfer van 5,5 of hoger ontvang je alle studiepunten. Bij een eindcijfer van minder dan 5,5 ontvang je geen studiepunten.

#### **Benodigde faciliteiten (student)**

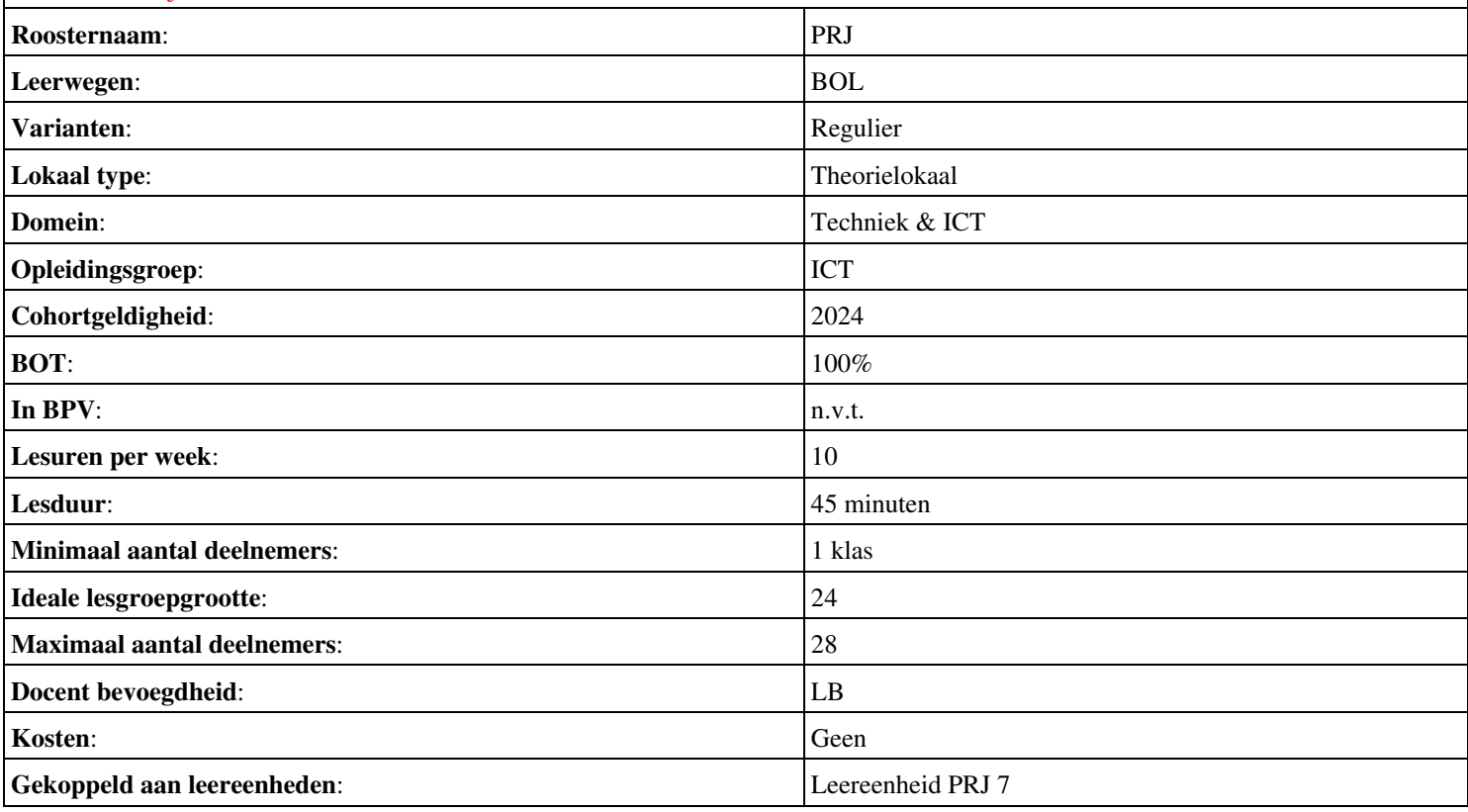

## **Beschijving (docent)**

#### **Inhoud**

Deze leereenheid is samengesteld uit een Kennisgerichte Cursus (KGC) en een Vaardigheidsgerichte Training (VGT). Tijdens de KGC worden de volgende onderwerpen behandeld:

- Eric Allman; Fully Qualified Domainnames (FQDN); hostname; TLD; Reverse lookup; reboot; apt-get
- Mail transfer agent (MTA); Mail Exchanger (MX); sendmail; Network interfaces; tail; /var/log/maillog; newaliases
- Resolver; /etc/resolv.conf; DNS; nslookup; dig; mutt; /etc/hosts
- MIME headers; Mail Exchanger (MX); Mail Delivery Agent (MDA); Mail Submission Agent (MSA); INBOX dig; nslookup
- Smart Host; service; sendmail.mc; m4; killall
- /etc/mail/aliases; sendmail; /var/log/maillog
- Virtual host; /etc/mail/local-host-names; /var/log/maillog
- Virtual user; /etc/mail/virtusertable; makemap

Tijdens de Vaardigheidsgerichte Training dient de student de volgende opdrachten uit te voeren:

- Domeinnaam opzoeken; Geldige domeinnaam instellen; Geldige domeinnaam testen
- Sendmail installeren; Network interfaces controleren; Aliases database aanmaken; Aliases database testen
- Mail User Agent (Mutt) installeren; Locale e-mail test uitvoeren
- Mail Exchanger opzoeken
- Smart host instellen; Configuratiebestand genereren; Smart host testen
- Aliassen aanpassen; Alias-database bijwerken; Alias-database testen
- Virtual host instellen; Virtual host testen; Problemen oplossen
- Feature controleren; Feature activeren; Virtual user aanmaken; Virtual user testen
- Afmaken opdrachten

#### **Uitvoering en begeleiding**

De leereenheid wordt uitgevoerd in de context van de Authentieke Leeractiviteit (ALA). De lessen kunnen worden gegeven in twee lesuren. In het eerste lesuur behandelt de docent klassikaal de onderwerpen uit de KGC. De lessen zijn gestructureerd aan de hand van de volgende onderwerpen:

- Commando's;
- Programma's;
- Begrippen;
- Symbolen;
- Bestanden.

In het tweede lesuur werkt de student zelfstandig aan het uitvoeren van de opdrachten, genoemd in de VGT. Tijdens de VGT wordt de student begeleid bij het maken van de opdrachten. De docent is beschikbaar voor het beantwoorden van vragen en helpt de student verder indien zij er alleen niet uitkomt.

#### **Beoordeling**

Beoordeling van opgedane kennis in deze leereenheid vindt plaats door middel van een schriftelijke (KGC) en een vaardigheidstoets (VGT).

De leereenheid is met succes afgerond als de student gemiddeld minimaal 5,5 van 10 punten behaalt op de gestelde leerdoelen en beschreven vaardigheden.

Bij een eindcijfer van 5,5 of hoger ontvangt de student alle studiepunten. Bij een eindcijfer van minder dan 5,5 worden geen studiepunten toegekend.

### **Beschijving (student)**

### **Inhoud**

De lessen bestaan uit een theorie-gedeelte en een praktijk-gedeelte. Tijdens het theorie-gedeelte behandelen we de volgende onderwerpen:

- De Sendmail mail server
- E-Mail routing
- De resolver
- The Ring of Trust
- E-Mail forwarding
- E-Mail aliassen
- E-Mail domeinen
- Virtuele e-mail gebruikers

Tijdens het praktijk-gedeelte ga je de volgende opdrachten uitvoeren:

- Instellen FODN
- Installeren Sendmail
- Testen mail server
- Opzoeken MX
- Configureren Smart Host
- Configureren aliassen
- Configureren virtual host
- Configureren virtual user
- Opleveren van een werkende mail-server

#### **Uitvoering en begeleiding**

De lessen worden gegeven in twee lesuren per week. Tijdens het eerste lesuur behandelen we klassikaal de theorie. Tijdens het tweede werk je zelfstandig aan het uitvoeren van de opdrachten.

Je wordt begeleid tijdens het maken van de opdrachten. De docent is beschikbaar voor het beantwoorden van vragen en helpt je verder als je er alleen niet uitkomt.

#### **Beoordeling**

Aan het einde van de lesperiode krijg je een schriftelijke toets over de theorie. Tijdens de praktijk-lessen worden je prestaties wekelijks beoordeeld. Ook hier krijg je een cijfer voor.

De cijfers van de theorie-toets en de praktijkbeoordeling worden gemiddeld. Je hebt de lesperiode met succes afgerond als je eindcijfer minimaal een 5,5 is.

Bij een eindcijfer van 5,5 of hoger ontvang je alle studiepunten. Bij een eindcijfer van minder dan 5,5 ontvang je geen studiepunten.

#### **Benodigde faciliteiten (student)**

- INTERNET: [Linux 31 Sendmail Configuratie-FQDN.pdf](http://www.commandlinerevolution.nl/Huiswerk/Linux_31_Sendmail_Configuratie-FQDN.pdf)
- INTERNET: [Linux 32 Sendmail Installatie.pdf](http://www.commandlinerevolution.nl/Huiswerk/Linux_32_Sendmail_Installatie.pdf)
- INTERNET: [Linux 33 Sendmail Testen-installatie.pdf](http://www.commandlinerevolution.nl/Huiswerk/Linux_33_Sendmail_Testen-installatie.pdf)
- INTERNET: [Linux 34 Sendmail Ring-of-Trust.pdf](http://www.commandlinerevolution.nl/Huiswerk/Linux_34_Sendmail_Ring-of-Trust.pdf)
- INTERNET: [Linux 35 Sendmail Configuratie-Smart-Host.pdf](http://www.commandlinerevolution.nl/Huiswerk/Linux_35_Sendmail_Configuratie-Smart-Host.pdf)
- INTERNET: [Linux 36 Sendmail Configuratie-aliassen.pdf](http://www.commandlinerevolution.nl/Huiswerk/Linux_36_Sendmail_Configuratie-aliassen.pdf)
- INTERNET: [Linux 37 Sendmail Instellen-virtual-host.pdf](http://www.commandlinerevolution.nl/Huiswerk/Linux_37_Sendmail_Instellen-virtual-host.pdf)
- INTERNET: [Linux 38 Sendmail Configuratie-virtual-user.pdf](http://www.commandlinerevolution.nl/Huiswerk/Linux_38_Sendmail_Configuratie-virtual-user.pdf)

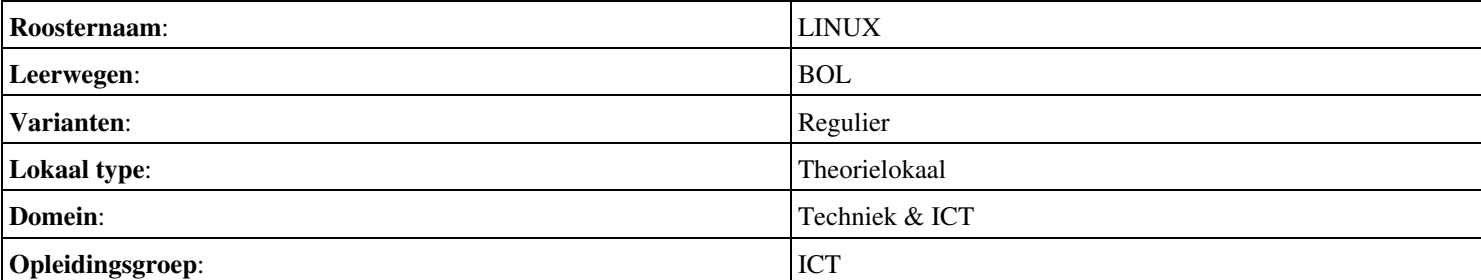
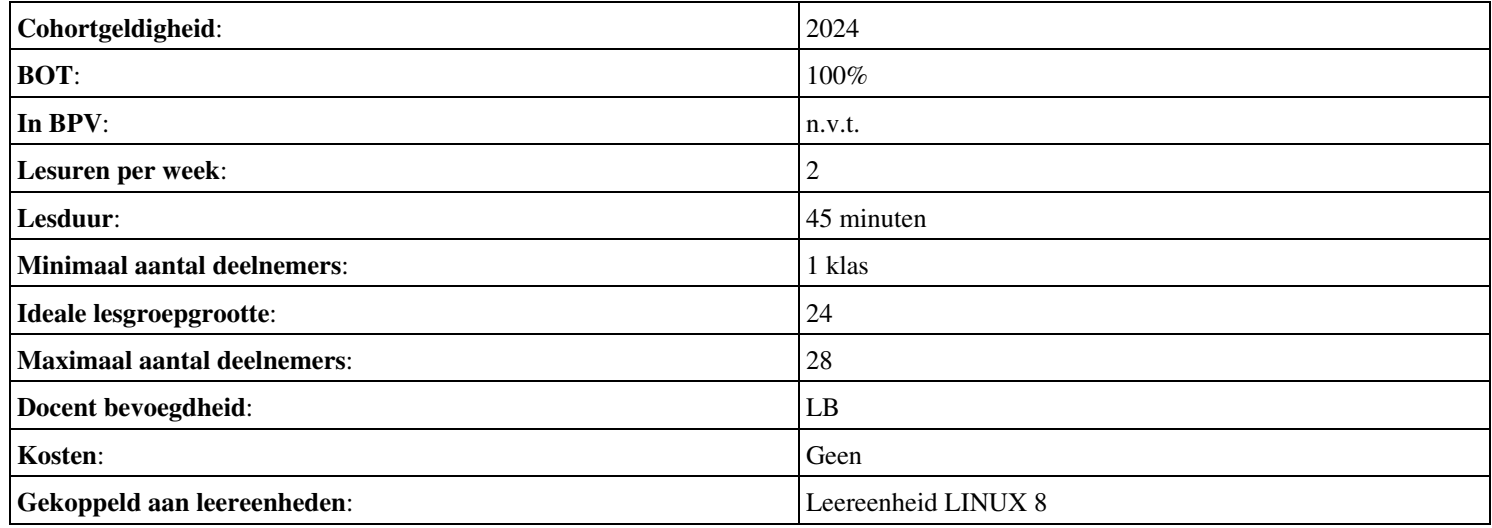

# **Beschijving (docent)**

### **Inhoud**

Deze leereenheid is samengesteld uit een Kennisgerichte Cursus (KGC) en een Vaardigheidsgerichte Training (VGT). Tijdens de KGC worden de volgende onderwerpen behandeld:

# <x-lesstof-lijst>

Tijdens de Vaardigheidsgerichte Training dient de student de volgende opdrachten uit te voeren:

### <x-opdracht-lijst>

#### **Uitvoering en begeleiding**

De leereenheid wordt uitgevoerd in de context van de Authentieke Leeractiviteit (ALA). De lessen kunnen worden gegeven in twee lesuren. In het eerste lesuur behandelt de docent klassikaal de onderwerpen uit de KGC. De lessen zijn gestructureerd aan de hand van de volgende onderwerpen:

- Commando's;
- Programma's;
- Begrippen;
- Symbolen;
- Bestanden.

In het tweede lesuur werkt de student zelfstandig aan het uitvoeren van de opdrachten, genoemd in de VGT. Tijdens de VGT wordt de student begeleid bij het maken van de opdrachten. De docent is beschikbaar voor het beantwoorden van vragen en helpt de student verder indien zij er alleen niet uitkomt.

# **Beoordeling**

Beoordeling van opgedane kennis in deze leereenheid vindt plaats door middel van een schriftelijke (KGC) en een vaardigheidstoets (VGT).

De leereenheid is met succes afgerond als de student gemiddeld minimaal 5,5 van 10 punten behaalt op de gestelde leerdoelen en beschreven vaardigheden.

Bij een eindcijfer van 5,5 of hoger ontvangt de student alle studiepunten. Bij een eindcijfer van minder dan 5,5 worden geen studiepunten toegekend.

# **Beschijving (student)**

#### **Inhoud**

De lessen bestaan uit een theorie-gedeelte en een praktijk-gedeelte. Tijdens het theorie-gedeelte behandelen we de volgende onderwerpen:

#### $\bullet$  M&T + PvA

Tijdens het praktijk-gedeelte ga je de volgende opdrachten uitvoeren:

# <x-praktijk-lijst>

#### **Uitvoering en begeleiding**

De lessen worden gegeven in twee lesuren per week. Tijdens het eerste lesuur behandelen we klassikaal de theorie. Tijdens het tweede werk je zelfstandig aan het uitvoeren van de opdrachten.

Je wordt begeleid tijdens het maken van de opdrachten. De docent is beschikbaar voor het beantwoorden van vragen en helpt je verder als je er alleen niet uitkomt.

### **Beoordeling**

Aan het einde van de lesperiode krijg je een schriftelijke toets over de theorie. Tijdens de praktijk-lessen worden je prestaties wekelijks beoordeeld. Ook hier krijg je een cijfer voor.

De cijfers van de theorie-toets en de praktijkbeoordeling worden gemiddeld. Je hebt de lesperiode met succes afgerond als je eindcijfer minimaal een 5,5 is.

Bij een eindcijfer van 5,5 of hoger ontvang je alle studiepunten. Bij een eindcijfer van minder dan 5,5 ontvang je geen studiepunten.

### **Benodigde faciliteiten (student)**

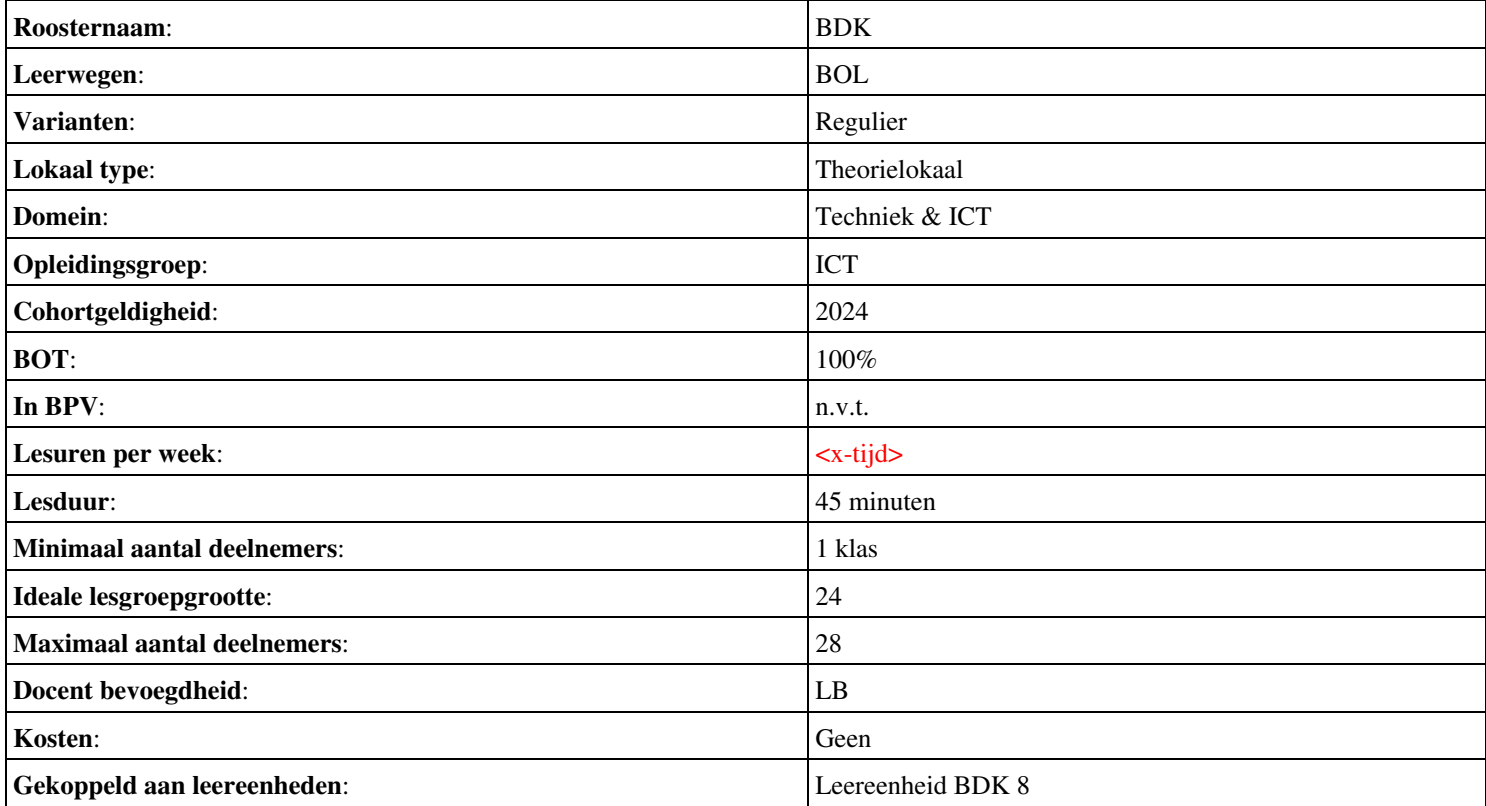

# **Beschijving (docent)**

### **Inhoud**

Deze leereenheid is samengesteld uit een Kennisgerichte Cursus (KGC) en een Vaardigheidsgerichte Training (VGT). Tijdens de KGC worden de volgende onderwerpen behandeld:

# <x-lesstof-lijst>

Tijdens de Vaardigheidsgerichte Training dient de student de volgende opdrachten uit te voeren:

- WeekOpdracht P8W1
- WeekOpdracht P8W2
- WeekOpdracht P8W3; Bekijk youtube filmpje;
- WeekOpdracht P8W4
- WeekOpdracht P8W5
- WeekOpdracht P8W6
- WeekOpdracht P8W7
- WeekOpdracht P8W8
- WeekOpdracht P8W9

#### **Uitvoering en begeleiding**

De leereenheid wordt uitgevoerd in de context van de Authentieke Leeractiviteit (ALA). De lessen kunnen worden gegeven in twee lesuren. In het eerste lesuur behandelt de docent klassikaal de onderwerpen uit de KGC. De lessen zijn gestructureerd aan de hand van de volgende onderwerpen:

- Commando's;
- Programma's;
- Begrippen;
- Symbolen;
- Bestanden.

In het tweede lesuur werkt de student zelfstandig aan het uitvoeren van de opdrachten, genoemd in de VGT. Tijdens de VGT wordt de student begeleid bij het maken van de opdrachten. De docent is beschikbaar voor het beantwoorden van vragen en helpt de student verder indien zij er alleen niet uitkomt.

#### **Beoordeling**

Beoordeling van opgedane kennis in deze leereenheid vindt plaats door middel van een schriftelijke (KGC) en een vaardigheidstoets (VGT).

De leereenheid is met succes afgerond als de student gemiddeld minimaal 5,5 van 10 punten behaalt op de gestelde leerdoelen en beschreven vaardigheden.

Bij een eindcijfer van 5,5 of hoger ontvangt de student alle studiepunten. Bij een eindcijfer van minder dan 5,5 worden geen studiepunten toegekend.

# **Beschijving (student)**

#### **Inhoud**

De lessen bestaan uit een theorie-gedeelte en een praktijk-gedeelte. Tijdens het theorie-gedeelte behandelen we de volgende onderwerpen:

- Site and Services
- DNS
- DNS and Active Directory (AD)
- DHCP
- RODC
- Server 2008 Core
- Server Core Network Settings
- Server Core DCPromo
- Herhalen P8W1 t/m P8W8

Tijdens het praktijk-gedeelte ga je de volgende opdrachten uitvoeren:

- Install and configure DHCP
- Install and configure a RODC
- Install Server 2008 Core
- Configuring Basic Network Settings
- Installing AD on Server Core

# **Uitvoering en begeleiding**

De lessen worden gegeven in twee lesuren per week. Tijdens het eerste lesuur behandelen we klassikaal de theorie. Tijdens het tweede werk je zelfstandig aan het uitvoeren van de opdrachten.

Je wordt begeleid tijdens het maken van de opdrachten. De docent is beschikbaar voor het beantwoorden van vragen en helpt je verder als je er alleen niet uitkomt.

# **Beoordeling**

Aan het einde van de lesperiode krijg je een schriftelijke toets over de theorie. Tijdens de praktijk-lessen worden je prestaties wekelijks beoordeeld. Ook hier krijg je een cijfer voor.

De cijfers van de theorie-toets en de praktijkbeoordeling worden gemiddeld. Je hebt de lesperiode met succes afgerond als je eindcijfer minimaal een 5,5 is.

Bij een eindcijfer van 5,5 of hoger ontvang je alle studiepunten. Bij een eindcijfer van minder dan 5,5 ontvang je geen studiepunten.

# **Benodigde faciliteiten (student)**

- INTERNET: [385](http://www.techrepublic.com/blog/datacenter/exploring-windows-server-2008s-active-directory-sites-and-services/385)
- INTERNET:  $cc787921(v=ws.10)$ .aspx
- INTERNET: [watch?v=fEs-k8-t6FI](http://www.youtube.com/watch?v=fEs-k8-t6FI)
- INTERNET: [bb643151.aspx](http://technet.microsoft.com/en-us/network/bb643151.aspx)
- INTERNET:  $cc755058(v=ws.10).aspx$
- INTERNET: [understanding-windows-server-2008-core.htm](http://www.petri.co.il/understanding-windows-server-2008-core.htm)
- INTERNET: [configuring-windows-server-2008-networking-settings.htm](http://www.petri.co.il/configuring-windows-server-2008-networking-settings.htm)
- INTERNET: [installing-active-directory-windows-server-2008-core.htm](http://www.petri.co.il/installing-active-directory-windows-server-2008-core.htm)

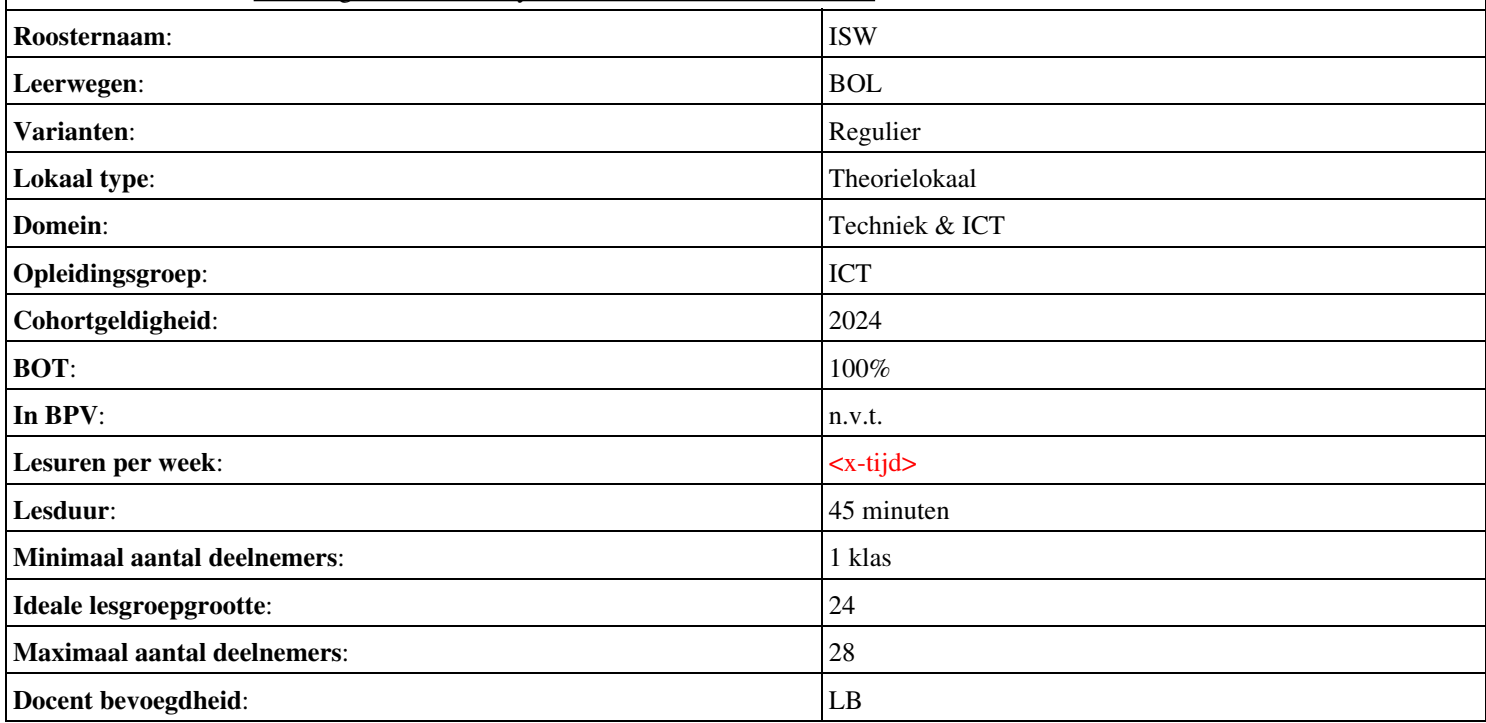

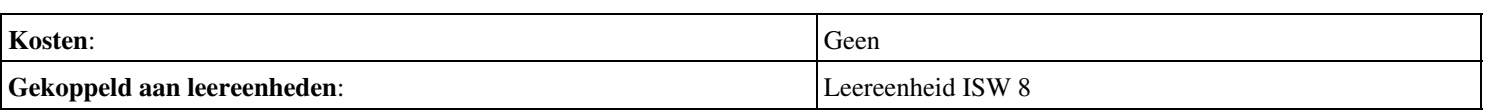

# **Beschijving (docent)**

# **Inhoud**

Deze leereenheid is samengesteld uit een Kennisgerichte Cursus (KGC) en een Vaardigheidsgerichte Training (VGT). Tijdens de KGC worden de volgende onderwerpen behandeld:

• Leerlingboek - Projectwijzer 11 Reisbureau Jongsma.pdf

Tijdens de Vaardigheidsgerichte Training dient de student de volgende opdrachten uit te voeren:

- Lezen projectdocumentatie
- Haalbaarheidsonderzoek (proof of concept) en Haalbaarheidsrapport
- Plan van aanpak (beperkt)
- Aanvulling op het Functioneel Ontwerp met Testplan
- Technisch Ontwerp; Testplan
- Proeftuin van het netwerk; Ingevulde checklist uit het Testplan voor het netwerk; Systeemdocumentatie
- Demonstratie van het funtioneren van de proeftuin van het netwerk; Systeemdocumentatie met alle instellingen van de proeftuin; Ingevulde testrapporten; Hands-on training
- Compleet projectdossier inclusief projectevaluatie; Persoonlijk evaluatieverslag

# **Uitvoering en begeleiding**

De leereenheid wordt uitgevoerd in de context van de Authentieke Leeractiviteit (ALA). De lessen kunnen worden gegeven in twee lesuren. In het eerste lesuur behandelt de docent klassikaal de onderwerpen uit de KGC. De lessen zijn gestructureerd aan de hand van de volgende onderwerpen:

- Commando's;
- Programma's;
- Begrippen;
- Symbolen;
- Bestanden.

In het tweede lesuur werkt de student zelfstandig aan het uitvoeren van de opdrachten, genoemd in de VGT. Tijdens de VGT wordt de student begeleid bij het maken van de opdrachten. De docent is beschikbaar voor het beantwoorden van vragen en helpt de student verder indien zij er alleen niet uitkomt.

# **Beoordeling**

Beoordeling van opgedane kennis in deze leereenheid vindt plaats door middel van een schriftelijke (KGC) en een vaardigheidstoets (VGT).

De leereenheid is met succes afgerond als de student gemiddeld minimaal 5,5 van 10 punten behaalt op de gestelde leerdoelen en beschreven vaardigheden.

Bij een eindcijfer van 5,5 of hoger ontvangt de student alle studiepunten. Bij een eindcijfer van minder dan 5,5 worden geen studiepunten toegekend.

# **Beschijving (student)**

# **Inhoud**

De lessen bestaan uit een theorie-gedeelte en een praktijk-gedeelte. Tijdens het theorie-gedeelte behandelen we de volgende onderwerpen:

• Projectwijzer 11 - Reisbureau Jongsma

Tijdens het praktijk-gedeelte ga je de volgende opdrachten uitvoeren:

- Presenteren project
- Oriënteren
- Definiëren
- Ontwerpen
- Voorbereiden
- Realiseren
- Opleveren
- Nazorgen
- Beoordeling
- Herkansing

De lessen worden gegeven in twee lesuren per week. Tijdens het eerste lesuur behandelen we klassikaal de theorie. Tijdens het tweede werk je zelfstandig aan het uitvoeren van de opdrachten.

Je wordt begeleid tijdens het maken van de opdrachten. De docent is beschikbaar voor het beantwoorden van vragen en helpt je verder als je er alleen niet uitkomt.

# **Beoordeling**

Aan het einde van de lesperiode krijg je een schriftelijke toets over de theorie. Tijdens de praktijk-lessen worden je prestaties wekelijks beoordeeld. Ook hier krijg je een cijfer voor.

De cijfers van de theorie-toets en de praktijkbeoordeling worden gemiddeld. Je hebt de lesperiode met succes afgerond als je eindcijfer minimaal een 5,5 is.

Bij een eindcijfer van 5,5 of hoger ontvang je alle studiepunten. Bij een eindcijfer van minder dan 5,5 ontvang je geen studiepunten.

# **Benodigde faciliteiten (student)**

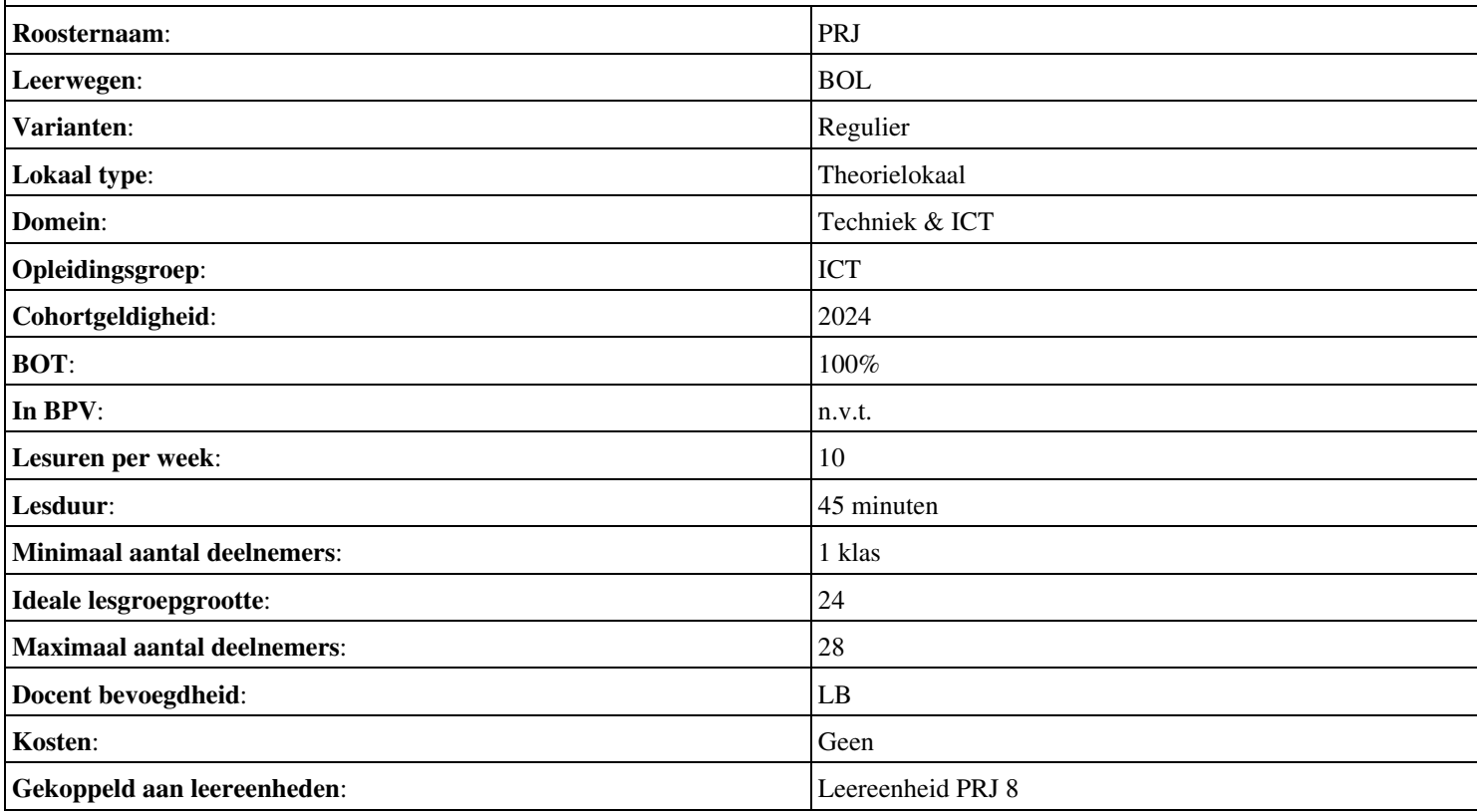

# **Beschijving (docent)**

# **Inhoud**

Deze leereenheid is samengesteld uit een Kennisgerichte Cursus (KGC) en een Vaardigheidsgerichte Training (VGT). Tijdens de KGC worden de volgende onderwerpen behandeld:

- BIND; Jon Postel; Resolver; Unprivileged user; /etc/hosts; /etc/resolv.conf; nslookup
- /etc/resolv.conf; /etc/named.conf; DNS forwarding
- Gedistribueerde databases; Root domein; named.conf; /var/log/daemon; nslookup; SOA record; NS record; A record
- Zones; Zone files; Reverse lookup; nslookup; Het .arpa TLD
- DNS records; SOA record; NS record; A record; PTR record
- MX record; A record; PTR record; nslookup; /var/log/daemon
- CNAME record
- Amplification attack; Recursive Zone Transfer; /etc/hosts; Cache poisoning

Tijdens de Vaardigheidsgerichte Training dient de student de volgende opdrachten uit te voeren:

- Unprivileged user aanmaken; DNSSEC uitzetten
- DNS testen; Forwarding DNS opzoeken; Forwarding instellen;
- Zone-bestand aanmaken; DNS configureren;
- Host aan LAN toevoegen;
- Mail Exchanger aan LAN toevoegen;
- Internetdomein aanmaken; DNS configureren;
- Uitproberen Kaminsky hack; DNS configureren;
- Afmaken opdrachten

# **Uitvoering en begeleiding**

De leereenheid wordt uitgevoerd in de context van de Authentieke Leeractiviteit (ALA). De lessen kunnen worden gegeven in twee lesuren. In het eerste lesuur behandelt de docent klassikaal de onderwerpen uit de KGC. De lessen zijn gestructureerd aan de hand van de volgende onderwerpen:

- Commando's;
- Programma's;
- Begrippen;
- Symbolen;
- Bestanden.

In het tweede lesuur werkt de student zelfstandig aan het uitvoeren van de opdrachten, genoemd in de VGT. Tijdens de VGT wordt de student begeleid bij het maken van de opdrachten. De docent is beschikbaar voor het beantwoorden van vragen en helpt de student verder indien zij er alleen niet uitkomt.

# **Beoordeling**

Beoordeling van opgedane kennis in deze leereenheid vindt plaats door middel van een schriftelijke (KGC) en een vaardigheidstoets (VGT).

De leereenheid is met succes afgerond als de student gemiddeld minimaal 5,5 van 10 punten behaalt op de gestelde leerdoelen en beschreven vaardigheden.

Bij een eindcijfer van 5,5 of hoger ontvangt de student alle studiepunten. Bij een eindcijfer van minder dan 5,5 worden geen studiepunten toegekend.

# **Beschijving (student)**

# **Inhoud**

De lessen bestaan uit een theorie-gedeelte en een praktijk-gedeelte. Tijdens het theorie-gedeelte behandelen we de volgende onderwerpen:

- De BIND DNS server
- DNS forwarding
- Gedistribueerde databases
- Reverse lookups
- LAN domeinen
- E-Mail domeinen
- Internet domeinen
- DNS misbruik

Tijdens het praktijk-gedeelte ga je de volgende opdrachten uitvoeren:

- Installeren BIND
- Instellen DNS forwarding
- Configureren BIND
- Configureren reverse lookup
- Nieuwe host toevoegen
- Mail Exchanger toevoegen
- Aanmaken domein alias
- Voorkomen DNS misbruik
- Opleveren van een werkende DNS server

### **Uitvoering en begeleiding**

De lessen worden gegeven in twee lesuren per week. Tijdens het eerste lesuur behandelen we klassikaal de theorie. Tijdens het tweede werk je zelfstandig aan het uitvoeren van de opdrachten.

Je wordt begeleid tijdens het maken van de opdrachten. De docent is beschikbaar voor het beantwoorden van vragen en helpt je verder als je er alleen niet uitkomt.

# **Beoordeling**

Aan het einde van de lesperiode krijg je een schriftelijke toets over de theorie. Tijdens de praktijk-lessen worden je prestaties wekelijks beoordeeld. Ook hier krijg je een cijfer voor.

De cijfers van de theorie-toets en de praktijkbeoordeling worden gemiddeld. Je hebt de lesperiode met succes afgerond als je eindcijfer minimaal een 5,5 is.

Bij een eindcijfer van 5,5 of hoger ontvang je alle studiepunten. Bij een eindcijfer van minder dan 5,5 ontvang je geen studiepunten.

# **Benodigde faciliteiten (student)**

- INTERNET: [Linux 51 DNS Installatie-BIND.pdf](http://www.commandlinerevolution.nl/Huiswerk/Linux_51_DNS_Installatie-BIND.pdf)
- INTERNET: [Linux 52 DNS Forwarding-instellen.pdf](http://www.commandlinerevolution.nl/Huiswerk/Linux_52_DNS_Forwarding-instellen.pdf)
- INTERNET: [Linux 53 DNS Configuratie-BIND.pdf](http://www.commandlinerevolution.nl/Huiswerk/Linux_53_DNS_Configuratie-BIND.pdf)
- INTERNET: [Linux 54 DNS Configuratie-Reverse-lookup.pdf](http://www.commandlinerevolution.nl/Huiswerk/Linux_54_DNS_Configuratie-Reverse-lookup.pdf)
- INTERNET: [Linux 55 DNS Nieuwe-host-toevoegen.pdf](http://www.commandlinerevolution.nl/Huiswerk/Linux_55_DNS_Nieuwe-host-toevoegen.pdf)
- INTERNET: [Linux 56 DNS Mail-Exchanger-toevoegen.pdf](http://www.commandlinerevolution.nl/Huiswerk/Linux_56_DNS_Mail-Exchanger-toevoegen.pdf)
- INTERNET: [Linux 57 DNS Aanmaken-domein-alias.pdf](http://www.commandlinerevolution.nl/Huiswerk/Linux_57_DNS_Aanmaken-domein-alias.pdf)
- INTERNET: [Linux 58 DNS Misbruik.pdf](http://www.commandlinerevolution.nl/Huiswerk/Linux_58_DNS_Misbruik.pdf)

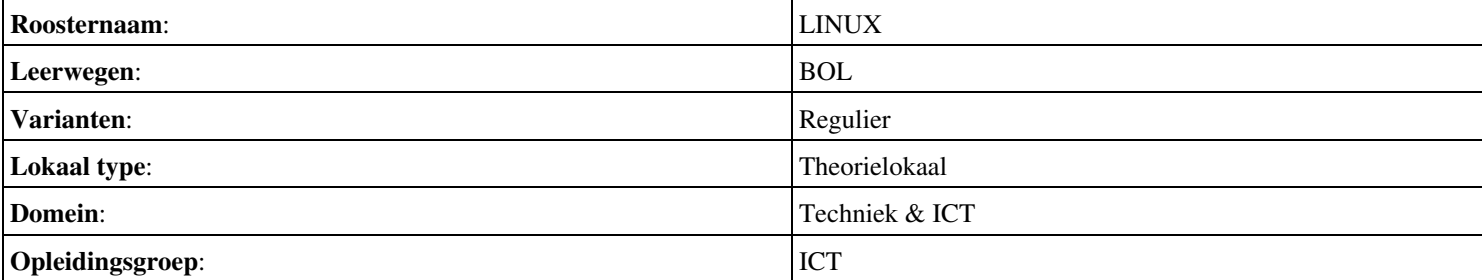

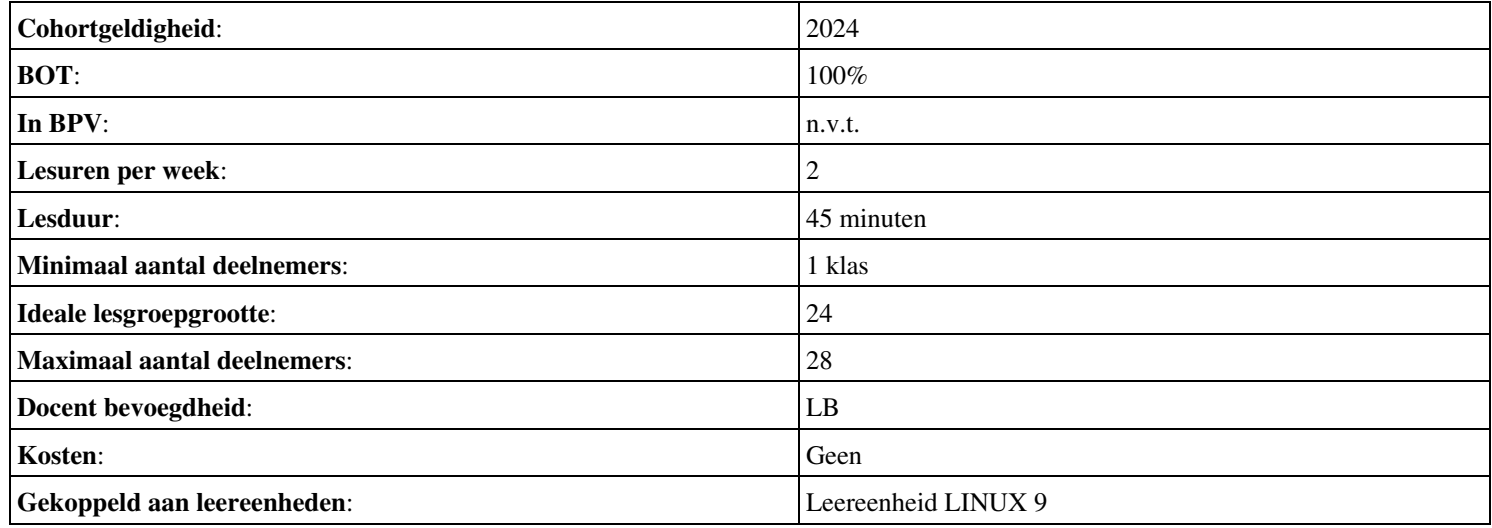

# **Beschijving (docent)**

# **Inhoud**

Deze leereenheid is samengesteld uit een Kennisgerichte Cursus (KGC) en een Vaardigheidsgerichte Training (VGT). Tijdens de KGC worden de volgende onderwerpen behandeld:

- ADDS/ DHCP/ DNS Groepen en gebruikers (KT1)
- IP Plan, Share en NTFS (KT1)

Tijdens de Vaardigheidsgerichte Training dient de student de volgende opdrachten uit te voeren:

### <x-opdracht-lijst>

### **Uitvoering en begeleiding**

De leereenheid wordt uitgevoerd in de context van de Authentieke Leeractiviteit (ALA). De lessen kunnen worden gegeven in twee lesuren. In het eerste lesuur behandelt de docent klassikaal de onderwerpen uit de KGC. De lessen zijn gestructureerd aan de hand van de volgende onderwerpen:

- Commando's;
- Programma's;
- Begrippen;
- Symbolen;
- Bestanden.

In het tweede lesuur werkt de student zelfstandig aan het uitvoeren van de opdrachten, genoemd in de VGT. Tijdens de VGT wordt de student begeleid bij het maken van de opdrachten. De docent is beschikbaar voor het beantwoorden van vragen en helpt de student verder indien zij er alleen niet uitkomt.

# **Beoordeling**

Beoordeling van opgedane kennis in deze leereenheid vindt plaats door middel van een schriftelijke (KGC) en een vaardigheidstoets (VGT).

De leereenheid is met succes afgerond als de student gemiddeld minimaal 5,5 van 10 punten behaalt op de gestelde leerdoelen en beschreven vaardigheden.

Bij een eindcijfer van 5,5 of hoger ontvangt de student alle studiepunten. Bij een eindcijfer van minder dan 5,5 worden geen studiepunten toegekend.

# **Beschijving (student)**

#### **Inhoud**

De lessen bestaan uit een theorie-gedeelte en een praktijk-gedeelte. Tijdens het theorie-gedeelte behandelen we de volgende onderwerpen:

• Lessen in windows 2012: P9

Tijdens het praktijk-gedeelte ga je de volgende opdrachten uitvoeren:

# <x-praktijk-lijst>

# **Uitvoering en begeleiding**

De lessen worden gegeven in twee lesuren per week. Tijdens het eerste lesuur behandelen we klassikaal de theorie. Tijdens het tweede werk je zelfstandig aan het uitvoeren van de opdrachten.

Je wordt begeleid tijdens het maken van de opdrachten. De docent is beschikbaar voor het beantwoorden van vragen en helpt je verder als je er alleen niet uitkomt.

### **Beoordeling**

Aan het einde van de lesperiode krijg je een schriftelijke toets over de theorie. Tijdens de praktijk-lessen worden je prestaties wekelijks beoordeeld. Ook hier krijg je een cijfer voor.

De cijfers van de theorie-toets en de praktijkbeoordeling worden gemiddeld. Je hebt de lesperiode met succes afgerond als je eindcijfer minimaal een 5,5 is.

Bij een eindcijfer van 5,5 of hoger ontvang je alle studiepunten. Bij een eindcijfer van minder dan 5,5 ontvang je geen studiepunten.

### **Benodigde faciliteiten (student)**

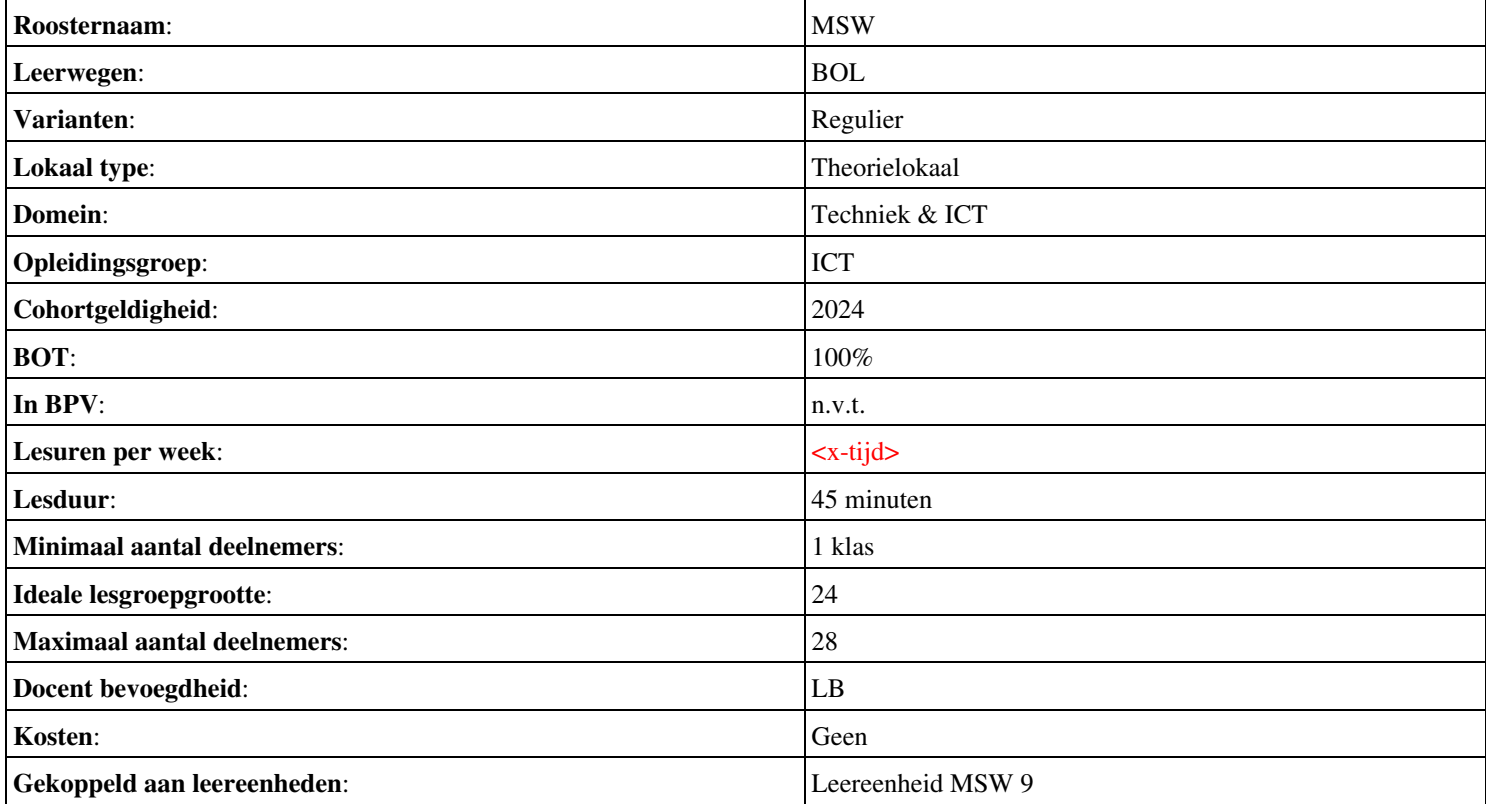

# **Beschijving (docent)**

# **Inhoud**

Deze leereenheid is samengesteld uit een Kennisgerichte Cursus (KGC) en een Vaardigheidsgerichte Training (VGT). Tijdens de KGC worden de volgende onderwerpen behandeld:

# <x-lesstof-lijst>

Tijdens de Vaardigheidsgerichte Training dient de student de volgende opdrachten uit te voeren:

- Lezen projectdocumentatie
- Inleveren projectdossier

### **Uitvoering en begeleiding**

De leereenheid wordt uitgevoerd in de context van de Authentieke Leeractiviteit (ALA). De lessen kunnen worden gegeven in twee lesuren. In het eerste lesuur behandelt de docent klassikaal de onderwerpen uit de KGC. De lessen zijn gestructureerd aan de hand van de volgende onderwerpen:

- Commando's;
- Programma's;
- Begrippen;
- Symbolen;
- Bestanden.

In het tweede lesuur werkt de student zelfstandig aan het uitvoeren van de opdrachten, genoemd in de VGT. Tijdens de VGT wordt de student begeleid bij het maken van de opdrachten. De docent is beschikbaar voor het beantwoorden van vragen en helpt de student verder indien zij er alleen niet uitkomt.

# **Beoordeling**

Beoordeling van opgedane kennis in deze leereenheid vindt plaats door middel van een schriftelijke (KGC) en een vaardigheidstoets (VGT).

De leereenheid is met succes afgerond als de student gemiddeld minimaal 5,5 van 10 punten behaalt op de gestelde leerdoelen en beschreven vaardigheden.

Bij een eindcijfer van 5,5 of hoger ontvangt de student alle studiepunten. Bij een eindcijfer van minder dan 5,5 worden geen studiepunten toegekend.

# **Beschijving (student)**

#### **Inhoud**

De lessen bestaan uit een theorie-gedeelte en een praktijk-gedeelte. Tijdens het theorie-gedeelte behandelen we de volgende onderwerpen:

• Oefenexamen Kerntaak 1 - Thompson hotels

Tijdens het praktijk-gedeelte ga je de volgende opdrachten uitvoeren:

- Kick-off
- Beoordeling
- Herkansing

De lessen worden gegeven in twee lesuren per week. Tijdens het eerste lesuur behandelen we klassikaal de theorie. Tijdens het tweede werk je zelfstandig aan het uitvoeren van de opdrachten.

Je wordt begeleid tijdens het maken van de opdrachten. De docent is beschikbaar voor het beantwoorden van vragen en helpt je verder als je er alleen niet uitkomt.

# **Beoordeling**

Aan het einde van de lesperiode krijg je een schriftelijke toets over de theorie. Tijdens de praktijk-lessen worden je prestaties wekelijks beoordeeld. Ook hier krijg je een cijfer voor.

De cijfers van de theorie-toets en de praktijkbeoordeling worden gemiddeld. Je hebt de lesperiode met succes afgerond als je eindcijfer minimaal een 5,5 is.

Bij een eindcijfer van 5,5 of hoger ontvang je alle studiepunten. Bij een eindcijfer van minder dan 5,5 ontvang je geen studiepunten.

### **Benodigde faciliteiten (student)**

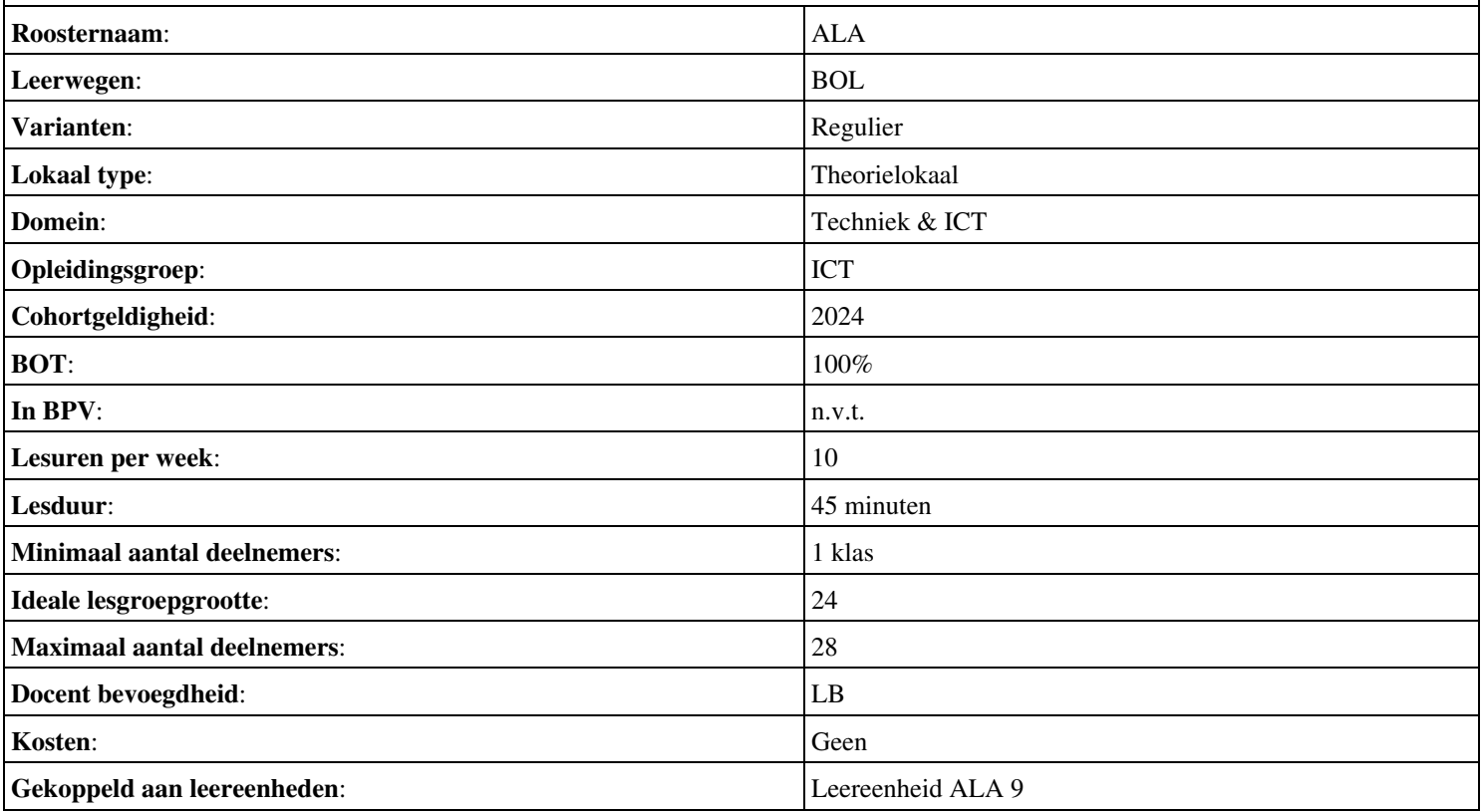

# **Beschijving (docent)**

# **Inhoud**

Deze leereenheid is samengesteld uit een Kennisgerichte Cursus (KGC) en een Vaardigheidsgerichte Training (VGT). Tijdens de KGC worden de volgende onderwerpen behandeld:

- Leerlingboek Projectwijzer 12 Thomson Hotels.pdf
- Uitleg project; Functioneel ontwerp
- Functioneel ontwerp; Testplan
- Networking; Packet-tracer

Tijdens de Vaardigheidsgerichte Training dient de student de volgende opdrachten uit te voeren:

- Lezen projectdocumentatie
- Projectopdracht; Haalbaarheidsonderzoek; Haalbaarheidsrapport
- Opstellen plan van aanpak
- Functioneel Ontwerp; Testplan voor Acceptatie
- Technisch Ontwerp; Testplan
- Proeftuin van het netwerk; Ingevulde checklist uit het Testplan voor het netwerk; Systeemdocumentatie
- Demonstratie van het funtioneren van de proeftuin van het netwerk; Systeemdocumentatie met alle instellingen van de proeftuin; Ingevulde testrapporten; Hands-on training
- Compleet projectdossier inclusief projectevaluatie; Persoonlijk evaluatieverslag

# **Uitvoering en begeleiding**

De leereenheid wordt uitgevoerd in de context van de Authentieke Leeractiviteit (ALA). De lessen kunnen worden gegeven in twee lesuren. In het eerste lesuur behandelt de docent klassikaal de onderwerpen uit de KGC. De lessen zijn gestructureerd aan de hand van de volgende onderwerpen:

- Commando's:
- Programma's;
- Begrippen;
- Symbolen;
- Bestanden.

In het tweede lesuur werkt de student zelfstandig aan het uitvoeren van de opdrachten, genoemd in de VGT. Tijdens de VGT wordt de student begeleid bij het maken van de opdrachten. De docent is beschikbaar voor het beantwoorden van vragen en helpt de student verder indien zij er alleen niet uitkomt.

# **Beoordeling**

Beoordeling van opgedane kennis in deze leereenheid vindt plaats door middel van een schriftelijke (KGC) en een vaardigheidstoets (VGT).

De leereenheid is met succes afgerond als de student gemiddeld minimaal 5,5 van 10 punten behaalt op de gestelde leerdoelen en beschreven vaardigheden.

Bij een eindcijfer van 5,5 of hoger ontvangt de student alle studiepunten. Bij een eindcijfer van minder dan 5,5 worden geen studiepunten toegekend.

# **Beschijving (student)**

# **Inhoud**

De lessen bestaan uit een theorie-gedeelte en een praktijk-gedeelte. Tijdens het theorie-gedeelte behandelen we de volgende onderwerpen:

• Projectwijzer 12 - Thomson hotels

Tijdens het praktijk-gedeelte ga je de volgende opdrachten uitvoeren:

- Presenteren project
- Oriënteren
- Definiëren
- Ontwerpen
- Voorbereiden
- Realiseren
- Opleveren
- Nazorgen
- Beoordeling
- Herkansing

### **Uitvoering en begeleiding**

De lessen worden gegeven in twee lesuren per week. Tijdens het eerste lesuur behandelen we klassikaal de theorie. Tijdens het tweede werk je zelfstandig aan het uitvoeren van de opdrachten.

Je wordt begeleid tijdens het maken van de opdrachten. De docent is beschikbaar voor het beantwoorden van vragen en helpt je verder als je er alleen niet uitkomt.

# **Beoordeling**

Aan het einde van de lesperiode krijg je een schriftelijke toets over de theorie. Tijdens de praktijk-lessen worden je prestaties wekelijks beoordeeld. Ook hier krijg je een cijfer voor.

De cijfers van de theorie-toets en de praktijkbeoordeling worden gemiddeld. Je hebt de lesperiode met succes afgerond als je eindcijfer minimaal een 5,5 is.

Bij een eindcijfer van 5,5 of hoger ontvang je alle studiepunten. Bij een eindcijfer van minder dan 5,5 ontvang je geen studiepunten.

# **Benodigde faciliteiten (student)**

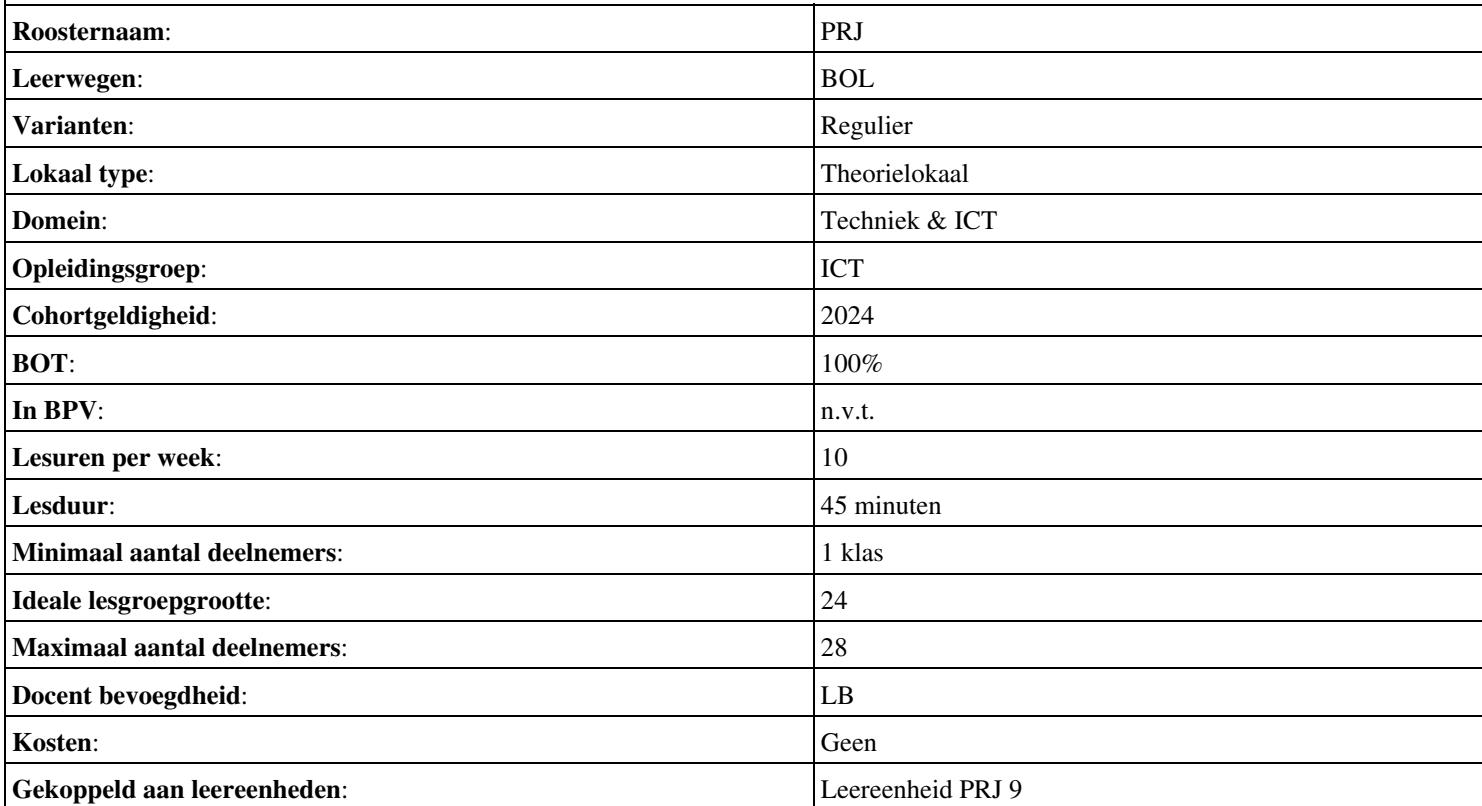

# **Beschijving (docent)**

# **Inhoud**

Deze leereenheid is samengesteld uit een Kennisgerichte Cursus (KGC) en een Vaardigheidsgerichte Training (VGT). Tijdens de KGC worden de volgende onderwerpen behandeld:

- Domain Controller; likewise-open; nslookup; Active Directory; DNS; hostname; dnscmd
- Resolver; LDAP; resolv.conf
- SASL; Versleutelingsmechanismen; ldapsearch; saslauthd; testsaslauthd
- Sendmail AUTH mechanismen; Sendmail.conf; m4; sendmail.mc; maillog
- nmblookup; smb.conf; net; wbinfo
- PAM; Apache VirtualHost
- /etc/pam.d; DHCP
- NetBIOS

Tijdens de Vaardigheidsgerichte Training dient de student de volgende opdrachten uit te voeren:

- FQDN van de server controleren; Reverse lookup uitvoeren; Problemen oplossen;
- De resolver instellen; FQDN van de client controleren; Reverse lookup uitvoeren; Problemen oplossen;
- Mechanismen op de DC opvragen; De saslauthd configureren; De saslauthd testen; Problemen oplossen;
- De saslauth daemon activeren; Sendmail configureren; Configuratiebestand genereren; Capabilities controleren; Login testen;
- Opzoeken Windows werkgroep; Winbind configureren; Configuratie testen; Lid worden van het Windows domein; Login testen;
- PAM configureren; Apache configureren; Controleren configuratie; Login testen;
- Afmaken opdrachten

# **Uitvoering en begeleiding**

De leereenheid wordt uitgevoerd in de context van de Authentieke Leeractiviteit (ALA). De lessen kunnen worden gegeven in twee lesuren. In het eerste lesuur behandelt de docent klassikaal de onderwerpen uit de KGC. De lessen zijn gestructureerd aan de hand van de volgende onderwerpen:

- Commando's;
- Programma's;
- Begrippen;
- Symbolen;
- Bestanden.

In het tweede lesuur werkt de student zelfstandig aan het uitvoeren van de opdrachten, genoemd in de VGT. Tijdens de VGT wordt de student begeleid bij het maken van de opdrachten. De docent is beschikbaar voor het beantwoorden van vragen en helpt de student verder indien zij er alleen niet uitkomt.

# **Beoordeling**

Beoordeling van opgedane kennis in deze leereenheid vindt plaats door middel van een schriftelijke (KGC) en een vaardigheidstoets (VGT).

De leereenheid is met succes afgerond als de student gemiddeld minimaal 5,5 van 10 punten behaalt op de gestelde leerdoelen en beschreven vaardigheden.

Bij een eindcijfer van 5,5 of hoger ontvangt de student alle studiepunten. Bij een eindcijfer van minder dan 5,5 worden geen studiepunten toegekend.

# **Beschijving (student)**

# **Inhoud**

De lessen bestaan uit een theorie-gedeelte en een praktijk-gedeelte. Tijdens het theorie-gedeelte behandelen we de volgende onderwerpen:

- Linux in een Windows domein
- Configuratie Linux domein
- Simple Authentication and Security Layer (SASL)
- Sendmail AUTH via SASL
- Samba winbind
- Pluggable Authentification Module (PAM)
- Inloggen via winbind
- De Windows home folder

Tijdens het praktijk-gedeelte ga je de volgende opdrachten uitvoeren:

- Configureren server
- Configureren client
- Installeren SASL
- Configureren Sendmail AUTH via SASL
- Installeren winbind
- Installeren Apache mod auth pam
- Configureren pam winbind
- Configureren home folder
- Opleveren van een werkende Windows client

### **Uitvoering en begeleiding**

De lessen worden gegeven in twee lesuren per week. Tijdens het eerste lesuur behandelen we klassikaal de theorie. Tijdens het tweede werk je zelfstandig aan het uitvoeren van de opdrachten.

Je wordt begeleid tijdens het maken van de opdrachten. De docent is beschikbaar voor het beantwoorden van vragen en helpt je verder als je er alleen niet uitkomt.

# **Beoordeling**

Aan het einde van de lesperiode krijg je een schriftelijke toets over de theorie. Tijdens de praktijk-lessen worden je prestaties wekelijks beoordeeld. Ook hier krijg je een cijfer voor.

De cijfers van de theorie-toets en de praktijkbeoordeling worden gemiddeld. Je hebt de lesperiode met succes afgerond als je eindcijfer minimaal een 5,5 is.

Bij een eindcijfer van 5,5 of hoger ontvang je alle studiepunten. Bij een eindcijfer van minder dan 5,5 ontvang je geen studiepunten.

#### **Benodigde faciliteiten (student)**

- INTERNET: [Linux 61 WINDC Configuratie-server.pdf](http://www.commandlinerevolution.nl/Huiswerk/Linux_61_WINDC_Configuratie-server.pdf)
- INTERNET: [Linux 62 WINDC Configuratie-client.pdf](http://www.commandlinerevolution.nl/Huiswerk/Linux_62_WINDC_Configuratie-client.pdf)
- INTERNET: [Linux 63 WINDC Installatie-SASL.pdf](http://www.commandlinerevolution.nl/Huiswerk/Linux_63_WINDC_Installatie-SASL.pdf)
- INTERNET: [Linux 64 WINDC Sendmail-AUTH-via-SASL.pdf](http://www.commandlinerevolution.nl/Huiswerk/Linux_64_WINDC_Sendmail-AUTH-via-SASL.pdf)
- INTERNET: [Linux 65 WINDC Installatie-winbind.pdf](http://www.commandlinerevolution.nl/Huiswerk/Linux_65_WINDC_Installatie-winbind.pdf)
- INTERNET: [Linux 66 WINDC Apache-mod auth pam.pdf](http://www.commandlinerevolution.nl/Huiswerk/Linux_66_WINDC_Apache-mod_auth_pam.pdf)

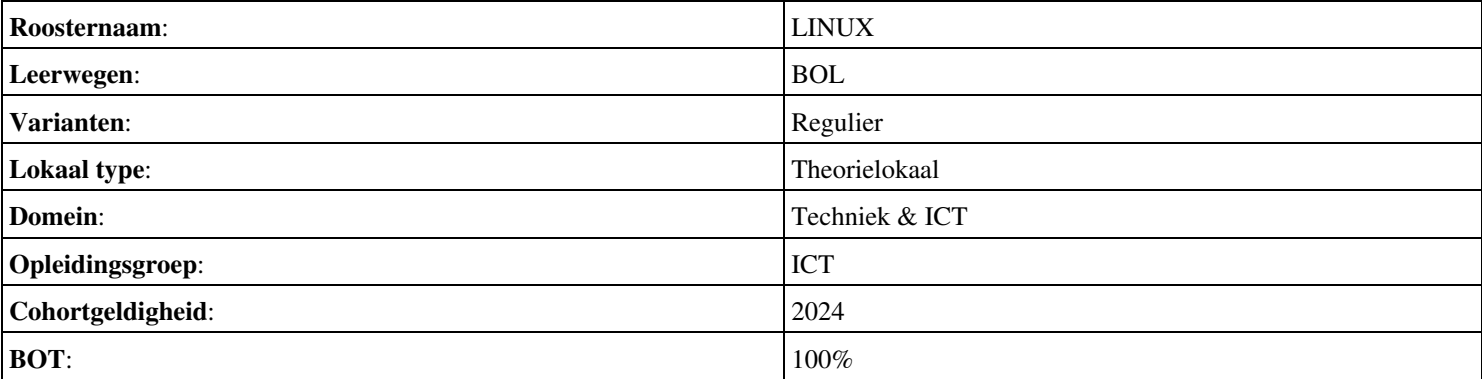

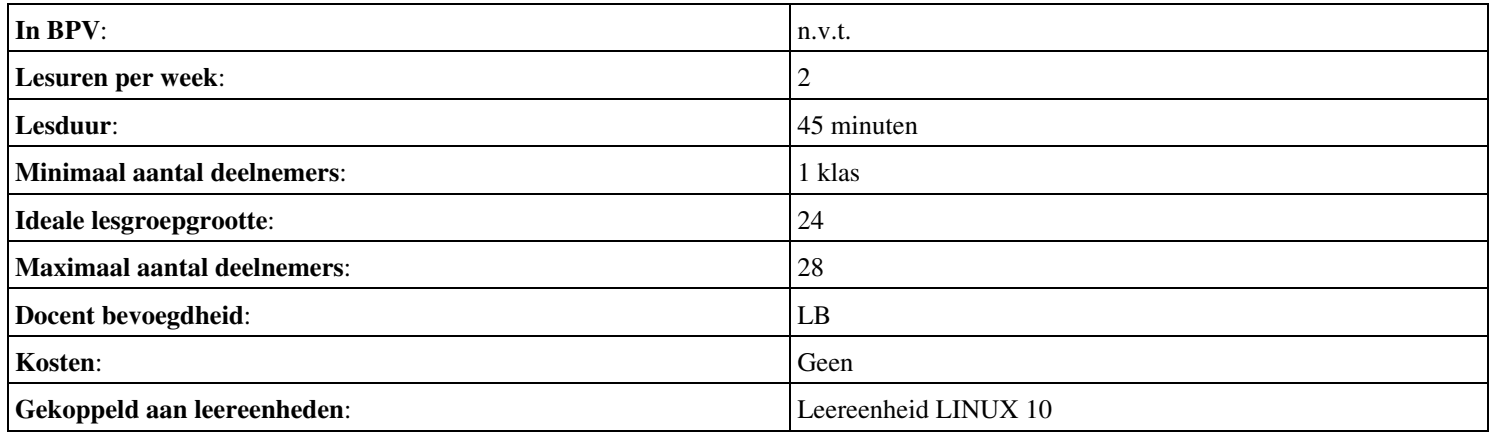

# **Beschijving (docent)**

### **Inhoud**

Deze leereenheid is samengesteld uit een Kennisgerichte Cursus (KGC) en een Vaardigheidsgerichte Training (VGT). Tijdens de KGC worden de volgende onderwerpen behandeld:

- Policies en Server rollen (KT1)
- Back-Up en Restore (KT1)
- Remote beheer (KT1) Terminal Services / VPN (KT2)
- DFS Distributed File System (KT2)
- Wat is er behandeld/Review

Tijdens de Vaardigheidsgerichte Training dient de student de volgende opdrachten uit te voeren:

### <x-opdracht-lijst>

#### **Uitvoering en begeleiding**

De leereenheid wordt uitgevoerd in de context van de Authentieke Leeractiviteit (ALA). De lessen kunnen worden gegeven in twee lesuren. In het eerste lesuur behandelt de docent klassikaal de onderwerpen uit de KGC. De lessen zijn gestructureerd aan de hand van de volgende onderwerpen:

- Commando's;
- Programma's;
- Begrippen;
- Symbolen;
- Bestanden.

In het tweede lesuur werkt de student zelfstandig aan het uitvoeren van de opdrachten, genoemd in de VGT. Tijdens de VGT wordt de student begeleid bij het maken van de opdrachten. De docent is beschikbaar voor het beantwoorden van vragen en helpt de student verder indien zij er alleen niet uitkomt.

# **Beoordeling**

Beoordeling van opgedane kennis in deze leereenheid vindt plaats door middel van een schriftelijke (KGC) en een vaardigheidstoets (VGT).

De leereenheid is met succes afgerond als de student gemiddeld minimaal 5,5 van 10 punten behaalt op de gestelde leerdoelen en beschreven vaardigheden.

Bij een eindcijfer van 5,5 of hoger ontvangt de student alle studiepunten. Bij een eindcijfer van minder dan 5,5 worden geen studiepunten toegekend.

# **Beschijving (student)**

#### **Inhoud**

De lessen bestaan uit een theorie-gedeelte en een praktijk-gedeelte. Tijdens het theorie-gedeelte behandelen we de volgende onderwerpen:

• Lessen in windows 2012: P10

Tijdens het praktijk-gedeelte ga je de volgende opdrachten uitvoeren:

# <x-praktijk-lijst>

De lessen worden gegeven in twee lesuren per week. Tijdens het eerste lesuur behandelen we klassikaal de theorie. Tijdens het tweede werk je zelfstandig aan het uitvoeren van de opdrachten.

Je wordt begeleid tijdens het maken van de opdrachten. De docent is beschikbaar voor het beantwoorden van vragen en helpt je verder als je er alleen niet uitkomt.

# **Beoordeling**

Aan het einde van de lesperiode krijg je een schriftelijke toets over de theorie. Tijdens de praktijk-lessen worden je prestaties wekelijks beoordeeld. Ook hier krijg je een cijfer voor.

De cijfers van de theorie-toets en de praktijkbeoordeling worden gemiddeld. Je hebt de lesperiode met succes afgerond als je eindcijfer minimaal een 5,5 is.

Bij een eindcijfer van 5,5 of hoger ontvang je alle studiepunten. Bij een eindcijfer van minder dan 5,5 ontvang je geen studiepunten.

### **Benodigde faciliteiten (student)**

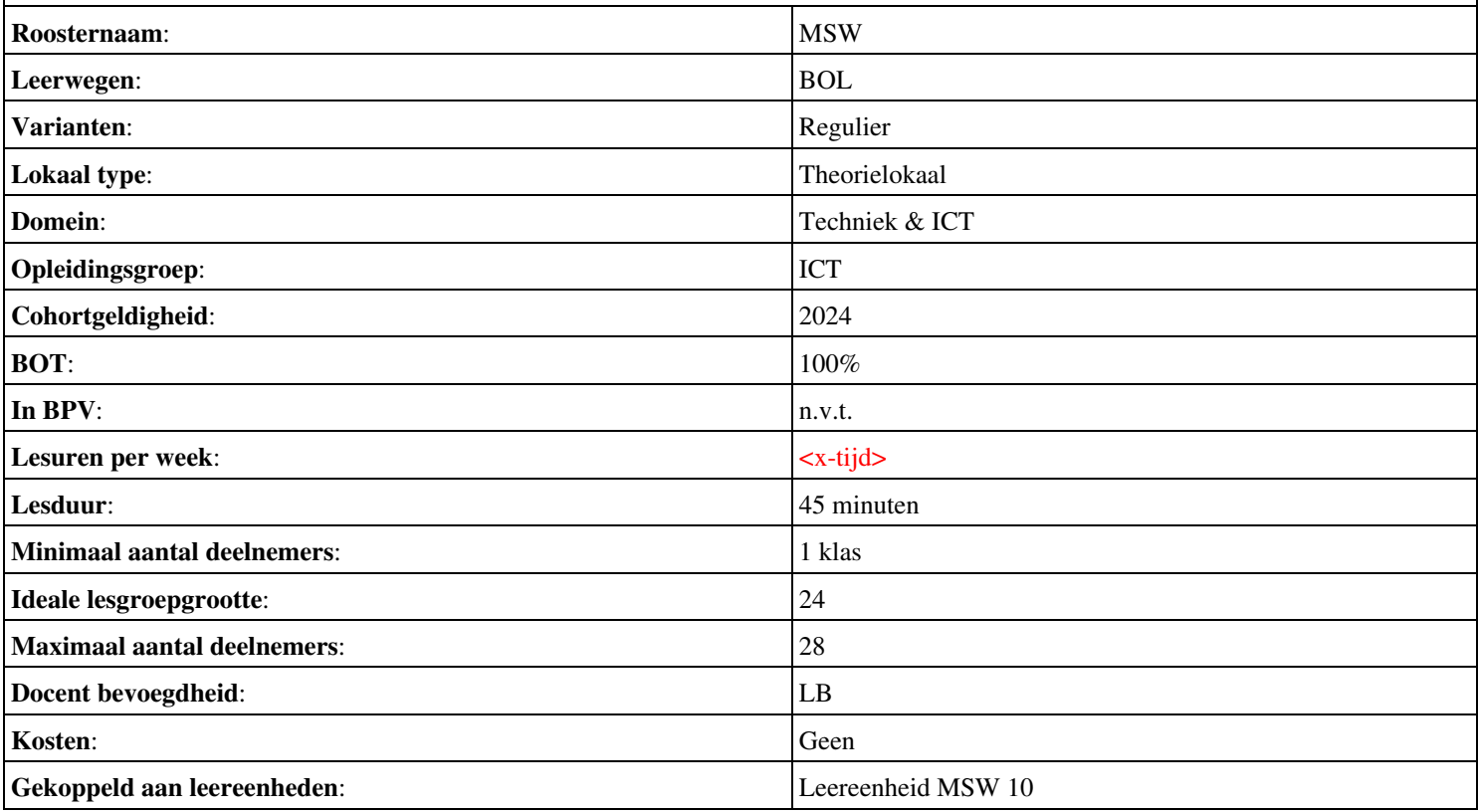

# **Beschijving (docent)**

# **Inhoud**

Deze leereenheid is samengesteld uit een Kennisgerichte Cursus (KGC) en een Vaardigheidsgerichte Training (VGT). Tijdens de KGC worden de volgende onderwerpen behandeld:

# <x-lesstof-lijst>

Tijdens de Vaardigheidsgerichte Training dient de student de volgende opdrachten uit te voeren:

- Lezen projectdocumentatie
- Inleveren projectdossier

### **Uitvoering en begeleiding**

De leereenheid wordt uitgevoerd in de context van de Authentieke Leeractiviteit (ALA). De lessen kunnen worden gegeven in twee lesuren. In het eerste lesuur behandelt de docent klassikaal de onderwerpen uit de KGC. De lessen zijn gestructureerd aan de hand van de volgende onderwerpen:

- Commando's;
- Programma's;
- Begrippen;
- Symbolen;
- Bestanden.

In het tweede lesuur werkt de student zelfstandig aan het uitvoeren van de opdrachten, genoemd in de VGT. Tijdens de VGT wordt de student begeleid bij het maken van de opdrachten. De docent is beschikbaar voor het beantwoorden van vragen en helpt de student verder indien zij er alleen niet uitkomt.

# **Beoordeling**

Beoordeling van opgedane kennis in deze leereenheid vindt plaats door middel van een schriftelijke (KGC) en een vaardigheidstoets (VGT).

De leereenheid is met succes afgerond als de student gemiddeld minimaal 5,5 van 10 punten behaalt op de gestelde leerdoelen en beschreven vaardigheden.

Bij een eindcijfer van 5,5 of hoger ontvangt de student alle studiepunten. Bij een eindcijfer van minder dan 5,5 worden geen studiepunten toegekend.

# **Beschijving (student)**

#### **Inhoud**

De lessen bestaan uit een theorie-gedeelte en een praktijk-gedeelte. Tijdens het theorie-gedeelte behandelen we de volgende onderwerpen:

• Oefenexamen Kerntaak 2 - Thompson hotels

Tijdens het praktijk-gedeelte ga je de volgende opdrachten uitvoeren:

- Kick-off
- Beoordeling
- Herkansing

De lessen worden gegeven in twee lesuren per week. Tijdens het eerste lesuur behandelen we klassikaal de theorie. Tijdens het tweede werk je zelfstandig aan het uitvoeren van de opdrachten.

Je wordt begeleid tijdens het maken van de opdrachten. De docent is beschikbaar voor het beantwoorden van vragen en helpt je verder als je er alleen niet uitkomt.

# **Beoordeling**

Aan het einde van de lesperiode krijg je een schriftelijke toets over de theorie. Tijdens de praktijk-lessen worden je prestaties wekelijks beoordeeld. Ook hier krijg je een cijfer voor.

De cijfers van de theorie-toets en de praktijkbeoordeling worden gemiddeld. Je hebt de lesperiode met succes afgerond als je eindcijfer minimaal een 5,5 is.

Bij een eindcijfer van 5,5 of hoger ontvang je alle studiepunten. Bij een eindcijfer van minder dan 5,5 ontvang je geen studiepunten.

#### **Benodigde faciliteiten (student)**

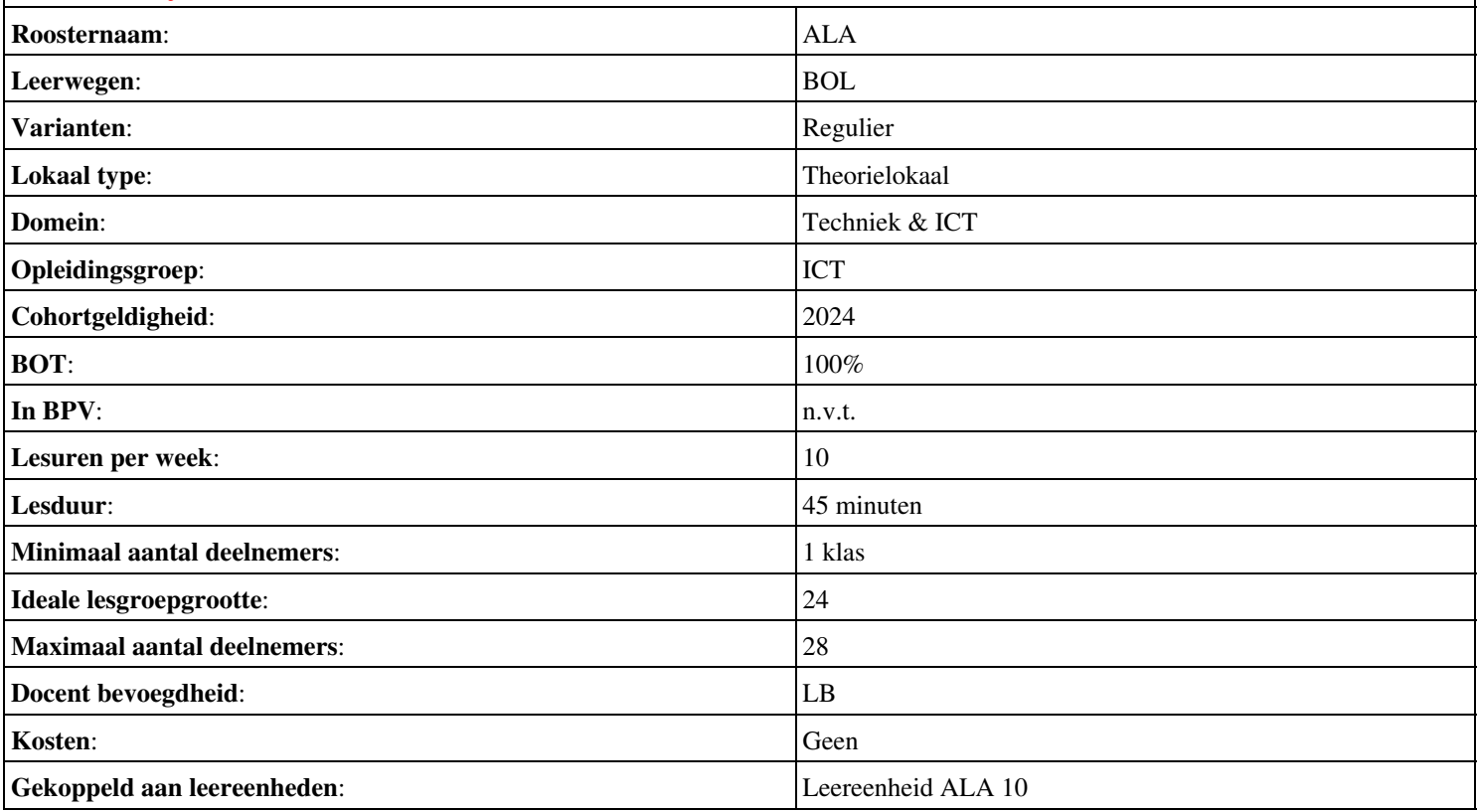

# **Beschijving (docent)**

# **Inhoud**

Deze leereenheid is samengesteld uit een Kennisgerichte Cursus (KGC) en een Vaardigheidsgerichte Training (VGT). Tijdens de KGC worden de volgende onderwerpen behandeld:

# <x-lesstof-lijst>

Tijdens de Vaardigheidsgerichte Training dient de student de volgende opdrachten uit te voeren:

- Opstellen SWOT; Opstellen POP
- Doorlezen project-start-up; Doorlezen gegevens; Onderzoeken haalbaarheid; Opstellen projectvoorstel
- Opstellen plan van aanpak; Opstellen tijdsplanning
- Inventarisatie eisen en wensen; Benoemen functionaliteiten; Ontwerp netwerk en systemen; Opstellen functioneel ontwerp
- Opstellen technisch ontwerp; Opstellen testplan
- Bouw netwerk en systemen; Uitvoeren tests; Bijhouden project- en systeemdocumentatie
- Oplevering netwerk en systemen; Uitvoeren acceptatietests
- Evaluatie; Reflectie

### **Uitvoering en begeleiding**

De leereenheid wordt uitgevoerd in de context van de Authentieke Leeractiviteit (ALA). De lessen kunnen worden gegeven in twee lesuren. In het eerste lesuur behandelt de docent klassikaal de onderwerpen uit de KGC. De lessen zijn gestructureerd aan de hand van de volgende onderwerpen:

- Commando's;
- Programma's;
- Begrippen;
- Symbolen;
- Bestanden.

In het tweede lesuur werkt de student zelfstandig aan het uitvoeren van de opdrachten, genoemd in de VGT. Tijdens de VGT wordt de student begeleid bij het maken van de opdrachten. De docent is beschikbaar voor het beantwoorden van vragen en helpt de student verder indien zij er alleen niet uitkomt.

# **Beoordeling**

Beoordeling van opgedane kennis in deze leereenheid vindt plaats door middel van een schriftelijke (KGC) en een vaardigheidstoets (VGT).

De leereenheid is met succes afgerond als de student gemiddeld minimaal 5,5 van 10 punten behaalt op de gestelde leerdoelen en beschreven vaardigheden.

Bij een eindcijfer van 5,5 of hoger ontvangt de student alle studiepunten. Bij een eindcijfer van minder dan 5,5 worden geen studiepunten toegekend.

# **Beschijving (student)**

# **Inhoud**

De lessen bestaan uit een theorie-gedeelte en een praktijk-gedeelte. Tijdens het theorie-gedeelte behandelen we de volgende onderwerpen:

• Projectwijzer 5 - Timmerfabriek Spyker

Tijdens het praktijk-gedeelte ga je de volgende opdrachten uitvoeren:

• Project start-up

Onderwijsproduct Projecten 10 (PRJ) 133

- Initiatief
- Definitie
- Ontwerp
- Werkvoorbereiding
- Realisatie
- Oplevering
- Nazorg
- Beoordeling
- Herkansing

De lessen worden gegeven in twee lesuren per week. Tijdens het eerste lesuur behandelen we klassikaal de theorie. Tijdens het tweede werk je zelfstandig aan het uitvoeren van de opdrachten.

Je wordt begeleid tijdens het maken van de opdrachten. De docent is beschikbaar voor het beantwoorden van vragen en helpt je verder als je er alleen niet uitkomt.

# **Beoordeling**

Aan het einde van de lesperiode krijg je een schriftelijke toets over de theorie. Tijdens de praktijk-lessen worden je prestaties wekelijks beoordeeld. Ook hier krijg je een cijfer voor.

De cijfers van de theorie-toets en de praktijkbeoordeling worden gemiddeld. Je hebt de lesperiode met succes afgerond als je eindcijfer minimaal een 5,5 is.

Bij een eindcijfer van 5,5 of hoger ontvang je alle studiepunten. Bij een eindcijfer van minder dan 5,5 ontvang je geen studiepunten.

# **Benodigde faciliteiten (student)**

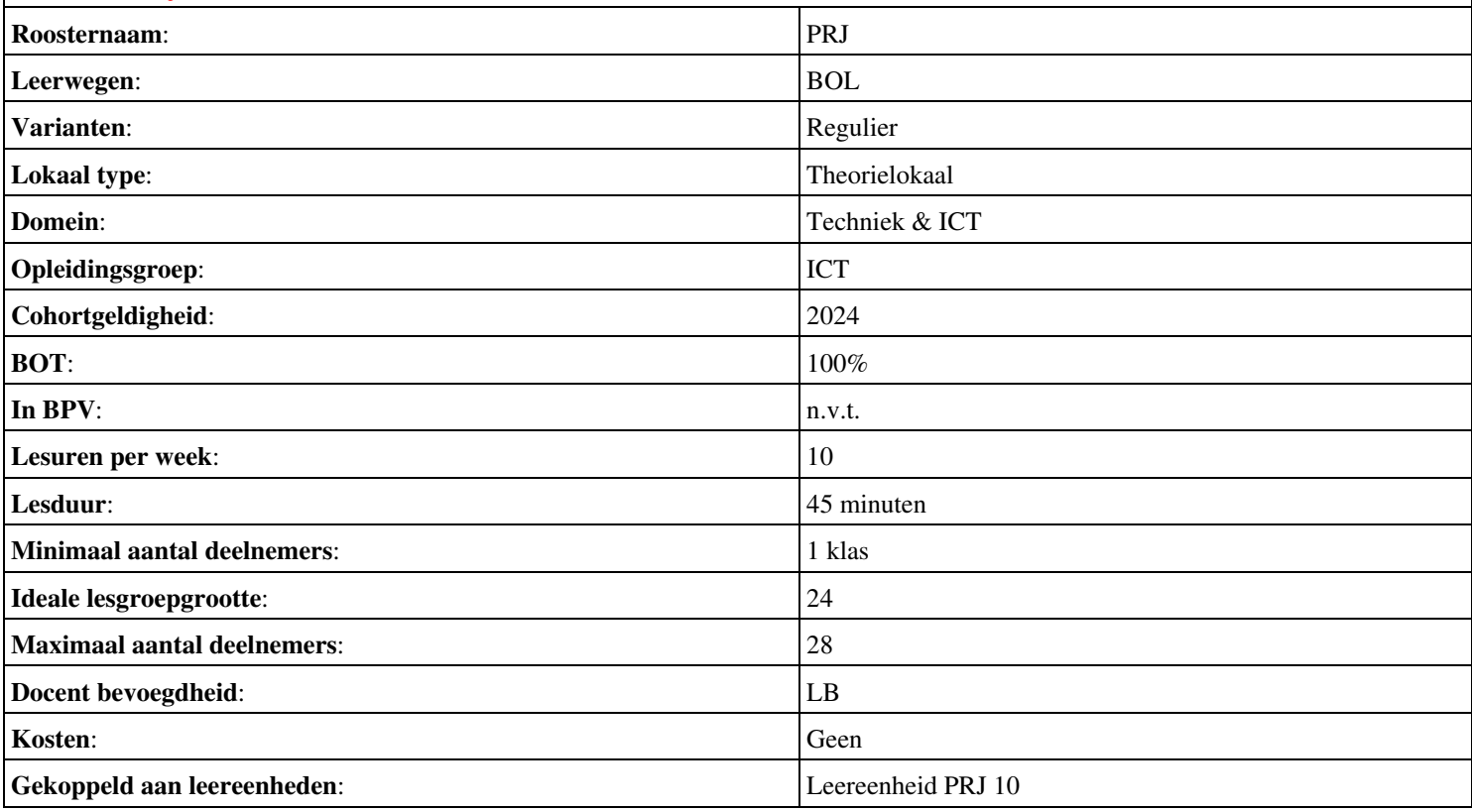

# **Beschijving (docent)**

### **Inhoud**

Deze leereenheid is samengesteld uit een Kennisgerichte Cursus (KGC) en een Vaardigheidsgerichte Training (VGT). Tijdens de KGC worden de volgende onderwerpen behandeld:

# <x-lesstof-lijst>

Tijdens de Vaardigheidsgerichte Training dient de student de volgende opdrachten uit te voeren:

### <x-opdracht-lijst>

### **Uitvoering en begeleiding**

De leereenheid wordt uitgevoerd in de context van de Authentieke Leeractiviteit (ALA). De lessen kunnen worden gegeven in twee lesuren. In het eerste lesuur behandelt de docent klassikaal de onderwerpen uit de KGC. De lessen zijn gestructureerd aan de hand van de volgende onderwerpen:

- Commando's;
- Programma's;
- Begrippen;
- Symbolen;
- Bestanden.

In het tweede lesuur werkt de student zelfstandig aan het uitvoeren van de opdrachten, genoemd in de VGT. Tijdens de VGT wordt de student begeleid bij het maken van de opdrachten. De docent is beschikbaar voor het beantwoorden van vragen en helpt de student verder indien zij er alleen niet uitkomt.

# **Beoordeling**

Beoordeling van opgedane kennis in deze leereenheid vindt plaats door middel van een schriftelijke (KGC) en een vaardigheidstoets (VGT).

De leereenheid is met succes afgerond als de student gemiddeld minimaal 5,5 van 10 punten behaalt op de gestelde leerdoelen en beschreven vaardigheden.

Bij een eindcijfer van 5,5 of hoger ontvangt de student alle studiepunten. Bij een eindcijfer van minder dan 5,5 worden geen studiepunten toegekend.

# **Beschijving (student)**

#### **Inhoud**

De lessen bestaan uit een theorie-gedeelte en een praktijk-gedeelte. Tijdens het theorie-gedeelte behandelen we de volgende onderwerpen:

- 20411B 01 Deploying and Maintaining Server Images
- 20411B 02 Configuring and Troubleshooting Domain Name System
- 20411B 03 Maintaining Active Directory Domain Services
- 20411B 04 Managing User and Service Accounts
- 20411B 05 Implementing a Group Policy Infrastructure
- 20411B 06 Managing User Desktops with Group Policy

Tijdens het praktijk-gedeelte ga je de volgende opdrachten uitvoeren:

#### <x-praktijk-lijst>

De lessen worden gegeven in twee lesuren per week. Tijdens het eerste lesuur behandelen we klassikaal de theorie. Tijdens het tweede werk je zelfstandig aan het uitvoeren van de opdrachten.

Je wordt begeleid tijdens het maken van de opdrachten. De docent is beschikbaar voor het beantwoorden van vragen en helpt je verder als je er alleen niet uitkomt.

### **Beoordeling**

Aan het einde van de lesperiode krijg je een schriftelijke toets over de theorie. Tijdens de praktijk-lessen worden je prestaties wekelijks beoordeeld. Ook hier krijg je een cijfer voor.

De cijfers van de theorie-toets en de praktijkbeoordeling worden gemiddeld. Je hebt de lesperiode met succes afgerond als je eindcijfer minimaal een 5,5 is.

Bij een eindcijfer van 5,5 of hoger ontvang je alle studiepunten. Bij een eindcijfer van minder dan 5,5 ontvang je geen studiepunten.

### **Benodigde faciliteiten (student)**

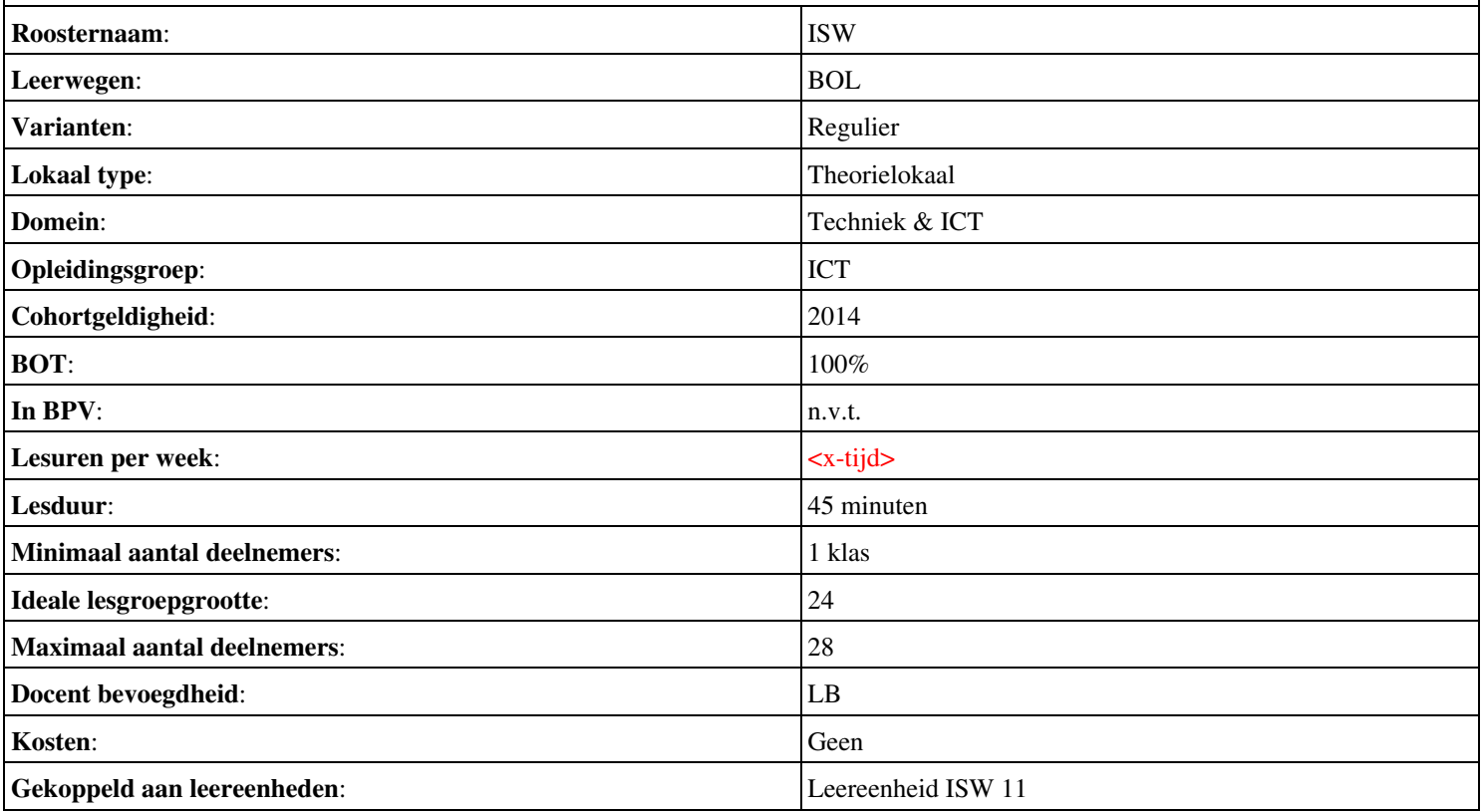

# **Beschijving (docent)**

# **Inhoud**

Deze leereenheid is samengesteld uit een Kennisgerichte Cursus (KGC) en een Vaardigheidsgerichte Training (VGT). Tijdens de KGC worden de volgende onderwerpen behandeld:

# <x-lesstof-lijst>

Tijdens de Vaardigheidsgerichte Training dient de student de volgende opdrachten uit te voeren:

### <x-opdracht-lijst>

### **Uitvoering en begeleiding**

De leereenheid wordt uitgevoerd in de context van de Authentieke Leeractiviteit (ALA). De lessen kunnen worden gegeven in twee lesuren. In het eerste lesuur behandelt de docent klassikaal de onderwerpen uit de KGC. De lessen zijn gestructureerd aan de hand van de volgende onderwerpen:

- Commando's;
- Programma's;
- Begrippen;
- Symbolen;
- Bestanden.

In het tweede lesuur werkt de student zelfstandig aan het uitvoeren van de opdrachten, genoemd in de VGT. Tijdens de VGT wordt de student begeleid bij het maken van de opdrachten. De docent is beschikbaar voor het beantwoorden van vragen en helpt de student verder indien zij er alleen niet uitkomt.

# **Beoordeling**

Beoordeling van opgedane kennis in deze leereenheid vindt plaats door middel van een schriftelijke (KGC) en een vaardigheidstoets (VGT).

De leereenheid is met succes afgerond als de student gemiddeld minimaal 5,5 van 10 punten behaalt op de gestelde leerdoelen en beschreven vaardigheden.

Bij een eindcijfer van 5,5 of hoger ontvangt de student alle studiepunten. Bij een eindcijfer van minder dan 5,5 worden geen studiepunten toegekend.

# **Beschijving (student)**

# **Inhoud**

De lessen bestaan uit een theorie-gedeelte en een praktijk-gedeelte. Tijdens het theorie-gedeelte behandelen we de volgende onderwerpen:

- Deploying and Maintaining Server Images
- Configuring and Troubleshooting Domain Name System
- Maintaining Active Directory Domain Services
- Managing User and Service Accounts
- Implementing a Group Policy Infrastructure
- Managing User Desktops with Group Policy
- Deadline
- Final test
- Reflection

Tijdens het praktijk-gedeelte ga je de volgende opdrachten uitvoeren:

- Base Disks Windows Server 2012 R2 Standard & Windows 8.1 Enterprise
- TLG BaseConfig Steps for Configuring the Corpnet Subnet
- TLG BaseConfig Steps for Configuring the Internet Subnet
- Homenet subnet for Windows Server 2012
- Second Corpnet Subnet for Windows Server 2012

De lessen worden gegeven in twee lesuren per week. Tijdens het eerste lesuur behandelen we klassikaal de theorie. Tijdens het tweede werk je zelfstandig aan het uitvoeren van de opdrachten.

Je wordt begeleid tijdens het maken van de opdrachten. De docent is beschikbaar voor het beantwoorden van vragen en helpt je verder als je er alleen niet uitkomt.

#### **Beoordeling**

Aan het einde van de lesperiode krijg je een schriftelijke toets over de theorie. Tijdens de praktijk-lessen worden je prestaties wekelijks beoordeeld. Ook hier krijg je een cijfer voor.

De cijfers van de theorie-toets en de praktijkbeoordeling worden gemiddeld. Je hebt de lesperiode met succes afgerond als je eindcijfer minimaal een 5,5 is.

Bij een eindcijfer van 5,5 of hoger ontvang je alle studiepunten. Bij een eindcijfer van minder dan 5,5 ontvang je geen studiepunten.

#### **Benodigde faciliteiten (student)**

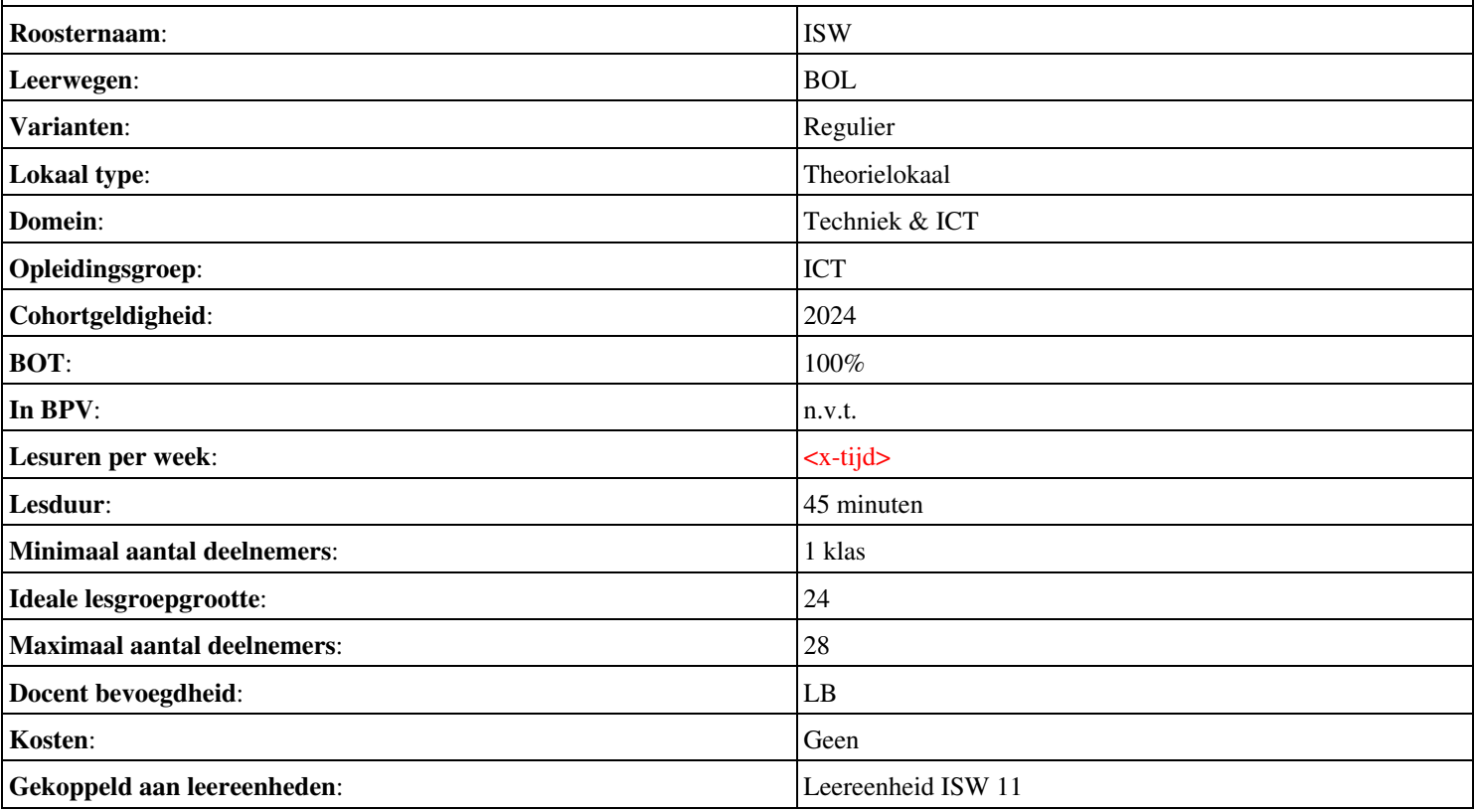

# **Beschijving (docent)**

# **Inhoud**

Deze leereenheid is samengesteld uit een Kennisgerichte Cursus (KGC) en een Vaardigheidsgerichte Training (VGT). Tijdens de KGC worden de volgende onderwerpen behandeld:

- Secure Socket Layer; Certificaten; openssl; Apache directieven (Listen, SSLEngine, SSLCertificateFile); Poort 443
- Foutopsporing; useradd; usermod; ps; less; mkdir; Unprivileged users
- Apache directieven (Include); vi visual mode
- Apache directieven (IndexOptions)
- Perl; Apache Directieven (AddHandler)
- Apache directieven (Order, Allow, Satisfy)
- sshd; ssh; kill; HUP

Tijdens de Vaardigheidsgerichte Training dient de student de volgende opdrachten uit te voeren:

• Afmaken opdrachten

### **Uitvoering en begeleiding**

De leereenheid wordt uitgevoerd in de context van de Authentieke Leeractiviteit (ALA). De lessen kunnen worden gegeven in twee lesuren. In het eerste lesuur behandelt de docent klassikaal de onderwerpen uit de KGC. De lessen zijn gestructureerd aan de hand van de volgende onderwerpen:

- Commando's;
- Programma's;
- Begrippen;
- Symbolen;
- Bestanden.

In het tweede lesuur werkt de student zelfstandig aan het uitvoeren van de opdrachten, genoemd in de VGT. Tijdens de VGT wordt de student begeleid bij het maken van de opdrachten. De docent is beschikbaar voor het beantwoorden van vragen en helpt de student verder indien zij er alleen niet uitkomt.

# **Beoordeling**

Beoordeling van opgedane kennis in deze leereenheid vindt plaats door middel van een schriftelijke (KGC) en een vaardigheidstoets (VGT).

De leereenheid is met succes afgerond als de student gemiddeld minimaal 5,5 van 10 punten behaalt op de gestelde leerdoelen en beschreven vaardigheden.

Bij een eindcijfer van 5,5 of hoger ontvangt de student alle studiepunten. Bij een eindcijfer van minder dan 5,5 worden geen studiepunten toegekend.

# **Beschijving (student)**

#### **Inhoud**

De lessen bestaan uit een theorie-gedeelte en een praktijk-gedeelte. Tijdens het theorie-gedeelte behandelen we de volgende onderwerpen:

- Apache secure socket layer (SSL)
- Linux unprivileged users
- Apache include-bestanden
- Apache indexeringsopties
- Apache common gateway interface (CGI)
- Apache modules

• Telnet en SSH

Tijdens het praktijk-gedeelte ga je de volgende opdrachten uitvoeren:

- Installeren Apache SSL
- Configureren unprivileged user
- Configureren Include
- Configureren IndexOptions
- Apache CGI
- Apache Security
- Telnet SSH
- Opleveren van een secure web-server

# **Uitvoering en begeleiding**

De lessen worden gegeven in twee lesuren per week. Tijdens het eerste lesuur behandelen we klassikaal de theorie. Tijdens het tweede werk je zelfstandig aan het uitvoeren van de opdrachten.

Je wordt begeleid tijdens het maken van de opdrachten. De docent is beschikbaar voor het beantwoorden van vragen en helpt je verder als je er alleen niet uitkomt.

# **Beoordeling**

Aan het einde van de lesperiode krijg je een schriftelijke toets over de theorie. Tijdens de praktijk-lessen worden je prestaties wekelijks beoordeeld. Ook hier krijg je een cijfer voor.

De cijfers van de theorie-toets en de praktijkbeoordeling worden gemiddeld. Je hebt de lesperiode met succes afgerond als je eindcijfer minimaal een 5,5 is.

Bij een eindcijfer van 5,5 of hoger ontvang je alle studiepunten. Bij een eindcijfer van minder dan 5,5 ontvang je geen studiepunten.

# **Benodigde faciliteiten (student)**

- INTERNET: [Linux 15 Apache SSL.pdf](http://www.commandlinerevolution.nl/Huiswerk/Linux_15_Apache_SSL.pdf)
- Toets: Linux 02

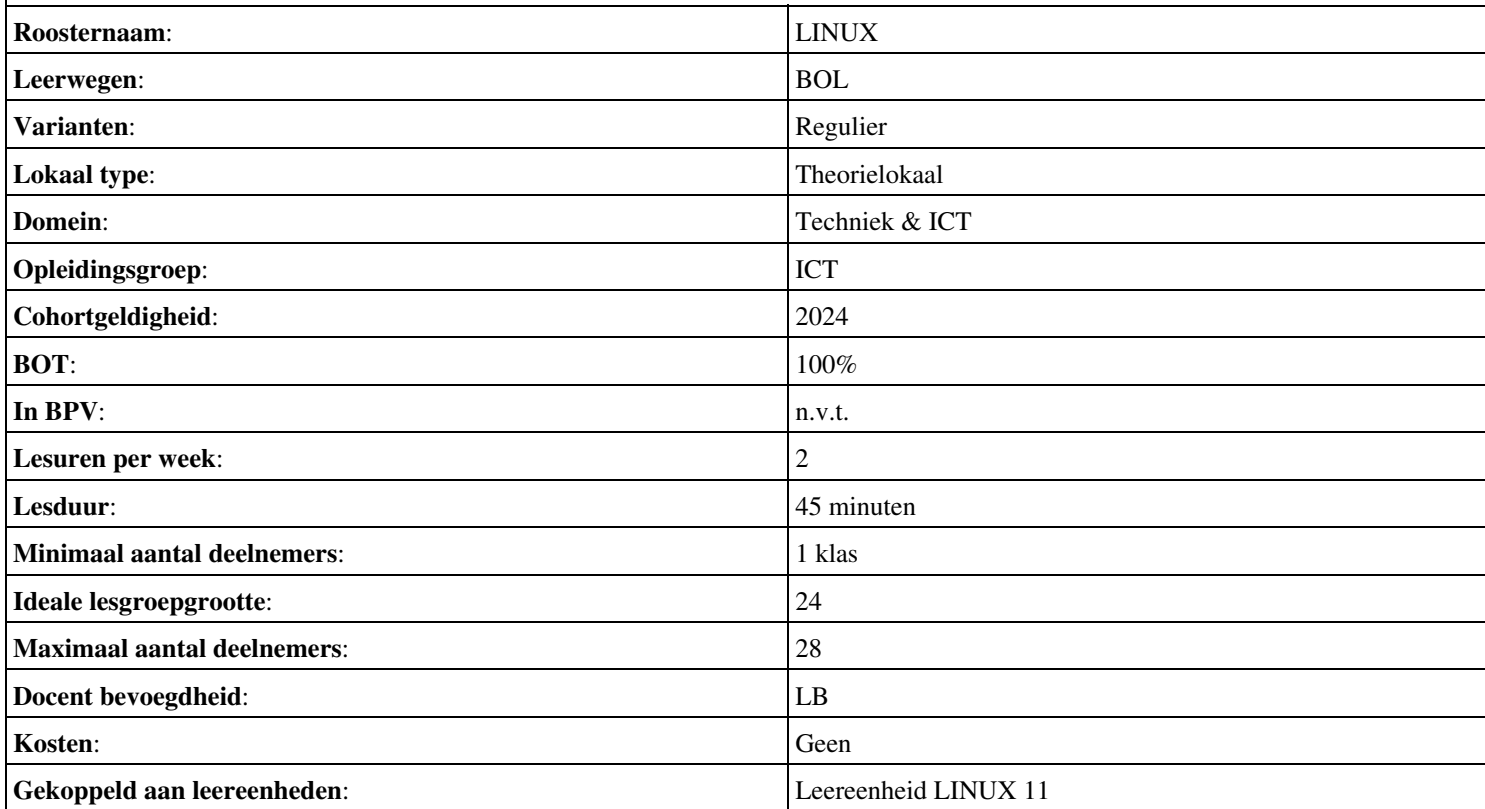

# **Beschijving (docent)**

### **Inhoud**

Deze leereenheid is samengesteld uit een Kennisgerichte Cursus (KGC) en een Vaardigheidsgerichte Training (VGT). Tijdens de KGC worden de volgende onderwerpen behandeld:

# <x-lesstof-lijst>

Tijdens de Vaardigheidsgerichte Training dient de student de volgende opdrachten uit te voeren:

### <x-opdracht-lijst>

### **Uitvoering en begeleiding**

De leereenheid wordt uitgevoerd in de context van de Authentieke Leeractiviteit (ALA). De lessen kunnen worden gegeven in twee lesuren. In het eerste lesuur behandelt de docent klassikaal de onderwerpen uit de KGC. De lessen zijn gestructureerd aan de hand van de volgende onderwerpen:

- Commando's;
- Programma's;
- Begrippen;
- Symbolen;
- Bestanden.

In het tweede lesuur werkt de student zelfstandig aan het uitvoeren van de opdrachten, genoemd in de VGT. Tijdens de VGT wordt de student begeleid bij het maken van de opdrachten. De docent is beschikbaar voor het beantwoorden van vragen en helpt de student verder indien zij er alleen niet uitkomt.

# **Beoordeling**

Beoordeling van opgedane kennis in deze leereenheid vindt plaats door middel van een schriftelijke (KGC) en een vaardigheidstoets (VGT).

De leereenheid is met succes afgerond als de student gemiddeld minimaal 5,5 van 10 punten behaalt op de gestelde leerdoelen en beschreven vaardigheden.

Bij een eindcijfer van 5,5 of hoger ontvangt de student alle studiepunten. Bij een eindcijfer van minder dan 5,5 worden geen studiepunten toegekend.

# **Beschijving (student)**

#### **Inhoud**

De lessen bestaan uit een theorie-gedeelte en een praktijk-gedeelte. Tijdens het theorie-gedeelte behandelen we de volgende onderwerpen:

• Planning & Beleid

Tijdens het praktijk-gedeelte ga je de volgende opdrachten uitvoeren:

# <x-praktijk-lijst>

# **Uitvoering en begeleiding**

De lessen worden gegeven in twee lesuren per week. Tijdens het eerste lesuur behandelen we klassikaal de theorie. Tijdens het tweede werk je zelfstandig aan het uitvoeren van de opdrachten.

Je wordt begeleid tijdens het maken van de opdrachten. De docent is beschikbaar voor het beantwoorden van vragen en helpt je verder als je er alleen niet uitkomt.

### **Beoordeling**

Aan het einde van de lesperiode krijg je een schriftelijke toets over de theorie. Tijdens de praktijk-lessen worden je prestaties wekelijks beoordeeld. Ook hier krijg je een cijfer voor.

De cijfers van de theorie-toets en de praktijkbeoordeling worden gemiddeld. Je hebt de lesperiode met succes afgerond als je eindcijfer minimaal een 5,5 is.

Bij een eindcijfer van 5,5 of hoger ontvang je alle studiepunten. Bij een eindcijfer van minder dan 5,5 ontvang je geen studiepunten.

### **Benodigde faciliteiten (student)**

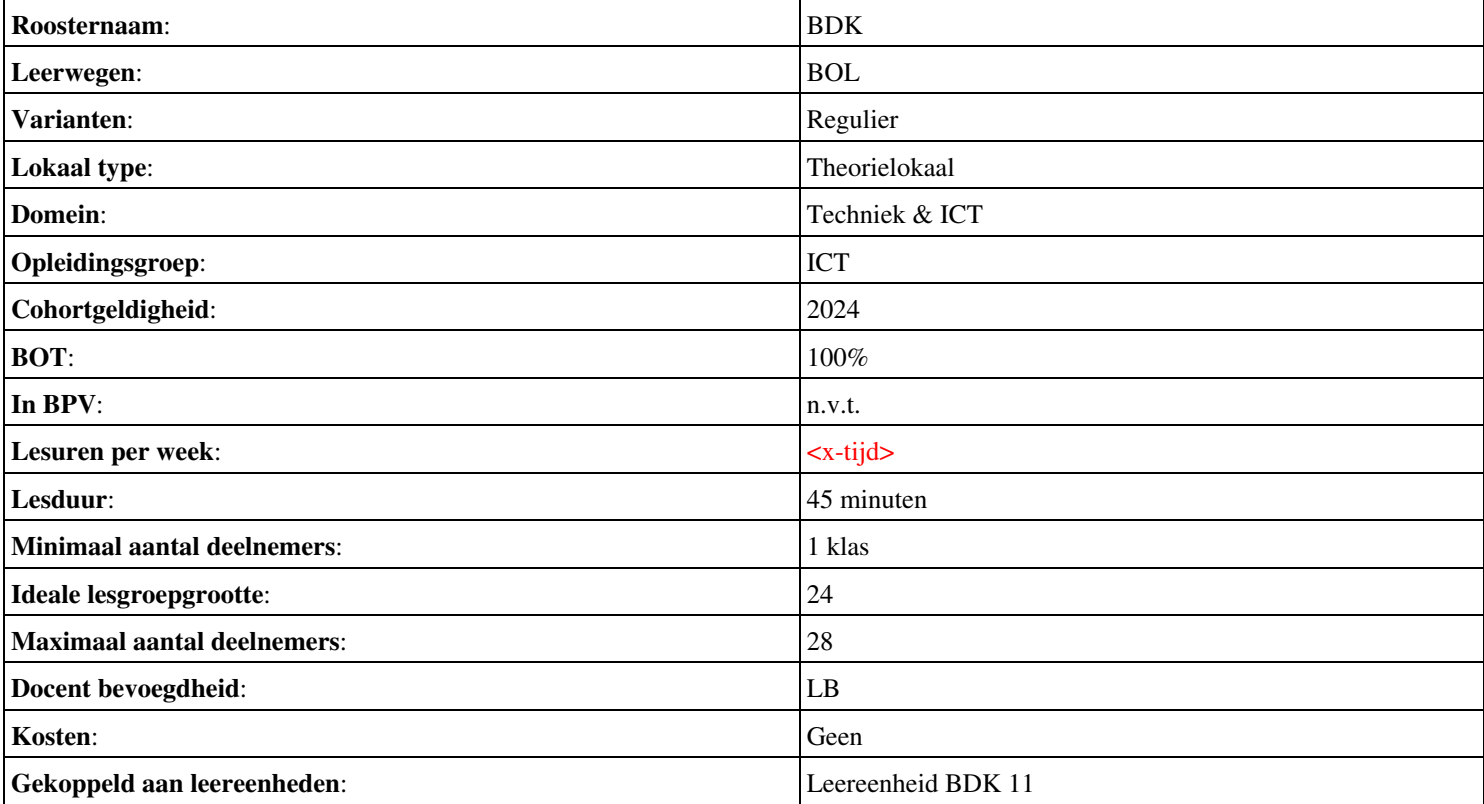

# **Beschijving (docent)**

### **Inhoud**

Deze leereenheid is samengesteld uit een Kennisgerichte Cursus (KGC) en een Vaardigheidsgerichte Training (VGT). Tijdens de KGC worden de volgende onderwerpen behandeld:

# <x-lesstof-lijst>

Tijdens de Vaardigheidsgerichte Training dient de student de volgende opdrachten uit te voeren:

### <x-opdracht-lijst>

### **Uitvoering en begeleiding**

De leereenheid wordt uitgevoerd in de context van de Authentieke Leeractiviteit (ALA). De lessen kunnen worden gegeven in twee lesuren. In het eerste lesuur behandelt de docent klassikaal de onderwerpen uit de KGC. De lessen zijn gestructureerd aan de hand van de volgende onderwerpen:

- Commando's;
- Programma's;
- Begrippen;
- Symbolen;
- Bestanden.

In het tweede lesuur werkt de student zelfstandig aan het uitvoeren van de opdrachten, genoemd in de VGT. Tijdens de VGT wordt de student begeleid bij het maken van de opdrachten. De docent is beschikbaar voor het beantwoorden van vragen en helpt de student verder indien zij er alleen niet uitkomt.

# **Beoordeling**

Beoordeling van opgedane kennis in deze leereenheid vindt plaats door middel van een schriftelijke (KGC) en een vaardigheidstoets (VGT).

De leereenheid is met succes afgerond als de student gemiddeld minimaal 5,5 van 10 punten behaalt op de gestelde leerdoelen en beschreven vaardigheden.

Bij een eindcijfer van 5,5 of hoger ontvangt de student alle studiepunten. Bij een eindcijfer van minder dan 5,5 worden geen studiepunten toegekend.

# **Beschijving (student)**

#### **Inhoud**

De lessen bestaan uit een theorie-gedeelte en een praktijk-gedeelte. Tijdens het theorie-gedeelte behandelen we de volgende onderwerpen:

#### <x-theorie-lijst>

Tijdens het praktijk-gedeelte ga je de volgende opdrachten uitvoeren:

• Stage niveau 4

# **Uitvoering en begeleiding**

De lessen worden gegeven in twee lesuren per week. Tijdens het eerste lesuur behandelen we klassikaal de theorie. Tijdens het tweede werk je zelfstandig aan het uitvoeren van de opdrachten.

Je wordt begeleid tijdens het maken van de opdrachten. De docent is beschikbaar voor het beantwoorden van vragen en helpt je verder als je er alleen niet uitkomt.

### **Beoordeling**

Aan het einde van de lesperiode krijg je een schriftelijke toets over de theorie. Tijdens de praktijk-lessen worden je prestaties wekelijks beoordeeld. Ook hier krijg je een cijfer voor.

De cijfers van de theorie-toets en de praktijkbeoordeling worden gemiddeld. Je hebt de lesperiode met succes afgerond als je eindcijfer minimaal een 5,5 is.

Bij een eindcijfer van 5,5 of hoger ontvang je alle studiepunten. Bij een eindcijfer van minder dan 5,5 ontvang je geen studiepunten.

### **Benodigde faciliteiten (student)**

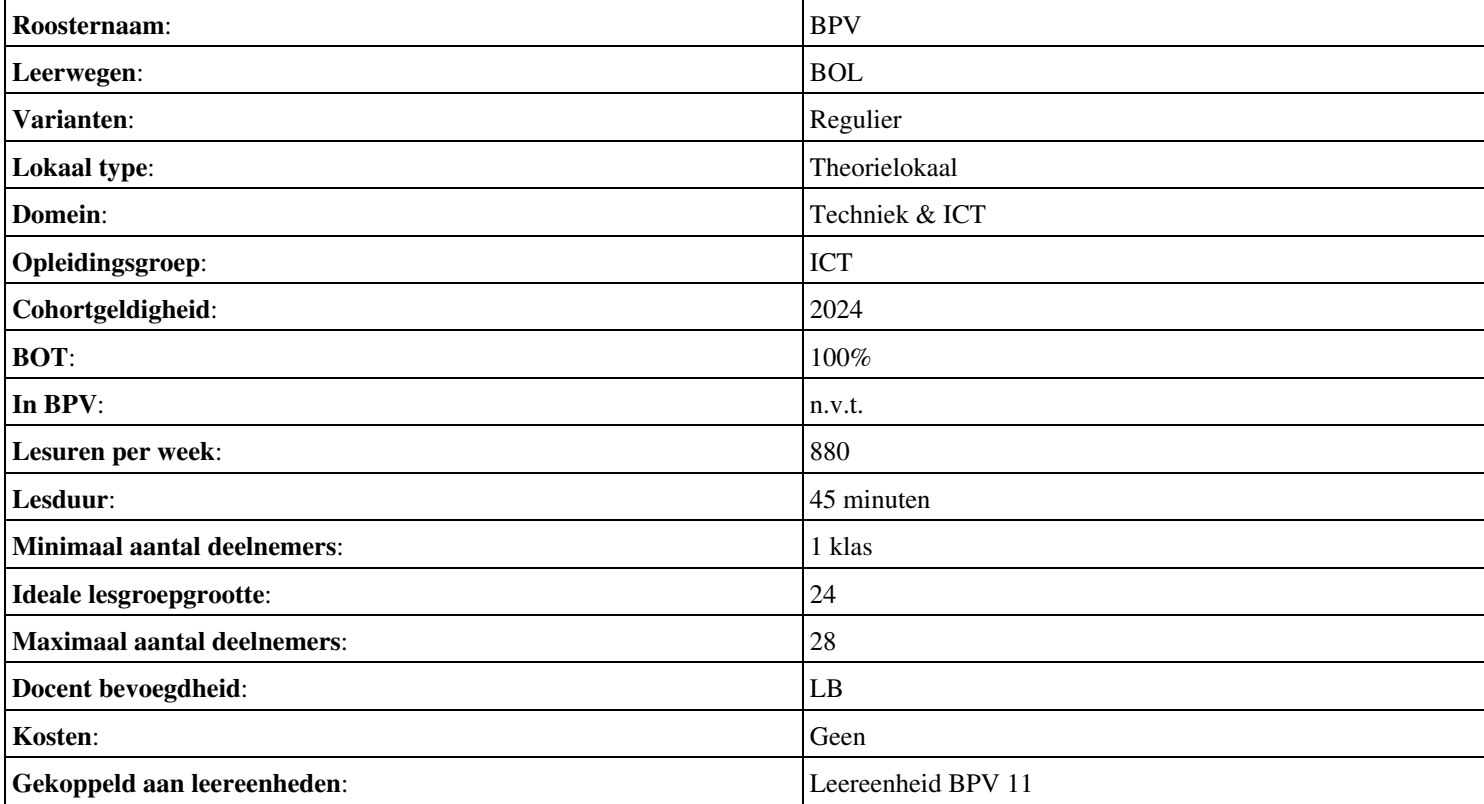
# **Beschijving (docent)**

# **Inhoud**

Deze leereenheid is samengesteld uit een Kennisgerichte Cursus (KGC) en een Vaardigheidsgerichte Training (VGT). Tijdens de KGC worden de volgende onderwerpen behandeld:

# <x-lesstof-lijst>

Tijdens de Vaardigheidsgerichte Training dient de student de volgende opdrachten uit te voeren:

### <x-opdracht-lijst>

### **Uitvoering en begeleiding**

De leereenheid wordt uitgevoerd in de context van de Authentieke Leeractiviteit (ALA). De lessen kunnen worden gegeven in twee lesuren. In het eerste lesuur behandelt de docent klassikaal de onderwerpen uit de KGC. De lessen zijn gestructureerd aan de hand van de volgende onderwerpen:

- Commando's;
- Programma's;
- Begrippen;
- Symbolen;
- Bestanden.

In het tweede lesuur werkt de student zelfstandig aan het uitvoeren van de opdrachten, genoemd in de VGT. Tijdens de VGT wordt de student begeleid bij het maken van de opdrachten. De docent is beschikbaar voor het beantwoorden van vragen en helpt de student verder indien zij er alleen niet uitkomt.

# **Beoordeling**

Beoordeling van opgedane kennis in deze leereenheid vindt plaats door middel van een schriftelijke (KGC) en een vaardigheidstoets (VGT).

De leereenheid is met succes afgerond als de student gemiddeld minimaal 5,5 van 10 punten behaalt op de gestelde leerdoelen en beschreven vaardigheden.

Bij een eindcijfer van 5,5 of hoger ontvangt de student alle studiepunten. Bij een eindcijfer van minder dan 5,5 worden geen studiepunten toegekend.

# **Beschijving (student)**

#### **Inhoud**

De lessen bestaan uit een theorie-gedeelte en een praktijk-gedeelte. Tijdens het theorie-gedeelte behandelen we de volgende onderwerpen:

- 20412B 06-Implementing Active Directory Certificate Services
- 20411B 07 Configuring and Troubleshooting Remote Access
- 20411B 08 Installing, Configuring, and Troubleshooting the Network Policy Server Role
- 20411B 09 Implementing Network Access Protection
- 10775A 03-Installing and Configuring SQL Server 2012
- 20411B 12 Implementing Update Management

Tijdens het praktijk-gedeelte ga je de volgende opdrachten uitvoeren:

# <x-praktijk-lijst>

# **Uitvoering en begeleiding**

De lessen worden gegeven in twee lesuren per week. Tijdens het eerste lesuur behandelen we klassikaal de theorie. Tijdens het tweede werk je zelfstandig aan het uitvoeren van de opdrachten.

Je wordt begeleid tijdens het maken van de opdrachten. De docent is beschikbaar voor het beantwoorden van vragen en helpt je verder als je er alleen niet uitkomt.

## **Beoordeling**

Aan het einde van de lesperiode krijg je een schriftelijke toets over de theorie. Tijdens de praktijk-lessen worden je prestaties wekelijks beoordeeld. Ook hier krijg je een cijfer voor.

De cijfers van de theorie-toets en de praktijkbeoordeling worden gemiddeld. Je hebt de lesperiode met succes afgerond als je eindcijfer minimaal een 5,5 is.

Bij een eindcijfer van 5,5 of hoger ontvang je alle studiepunten. Bij een eindcijfer van minder dan 5,5 ontvang je geen studiepunten.

### **Benodigde faciliteiten (student)**

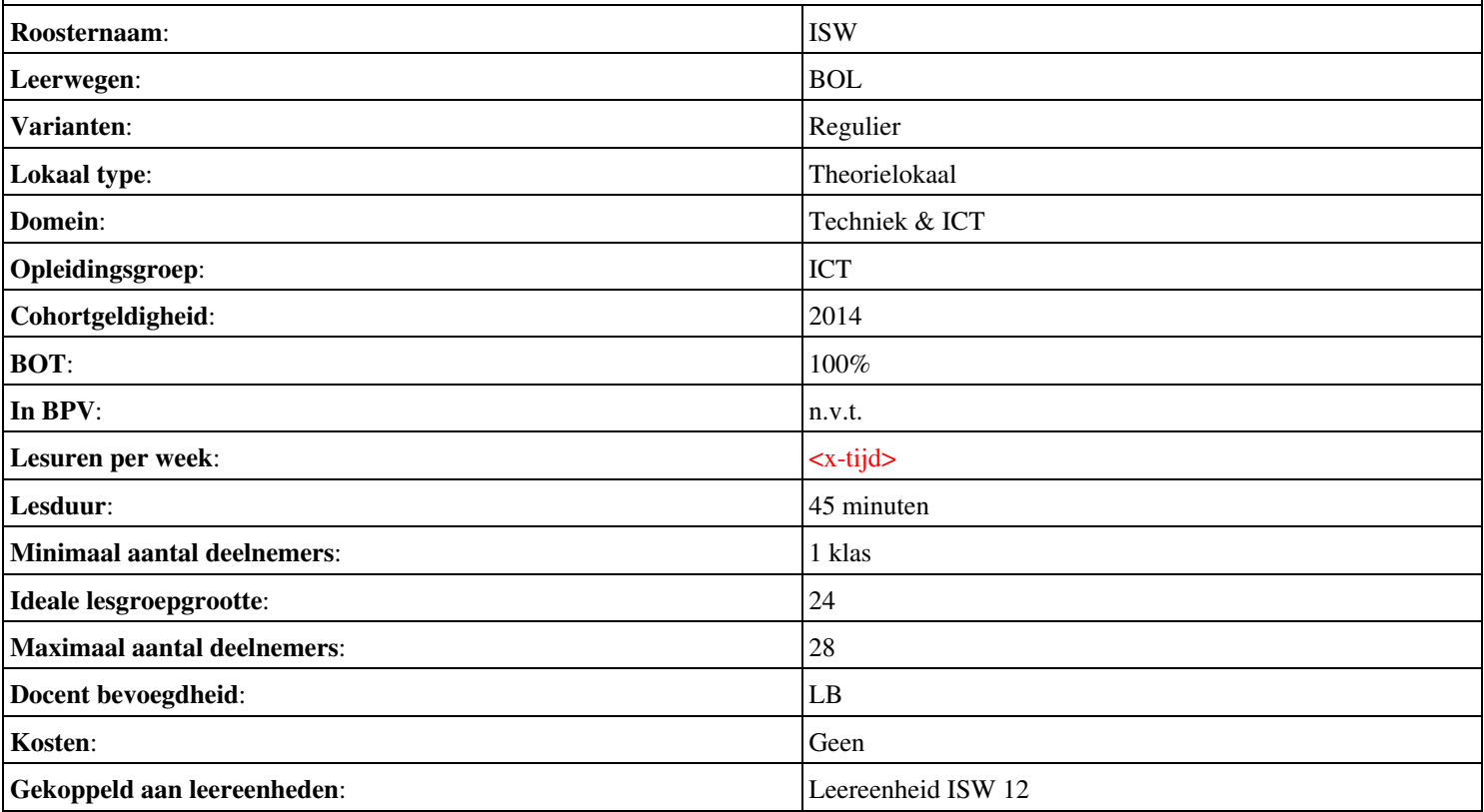

# **Beschijving (docent)**

# **Inhoud**

Deze leereenheid is samengesteld uit een Kennisgerichte Cursus (KGC) en een Vaardigheidsgerichte Training (VGT). Tijdens de KGC worden de volgende onderwerpen behandeld:

# <x-lesstof-lijst>

Tijdens de Vaardigheidsgerichte Training dient de student de volgende opdrachten uit te voeren:

# <x-opdracht-lijst>

### **Uitvoering en begeleiding**

De leereenheid wordt uitgevoerd in de context van de Authentieke Leeractiviteit (ALA). De lessen kunnen worden gegeven in twee lesuren. In het eerste lesuur behandelt de docent klassikaal de onderwerpen uit de KGC. De lessen zijn gestructureerd aan de hand van de volgende onderwerpen:

- Commando's;
- Programma's;
- Begrippen;
- Symbolen;
- Bestanden.

In het tweede lesuur werkt de student zelfstandig aan het uitvoeren van de opdrachten, genoemd in de VGT. Tijdens de VGT wordt de student begeleid bij het maken van de opdrachten. De docent is beschikbaar voor het beantwoorden van vragen en helpt de student verder indien zij er alleen niet uitkomt.

# **Beoordeling**

Beoordeling van opgedane kennis in deze leereenheid vindt plaats door middel van een schriftelijke (KGC) en een vaardigheidstoets (VGT).

De leereenheid is met succes afgerond als de student gemiddeld minimaal 5,5 van 10 punten behaalt op de gestelde leerdoelen en beschreven vaardigheden.

Bij een eindcijfer van 5,5 of hoger ontvangt de student alle studiepunten. Bij een eindcijfer van minder dan 5,5 worden geen studiepunten toegekend.

# **Beschijving (student)**

# **Inhoud**

De lessen bestaan uit een theorie-gedeelte en een praktijk-gedeelte. Tijdens het theorie-gedeelte behandelen we de volgende onderwerpen:

- Implementing Active Directory Certificate Services
- Configuring and Troubleshooting Remote Access
- Installing, Configuring, and Troubleshooting the Network Policy Server Role
- Implementing Network Access Protection
- Installing and Configuring SQL Server 2012
- Implementing Update Management
- Deadline
- Final test
- Reflection

Tijdens het praktijk-gedeelte ga je de volgende opdrachten uitvoeren:

- Deploying an AD CS Two-Tier PKI Hierarchy
- Demonstrate DirectAccess Single Server Setup with Mixed IPv4 and IPv6 in Windows Server 2012
- Demonstrate DirectAccess with Network Access Protection
- Install SQL Server 2012 SP1 Enterprise

#### **Uitvoering en begeleiding**

De lessen worden gegeven in twee lesuren per week. Tijdens het eerste lesuur behandelen we klassikaal de theorie. Tijdens het tweede werk je zelfstandig aan het uitvoeren van de opdrachten.

Je wordt begeleid tijdens het maken van de opdrachten. De docent is beschikbaar voor het beantwoorden van vragen en helpt je verder als je er alleen niet uitkomt.

#### **Beoordeling**

Aan het einde van de lesperiode krijg je een schriftelijke toets over de theorie. Tijdens de praktijk-lessen worden je prestaties wekelijks beoordeeld. Ook hier krijg je een cijfer voor.

De cijfers van de theorie-toets en de praktijkbeoordeling worden gemiddeld. Je hebt de lesperiode met succes afgerond als je eindcijfer minimaal een 5,5 is.

Bij een eindcijfer van 5,5 of hoger ontvang je alle studiepunten. Bij een eindcijfer van minder dan 5,5 ontvang je geen studiepunten.

#### **Benodigde faciliteiten (student)**

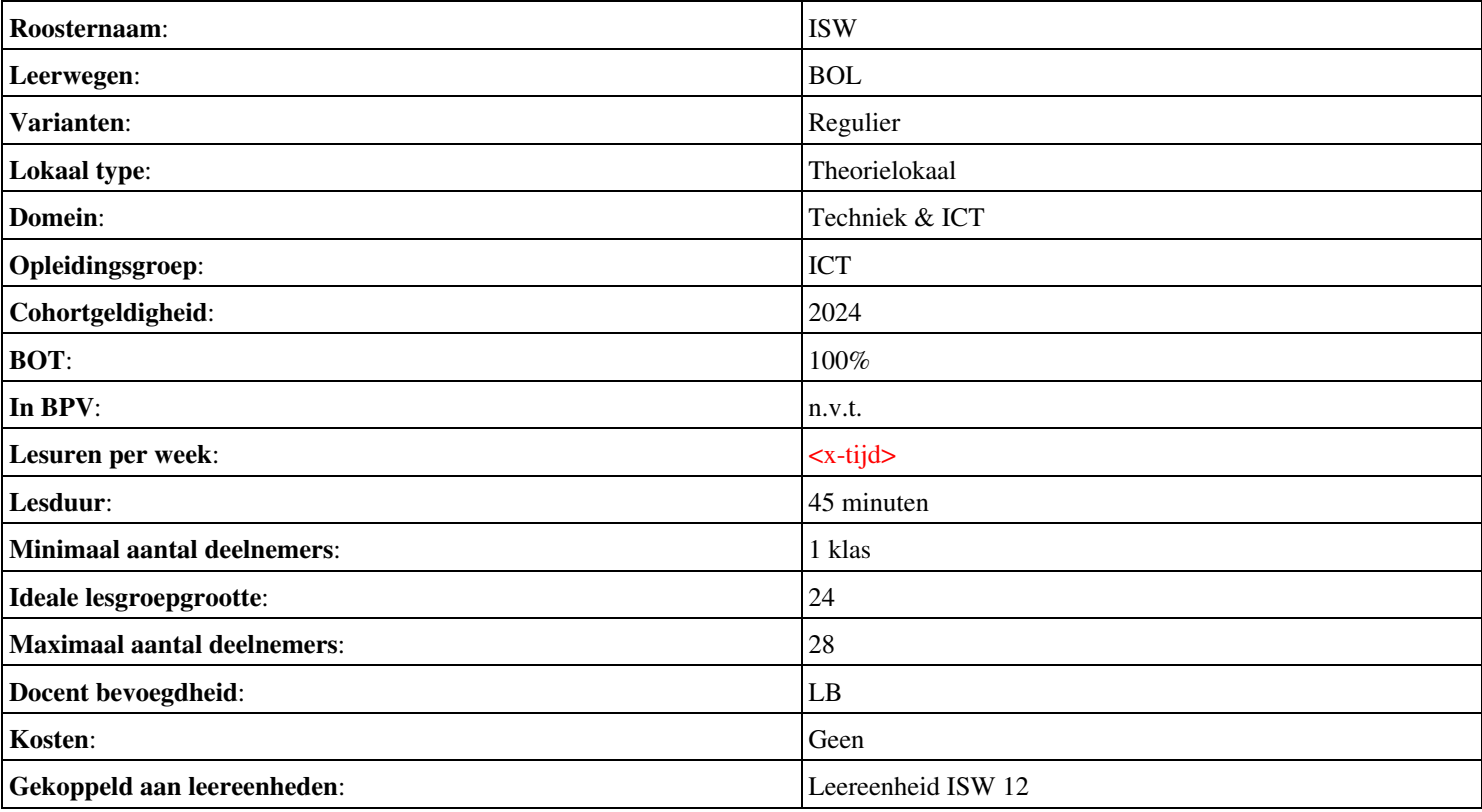

# **Beschijving (docent)**

# **Inhoud**

Deze leereenheid is samengesteld uit een Kennisgerichte Cursus (KGC) en een Vaardigheidsgerichte Training (VGT). Tijdens de KGC worden de volgende onderwerpen behandeld:

- Spreken 3F, Theorieles, Een monoloog houden, argumenteren; MBO-breed, niveau 3-4, Les 1 (Openingen van een monoloog); 3F Doelen en behoeften (BSH6.2);
- 3F De hoofdgedachte in een informatieve tekst (BSH2.1); MBO-breed, niveau 3-4, Les 1 (Letten op non-verbale communicatie);
- MBO-breed, niveau 3-4, Les 2 (Een telefoongesprek voeren (1); 3F Inleiding, kern en slot (BSH3); 3F Tekststructuren en signaalwoorden ; 3F Hoofd- en bijzaken (BSH5.1);
- MBO-breed, niveau 3-4, Les 3 (Een verkoopgesprek voeren (1); MBO-breed, niveau 3-4, Les 4 (Een klacht indienen (1); 3F Feiten, meningen, standpunten ; 3F Drogredenen (BSH5.3); 3F Samenvatten voor anderen (BSH8.2);
- Uitloop; ::
- Theorieles, Soorten gesprekken; MBO-breed, niveau 3-4, Les 5 (Reageren op een klacht (1), samenvatten);
- MBO-breed, niveau 3-4, Les 6 (Kritiek geven/krijgen, ervaringen uitwisselen, afspraken maken); MBO-breed, niveau 3-4, Les 7 (Uitleg geven); MBO-breed, niveau 3-4, Les 8 (Een evaluatie maken);
- MBO-breed, niveau 3-4, Les 9 (een reflectiegesprek); De functie van tekstdelen, slechtnieuwsgesprek; Conclusies trekken; Achterliggende bedoelingen;

Tijdens de Vaardigheidsgerichte Training dient de student de volgende opdrachten uit te voeren:

- Opdracht 1: spreekplan; ; (Inleveren tijdens de 2e les);
- Opdracht 2: presentatie; ; (Uitvoering volgens planning, week 3 t/m 8)
- Opdracht 3: interview; ; (Inleveren voor les 6)
- Opdracht 4: adviesgesprek; ; (Uitvoering voor week 10)

# **Uitvoering en begeleiding**

De leereenheid wordt uitgevoerd in de context van de Authentieke Leeractiviteit (ALA). De lessen kunnen worden gegeven in twee lesuren. In het eerste lesuur behandelt de docent klassikaal de onderwerpen uit de KGC. De lessen zijn gestructureerd aan de hand van de volgende onderwerpen:

- Commando's;
- Programma's;
- Begrippen;
- Symbolen;
- Bestanden.

In het tweede lesuur werkt de student zelfstandig aan het uitvoeren van de opdrachten, genoemd in de VGT. Tijdens de VGT wordt de student begeleid bij het maken van de opdrachten. De docent is beschikbaar voor het beantwoorden van vragen en helpt de student verder indien zij er alleen niet uitkomt.

# **Beoordeling**

Beoordeling van opgedane kennis in deze leereenheid vindt plaats door middel van een schriftelijke (KGC) en een vaardigheidstoets (VGT).

De leereenheid is met succes afgerond als de student gemiddeld minimaal 5,5 van 10 punten behaalt op de gestelde leerdoelen en beschreven vaardigheden.

Bij een eindcijfer van 5,5 of hoger ontvangt de student alle studiepunten. Bij een eindcijfer van minder dan 5,5 worden geen studiepunten toegekend.

# **Beschijving (student)**

### **Inhoud**

De lessen bestaan uit een theorie-gedeelte en een praktijk-gedeelte. Tijdens het theorie-gedeelte behandelen we de volgende onderwerpen:

- Spreken en gesprekken voeren
- AFRONDING EN HERKANSINGEN

Tijdens het praktijk-gedeelte ga je de volgende opdrachten uitvoeren:

# <x-praktijk-lijst>

## **Uitvoering en begeleiding**

De lessen worden gegeven in twee lesuren per week. Tijdens het eerste lesuur behandelen we klassikaal de theorie. Tijdens het tweede werk je zelfstandig aan het uitvoeren van de opdrachten.

Je wordt begeleid tijdens het maken van de opdrachten. De docent is beschikbaar voor het beantwoorden van vragen en helpt je verder als je er alleen niet uitkomt.

# **Beoordeling**

Aan het einde van de lesperiode krijg je een schriftelijke toets over de theorie. Tijdens de praktijk-lessen worden je prestaties wekelijks beoordeeld. Ook hier krijg je een cijfer voor.

De cijfers van de theorie-toets en de praktijkbeoordeling worden gemiddeld. Je hebt de lesperiode met succes afgerond als je eindcijfer minimaal een 5,5 is.

Bij een eindcijfer van 5,5 of hoger ontvang je alle studiepunten. Bij een eindcijfer van minder dan 5,5 ontvang je geen studiepunten.

# **Benodigde faciliteiten (student)**

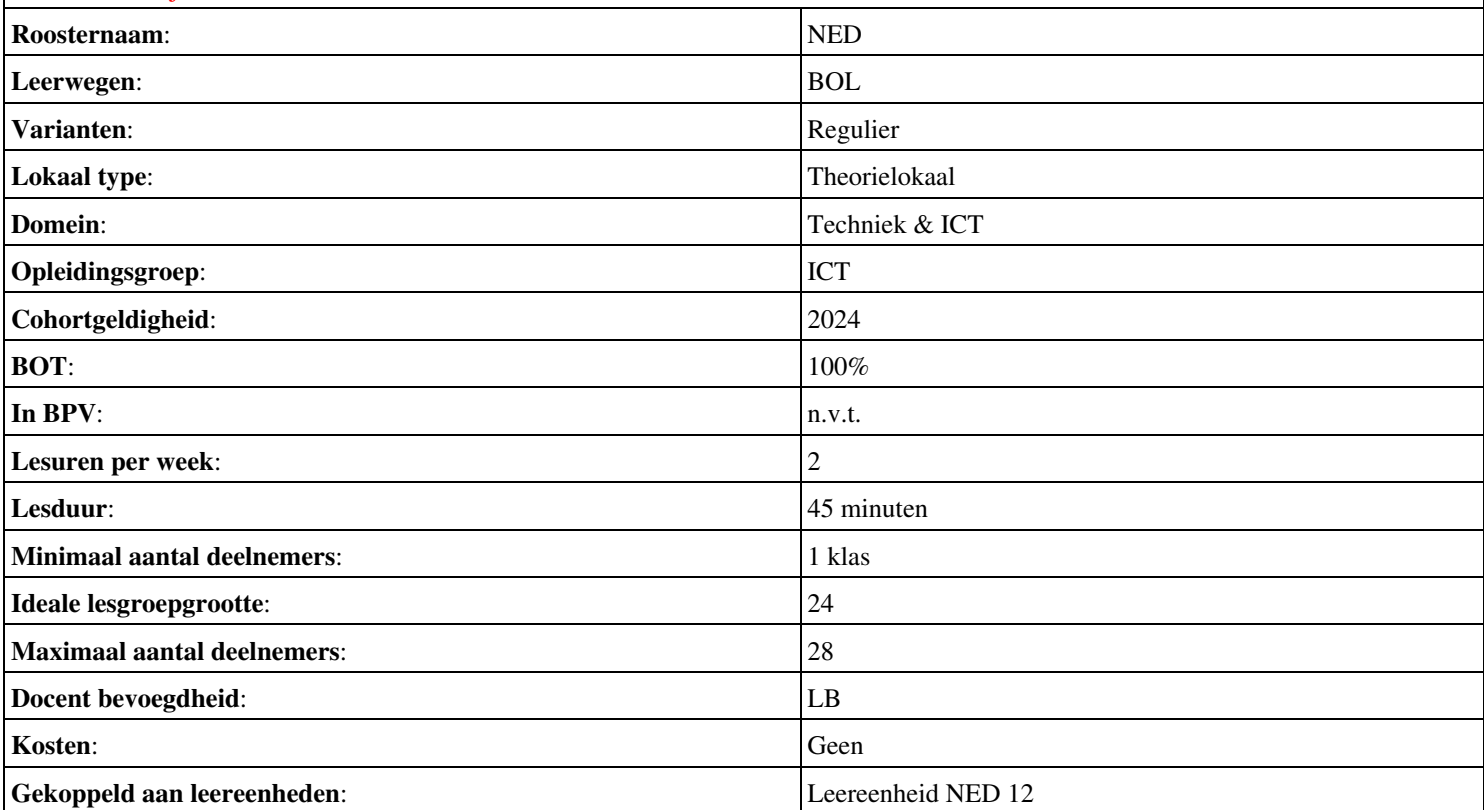

# **Beschijving (docent)**

## **Inhoud**

Deze leereenheid is samengesteld uit een Kennisgerichte Cursus (KGC) en een Vaardigheidsgerichte Training (VGT). Tijdens de KGC worden de volgende onderwerpen behandeld:

# <x-lesstof-lijst>

Tijdens de Vaardigheidsgerichte Training dient de student de volgende opdrachten uit te voeren:

### <x-opdracht-lijst>

### **Uitvoering en begeleiding**

De leereenheid wordt uitgevoerd in de context van de Authentieke Leeractiviteit (ALA). De lessen kunnen worden gegeven in twee lesuren. In het eerste lesuur behandelt de docent klassikaal de onderwerpen uit de KGC. De lessen zijn gestructureerd aan de hand van de volgende onderwerpen:

- Commando's;
- Programma's;
- Begrippen;
- Symbolen;
- Bestanden.

In het tweede lesuur werkt de student zelfstandig aan het uitvoeren van de opdrachten, genoemd in de VGT. Tijdens de VGT wordt de student begeleid bij het maken van de opdrachten. De docent is beschikbaar voor het beantwoorden van vragen en helpt de student verder indien zij er alleen niet uitkomt.

# **Beoordeling**

Beoordeling van opgedane kennis in deze leereenheid vindt plaats door middel van een schriftelijke (KGC) en een vaardigheidstoets (VGT).

De leereenheid is met succes afgerond als de student gemiddeld minimaal 5,5 van 10 punten behaalt op de gestelde leerdoelen en beschreven vaardigheden.

Bij een eindcijfer van 5,5 of hoger ontvangt de student alle studiepunten. Bij een eindcijfer van minder dan 5,5 worden geen studiepunten toegekend.

# **Beschijving (student)**

#### **Inhoud**

De lessen bestaan uit een theorie-gedeelte en een praktijk-gedeelte. Tijdens het theorie-gedeelte behandelen we de volgende onderwerpen:

• Impl. Plan + adm.org

Tijdens het praktijk-gedeelte ga je de volgende opdrachten uitvoeren:

# <x-praktijk-lijst>

# **Uitvoering en begeleiding**

## **Beoordeling**

Aan het einde van de lesperiode krijg je een schriftelijke toets over de theorie. Tijdens de praktijk-lessen worden je prestaties wekelijks beoordeeld. Ook hier krijg je een cijfer voor.

De cijfers van de theorie-toets en de praktijkbeoordeling worden gemiddeld. Je hebt de lesperiode met succes afgerond als je eindcijfer minimaal een 5,5 is.

Bij een eindcijfer van 5,5 of hoger ontvang je alle studiepunten. Bij een eindcijfer van minder dan 5,5 ontvang je geen studiepunten.

## **Benodigde faciliteiten (student)**

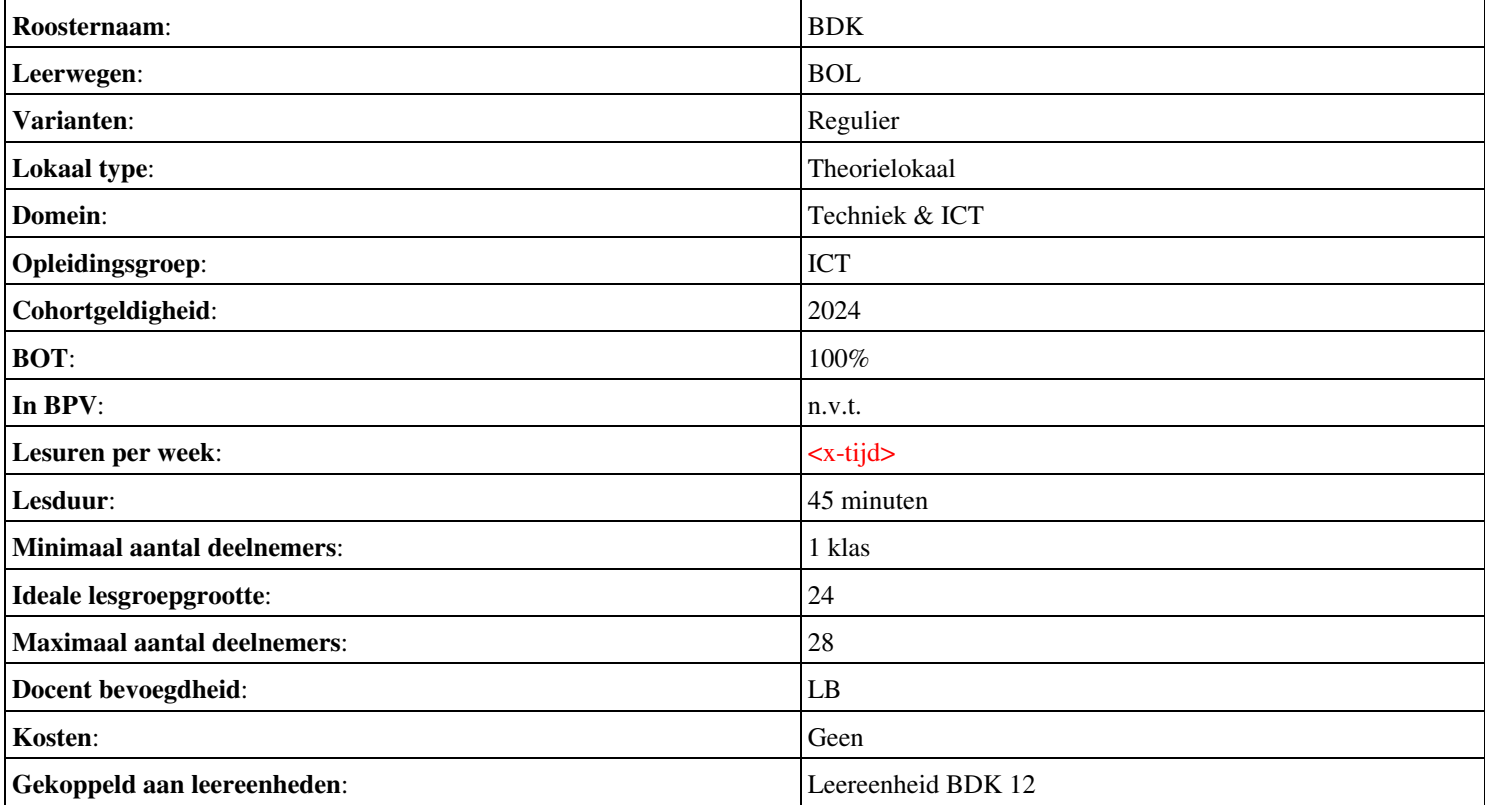

# **Beschijving (docent)**

## **Inhoud**

Deze leereenheid is samengesteld uit een Kennisgerichte Cursus (KGC) en een Vaardigheidsgerichte Training (VGT). Tijdens de KGC worden de volgende onderwerpen behandeld:

# <x-lesstof-lijst>

Tijdens de Vaardigheidsgerichte Training dient de student de volgende opdrachten uit te voeren:

### <x-opdracht-lijst>

### **Uitvoering en begeleiding**

De leereenheid wordt uitgevoerd in de context van de Authentieke Leeractiviteit (ALA). De lessen kunnen worden gegeven in twee lesuren. In het eerste lesuur behandelt de docent klassikaal de onderwerpen uit de KGC. De lessen zijn gestructureerd aan de hand van de volgende onderwerpen:

- Commando's;
- Programma's;
- Begrippen;
- Symbolen;
- Bestanden.

In het tweede lesuur werkt de student zelfstandig aan het uitvoeren van de opdrachten, genoemd in de VGT. Tijdens de VGT wordt de student begeleid bij het maken van de opdrachten. De docent is beschikbaar voor het beantwoorden van vragen en helpt de student verder indien zij er alleen niet uitkomt.

# **Beoordeling**

Beoordeling van opgedane kennis in deze leereenheid vindt plaats door middel van een schriftelijke (KGC) en een vaardigheidstoets (VGT).

De leereenheid is met succes afgerond als de student gemiddeld minimaal 5,5 van 10 punten behaalt op de gestelde leerdoelen en beschreven vaardigheden.

Bij een eindcijfer van 5,5 of hoger ontvangt de student alle studiepunten. Bij een eindcijfer van minder dan 5,5 worden geen studiepunten toegekend.

# **Beschijving (student)**

#### **Inhoud**

De lessen bestaan uit een theorie-gedeelte en een praktijk-gedeelte. Tijdens het theorie-gedeelte behandelen we de volgende onderwerpen:

#### <x-theorie-lijst>

Tijdens het praktijk-gedeelte ga je de volgende opdrachten uitvoeren:

• Stage niveau 4

# **Uitvoering en begeleiding**

## **Beoordeling**

Aan het einde van de lesperiode krijg je een schriftelijke toets over de theorie. Tijdens de praktijk-lessen worden je prestaties wekelijks beoordeeld. Ook hier krijg je een cijfer voor.

De cijfers van de theorie-toets en de praktijkbeoordeling worden gemiddeld. Je hebt de lesperiode met succes afgerond als je eindcijfer minimaal een 5,5 is.

Bij een eindcijfer van 5,5 of hoger ontvang je alle studiepunten. Bij een eindcijfer van minder dan 5,5 ontvang je geen studiepunten.

## **Benodigde faciliteiten (student)**

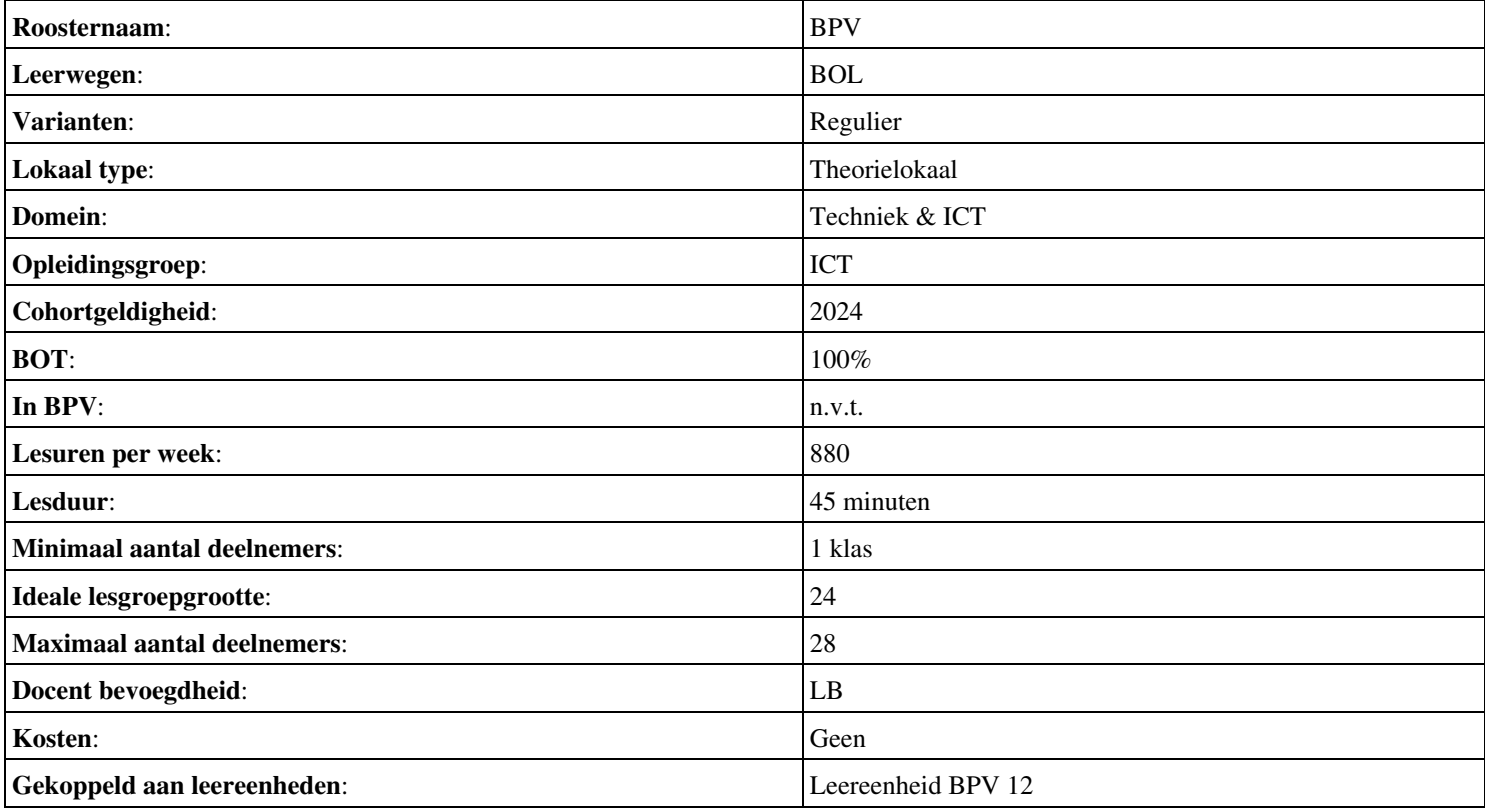

# **Beschijving (docent)**

## **Inhoud**

Deze leereenheid is samengesteld uit een Kennisgerichte Cursus (KGC) en een Vaardigheidsgerichte Training (VGT). Tijdens de KGC worden de volgende onderwerpen behandeld:

# <x-lesstof-lijst>

Tijdens de Vaardigheidsgerichte Training dient de student de volgende opdrachten uit te voeren:

### <x-opdracht-lijst>

#### **Uitvoering en begeleiding**

De leereenheid wordt uitgevoerd in de context van de Authentieke Leeractiviteit (ALA). De lessen kunnen worden gegeven in twee lesuren. In het eerste lesuur behandelt de docent klassikaal de onderwerpen uit de KGC. De lessen zijn gestructureerd aan de hand van de volgende onderwerpen:

- Commando's;
- Programma's;
- Begrippen;
- Symbolen;
- Bestanden.

In het tweede lesuur werkt de student zelfstandig aan het uitvoeren van de opdrachten, genoemd in de VGT. Tijdens de VGT wordt de student begeleid bij het maken van de opdrachten. De docent is beschikbaar voor het beantwoorden van vragen en helpt de student verder indien zij er alleen niet uitkomt.

# **Beoordeling**

Beoordeling van opgedane kennis in deze leereenheid vindt plaats door middel van een schriftelijke (KGC) en een vaardigheidstoets (VGT).

De leereenheid is met succes afgerond als de student gemiddeld minimaal 5,5 van 10 punten behaalt op de gestelde leerdoelen en beschreven vaardigheden.

Bij een eindcijfer van 5,5 of hoger ontvangt de student alle studiepunten. Bij een eindcijfer van minder dan 5,5 worden geen studiepunten toegekend.

# **Beschijving (student)**

#### **Inhoud**

De lessen bestaan uit een theorie-gedeelte en een praktijk-gedeelte. Tijdens het theorie-gedeelte behandelen we de volgende onderwerpen:

• Doc. beheer

Tijdens het praktijk-gedeelte ga je de volgende opdrachten uitvoeren:

# <x-praktijk-lijst>

# **Uitvoering en begeleiding**

## **Beoordeling**

Aan het einde van de lesperiode krijg je een schriftelijke toets over de theorie. Tijdens de praktijk-lessen worden je prestaties wekelijks beoordeeld. Ook hier krijg je een cijfer voor.

De cijfers van de theorie-toets en de praktijkbeoordeling worden gemiddeld. Je hebt de lesperiode met succes afgerond als je eindcijfer minimaal een 5,5 is.

Bij een eindcijfer van 5,5 of hoger ontvang je alle studiepunten. Bij een eindcijfer van minder dan 5,5 ontvang je geen studiepunten.

## **Benodigde faciliteiten (student)**

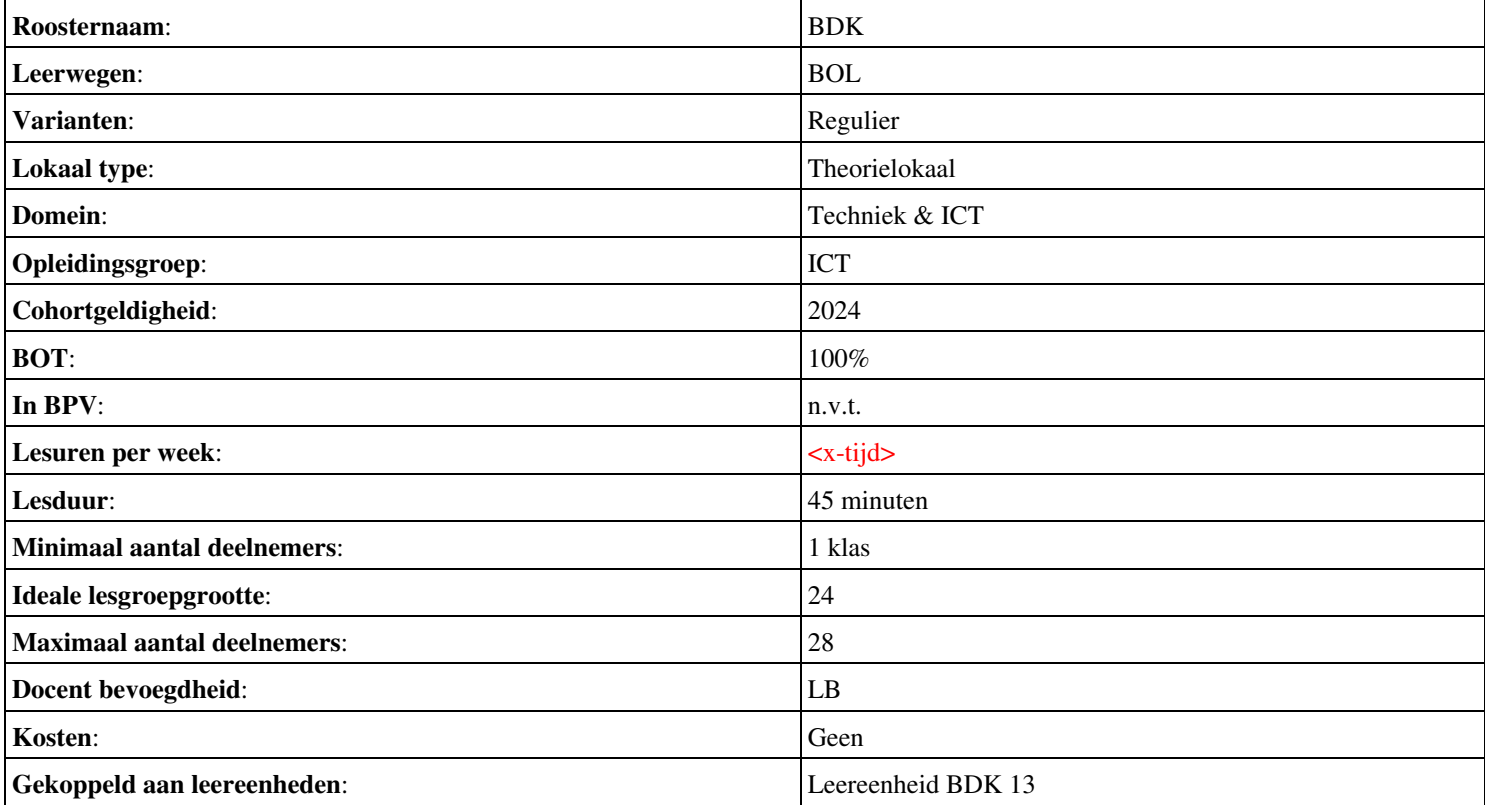

# **Beschijving (docent)**

## **Inhoud**

Deze leereenheid is samengesteld uit een Kennisgerichte Cursus (KGC) en een Vaardigheidsgerichte Training (VGT). Tijdens de KGC worden de volgende onderwerpen behandeld:

# <x-lesstof-lijst>

Tijdens de Vaardigheidsgerichte Training dient de student de volgende opdrachten uit te voeren:

### <x-opdracht-lijst>

### **Uitvoering en begeleiding**

De leereenheid wordt uitgevoerd in de context van de Authentieke Leeractiviteit (ALA). De lessen kunnen worden gegeven in twee lesuren. In het eerste lesuur behandelt de docent klassikaal de onderwerpen uit de KGC. De lessen zijn gestructureerd aan de hand van de volgende onderwerpen:

- Commando's;
- Programma's;
- Begrippen;
- Symbolen;
- Bestanden.

In het tweede lesuur werkt de student zelfstandig aan het uitvoeren van de opdrachten, genoemd in de VGT. Tijdens de VGT wordt de student begeleid bij het maken van de opdrachten. De docent is beschikbaar voor het beantwoorden van vragen en helpt de student verder indien zij er alleen niet uitkomt.

# **Beoordeling**

Beoordeling van opgedane kennis in deze leereenheid vindt plaats door middel van een schriftelijke (KGC) en een vaardigheidstoets (VGT).

De leereenheid is met succes afgerond als de student gemiddeld minimaal 5,5 van 10 punten behaalt op de gestelde leerdoelen en beschreven vaardigheden.

Bij een eindcijfer van 5,5 of hoger ontvangt de student alle studiepunten. Bij een eindcijfer van minder dan 5,5 worden geen studiepunten toegekend.

# **Beschijving (student)**

#### **Inhoud**

De lessen bestaan uit een theorie-gedeelte en een praktijk-gedeelte. Tijdens het theorie-gedeelte behandelen we de volgende onderwerpen:

• Uitloopperiode. Geen les

Tijdens het praktijk-gedeelte ga je de volgende opdrachten uitvoeren:

# <x-praktijk-lijst>

# **Uitvoering en begeleiding**

## **Beoordeling**

Aan het einde van de lesperiode krijg je een schriftelijke toets over de theorie. Tijdens de praktijk-lessen worden je prestaties wekelijks beoordeeld. Ook hier krijg je een cijfer voor.

De cijfers van de theorie-toets en de praktijkbeoordeling worden gemiddeld. Je hebt de lesperiode met succes afgerond als je eindcijfer minimaal een 5,5 is.

Bij een eindcijfer van 5,5 of hoger ontvang je alle studiepunten. Bij een eindcijfer van minder dan 5,5 ontvang je geen studiepunten.

## **Benodigde faciliteiten (student)**

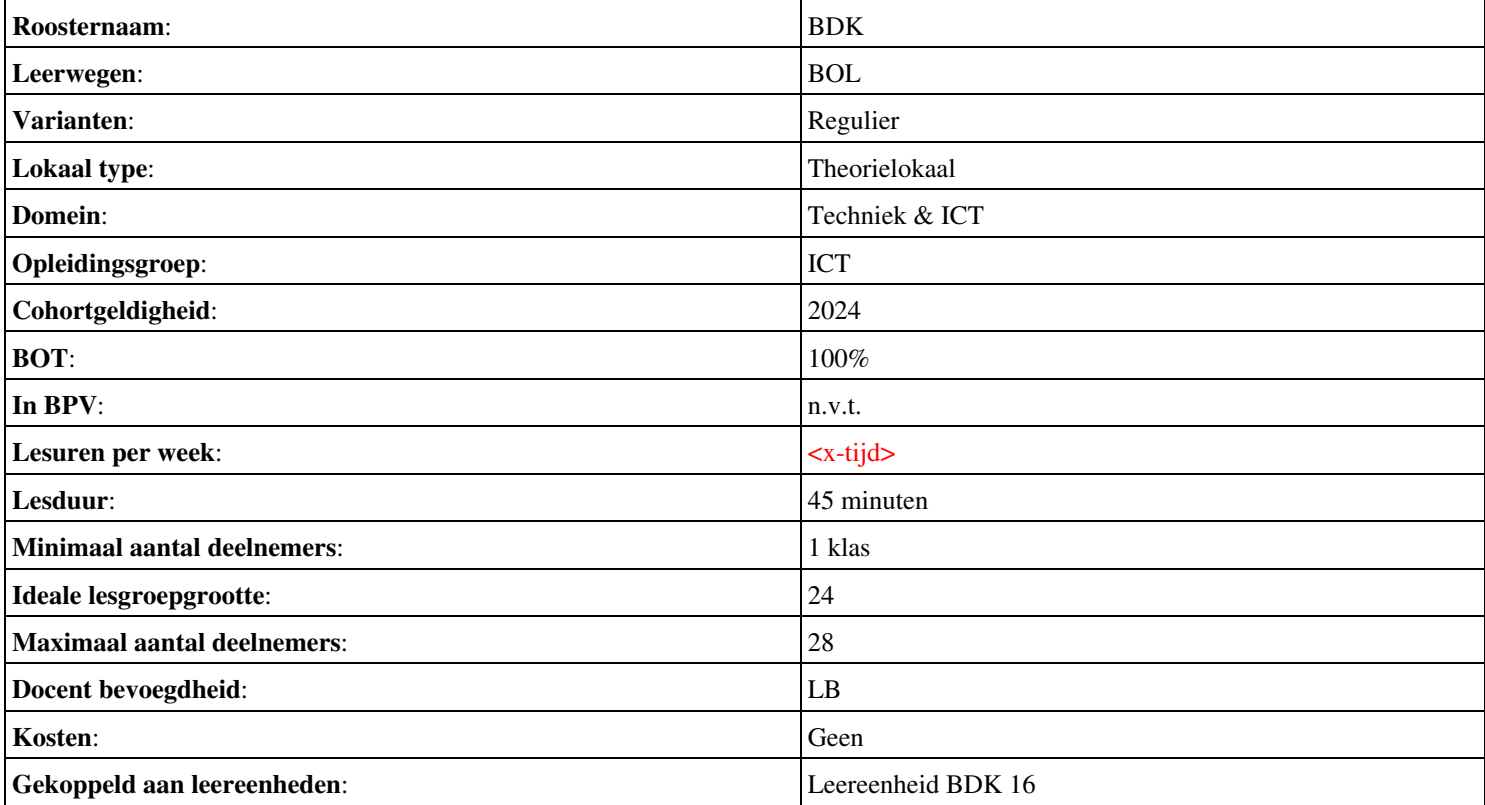